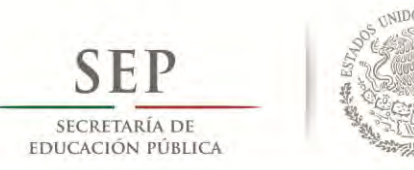

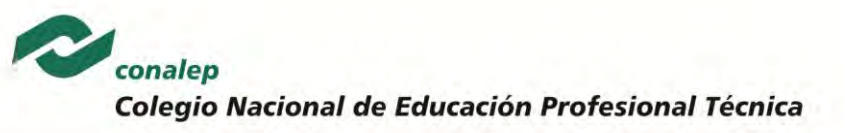

# **I. Guía Pedagógica del Módulo Manejo de redes**

PRIMERA PARTE

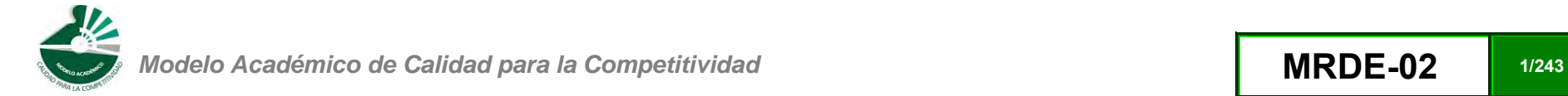

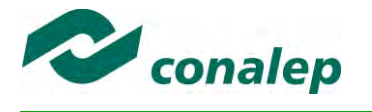

# **Contenido**

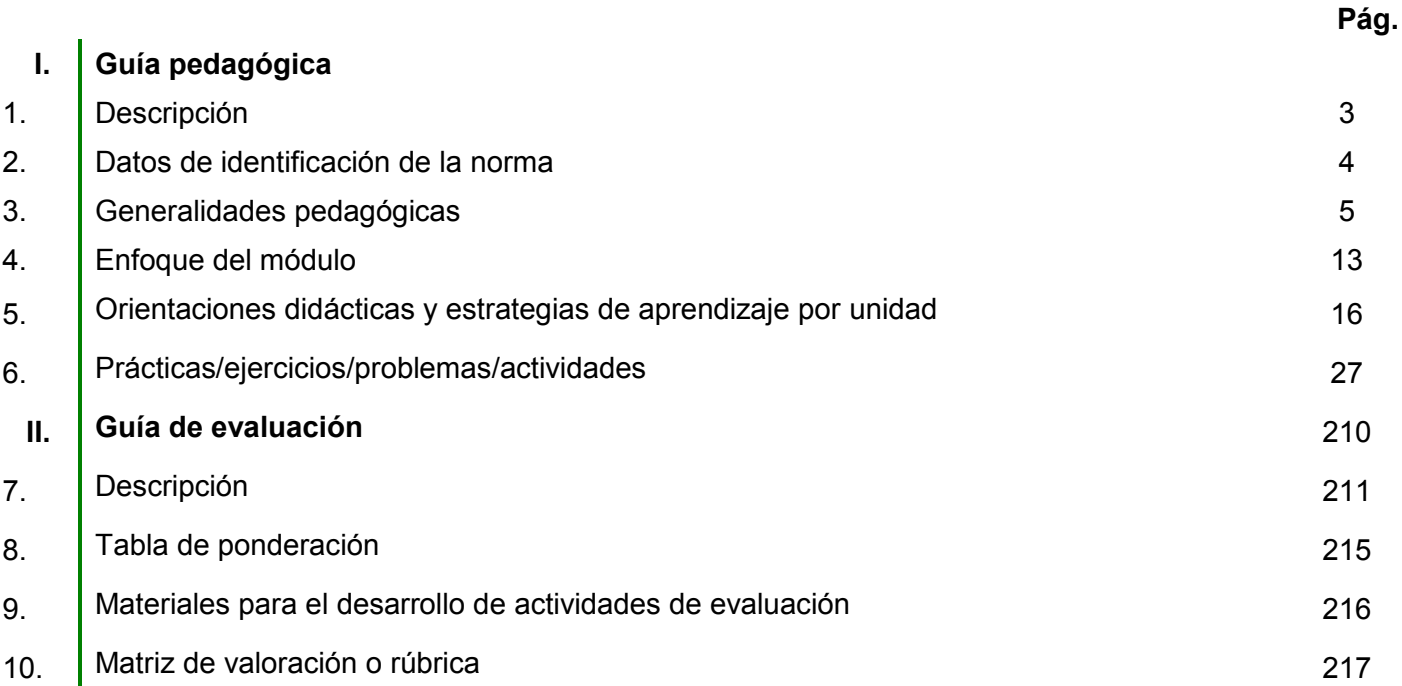

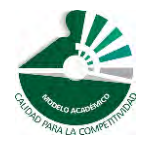

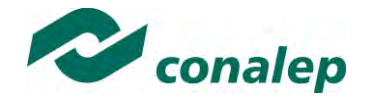

**1. Descripción**

La Guía Pedagógica es un documento que integra elementos técnico-metodológicos planteados de acuerdo con los principios y lineamientos del **Modelo Académico de Calidad para la Competitividad** del Conalep para orientar la práctica educativa del docente en el desarrollo de competencias previstas en los programas de estudio.

La finalidad que tiene esta guía es facilitar el aprendizaje de los alumnos, encauzar sus acciones y reflexiones y proporcionar situaciones en las que desarrollará las competencias. El docente debe asumir conscientemente un rol que facilite el proceso de aprendizaje, proponiendo y cuidando un encuadre que favorezca un ambiente seguro en el que los alumnos puedan aprender, tomar riesgos, equivocarse extrayendo de sus errores lecciones significativas, apoyarse mutuamente, establecer relaciones positivas y de confianza, crear relaciones significativas con adultos a quienes respetan no por su estatus como tal, sino como personas cuyo ejemplo, cercanía y apoyo emocional es valioso.

Es necesario destacar que el desarrollo de la competencia se concreta en el aula, ya que **formar con un enfoque en competencias significa crear experiencias de aprendizaje para que los alumnos adquieran la capacidad de movilizar, de forma integral, recursos que se consideran indispensables para saber resolver problemas en diversas situaciones o contextos,** e involucran las dimensiones cognitiva, afectiva y psicomotora; por ello, los programas de estudio, describen las competencias a desarrollar, entendiéndolas como la combinación integrada de conocimientos, habilidades, actitudes y valores que permiten el logro de un desempeño eficiente, autónomo, flexible y responsable del individuo en situaciones específicas y en un contexto dado. En consecuencia, la competencia implica la comprensión y transferencia de los conocimientos a situaciones de la vida real; ello exige relacionar, integrar, interpretar, inventar, aplicar y transferir los saberes a la resolución de problemas. Esto significa que **el contenido, los medios de enseñanza, las estrategias de aprendizaje, las formas de organización de la clase y la evaluación se estructuran en función de la competencia a formar**; es decir, el énfasis en la proyección curricular está en lo que los alumnos tienen que aprender, en las formas en cómo lo hacen y en su aplicación a situaciones de la vida cotidiana y profesional.

Considerando que el alumno está en el centro del proceso formativo, se busca acercarle elementos de apoyo que le muestren qué **competencias** va a desarrollar, cómo hacerlo y la forma en que se le evaluará. Es decir, mediante la guía pedagógica el alumno podrá **autogestionar su aprendizaje** a través del uso de estrategias flexibles y apropiadas que se transfieran y adopten a nuevas situaciones y contextos e ir dando seguimiento a sus avances a través de una autoevaluación constante, como base para mejorar en el logro y desarrollo de las competencias indispensables para un crecimiento académico y personal.

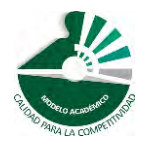

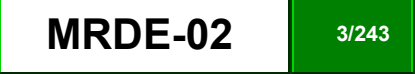

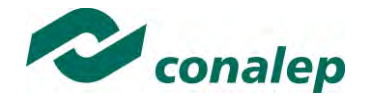

**2. Datos de Identificación de la Norma**

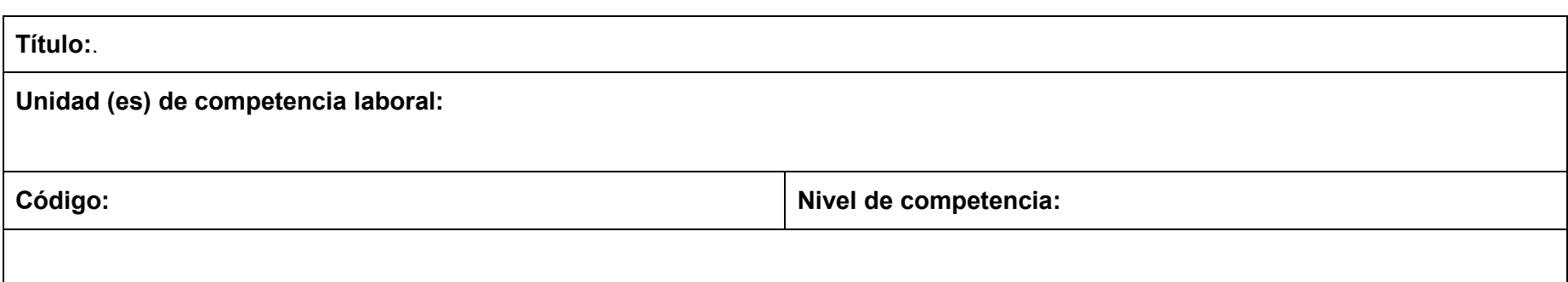

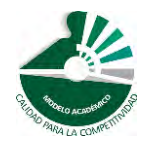

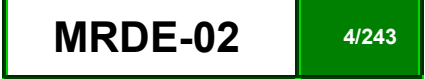

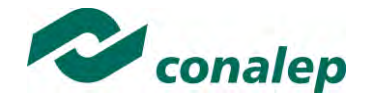

**3. Generalidades Pedagógicas**

Con el propósito de difundir los criterios a considerar en la instrumentación de la presente guía entre los docentes y personal académico de planteles y Colegios Estatales, se describen **algunas consideraciones** respecto al desarrollo e intención de las competencias expresadas en los módulos correspondientes a la formación básica, propedéutica y profesional.

Los principios asociados a la **concepción constructivista del aprendizaje** mantienen una estrecha relación con los de la **educación basada en competencias**, la cual se ha concebido en el Colegio como el enfoque idóneo para orientar la formación ocupacional de los futuros profesionales técnicos y profesionales técnicos bachiller. Este enfoque constituye una de las opciones más viables para lograr la vinculación entre la educación y el sector productivo de bienes y servicios.

En los programas de estudio se proponen una serie de contenidos que se considera conveniente abordar para obtener los **Resultados de Aprendizaje establecidos**; sin embargo, se busca que este planteamiento le dé al docente la posibilidad de **desarrollarlos con mayor libertad y creatividad**.

En este sentido, se debe considerar que el papel que juegan el alumno y el docente en el marco del Modelo Académico de Calidad para la Competitividad tenga, entre otras, las siguientes características:

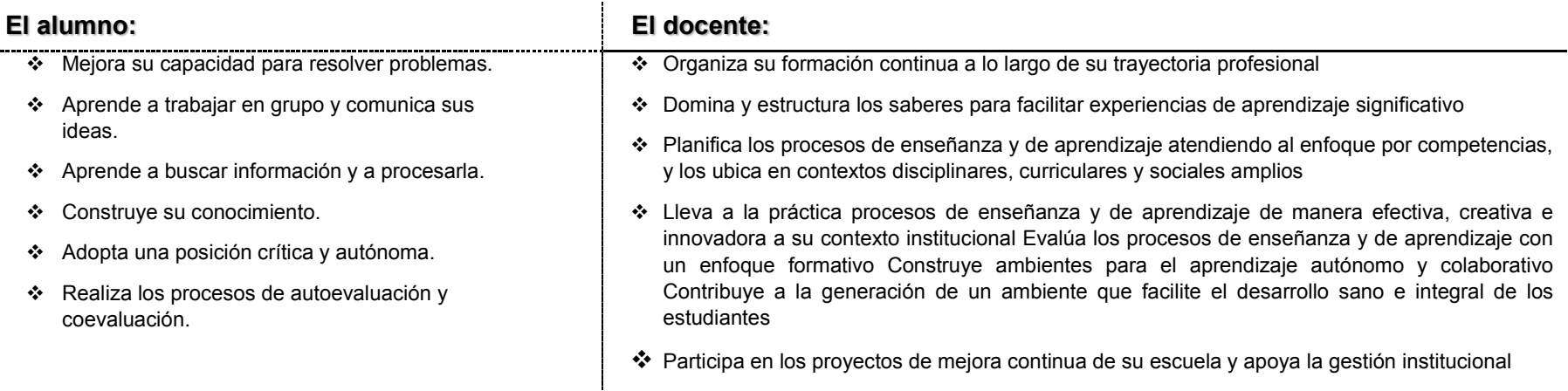

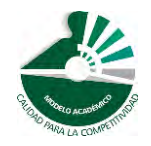

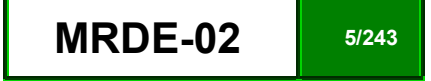

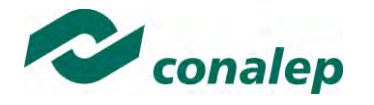

En esta etapa se requiere una mejor y mayor organización académica que apoye en forma relativa la actividad del alumno, que en este caso es mucho mayor que la del docente; lo que no quiere decir que su labor sea menos importante. **El docente en lugar de transmitir vertical y unidireccionalmente los conocimientos, es un mediador del aprendizaje**, ya que:

- Planea y diseña experiencias y actividades necesarias para la adquisición de las competencias previstas. Asimismo, define los ambientes de aprendizaje, espacios y recursos adecuados para su logro.
- Proporciona oportunidades de aprendizaje a los estudiantes apoyándose en metodologías y estrategias didácticas pertinentes a los Resultados de Aprendizaje.
- Ayuda también al alumno a asumir un rol más comprometido con su propio proceso, invitándole a tomar decisiones.
- Facilita el aprender a pensar, fomentando un nivel más profundo de conocimiento.
- Ayuda en la creación y desarrollo de grupos colaborativos entre los alumnos.
- Guía permanentemente a los alumnos.
- Motiva al alumno a poner en práctica sus ideas, animándole en sus exploraciones y proyectos.

Considerando la importancia de que el docente planee y despliegue con libertad su experiencia y creatividad para el desarrollo de las competencias consideradas en los programas de estudio y especificadas en los Resultados de Aprendizaje, en las competencias de las Unidades de Aprendizaje, así como en la competencia del módulo; **podrá proponer y utilizar todas las estrategias didácticas que considere necesarias** para el logro de estos fines educativos, con la recomendación de que fomente, preferentemente, las estrategias y técnicas didácticas que se describen en este apartado.

Al respecto, entenderemos como estrategias didácticas los planes y actividades orientados a un desempeño exitoso de los resultados de aprendizaje, que incluyen estrategias de enseñanza, estrategias de aprendizaje, métodos y técnicas didácticas, así como, acciones paralelas o alternativas que el docente y los alumnos realizarán para obtener y verificar el logro de la competencia; bajo este tenor, **la autoevaluación debe ser considerada también como una estrategia por excelencia para educar al alumno en la responsabilidad y para que aprenda a valorar, criticar y reflexionar sobre el proceso de enseñanza y su aprendizaje individual**.

Es así como la selección de estas estrategias debe orientarse hacia un enfoque constructivista del conocimiento y estar dirigidas a que **los alumnos observen y estudien su entorno**, con el fin de generar nuevos conocimientos en contextos reales y el desarrollo de las capacidades reflexivas y críticas de los alumnos.

Desde esta perspectiva, a continuación se describen brevemente los tipos de aprendizaje que guiarán el diseño de las estrategias y las técnicas que deberán emplearse para el desarrollo de las mismas:

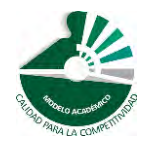

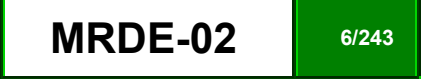

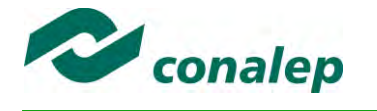

# **TIPOS DE APRENDIZAJES.**

#### *Significativo*

Se fundamenta en una concepción constructivista del aprendizaje, la cual se nutre de diversas concepciones asociadas al cognoscitivismo, como la teoría psicogenética de Jean Piaget, el enfoque sociocultural de Vygotsky y la teoría del aprendizaje significativo de Ausubel.

Dicha concepción sostiene que el ser humano tiene la disposición de **aprender verdaderamente sólo aquello a lo que le encuentra sentido** en virtud de que está vinculado con su entorno o con sus conocimientos previos. Con respecto al comportamiento del alumno, se espera que sean capaces de desarrollar aprendizajes significativos, en una amplia gama de situaciones y circunstancias, lo cual equivale a **"aprender a aprender"**, ya que de ello depende la construcción del conocimiento.

#### *Colaborativo.*

El aprendizaje colaborativo puede definirse como el conjunto de métodos de instrucción o entrenamiento para uso en grupos, así como de estrategias para propiciar el desarrollo de habilidades mixtas (aprendizaje y desarrollo personal y social). En el aprendizaje colaborativo **cada miembro del grupo es responsable de su propio aprendizaje, así como del de los restantes miembros del grupo** (Johnson, 1993.)

Más que una técnica, el aprendizaje colaborativo es considerado una filosofía de interacción y una forma personal de trabajo, que implica el manejo de aspectos tales como el **respeto a las contribuciones y capacidades individuales de los miembros del grupo** (Maldonado Pérez, 2007). Lo que lo distingue de otro tipo de situaciones grupales, es el desarrollo de la interdependencia positiva entre los alumnos, es decir, de una toma de conciencia de que **sólo es posible lograr las metas individuales de aprendizaje si los demás compañeros del grupo también logran las suyas**.

El aprendizaje colaborativo surge a través de transacciones entre los alumnos, o entre el docente y los alumnos, en un proceso en el cual cambia la responsabilidad del aprendizaje, del docente como experto, al alumno, y asume que el docente es también un sujeto que aprende. Lo más importante en la formación de grupos de trabajo colaborativo es vigilar que los elementos básicos estén claramente estructurados en cada sesión de trabajo. Sólo de esta manera se puede lograr que se produzca, tanto el esfuerzo colaborativo en el grupo, como una estrecha relación entre la colaboración y los resultados (Johnson & F. Johnson, 1997).

Los elementos básicos que deben estar presentes en los grupos de trabajo colaborativo para que éste sea efectivo son:

la interdependencia positiva.

*Modelo Académico de Calidad para la Competitividad* **MRDE-02 MRDE-02 7/243** 

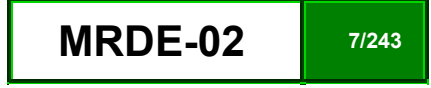

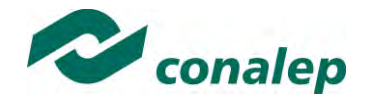

- la responsabilidad individual.
- la interacción promotora.
- el uso apropiado de destrezas sociales.
- el procesamiento del grupo.

Asimismo, el trabajo colaborativo se caracteriza principalmente por lo siguiente:

- Se desarrolla mediante **acciones de cooperación, responsabilidad, respeto y comunicación**, en forma sistemática, entre los integrantes del grupo y subgrupos.
- Va **más allá que sólo el simple trabajo en equipo** por parte de los alumnos. Básicamente se puede orientar a que los alumnos intercambien información y trabajen en tareas hasta que todos sus miembros las han entendido y terminado, aprendiendo a través de la colaboración.
- Se distingue por el desarrollo de una **interdependencia positiva entre los alumnos**, en donde se tome conciencia de que sólo es posible lograr las metas individuales de aprendizaje si los demás compañeros del grupo también logran las suyas.
- Aunque en esencia esta estrategia promueve la actividad en pequeños grupos de trabajo, se debe cuidar en el planteamiento de las actividades que **cada integrante obtenga una evidencia personal para poder integrarla a su portafolio de evidencias**.

#### *Aprendizaje Basado en Problemas.*

Consiste en la presentación de **situaciones reales o simuladas** que requieren la aplicación del conocimiento, en las cuales el **alumno debe analizar la situación y elegir o construir una o varias alternativas para su solución** (Díaz Barriga Arceo, 2003). Es importante aplicar esta estrategia ya que **las competencias se adquieren en el proceso de solución de problemas** y en este sentido, el alumno aprende a solucionarlos cuando se enfrenta a problemas de su vida cotidiana, a problemas vinculados con sus vivencias dentro del Colegio o con la profesión. Asimismo, el alumno se apropia de los conocimientos, habilidades y normas de comportamiento que le permiten la aplicación creativa a nuevas situaciones sociales, profesionales o de aprendizaje, por lo que:

- Se puede trabajar en forma individual o de grupos pequeños de alumnos que se reúnen a analizar y a resolver un problema seleccionado o diseñado especialmente para el logro de ciertos resultados de aprendizaje.
- Se debe presentar primero el problema, se identifican las necesidades de aprendizaje, se busca la información necesaria y finalmente se regresa al problema con una solución o se identifican problemas nuevos y se repite el ciclo.
- Los problemas deben estar diseñados para motivar la búsqueda independiente de la información a través de todos los medios disponibles para el alumno y además generar discusión o controversia en el grupo.

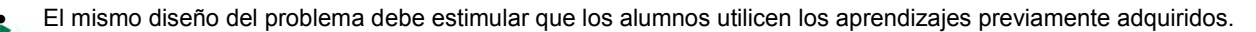

*Modelo Académico de Calidad para la Competitividad* **MRDE-02 <b>MRDE-02 8/243** 

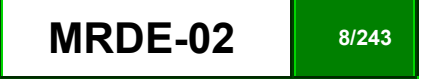

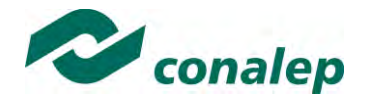

- El diseño del problema debe comprometer el interés de los alumnos para examinar de manera profunda los conceptos y objetivos que se quieren aprender.
- El problema debe estar en relación con los objetivos del programa de estudio y con problemas o situaciones de la vida diaria para que los alumnos encuentren mayor sentido en el trabajo que realizan.
- Los problemas deben llevar a los alumnos a tomar decisiones o hacer juicios basados en hechos, información lógica y fundamentada, y obligarlos a justificar sus decisiones y razonamientos.
- Se debe centrar en el alumno y no en el docente.

# **TÉCNICAS**

#### *Método de proyectos.*

Es una técnica didáctica que incluye actividades que pueden requerir que los alumnos **investiguen, construyan y analicen información** que coincida con los objetivos específicos de una tarea determinada en la que se **organizan actividades desde una perspectiva experiencial**, donde el alumno aprende a través de la práctica personal, activa y directa con el propósito de aclarar, reforzar y construir aprendizajes (Intel Educación).

Para definir proyectos efectivos se debe considerar principalmente que:

- Los alumnos son el centro del proceso de aprendizaje.
- Los proyectos se enfocan en resultados de aprendizaje acordes con los programas de estudio.
- Las preguntas orientadoras conducen la ejecución de los proyectos.
- Los proyectos involucran múltiples tipos de evaluaciones continuas.
- El proyecto tiene conexiones con el mundo real.
- Los alumnos demuestran conocimiento a través de un producto o desempeño.
- La tecnología apoya y mejora el aprendizaje de los alumnos.
- Las destrezas de pensamiento son integrales al proyecto.

Para el presente módulo se hacen las siguientes recomendaciones:

Integrar varios módulos mediante el método de proyectos, lo cual es ideal para desarrollar un trabajo colaborativo.

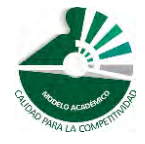

*Modelo Académico de Calidad para la Competitividad* **MRDE-02 <b>MRDE-02 9/243** 

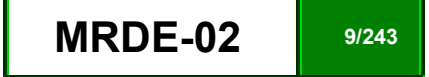

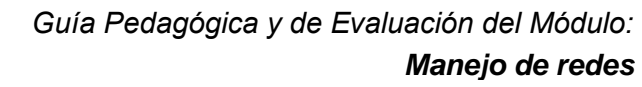

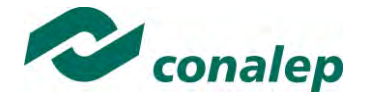

- En el planteamiento del proyecto, cuidar los siguientes aspectos:
	- $\checkmark$  Establecer el alcance y la complejidad.
	- $\checkmark$  Determinar las metas.
	- $\checkmark$  Definir la duración.
	- $\checkmark$  Determinar los recursos y apoyos.
	- Establecer preguntas guía. Las preguntas guía conducen a los alumnos hacia el logro de los objetivos del proyecto. La cantidad de preguntas guía es proporcional a la complejidad del proyecto.
	- $\checkmark$  Calendarizar y organizar las actividades y productos preliminares y definitivos necesarias para dar cumplimiento al proyecto.
- Las actividades deben ayudar a responsabilizar a los alumnos de su propio aprendizaje y a **aplicar competencias adquiridas** en el salón de clase **en proyectos reales**, cuyo planteamiento se basa en un problema real e **involucra distintas áreas**.
- El proyecto debe implicar que los alumnos **participen en un proceso de investigación**, en el que **utilicen diferentes estrategias de estudio**; puedan participar en el proceso de planificación del propio aprendizaje y les ayude a ser flexibles, reconocer al "otro" y comprender su propio entorno personal y cultural. Así entonces se debe favorecer el desarrollo de **estrategias de indagación, interpretación y presentación del proceso seguido**.
- De acuerdo a algunos teóricos, mediante el método de proyectos los alumnos buscan soluciones a problemas no convencionales, cuando llevan a la práctica el hacer y depurar preguntas, debatir ideas, hacer predicciones, diseñar planes y/o experimentos, recolectar y analizar datos, establecer conclusiones, comunicar sus ideas y descubrimientos a otros, hacer nuevas preguntas, crear artefactos o propuestas muy concretas de orden social, científico, ambiental, etc.
- En la gran mayoría de los casos los proyectos se llevan a cabo **fuera del salón de clase** y, dependiendo de la orientación del proyecto, en muchos de los casos pueden **interactuar con sus comunidades** o permitirle un **contacto directo con las fuentes de información** necesarias para el planteamiento de su trabajo. Estas experiencias en las que se ven involucrados hacen que aprendan a manejar y usar los recursos de los que disponen como el tiempo y los materiales.
- Como medio de evaluación se recomienda que todos los proyectos tengan **una o más presentaciones del avance para evaluar resultados** relacionados con el proyecto.
- Para conocer acerca del progreso de un proyecto se puede:
	- $\checkmark$  Pedir reportes del progreso.
	- $\checkmark$  Presentaciones de avance,
	- $\checkmark$  Monitorear el trabajo individual o en grupos.
	- $\checkmark$  Solicitar una bitácora en relación con cada proyecto.

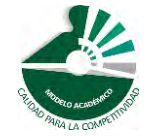

*Modelo Académico de Calidad para la Competitividad* **MRDE-02 <b>10/243 MRDE-02 10/243** 

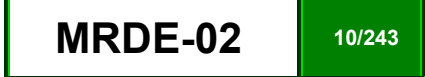

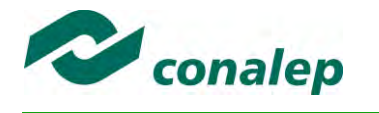

 $\checkmark$  Calendarizar sesiones semanales de reflexión sobre avances en función de la revisión del plan de provecto.

#### *Estudio de casos.*

El estudio de casos es una técnica de enseñanza en la que los alumnos **aprenden sobre la base de experiencias y situaciones de la vida real**, y se permiten así, construir su propio aprendizaje en un contexto que los aproxima a su entorno. Esta técnica se basa en la participación activa y en procesos colaborativos y democráticos de discusión de la situación reflejada en el caso, por lo que:

- Se deben representar situaciones problemáticas diversas de la vida para que se estudien y analicen.
- Se pretende que los alumnos generen soluciones validas para los posibles problemas de carácter complejo que se presenten en la realidad futura.
- Se deben proponer datos concretos para reflexionar, analizar y discutir en grupo y encontrar posibles alternativas para la solución del problema planteado. Guiar al alumno en la generación de alternativas de solución, le permite desarrollar la habilidad creativa, la capacidad de innovación y representa un recurso para conectar la teoría a la práctica real.
- Debe permitir reflexionar y contrastar las propias conclusiones con las de otros, aceptarlas y expresar sugerencias.

El estudio de casos es pertinente usarlo cuando se pretende:

- Analizar un problema.
- Determinar un método de análisis.
- Adquirir agilidad en determinar alternativas o cursos de acción.
- Tomar decisiones.

Algunos teóricos plantean las siguientes fases para el estudio de un caso:

- **Fase preliminar:** Presentación del caso a los participantes
- **Fase de eclosión:** "Explosión" de opiniones, impresiones, juicios, posibles alternativas, etc., por parte de los participantes.
- **Fase de análisis:** En esta fase es preciso llegar hasta la determinación de aquellos hechos que son significativos. Se concluye esta fase cuando se ha conseguido una síntesis aceptada por todos los miembros del grupo.
- **Fase de conceptualización:** Es la formulación de conceptos o de principios concretos de acción, aplicables en el caso actual y que permiten ser utilizados o transferidos en una situación parecida.

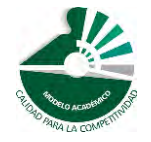

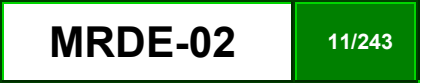

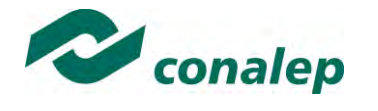

#### *Interrogación.*

Consiste en llevar a los alumnos a la **discusión y al análisis de situaciones o información**, con base en preguntas planteadas y formuladas por el docente o por los mismos alumnos, con el fin de explorar las capacidades del pensamiento al activar sus procesos cognitivos; se recomienda **integrar esta técnica de manera sistemática y continua** a las anteriormente descritas y al abordar cualquier tema del programa de estudio.

#### *Participativo-vivenciales.*

Son un conjunto de elementos didácticos, sobre todo los que exigen un grado considerable de **involucramiento y participación de todos los miembros del grupo** y que sólo tienen como límite el grado de imaginación y creatividad del facilitador.

Los ejercicios vivenciales son una alternativa para llevar a cabo el proceso enseñanza-aprendizaje, no sólo porque facilitan la transmisión de conocimientos, sino porque además permiten **identificar y fomentar aspectos de liderazgo, motivación, interacción y comunicación del grupo**, etc., los cuales son de vital importancia para la organización, desarrollo y control de un grupo de aprendizaje.

Los ejercicios vivenciales resultan ser una situación planeada y estructurada de tal manera que representan una experiencia muy atractiva, divertida y hasta emocionante. El juego significa apartarse, salirse de lo rutinario y monótono, para asumir un papel o personaje a través del cual el individuo pueda manifestar lo que verdaderamente es o quisiera ser sin temor a la crítica, al rechazo o al ridículo.

El desarrollo de estas experiencias se encuentra determinado por los conocimientos, habilidades y actitudes que el grupo requiera revisar o analizar y por sus propias vivencias y necesidades personales.

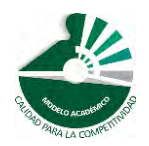

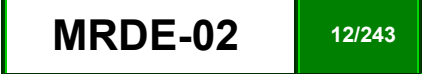

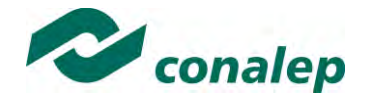

**4. Enfoque del Módulo**

El módulo de **Manejo de redes** está organizado en tres unidades, las cuales se convierten en los ejes de aprendizaje del mismo**: La configuración de dispositivos inalámbricos, la configuración de dispositivos de ruteo y conmutación, y la administración de Redes de Área Local Virtuales**, todas en el ámbito de operación de una misma organización, que permitirá proporcionar los servicios especializados para la comunicación básica en las redes de datos. El eje para la adquisición de la habilidad de configuración de dispositivos inalámbricos se enfoca a que el alumno utilice las herramientas configure los componentes y adaptadores de una LAN inalámbrica, empleando las herramientas que proporcionan los dispositivos para el establecimiento de los parámetros, que le permitan establecer la conectividad entre hosts y un punto de acceso inalámbrico para la transmisión de información entre hosts sin cables y con acceso seguro a clientes inalámbricos. La segunda unidad está enfocada a que el alumno adquiera la habilidad para conectar y configurar los servicios de conectividad en dispositivos de ruteo y conmutación de una LAN Ethernet; así como de los archivos de configuración relacionados para los dispositivos intermediarios, mediante la ejecución de los comandos y herramientas del Sistema Operativo de Internetwok (IOS). La tercera unidad está enfocada a que el alumno aprenda a configurar y manejar Redes LAN Virtuales (VLAN), lo cual permitirá incrementar el rendimiento de la red al realizar la división de los grandes dominios de broadcast en dominios más pequeños, limitando el número de dispositivos que participan en los broadcast y permitiendo que los dispositivos se separen en agrupaciones funcionales, como servicios de base de datos y transferencia de datos a alta velocidad, lo cual representa un factor muy importante en la productividad de una organización; asimismo le dará los elementos necesarios para solucionar problemas de las VLAN.

El enfoque de este módulo, al estar centrado en el desarrollo de competencias, enfatiza la integración de todos los tipos de aprendizaje, desde el "saber qué", imprescindible para el desarrollo de este módulo ya que aplicado en la configuración de dispositivos de ruteo y conmutación y en la creación de VLAN, Otro es el aprendizaje actitudinal, el "saber ser", el cual se reconoce que siempre ha estado presente aunque sea de manera implícita en el aula y en los escenarios donde se desarrolla el aprendizaje de esta área profesional, sin embargo, hoy se sugiere mayores esfuerzos por incorporar tal saber de manera explícita, reforzando en los alumnos su capacidades éticas. Lo que nos lleva a buscar formas distintas a las utilizadas en la enseñanza tradicional, pues aquí no se limita al aprendizaje de un conjunto de conceptos en torno a los contenidos, se pretende interrelacionar la reflexión y el análisis continuo con la acción para potenciar no solo la adquisición de conocimientos, sino también de habilidades y desarrollar en el alumno las actitudes para una vida profesional y personal.

En esta visión integral se requiere que el alumno sea considerado como una persona que tiene intereses y posee competencias y experiencias previas y con ellas interactúa con los nuevos entornos, competencias y experiencias que se le presenten, para ir generando, nuevos conceptos, nuevas habilidades y nuevas formas de actuar, es decir nuevas competencias, de tal forma, que sea él mismo el que vaya construyendo su propio aprendizaje. Estas experiencias previas le darán las armas para ser autocrítico en el proceso de formación y en su ingreso en la parte ocupacional a futuro.

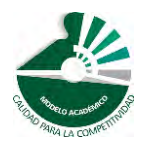

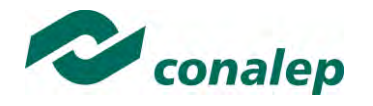

Derivado de la visión integral de las competencias, la forma en que los alumnos se enfrenten a los aprendizajes debe ser diferente a las tradicionales y aunque se use la investigación en diferentes medios ya sean escritos, electrónicos o de campo con la finalidad de obtener información previa a los temas y tener una visión anticipada de lo que en un futuro será parte de su campo laboral, además, es necesario que los alumnos puedan aprender a organizar la información que van obteniendo en las investigaciones realizadas, por eso se recomienda recurrir a estrategias e instrumentos que le permitan realizar el agrupamiento de información y la esquematización mental y gráfica, pero también es necesario recuperar técnicas para llevar a nuestros alumnos a aprender a ser analítico y crítico, aprender a aprender, como también a construir su aprendizaje bajo el proceso que mejor convenga a sus características, esto entre otras formas de enfrentarse al aprendizaje. Otro tema importante en este tipo de módulos es proporcionarle al alumno las herramientas que le permitan ir monitoreando y verificando su propio proceso, como es la auto interrogación, la detección de los propios errores, así como la valoración entre pares. Con esta guía, se pretende ofrecer un recurso didáctico, por consiguiente se sugiere su optimización durante las asesorías individuales y grupales.

El enfoque del módulo obliga al alumno a adquirir y aplicar competencias transversales para la carrera de informática, que le permitan establecer una mejor comunicación e interrelaciones con los demás, socializar, compartir e intercambiar información, complementando estas competencias con la incorporación de otras competencias básicas y genéricas que refuerzan la formación tecnológica y científica, y fortalecen la formación integral de los estudiantes; que los prepara para comprender los procesos productivos en los que está involucrado para enriquecerlos, transformarlos, resolver problemas, ejercer la toma de decisiones y desempeñarse en diferentes ambientes laborales, con una actitud creadora, crítica, responsable y propositiva; de la misma manera, sin dejar de reconocer que la enseñanza debe personalizarse, en el sentido de permitir a cada alumno trabajar con independencia y a su propio ritmo, también es importante incluir y fomentar el trabajo colaborativo y grupal.

El desarrollo de estas competencias implica interrelaciones mutuas. Así, el promover la cultura del respeto y la solidaridad se vincula fácilmente con la capacidad de tomar decisiones y la iniciativa de llevar a cabo proyectos personales, aprovechando diversas informaciones y los avances de la ciencia. El reto docente es cómo integrar las competencias y favorecer el desarrollo de las disciplinas que pretenda enseñar ya que el enfoque de competencias que se plantea no alude únicamente a las "competencias para la vida", sino a las competencias básicas, disciplinares y profesionales que forman un todo.

Para fomentar el desarrollo de las capacidades mencionadas, el Prestador de Servicios Profesionales debe considerar las competencias ya adquiridas de los alumnos en los módulos precedentes al paso por la carrera y en específico en este trayecto técnico, a fin de que ello lo motive a adquirir nuevos conocimientos y experiencias que se integren de forma significativa a las estructuras que ya posee, ya sea a través de lo que él mismo descubra o infiera, o a través del análisis y síntesis creativa de los planteamientos docentes. En lo que se refiere al aprendizaje procedimental, implica la consecución del propósito del módulo a través de acciones secuenciadas que lleven gradualmente al alumno al desarrollo de sus actividades, primeramente académicas y posteriormente profesionales, de manera segura, consciente y responsable. Por otra parte, es importante incluir y promover en este módulo estrategias de aprendizaje colaborativo y grupal, así como fomentar el desarrollo de competencias transversales que permitan establecer una mejor comunicación e interrelaciones con los demás, socializar, compartir e intercambiar información, potencializar un pensamiento crítico, lo que contribuye a activar el aprendizaje y autoaprendizaje.

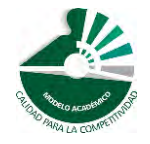

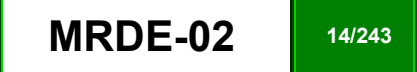

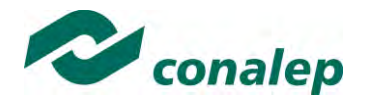

Se recomienda por último elaborar un código ético durante el desarrollo del módulo con el propósito de definir los compromisos y responsabilidades que deben compartir en el espacio académico, como: respeto a la persona, honestidad, confianza, justicia, comunicación, cooperación, iniciativa, amabilidad, perseverancia y la actitud positiva para el logro de objetivos, así como adecuar las prácticas de ejercicio al equipo existente en el laboratorio de informática y al área de aplicación de la carrera; realizando las prácticas con orden, limpieza, fomentando el uso de software libre o de marca, evitando acciones ilegales para garantizar el funcionamiento y calidad del mismo.

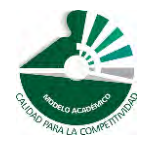

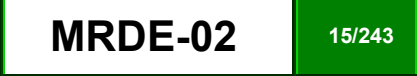

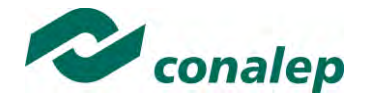

**5. Orientaciones didácticas y estrategias de aprendizaje por unidad**

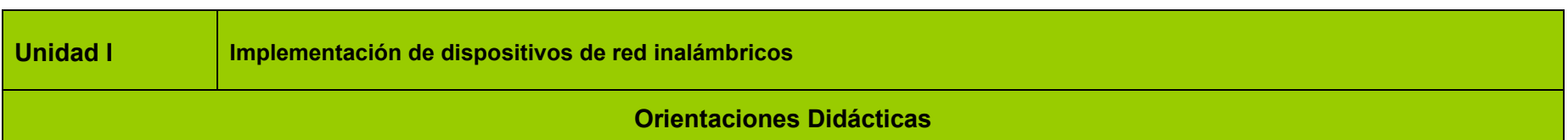

La unidad correspondiente a la Configuración de dispositivos de red inalámbricos, está orientada a la identificación de los estándares y topologías empleadas para la transmisión de datos en la redes inalámbricas, así como a la configuración de los dispositivos requeridos para realizar la conectividad de la red de datos**.** Esta unidad le proporcionará al alumno elementos básicos que le permitirán desarrollar las actividades y prácticas previstas en la unidad subsecuente, por eso se propone que el Prestador de Servicios Profesionales lleve a cabo lo siguiente:

- Define al inicio del módulo, las expectativas, los resultados esperados y los beneficios que obtendrá el alumno, al concluir satisfactoriamente el programa.
- Establece con los alumnos el encuadre para la forma de trabajar durante el semestre, y la forma en que se abordaran las unidades.
- Analiza con sus alumnos, las implicaciones y alcances del programa del módulo, con el fin de precisar aquellas formas de trabajar, responsabilidades y compromisos que dirijan tanto al logro del propósito el módulo, como de los objetivos generales de la carrera.
- Formar equipos de trabajo y fomentar una activa obtención de información para su presentación de manera estructurada.
- Promueve la dinámica grupal colaborativa y cooperativa a través de la realización de las técnicas didácticas y de aprendizaje correspondientes, durante el transcurso de cada sesión para favorecer el clima que fomente el intercambio constructivo de ideas.
- Elige las fuentes de información más relevantes al realizar labores de investigación documental y discrimina entre ellas a fin de presentar información que sea de utilidad y confiable.
- Efectúa el cierre de ciclos de aprendizaje no solamente al concluir cada tema o subtema, sino de cada sesión de clase, con la finalidad de lograr un proceso lógico de enseñanza-aprendizaje, en el que el alumno pueda apreciar tanto sus logros cotidianos y la importancia de su esfuerzo y constancia, como la importancia de la afirmación de sus capacidades para dar paso a la adquisición de nuevas competencias.

Para el resultado de aprendizaje 1.1. Se recomiendan las siguientes orientaciones didácticas:

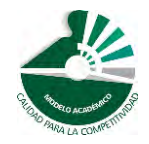

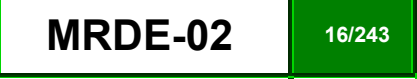

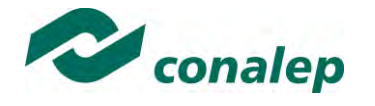

- Aborda el primer resultado de aprendizaje mediante labores de investigación realizando consultas a materiales bibliográficos e internet, y la exposición de temas ante el grupo, con el objetivo de formar su criterio respecto a las herramientas de comunicación electrónica, como medio de trasferencia de información, a través de la red mundial y cómo estás han cambiado nuestras vidas.
- Se recomienda revisar las mejores prácticas desarrolladas por despachos enfocados al diseño, instalación y configuración de redes.
- Facilitar la entrevista con especialistas en certificaciones en instalación y configuración de redes, de la forma en que despliegan estos trabajos y si posible, el análisis de algunos ejemplos y casos de estudio.
- Aborda la infraestructura de redes inalámbricas, mediante la obtención de información para realizar la identificación y diferenciación de los tipos de estándares de redes inalámbricas, topologías, así como los componentes empleados en el diseño de redes inalámbricas, lo cual le permita determinar los recursos físicos y tecnológicos necesarios para implementar una red de datos inalámbrica.
- Aborda la configuración de los dispositivos de la red, a través de la instalación previa de las tarjetas de red de acuerdo al procedimiento establecido por el fabricante, la configuración de los parámetros de un punto de acceso inalámbrico, así como sus respectivos clientes.

Para el resultado de aprendizaje 1.2. Se recomiendan las siguientes orientaciones didácticas:

- Se recomienda abordar el resultado de aprendizaje mediante labores de investigación en sitios de Internet en español o inglés y mediante la interacción (del alumno) con profesionales en configuración de redes.
- Aborda el establecimiento de la seguridad en los dispositivos inalámbricos, mediante la investigación de los principales ataques que sufren las redes de datos y la forma o métodos de proporcionar seguridad a las redes de datos, y la resolución de los problemas más comunes de acceso a las redes inalámbricas.

#### **Fortalece las siguientes competencias transversales:**

Dadas las características de este módulo es necesario acompañar permanentemente al alumno con una serie de competencias transversales con la finalidad de hacerlo un sujeto activo de su propio desarrollo y segundo, aplicar una serie de estrategias para enseñar al alumno a ser creativo, crítico, respetuoso y encuentre alternativas de solución cuando se le presenten problemas, con la finalidad de lograr un alumno competente de tal forma que el aprendizaje que adquiera sea para la vida y para su trabajo. Por eso se propone:

- Brindar una formación de calidad y con equidad en donde se promueva la participación plena de los sujetos en el mundo del trabajo, el estudio y la convivencia acompañando sus procesos de reconocimiento y adquisición de saberes y habilidades, procurando remover inequidades que se originan en visiones estereotipadas sobre el papel que juegan las distintas personas según su sexo, origen, situación social, conocimientos, etc.
- Realiza una técnica grupal para asegurar la integración del grupo y generar un clima de confianza que les permita a todos los alumnos expresarse de manera libre y espontánea.

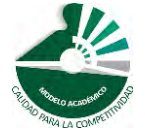

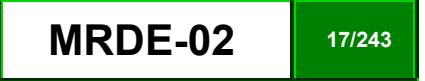

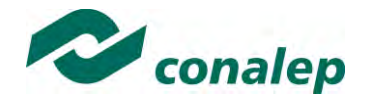

- Subraya la importancia que tiene la presencia del alumno en cada clase, su participación para el enriquecimiento del aprendizaje de todo el grupo y la asignación de tareas y actividades intra y extramuros, con el fin de incentivar en él su cumplimiento voluntario y oportuno.
- Fomenta la responsabilidad del alumno en el cumplimiento de sus tareas, en especial cuando trabaja en equipo y como su contribución impacta el desempeño grupal.
- Fomenta que el alumno aplique las competencias adquiridas en módulos previos respecto a configuración de equipo y aplicaciones en informática.
- Establece medios para recapitular lo aprendido por los integrantes del grupo.
- Incentiva el razonamiento lógico práctico individual y por equipo de trabajo
- Fomenta el pensamiento analítico, inductivos/deductivos en el aprendizaje, relacionando los temas de este módulo, con la intervención de las redes de datos en la vida cotidiana, el Messenger, podcasting, etc.
- Fomenta la capacidad de escuchar y la participación activa para defender sus opiniones.
- Expande el uso de las herramientas de las TIC´s en los casos que las condiciones de los alumnos y el plantel así lo permitan.
- Transfiere aprendizajes a diversos contextos de aplicación.

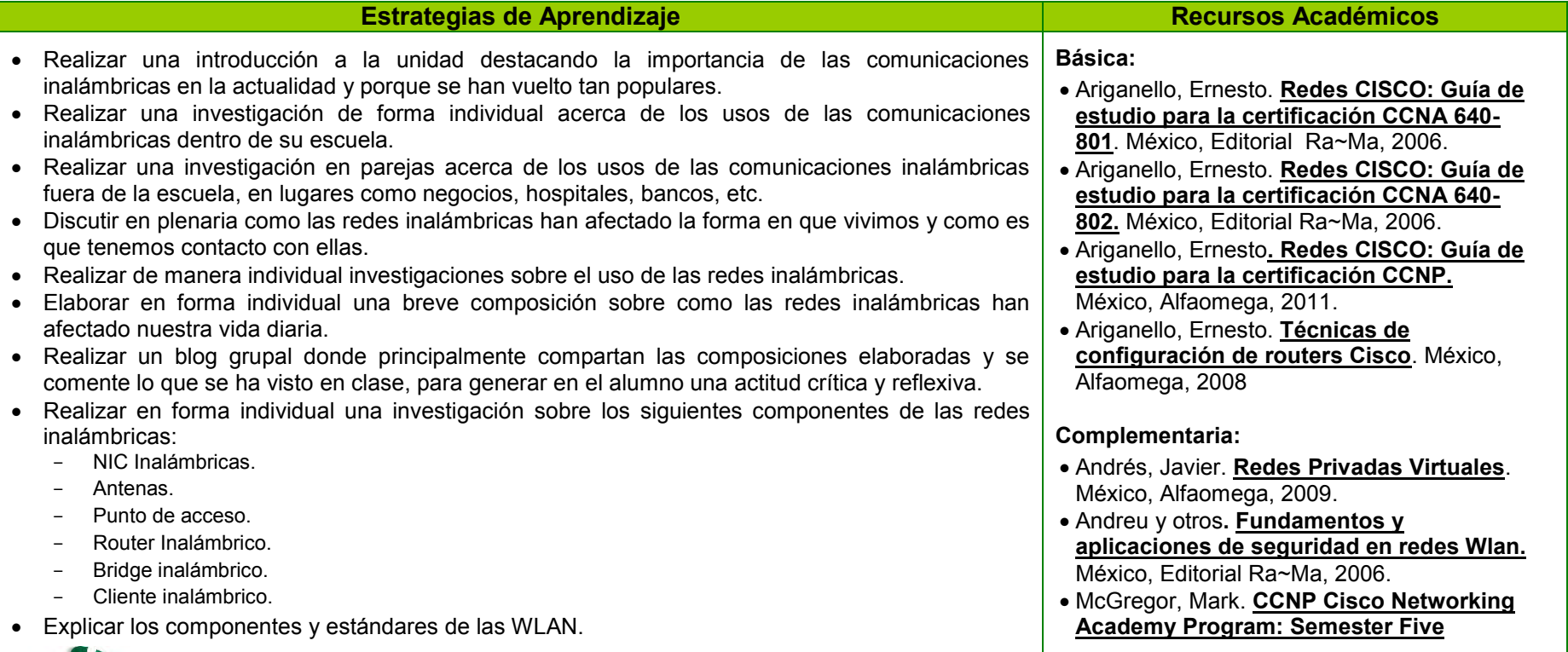

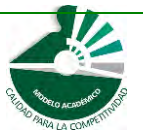

*Modelo Académico de Calidad para la Competitividad* **MRDE-02 MRDE-02 18/243** 

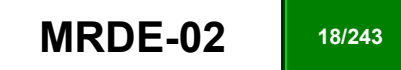

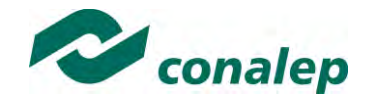

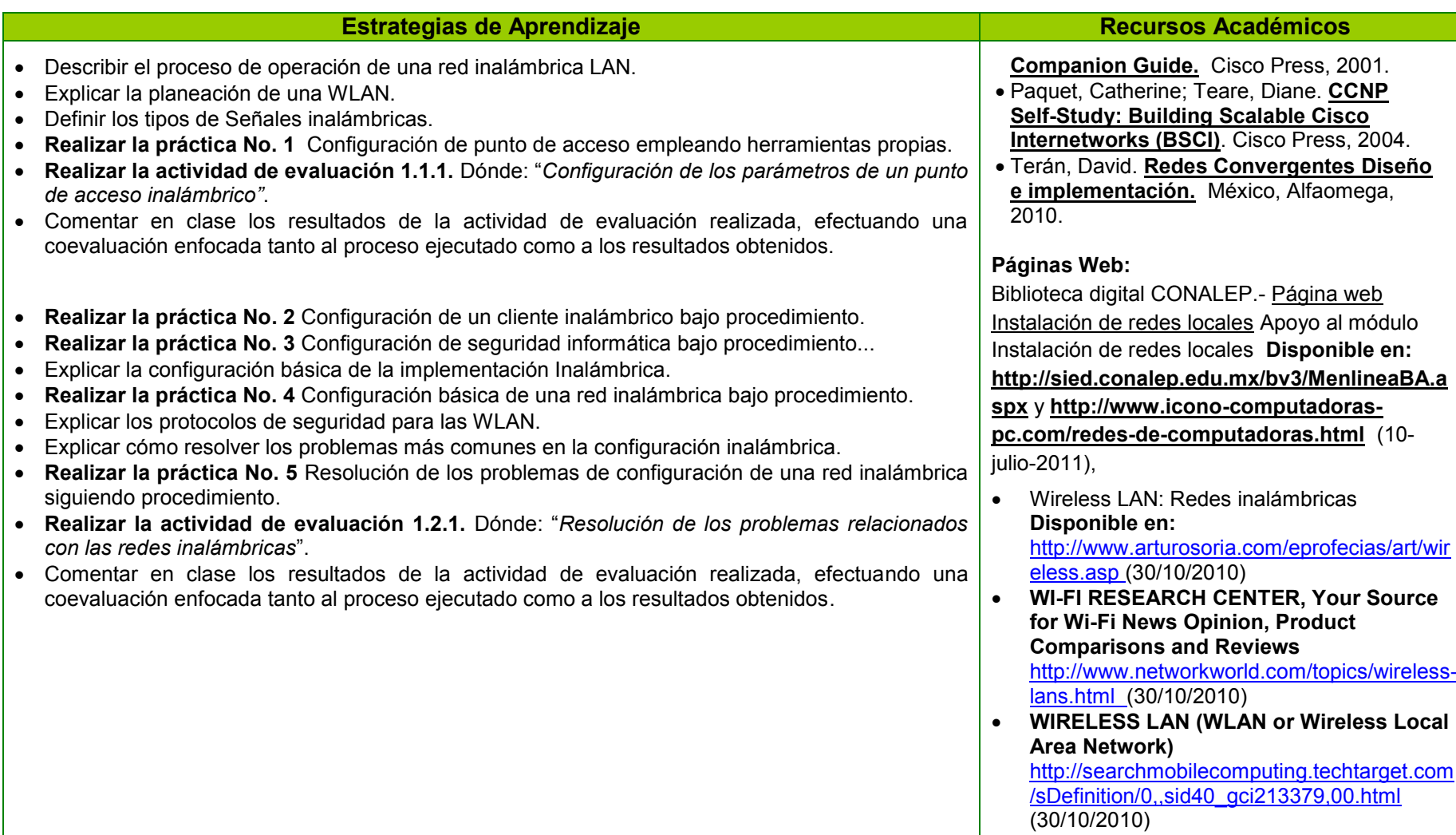

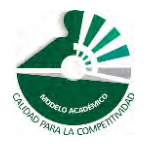

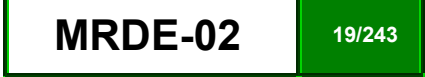

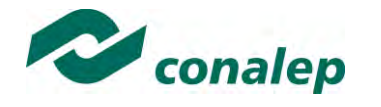

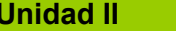

**Implementación de dispositivos de ruteo y conmutación de red.** 

### **Orientaciones Didácticas**

Esta unidad está orientada a la Configuración de dispositivos de ruteo y conmutación de red. Para el logro de los objetivos se requiere que el alumno desarrolle aquellas competencias relacionadas con la configuración de equipos, switches y routers en una LAN Ethernet, empleando los comandos básicos del Sistema Operativo Internetwork, para personalizar los archivos de configuración, los cuales permitan definir la funcionalidad de los dispositivos. Esta unidad le proporcionará al alumno elementos básicos que le permitirán desarrollar las actividades y prácticas previstas en la unidad subsecuente, por eso se propone que el Prestador de Servicios Profesionales lleve a cabo lo siguiente:

- Enfocar los conceptos centrales, en el sustento teórico metodológico y los principios de cada tópico a desarrollar aplicados al conocimiento y la resolución de problemas, así como supervisar, apoyar, resolver dudas y observaciones planteadas por los alumnos durante el desarrollo de la unidad, los ejercicios exploratorios y las prácticas de ejercicios.
- Iniciar la unidad dando una breve introducción del tema, definiendo los resultados de aprendizaje a lograr.

Para el resultado de aprendizaje 2.1. Se recomiendan las siguientes orientaciones didácticas:

- Abordar el inicio de cada resultado de aprendizaje mediante labores de investigación en sitios de Internet en español o inglés y mediante la interacción (del alumno) con profesionales en configuración de redes.
- Aborda la configuración de los dispositivos mediante la identificación de los comandos requeridos para establecer la configuración global de los dispositivos, acceso protegido por contraseñas, interfaces y archivos de configuración.

Para el resultado de aprendizaje 2.2. Se recomiendan las siguientes orientaciones didácticas:

- Propicia en los alumnos el planteamiento de sus dudas respecto a esta unidad, o sus propuestas a partir de sus propias experiencias, de forma que pueda establecer con precisión qué es lo que se espera de él y qué puede esperar del proceso de enseñanza-aprendizaje que está por aprender.
- Formar equipos de trabajo y fomentar una activa obtención de información para su presentación de manera estructurada.
- Aborda la configuración de los servicios integrados en los dispositivos de ruteo y conmutación, mediante la ejecución de los comandos del Sistema Operativo de Internetwork empleando la Interfaz de línea de comandos (CLI) para la configuración básica y el administrador de Routers y Dispositivos de Seguridad (SDM) según se requiera, para configurar los servicios ISR, NAT, Interfaces y DHCP.

*Modelo Académico de Calidad para la Competitividad* **and a material constant of <b>MRDE-02 20/243** 

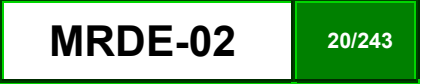

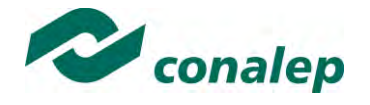

#### **Fortalece las siguientes competencias transversales:**

Es necesario acompañar permanentemente al alumno con una serie de competencias transversales con la finalidad de hacerlo un sujeto activo de su propio desarrollo y segundo, aplicar una serie de estrategias para enseñar al alumno a ser creativo, crítico, respetuoso y encuentre alternativas de solución cuando se le presenten problemas, con la finalidad de lograr un alumno competente de tal forma que el aprendizaje que adquiera sea para la vida y para su trabajo. Por eso se propone:

- Enfatizar la importancia de la responsabilidad (del alumno) en el cumplimiento de tareas a que se compromete, en especial cuando trabaja en equipo y como su contribución impacta el desempeño grupal.
- Organiza sistemáticamente la información que se ha de manejar y procesar para su aprendizaje. Efectuando explícitamente la vinculación de esta unidad con la que precede.
- Promueve la dinámica grupal colaborativa y cooperativa a través de la realización de las técnicas didácticas y de aprendizaje correspondientes, durante el transcurso de cada sesión para favorecer el clima que fomente el intercambio constructivo de ideas.
- Fomenta el desarrollo de competencias ecológicas, especialmente aquellas relacionadas con el manejo de la papelería y el uso de energía eléctrica, a fin de que el alumno adquiera conciencia en la aplicación de medidas tales como utilizar ambas caras de las hojas blancas, reciclar hojas de medio uso y en general recursos que le permitan el ahorro de energía apagando el equipo que no utilice y proporcionándole el mantenimiento preventivo necesario.
- Sugiere al alumno realizar consultas de información de sitios que sean confiables y leer las reglas de uso de los sitios web consultados.
- Propone planteamientos de problemas y su solución, mediante la elaboración de ejercicios de análisis de casos reales aplicados.
- Efectúa el proceso de evaluación continua que haga referencia al proceso sistemático y permanente mediante el cual se haya valorado el logro de los objetivos planteados y el desarrollo de resolución de problemas por parte del alumno.
- Incentiva el razonamiento lógico práctico individual y por equipo de trabajo.

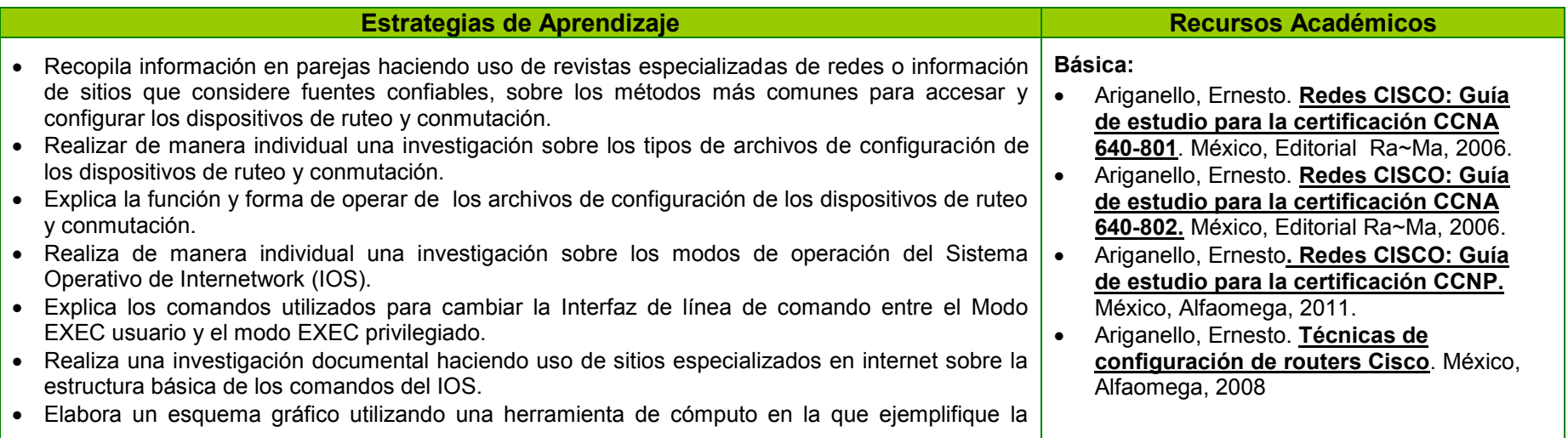

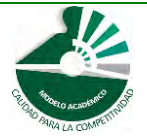

*Modelo Académico de Calidad para la Competitividad* **and a competitividad <b>MRDE-02 21/243** 

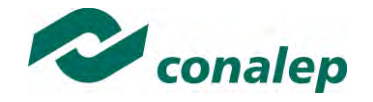

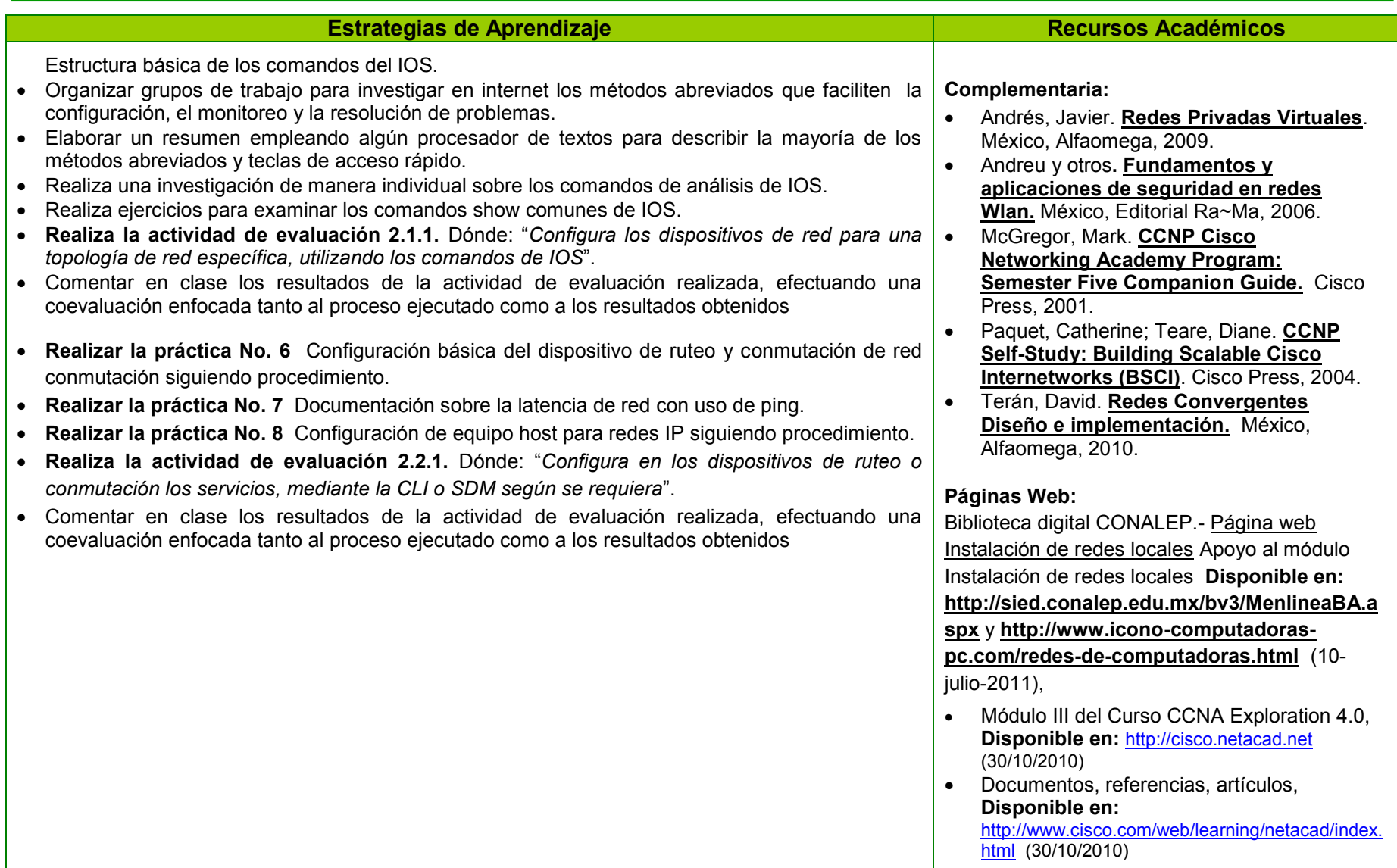

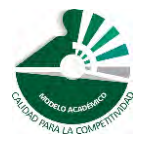

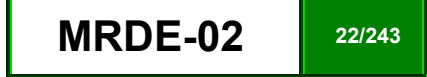

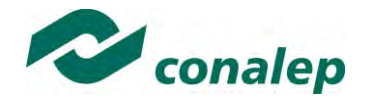

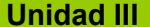

**Unidad III Administración de redes de área local virtuales.**

# **Orientaciones Didácticas**

La unidad correspondiente a la Administración de redes de área local virtuales (VLAN), está orientada a la agrupación de estaciones de trabajo por función lógica, por equipos de trabajo o por aplicaciones, independientemente de la ubicación física de los usuarios, mediante la creación y configuración los elementos que componen las redes locales. Esta unidad le proporcionará al alumno elementos básicos que le permitirán desarrollar las actividades y prácticas en la unidad, por eso se propone que el Prestador de Servicios Profesionales lleve a cabo lo siguiente:

Para el resultado de aprendizaje 3.1. Se recomiendan las siguientes orientaciones didácticas:

 Aborda la creación de redes de área local virtuales (VLAN) y enlaces troncales, mediante la asignación de un número y nombre a los puertos de acceso de los switches, empleando los comandos del IOS para establecer la configuración, así como para dar mantenimiento y realizar diagnóstico de fallas en las VLAN.

Para el resultado de aprendizaje 3.2. Se recomiendan las siguientes orientaciones didácticas:

- Organiza sistemáticamente la información que se ha de manejar y procesar para su aprendizaje. Efectuando explícitamente la vinculación de esta unidad con la que precede.
- Aborda el inicio de cada resultado de aprendizaje mediante labores de investigación en sitios de Internet en español o inglés y mediante la interacción (del alumno) con profesionales en configuración de redes.
- Aborda los Enlaces Troncales de VLAN (VTP), mediante la creación y asignación de nombres de VLAN, la asignación de puertos de acceso a VLAN específicas, el cambio de la VLAN nativa y la configuración de enlaces troncales.

Para el resultado de aprendizaje 3.3. Se recomiendan las siguientes orientaciones didácticas:

- Facilitar la posibilidad de aplicar el aprendizaje del alumno en una empresa, negocio o ámbito académico.
- Aborda el establecimiento de la conectividad entre VLAN mediante la configuración del enrutamiento de switches y routers en las redes de este tipo, para permitir la comunicación de los dispositivos en VLAN separadas, así como la identificación y corrección d elos problemas potenciales al implementar el enrutamiento inter VLAN.

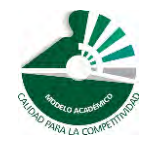

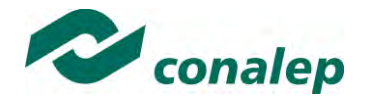

#### **Fortalece las siguientes competencias transversales:**

Es necesario acompañar permanentemente al alumno con una serie de competencias transversales con la finalidad de enseñar al alumno a ser creativo, crítico, respetuoso y que encuentre alternativas de solución cuando se le presenten problemas, con la finalidad de lograr un alumno competente de tal forma que el aprendizaje que adquiera sea para la vida y para su trabajo. Por eso se propone:

- Formar equipos de trabajo y fomentar una activa obtención de información para su presentación de manera estructurada.
- Promueve la dinámica grupal colaborativa y cooperativa a través de la realización de las técnicas didácticas y de aprendizaje correspondientes, durante el transcurso de cada sesión para favorecer el clima que fomente el intercambio constructivo de ideas.
- Identifica y delimita con claridad de un problema y propone soluciones viables y fundamentadas.
- Incentiva el razonamiento lógico práctico individual y por equipo de trabajo
- Fomenta el pensamiento analítico, inductivos/deductivos en el aprendizaje.
- Propone planteamientos de problemas y su solución, mediante la elaboración de ejercicios de análisis de casos reales aplicados.
- Incentivar el razonamiento lógico práctico individual y por equipo de trabajo.

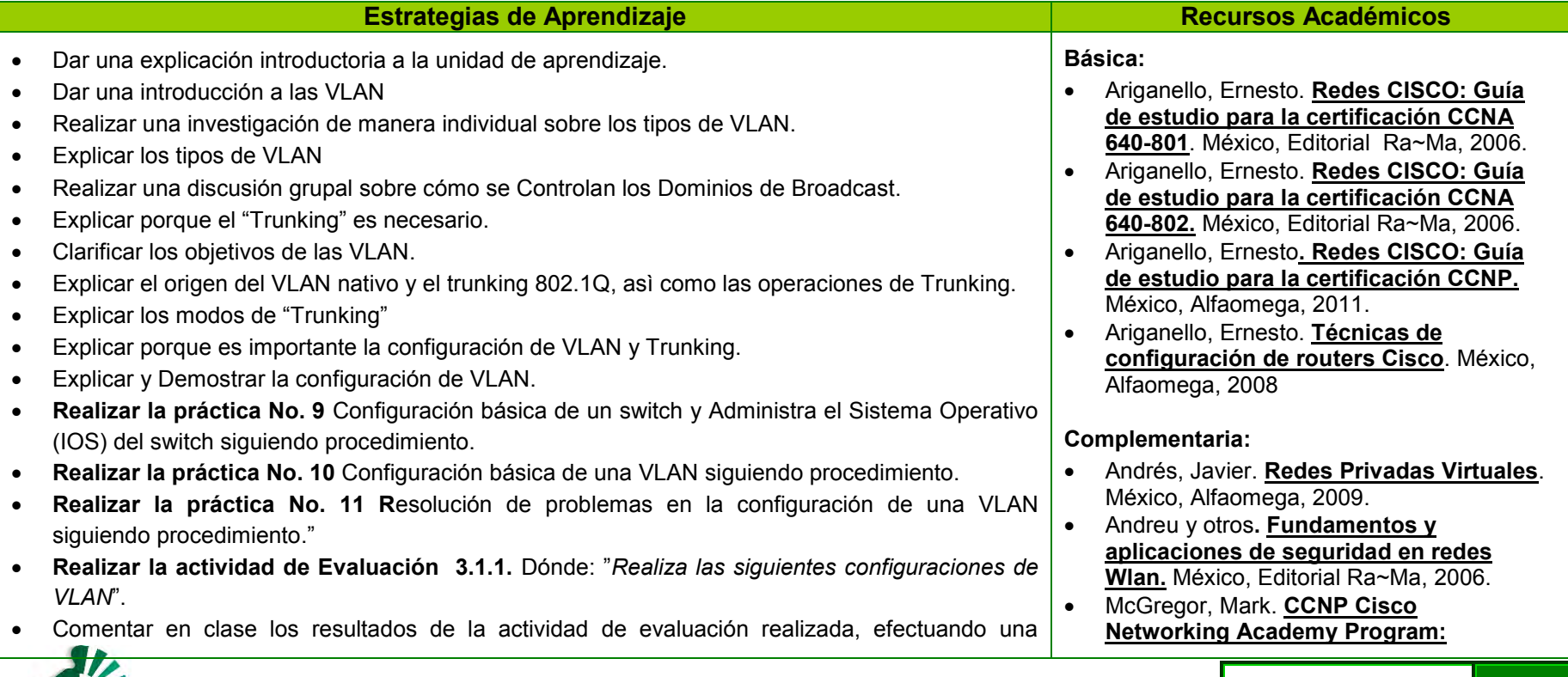

*Modelo Académico de Calidad para la Competitividad* MADE-02 **24/243** 

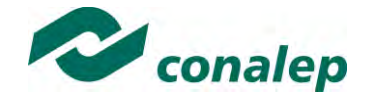

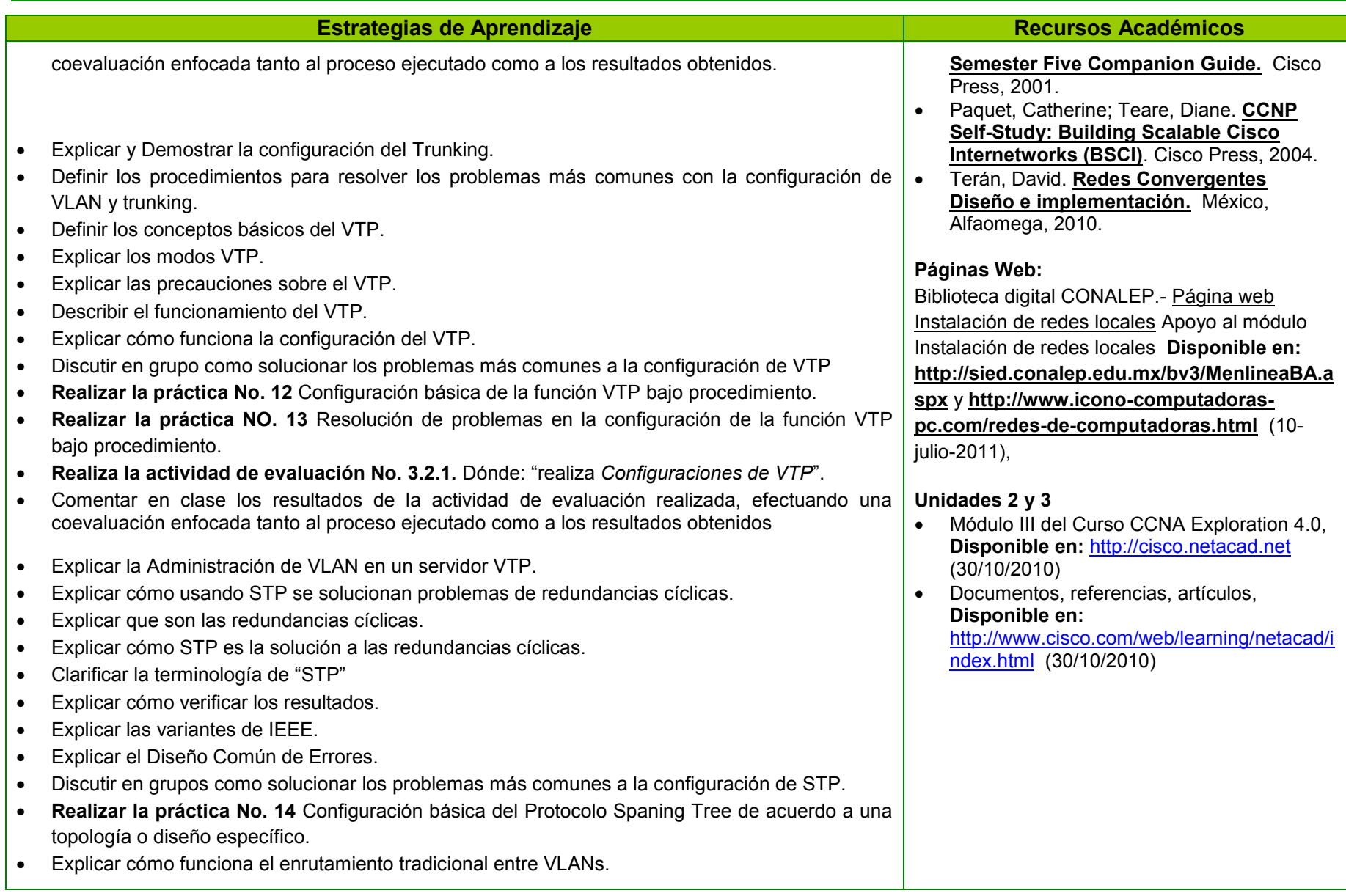

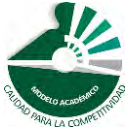

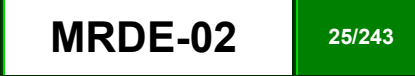

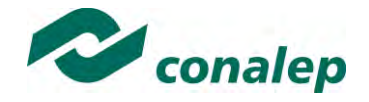

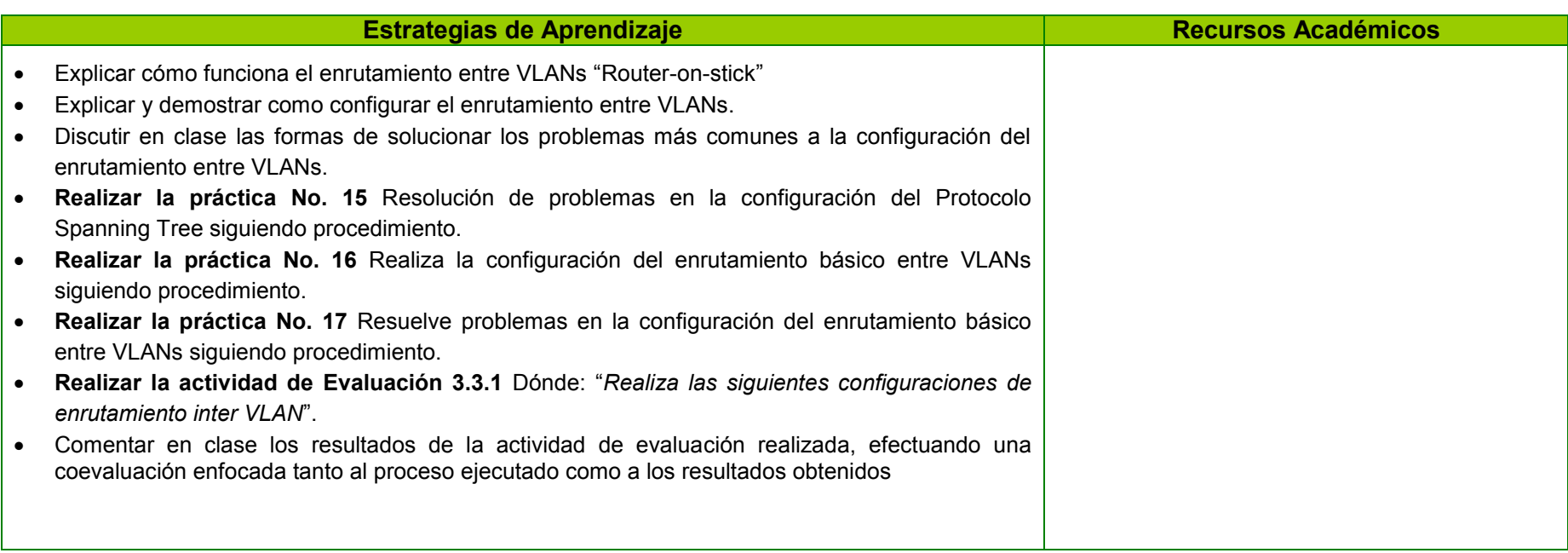

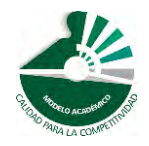

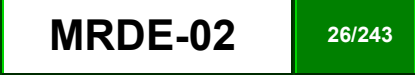

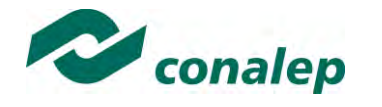

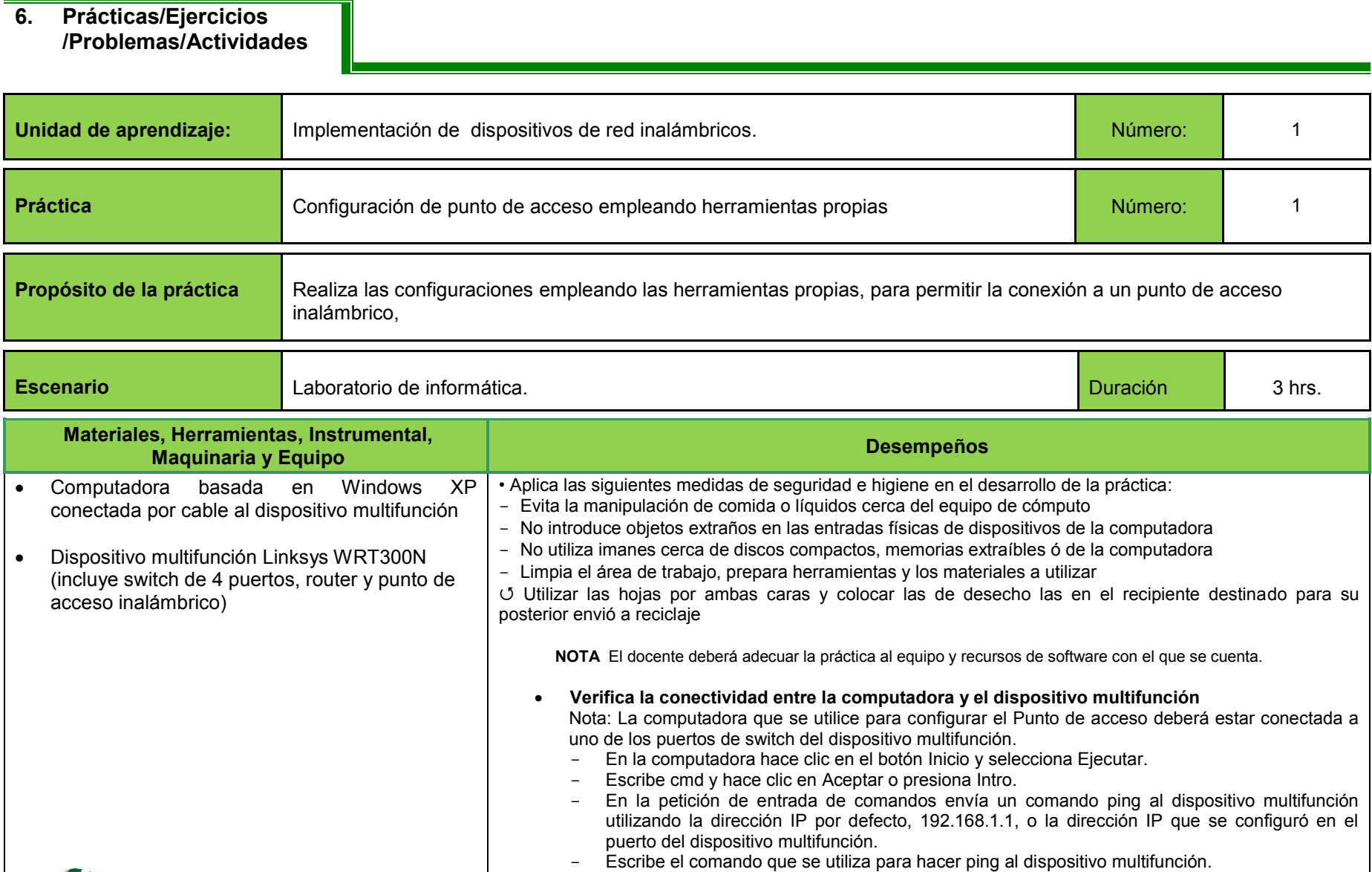

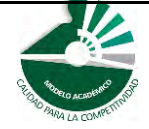

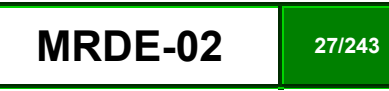

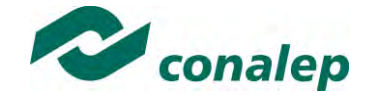

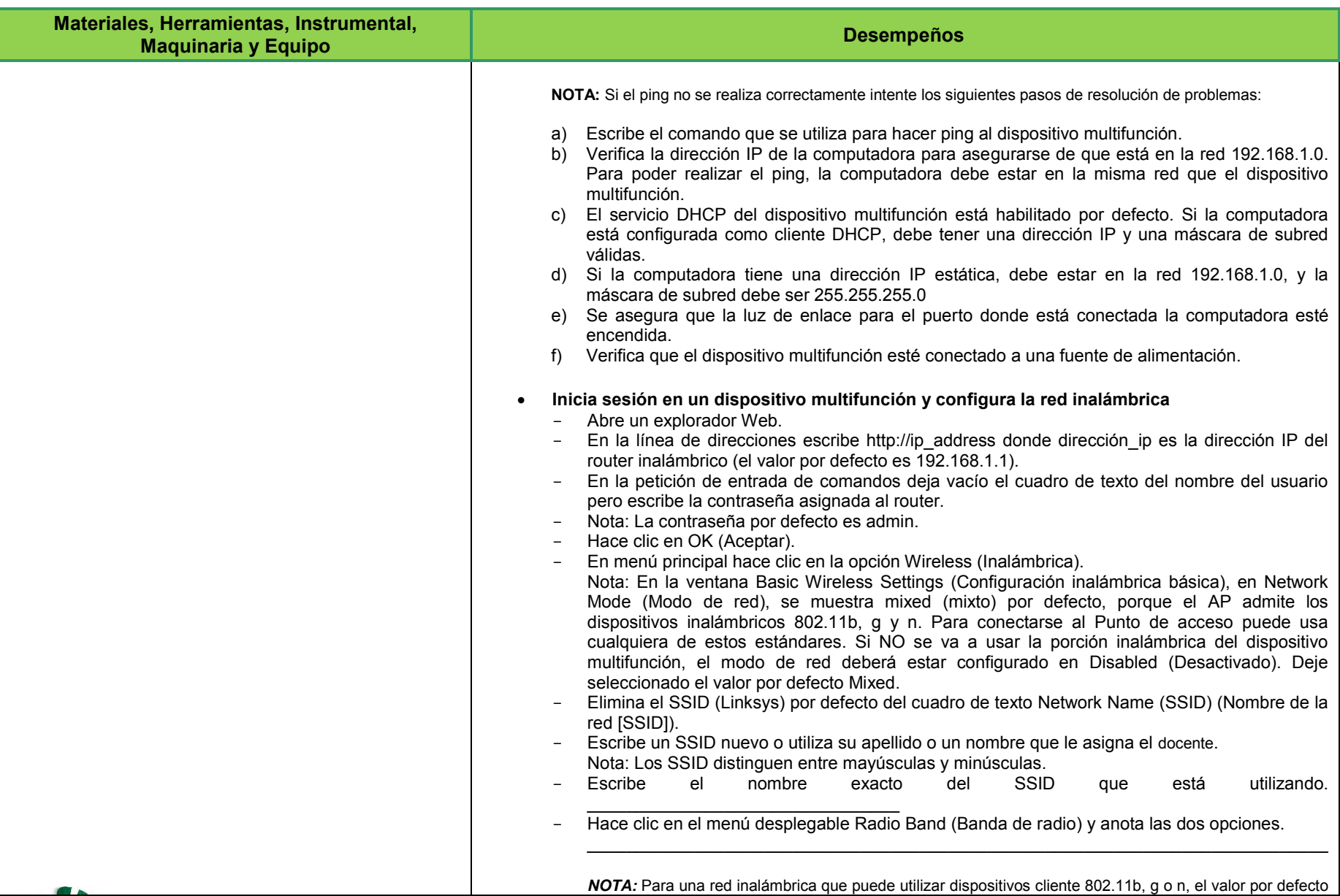

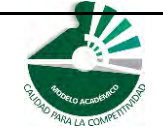

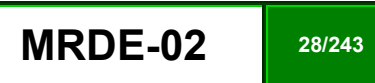

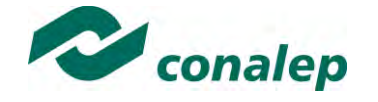

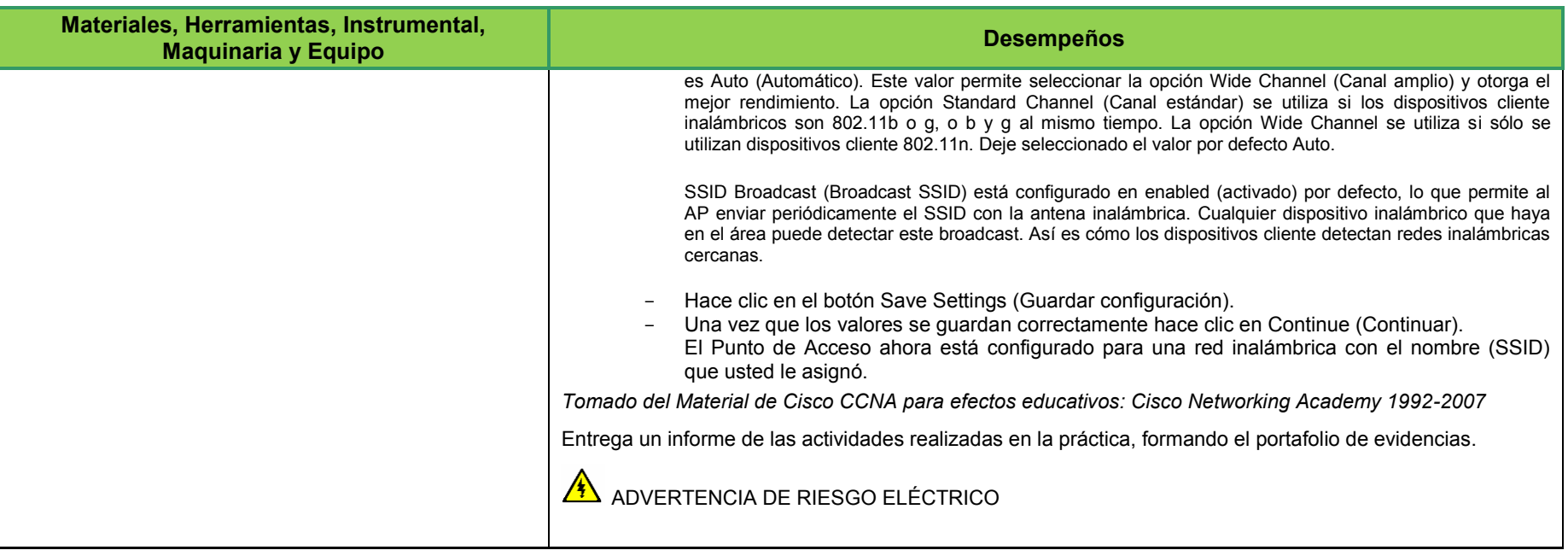

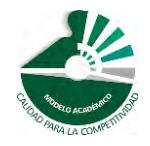

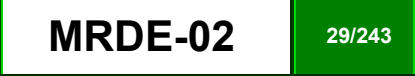

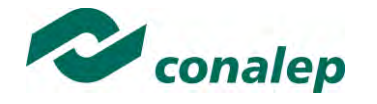

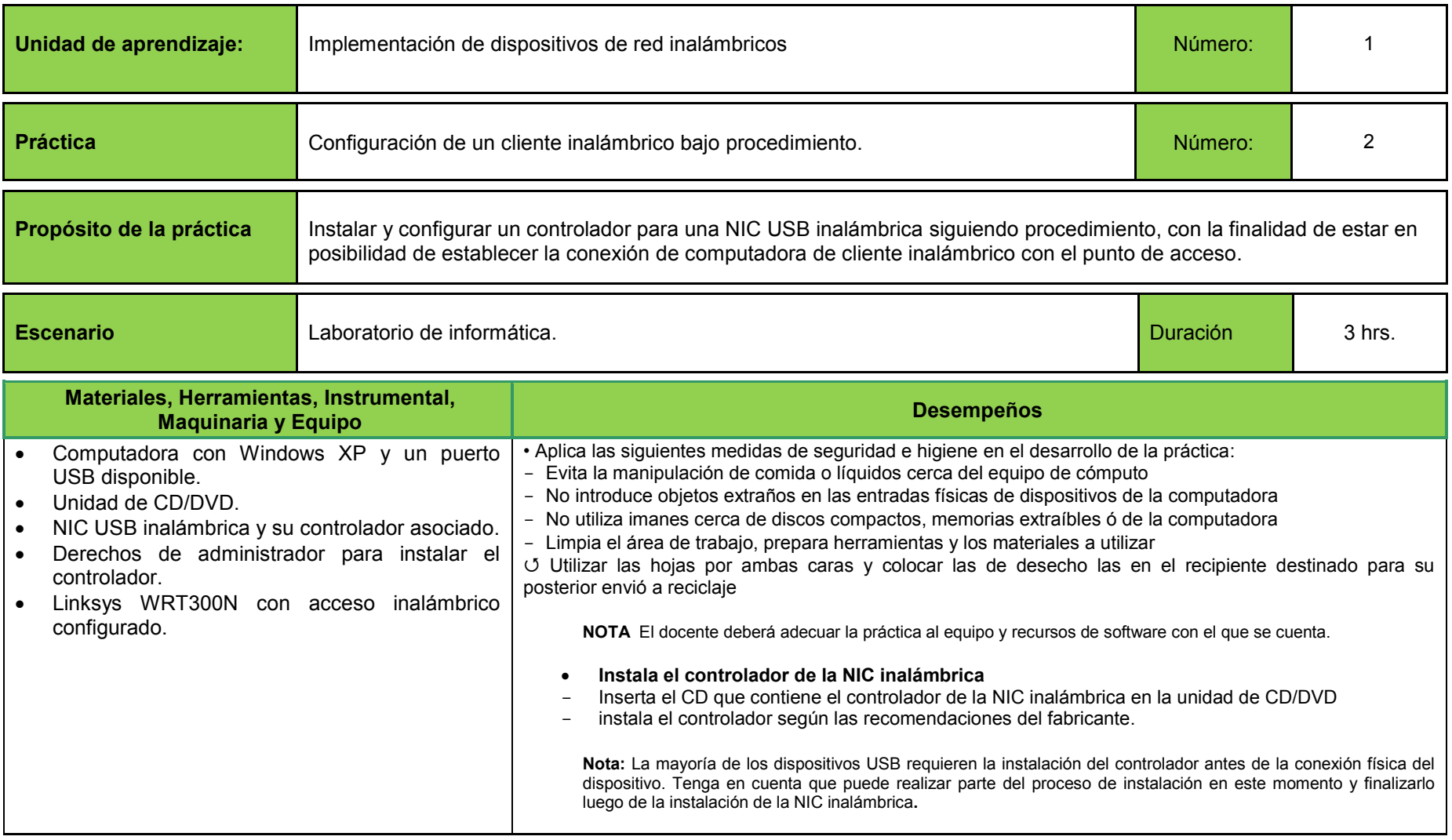

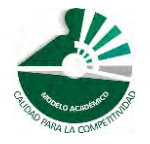

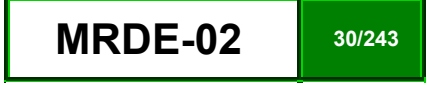

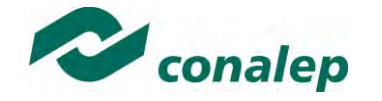

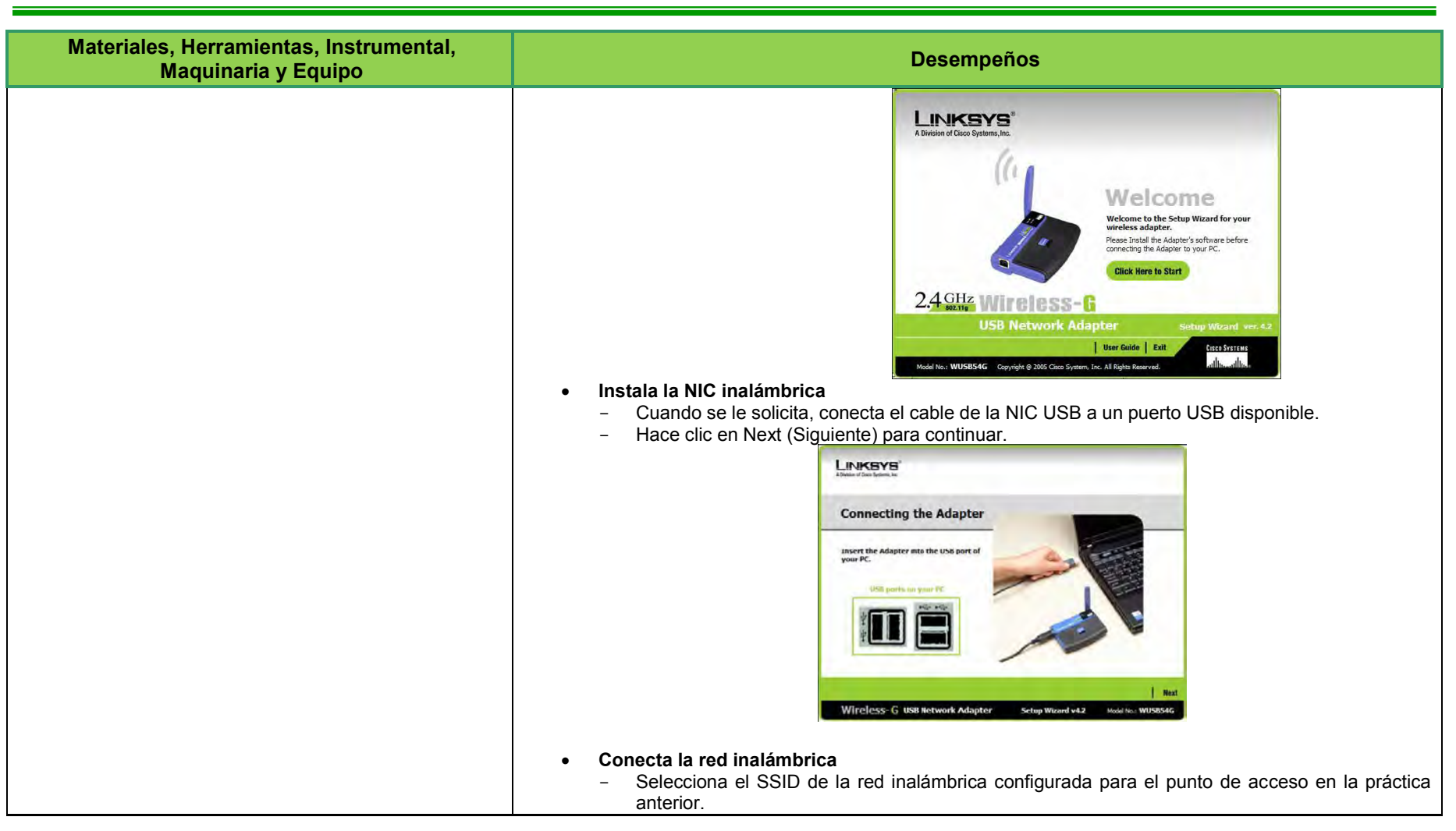

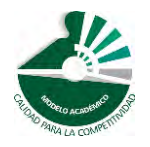

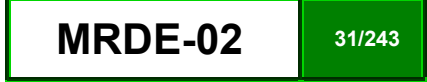

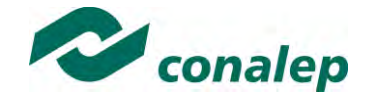

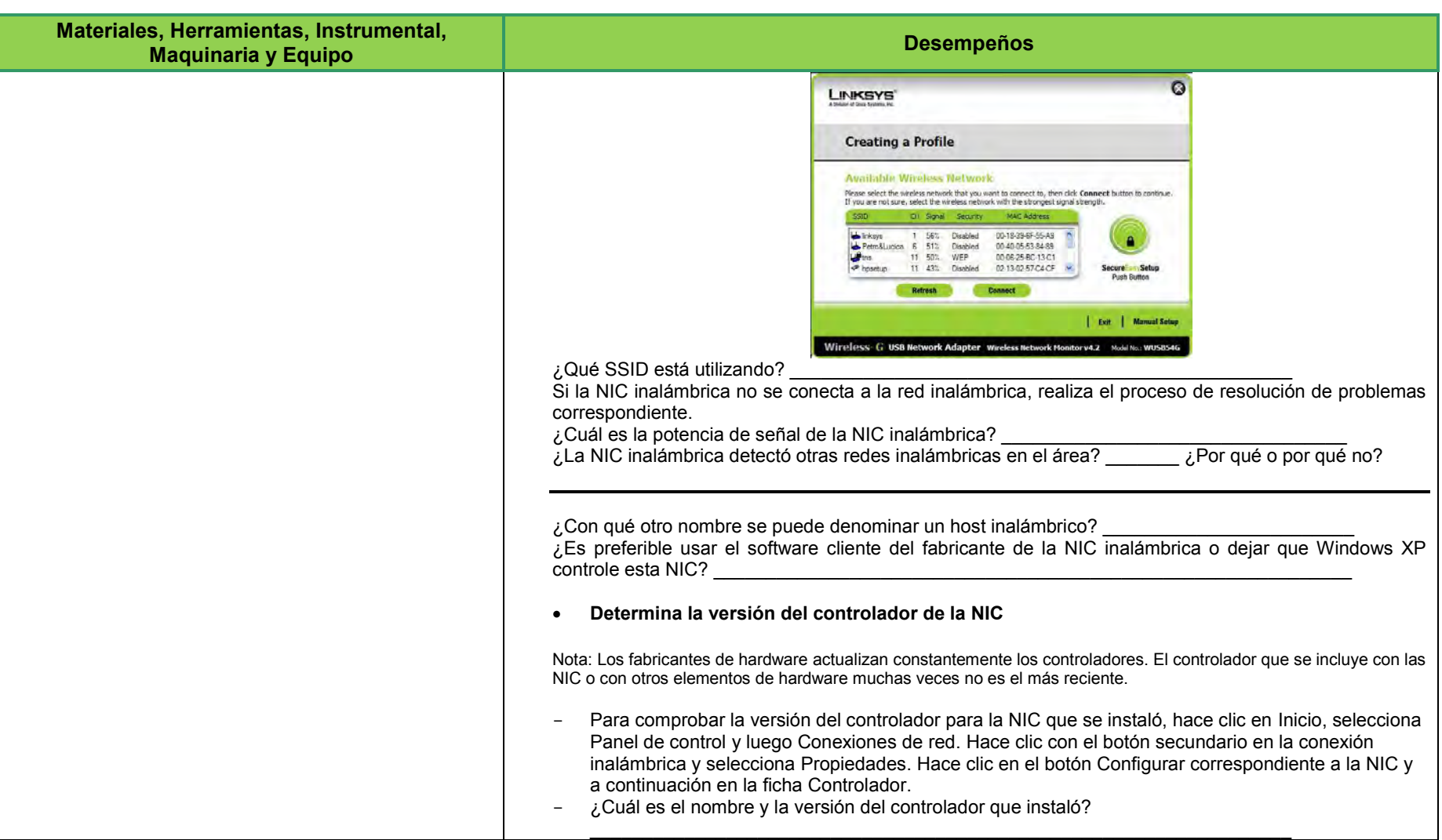

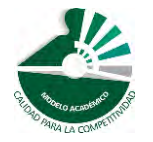

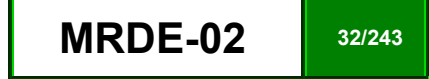

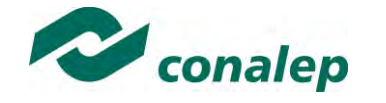

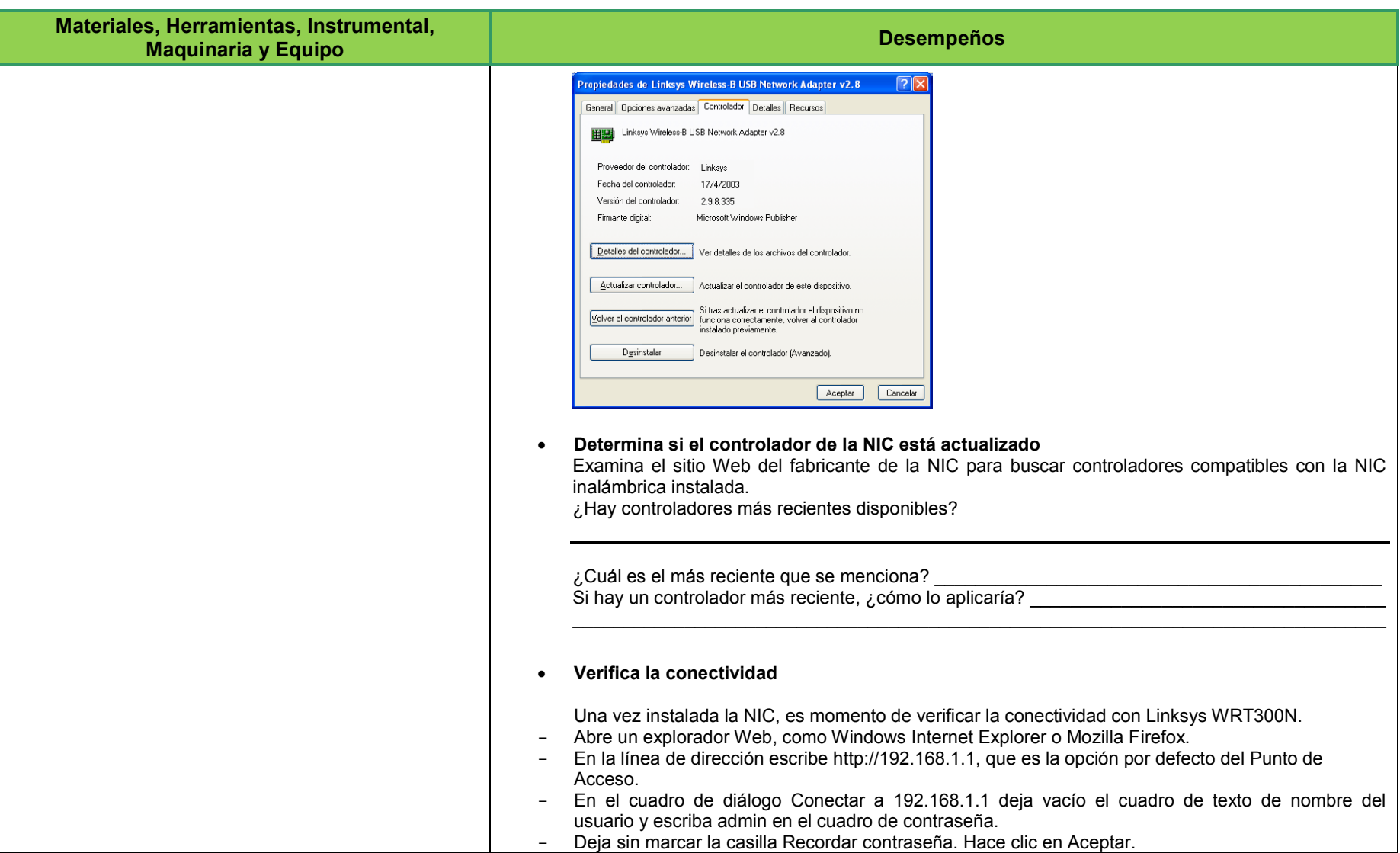

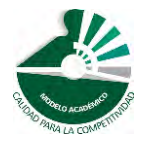

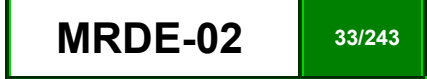

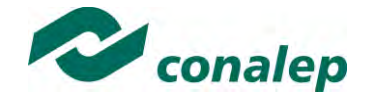

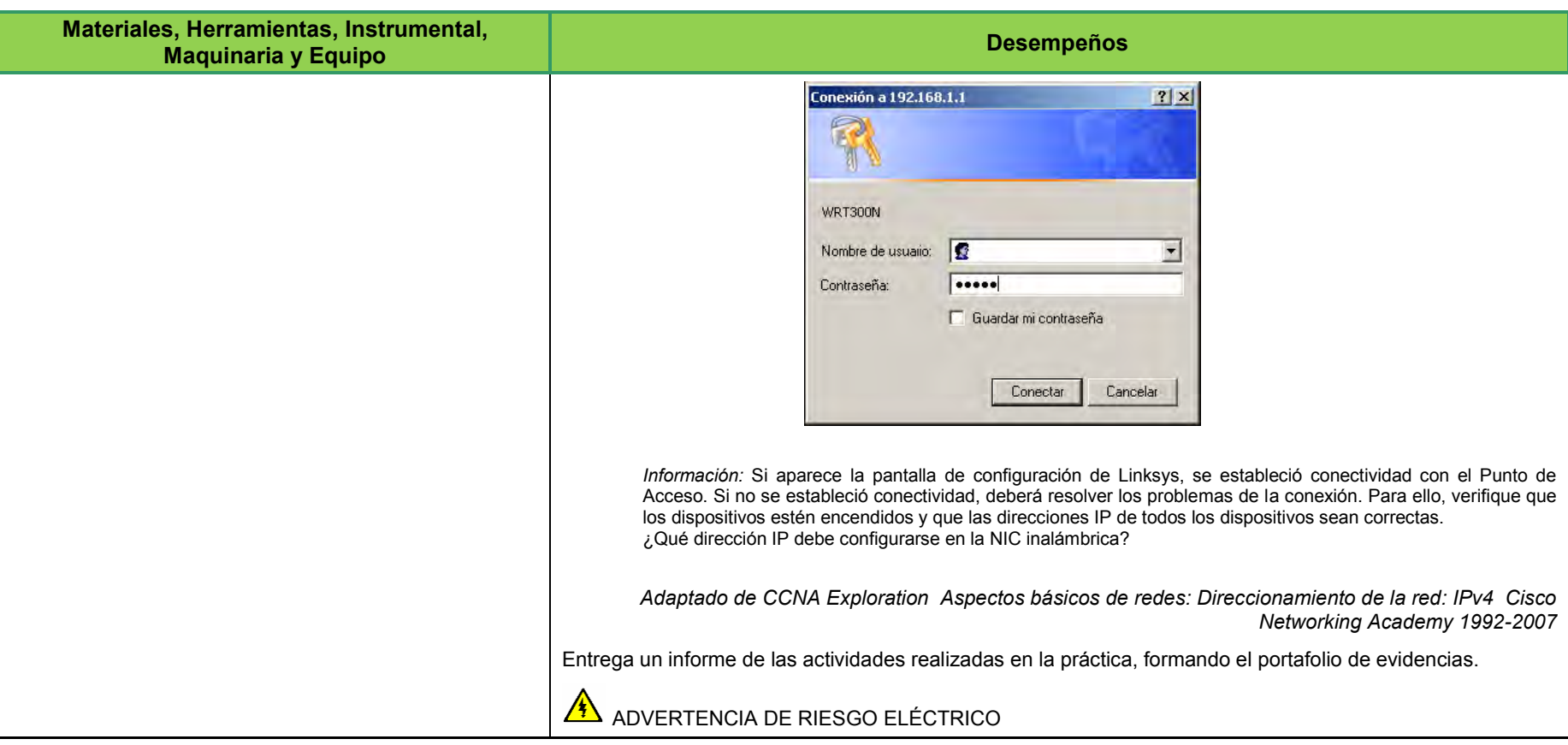

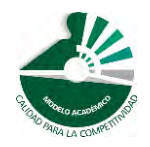

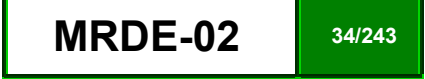

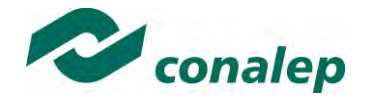

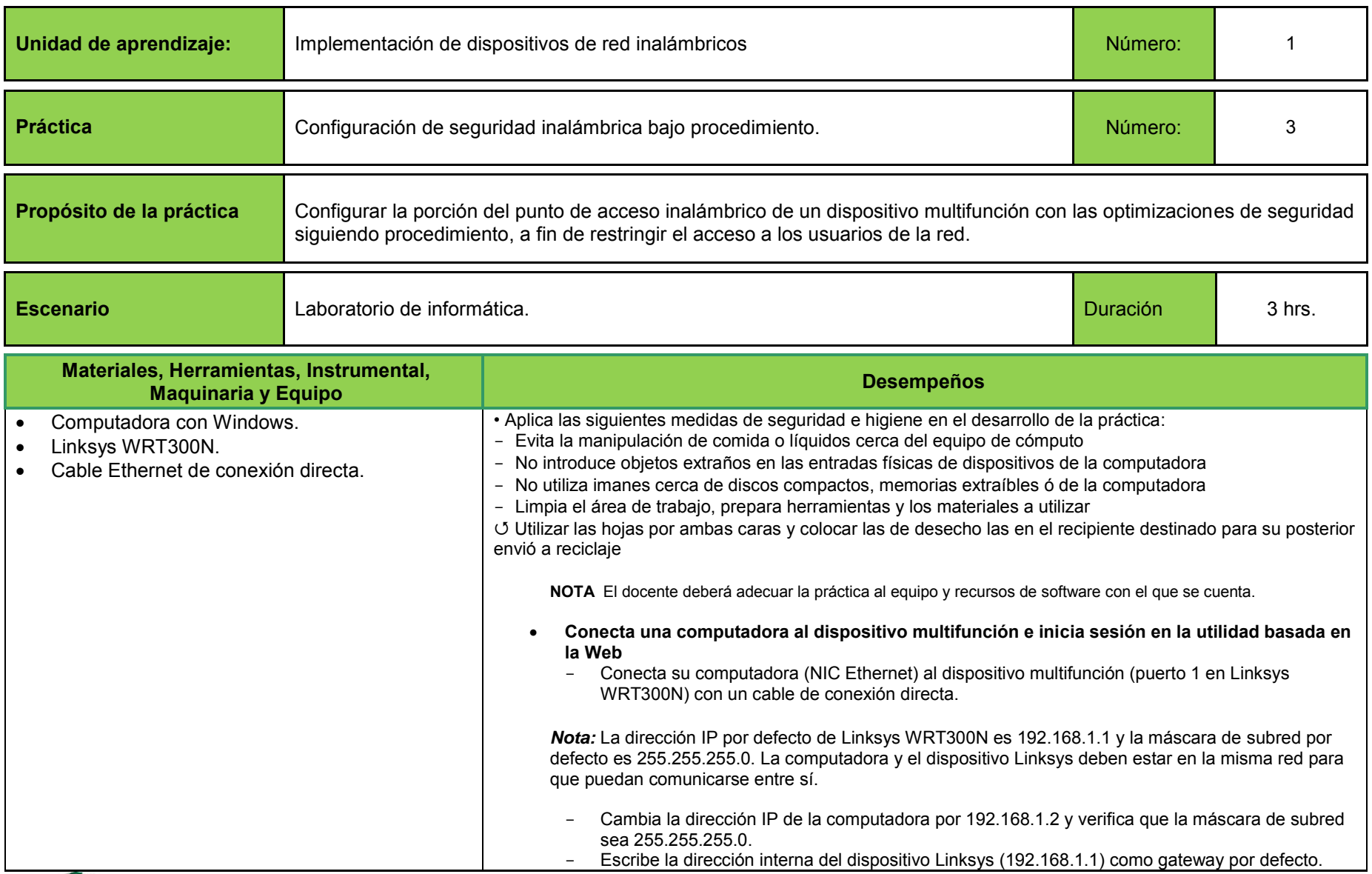

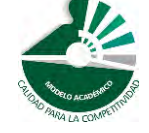

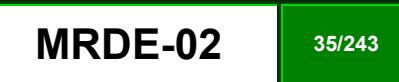

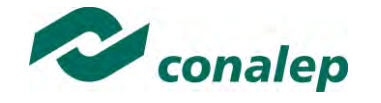

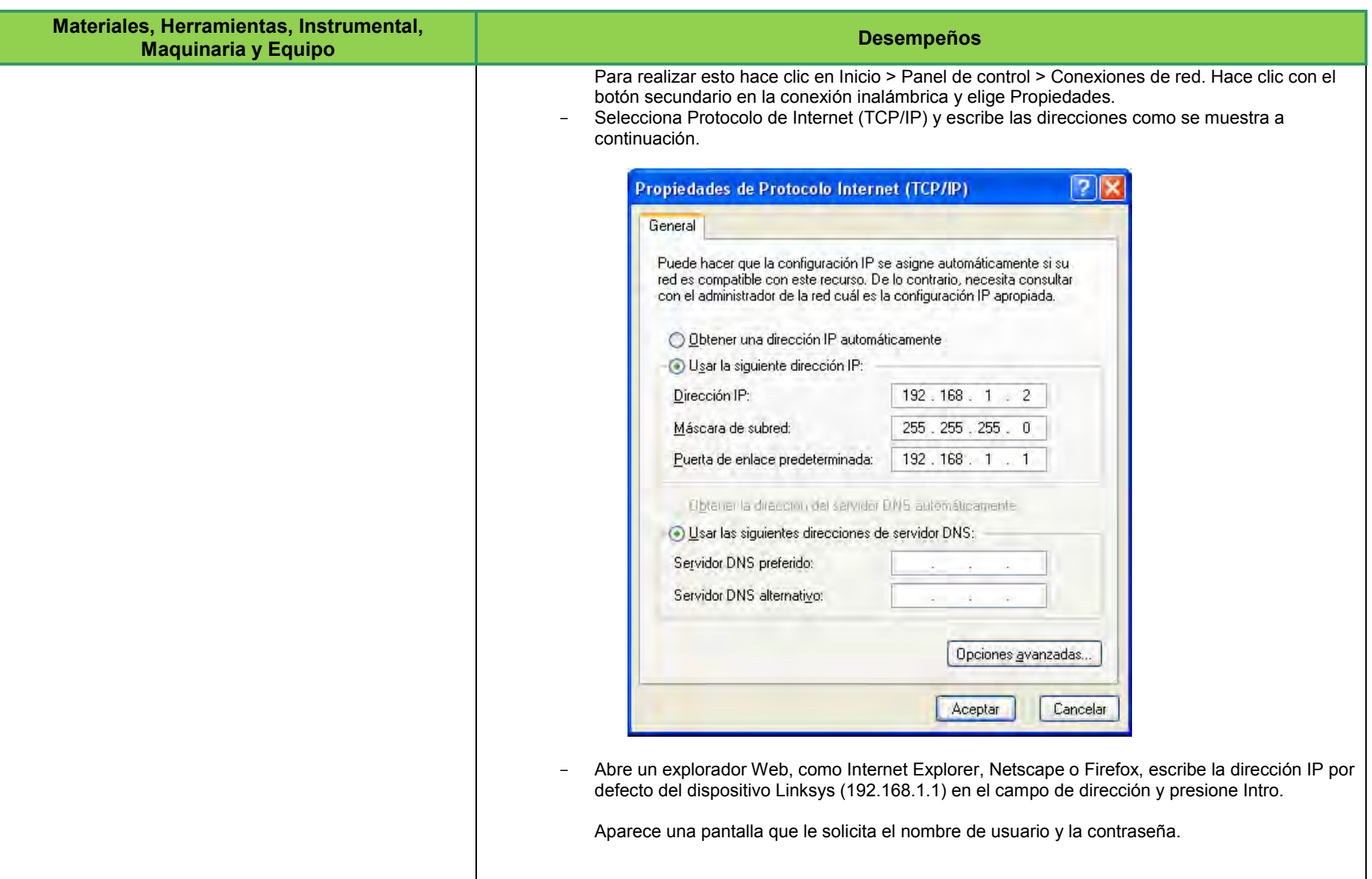

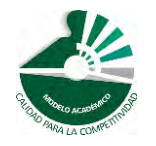

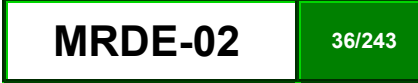
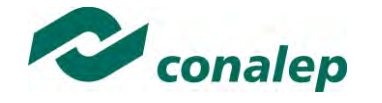

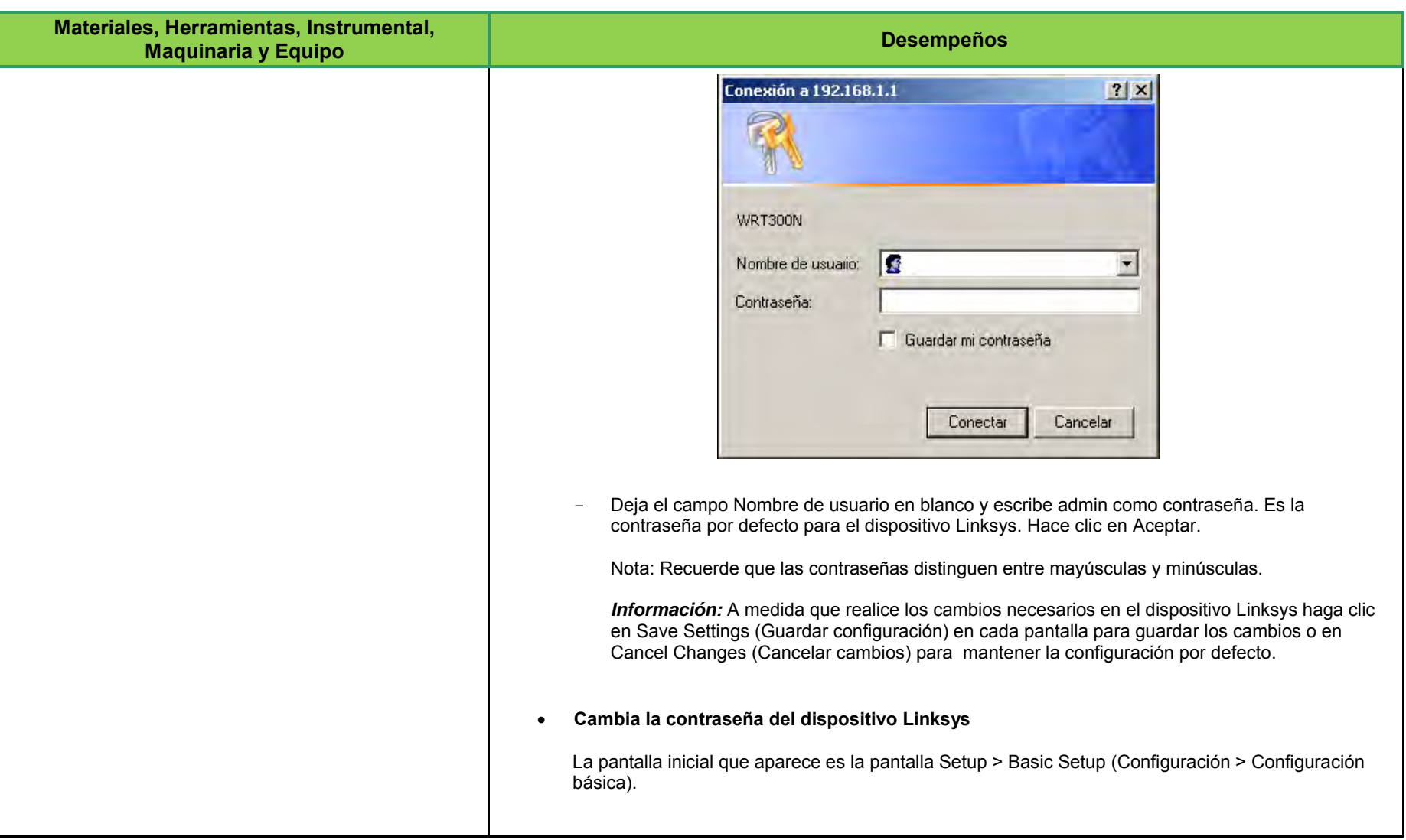

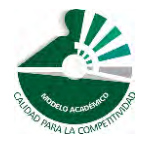

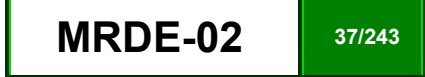

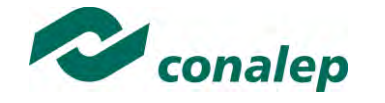

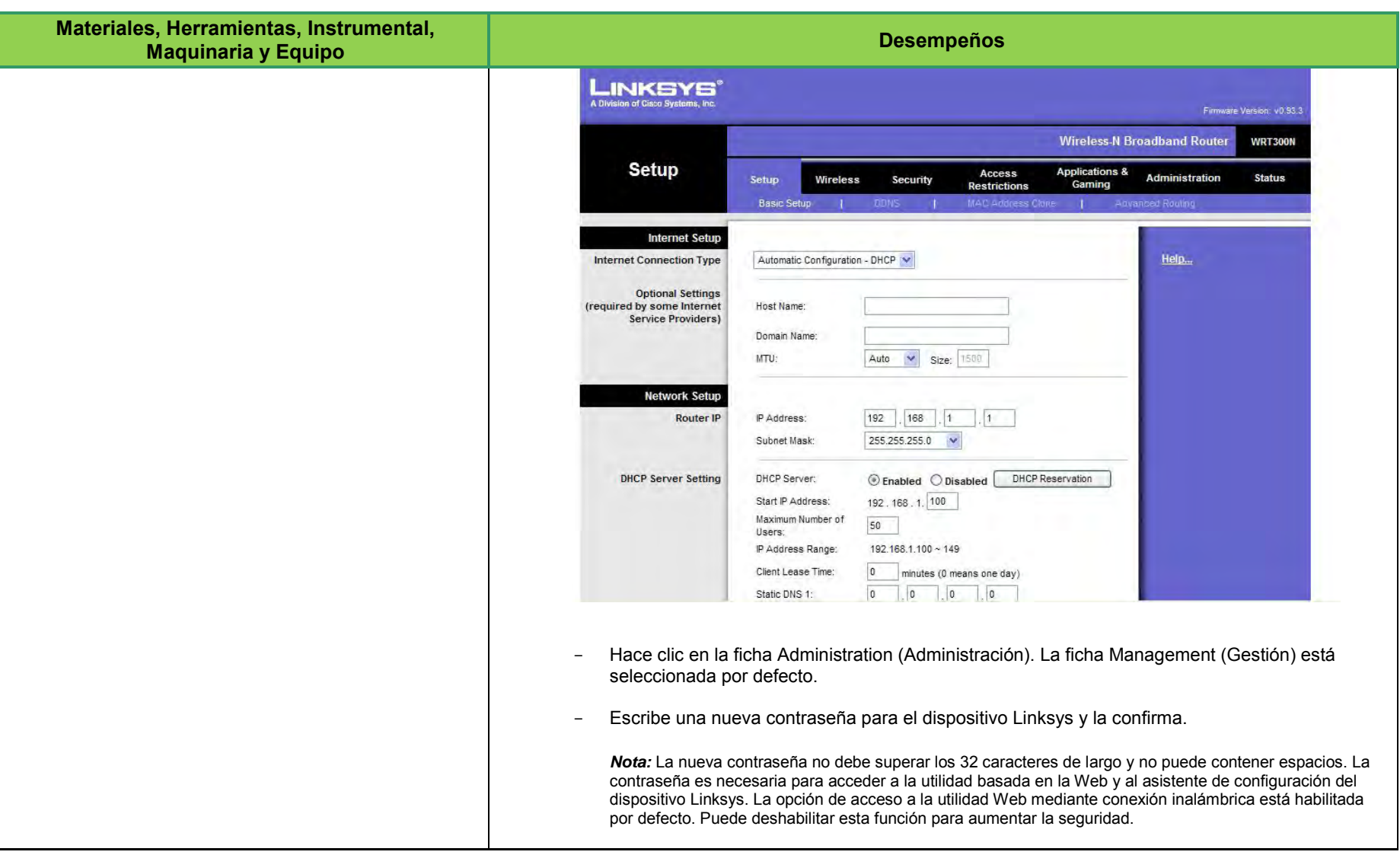

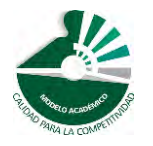

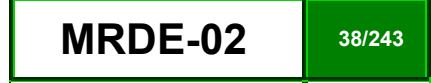

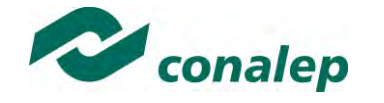

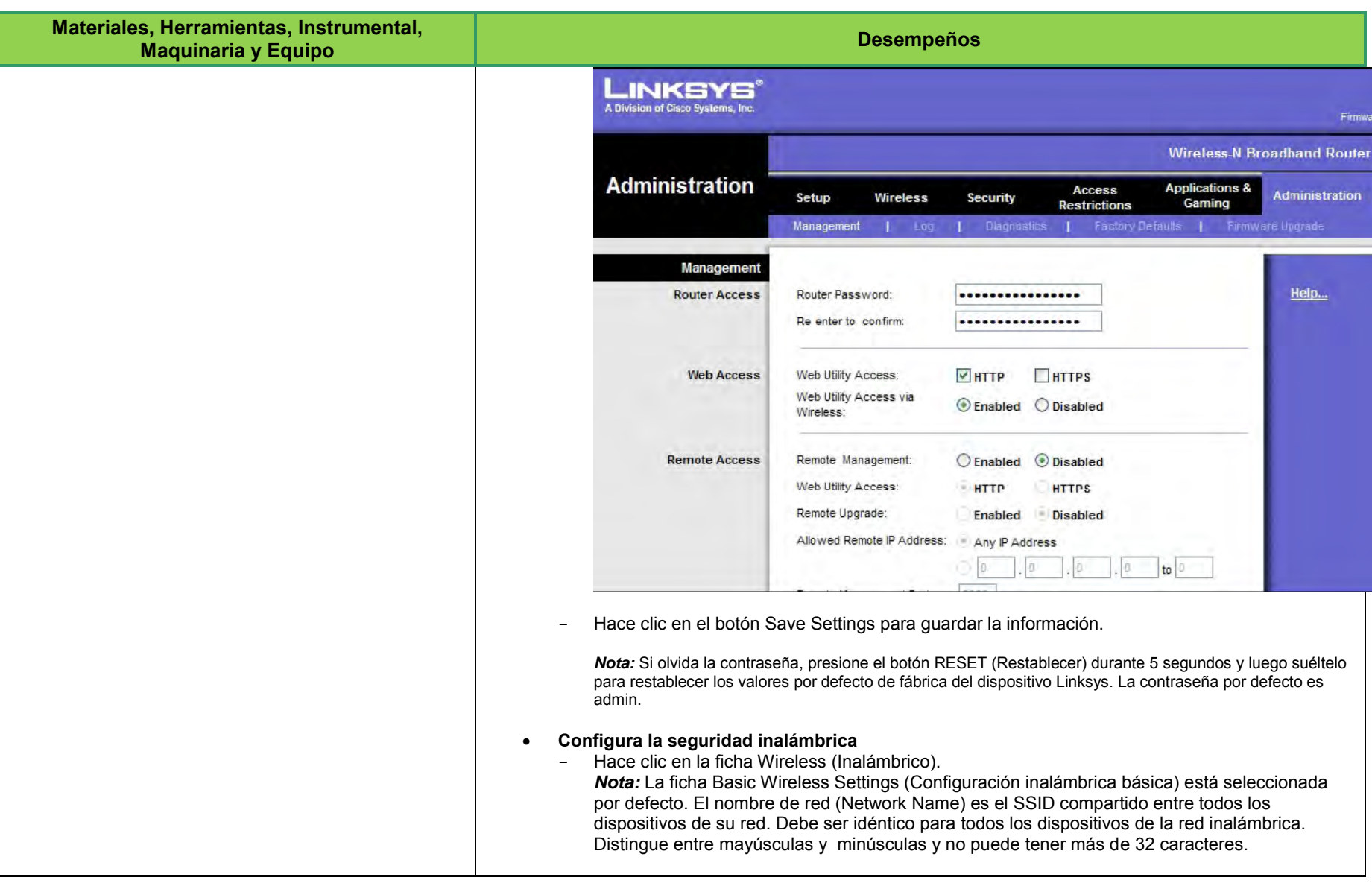

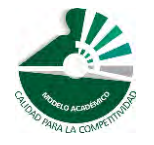

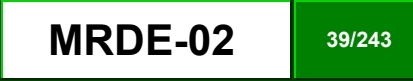

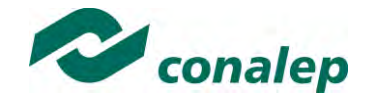

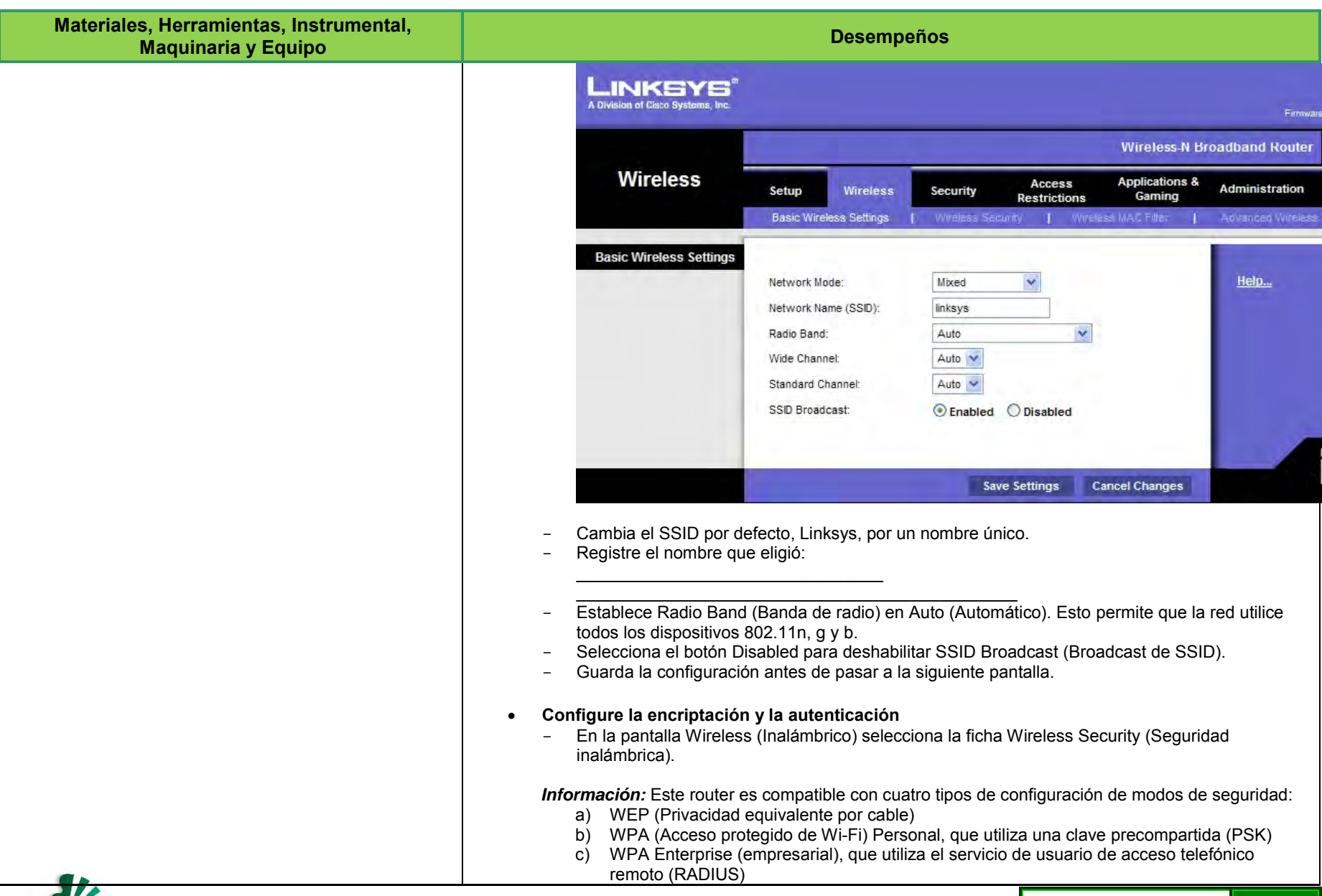

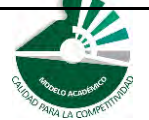

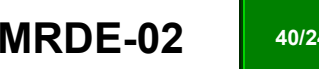

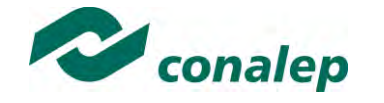

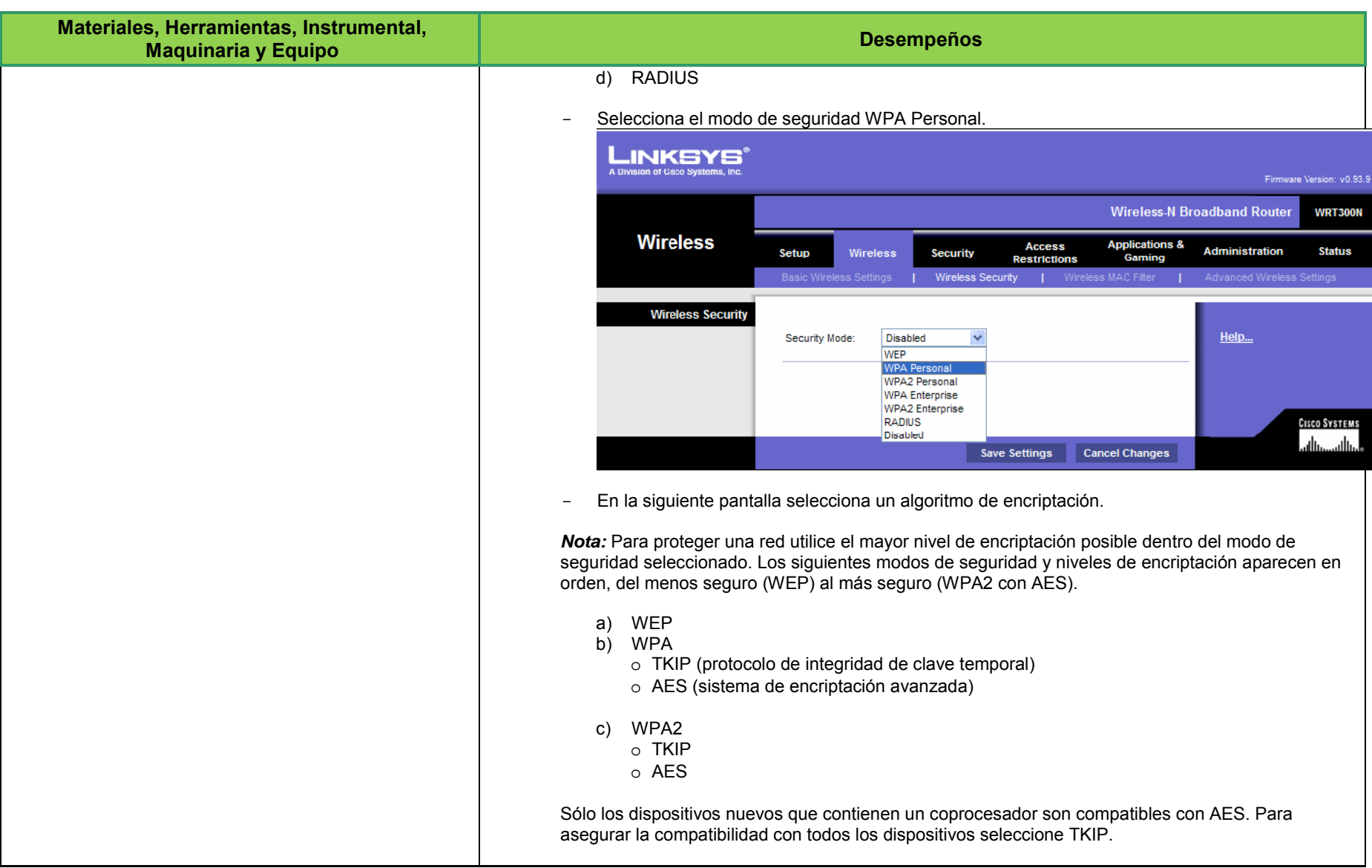

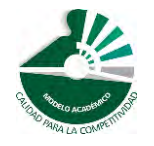

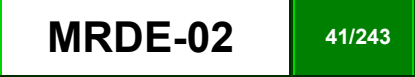

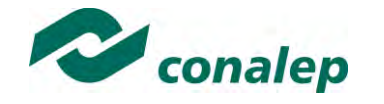

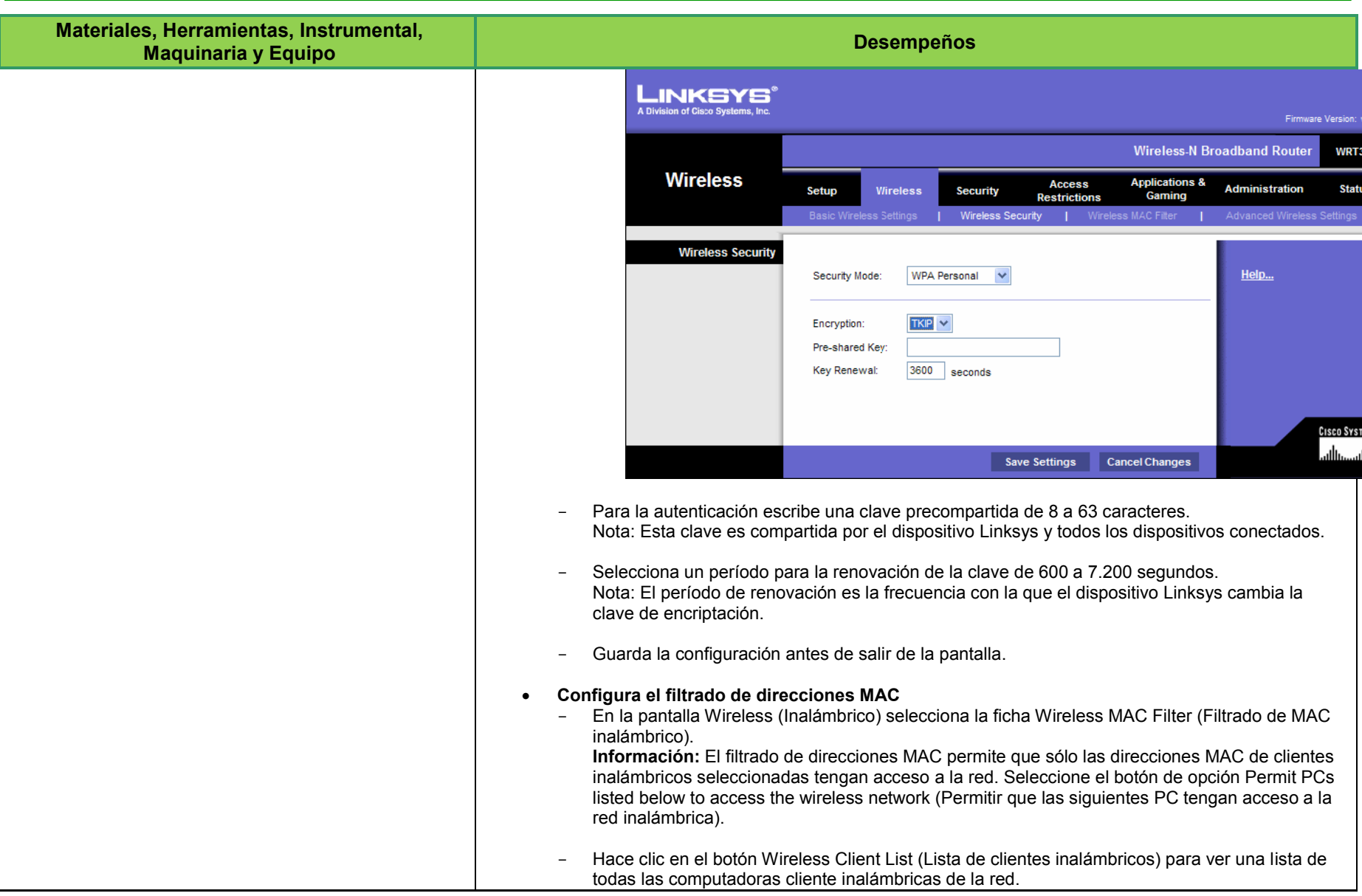

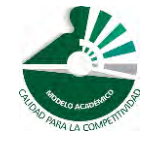

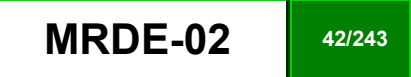

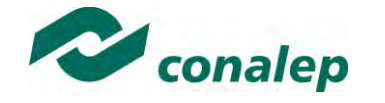

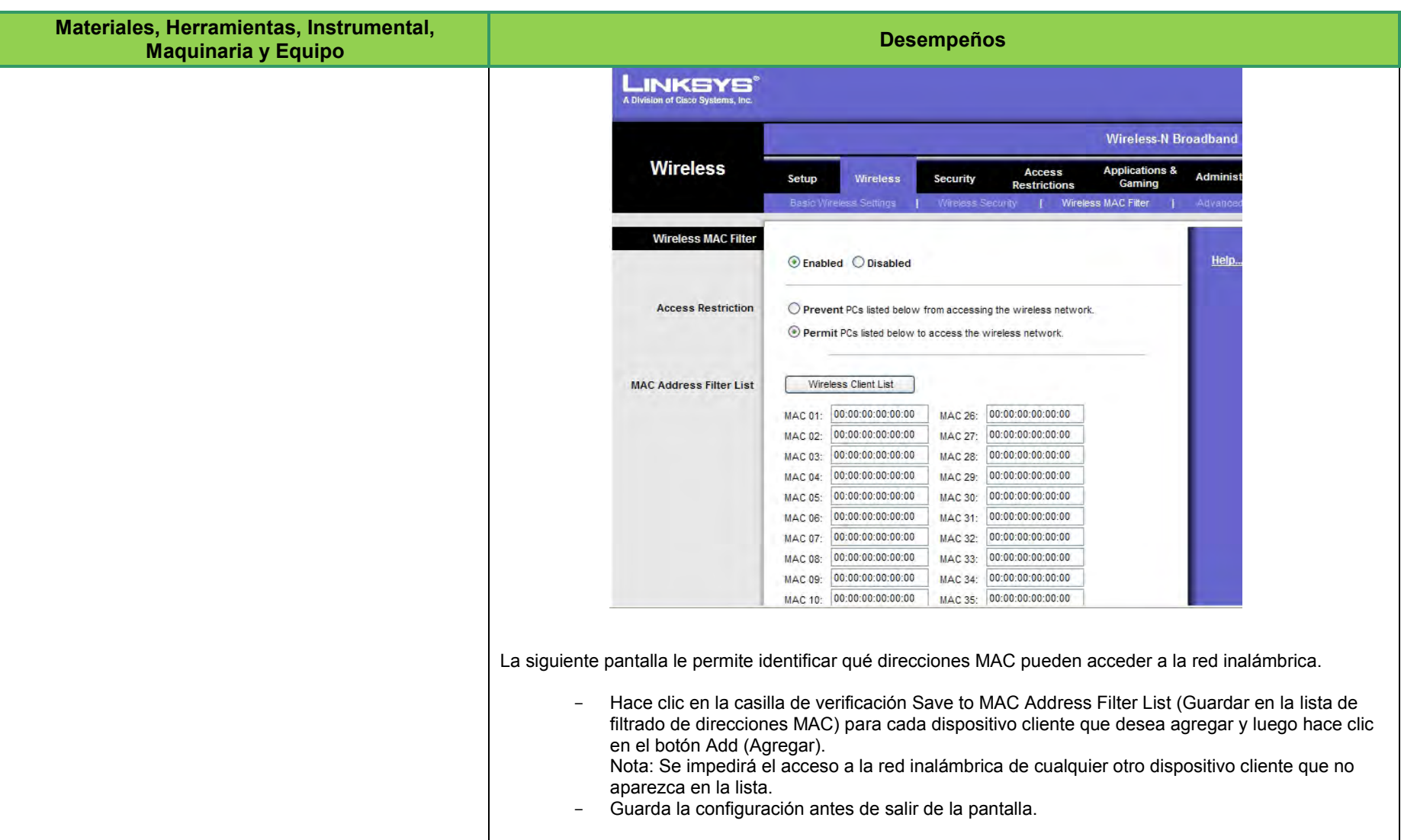

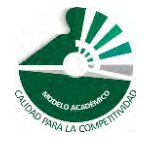

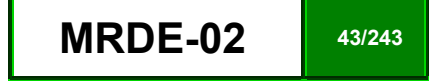

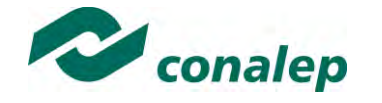

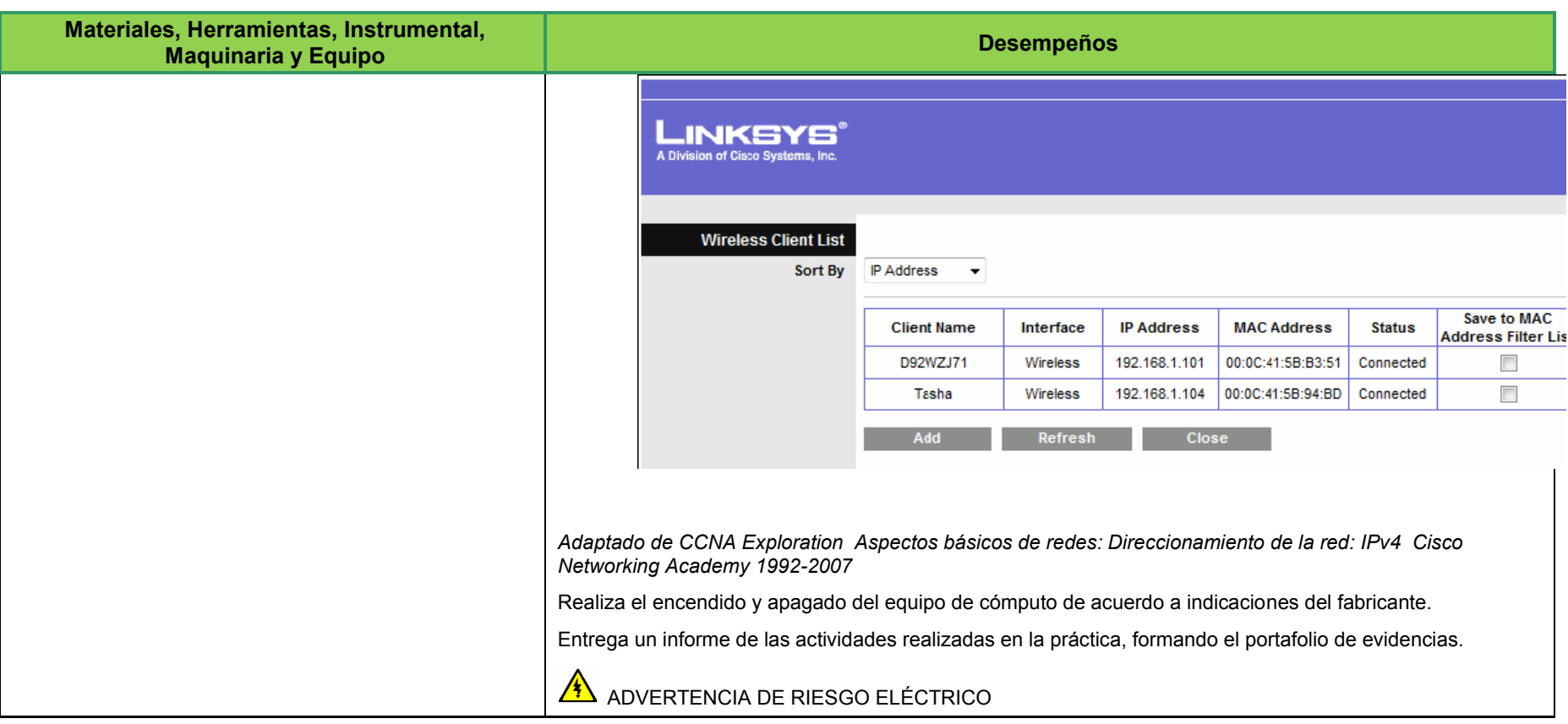

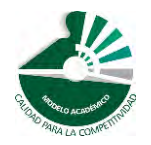

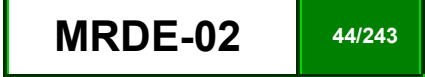

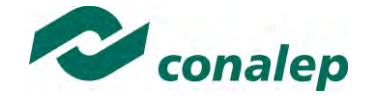

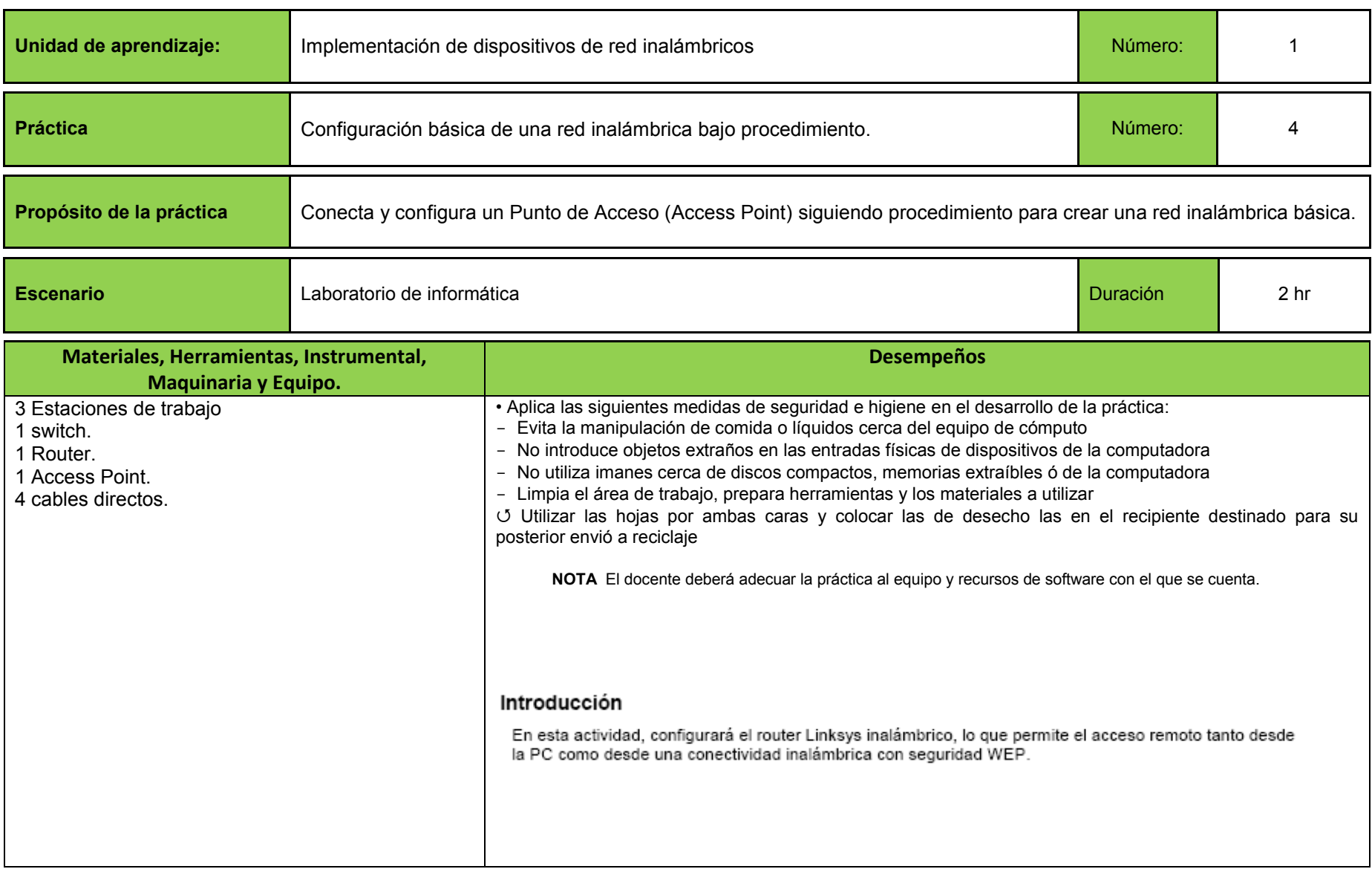

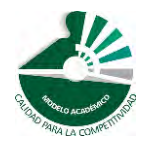

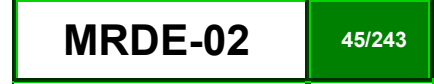

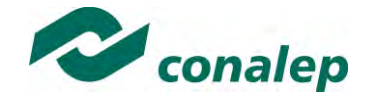

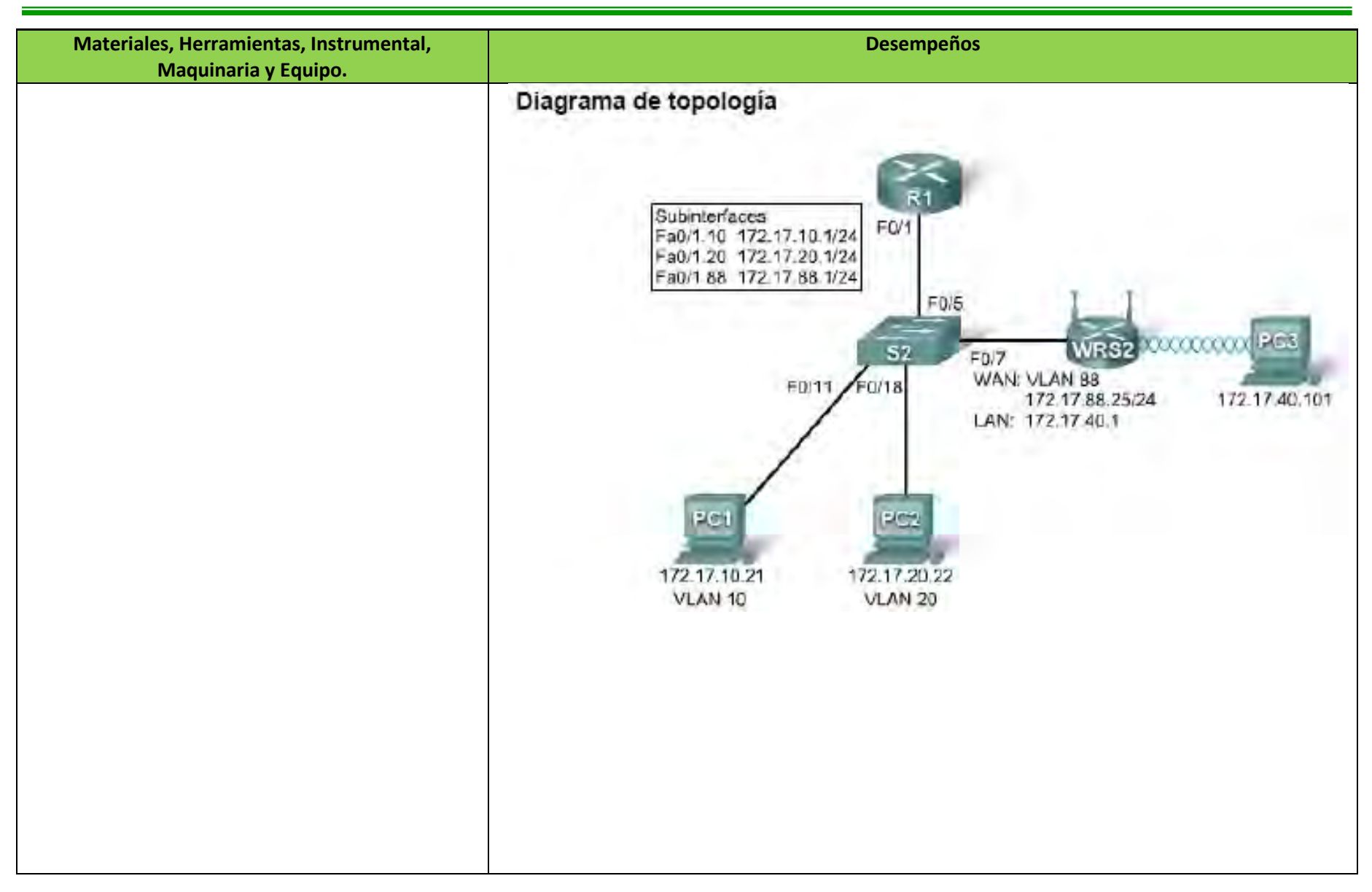

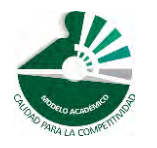

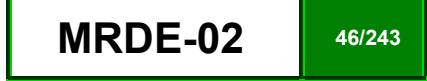

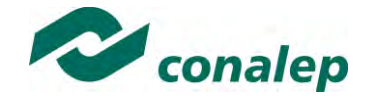

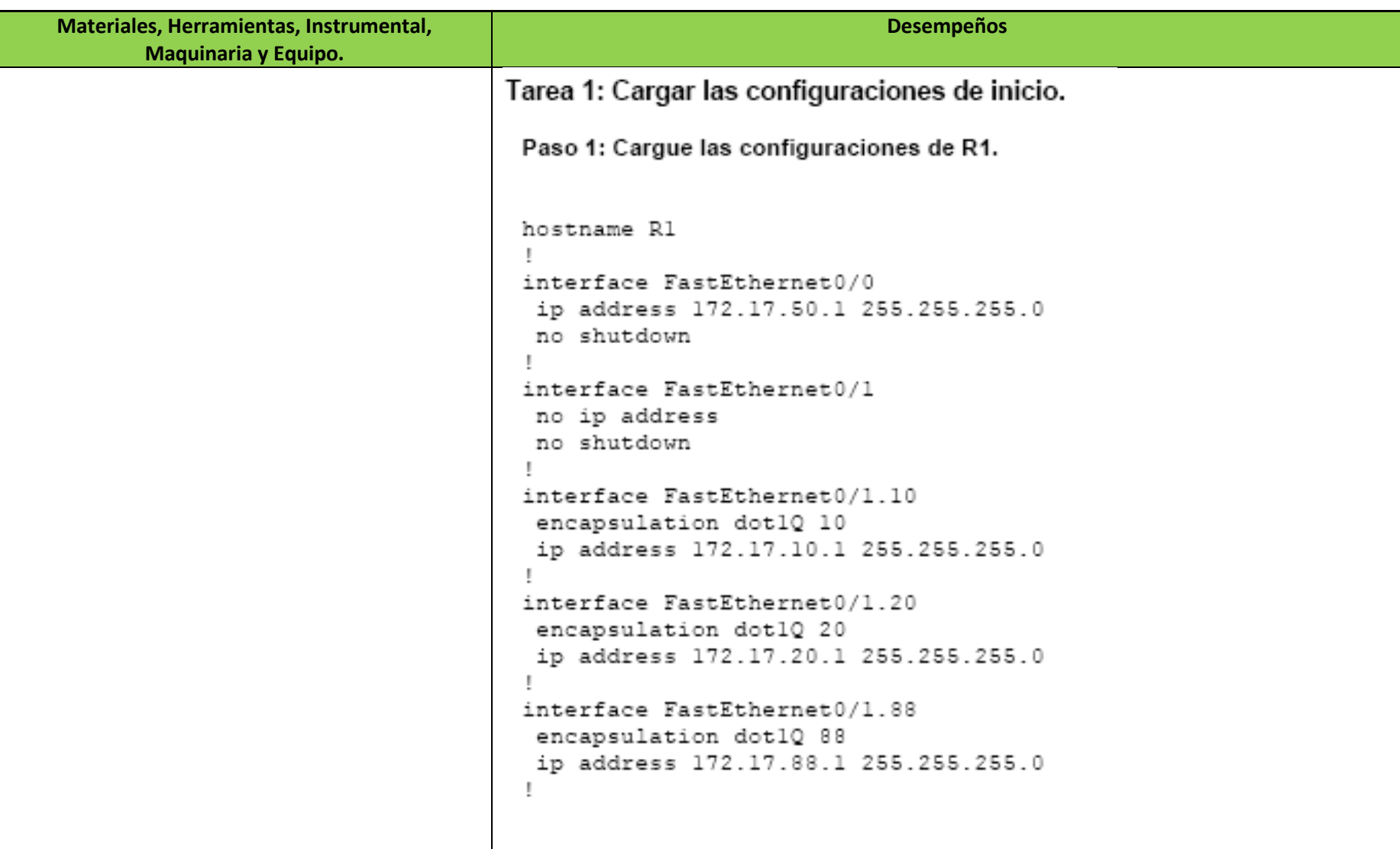

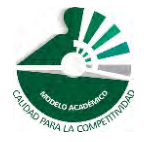

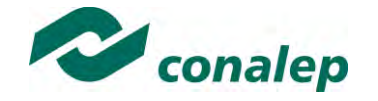

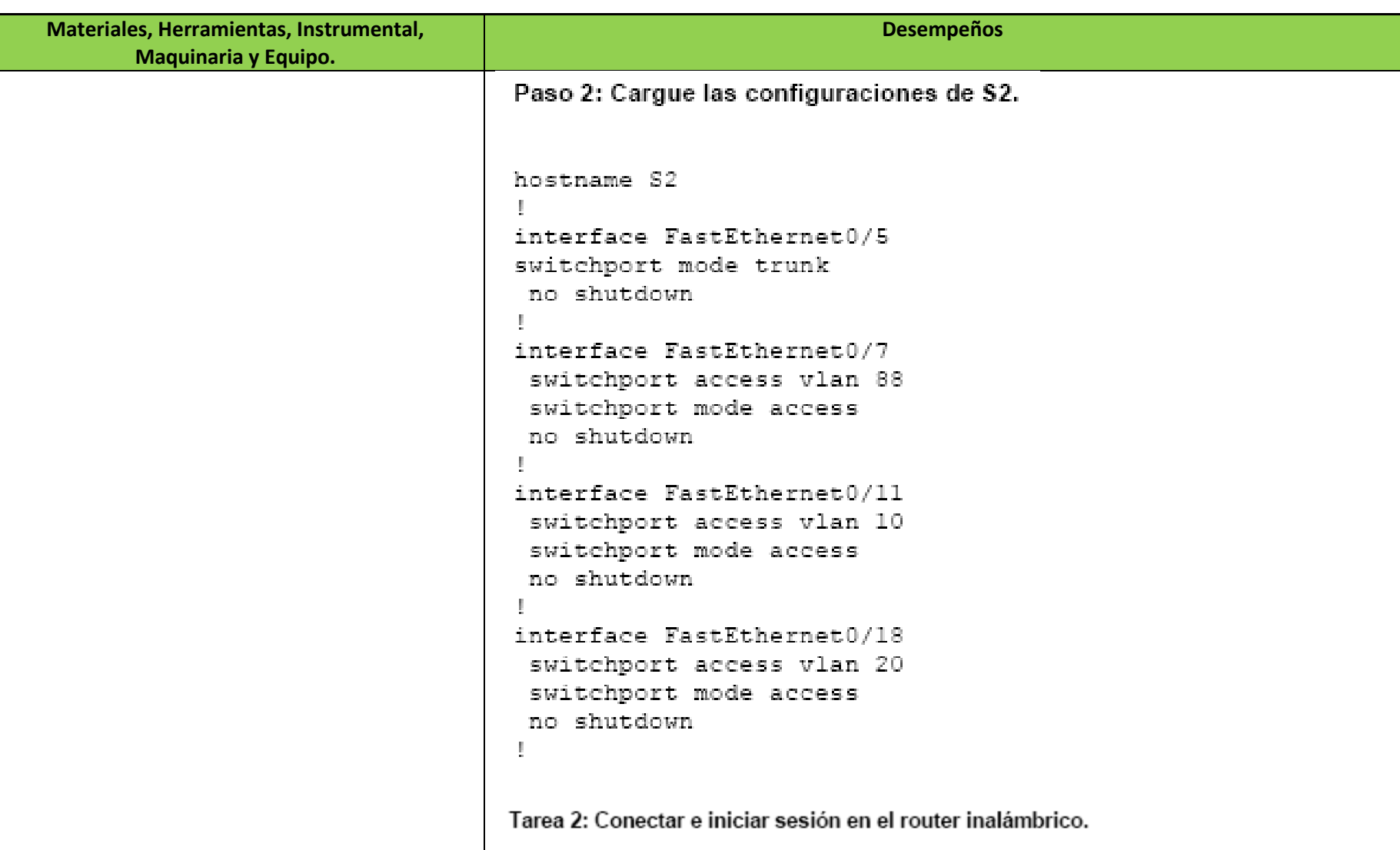

Para eliminar cualquier configuración previa, reinicie totalmente. Busque el botón de reinicio en la parte de atrás del router. Con un lápiz u otro instrumento delgado, presione el botón de reinicio por 5 segundos. El router debe estar restaurado a sus configuraciones predeterminadas de fábrica.

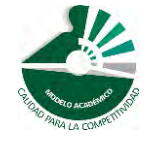

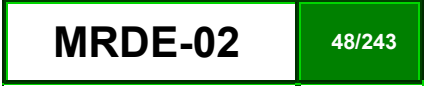

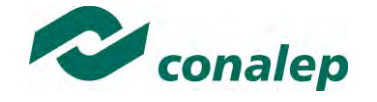

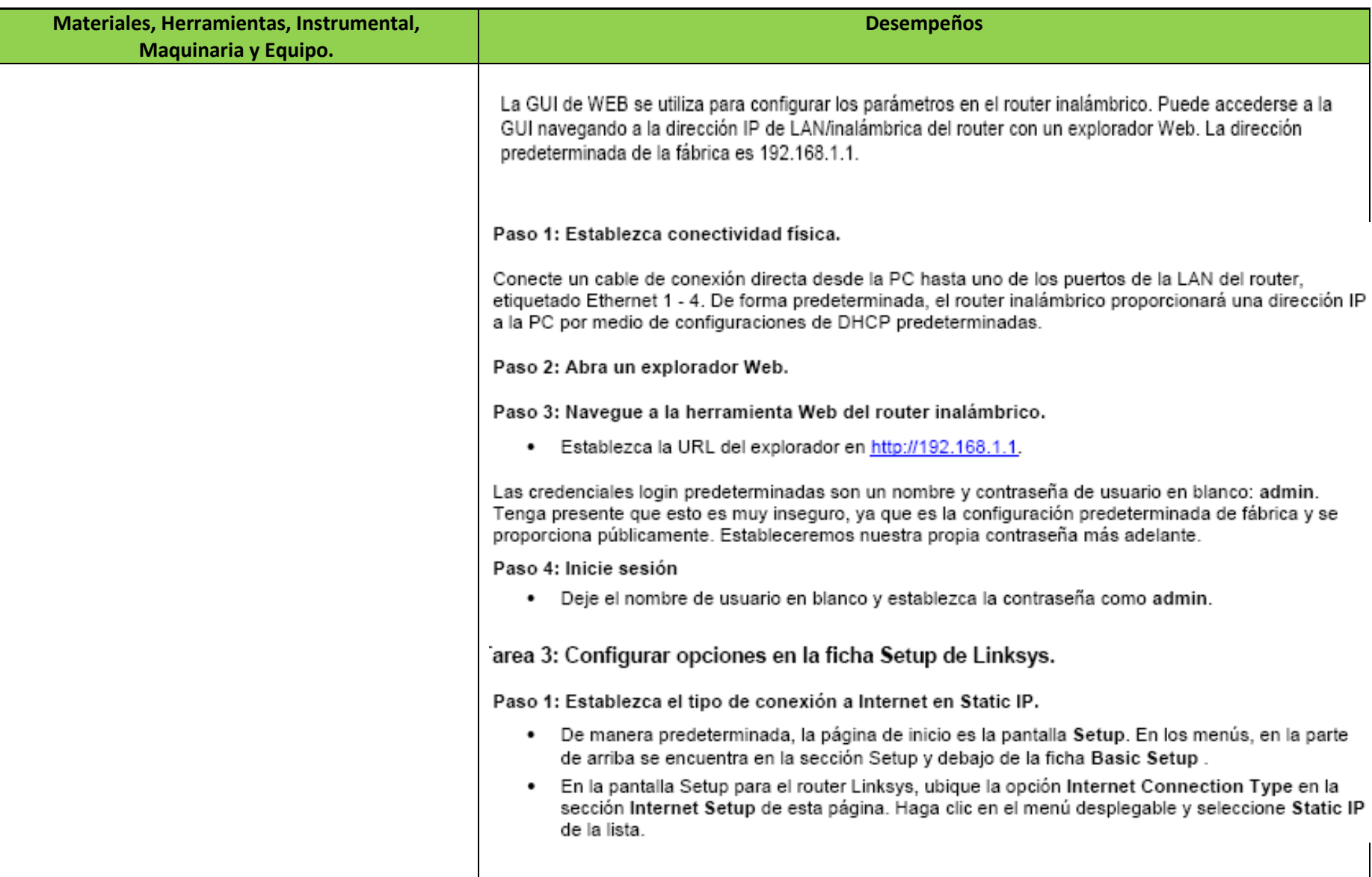

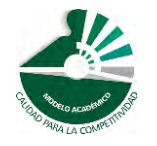

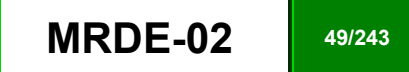

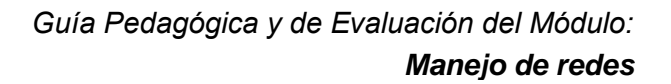

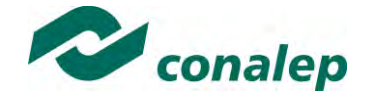

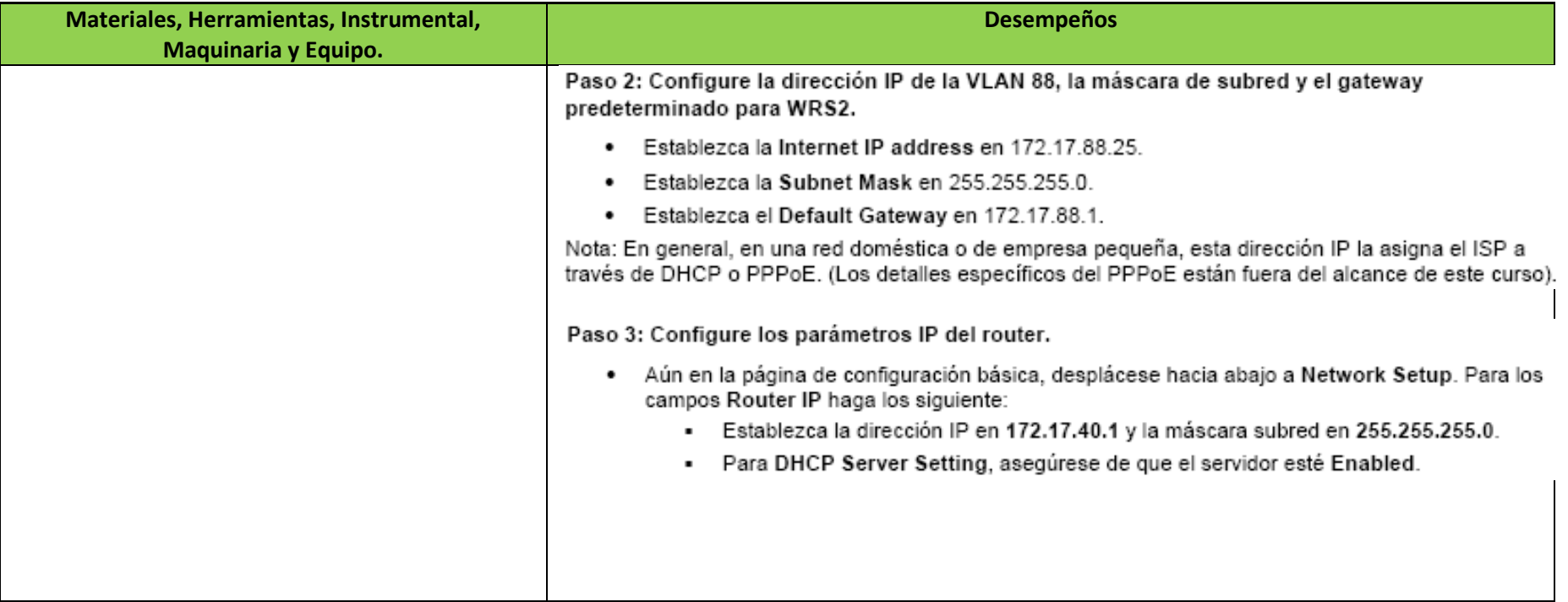

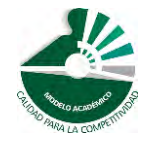

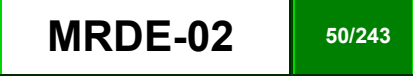

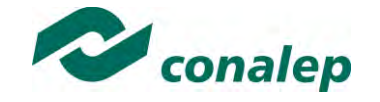

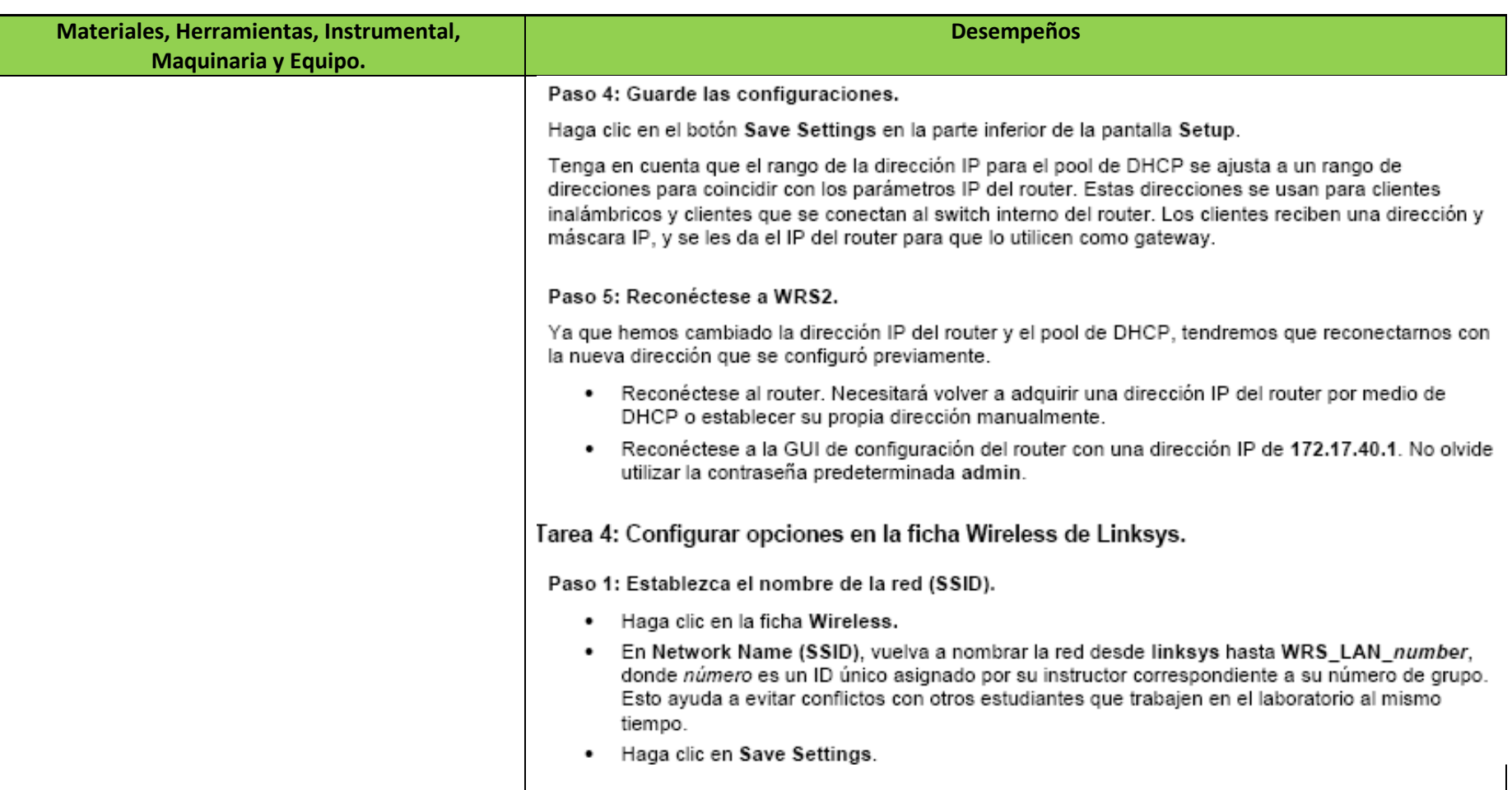

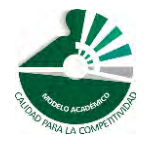

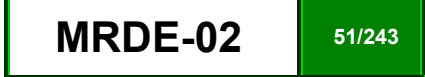

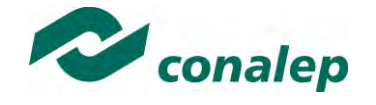

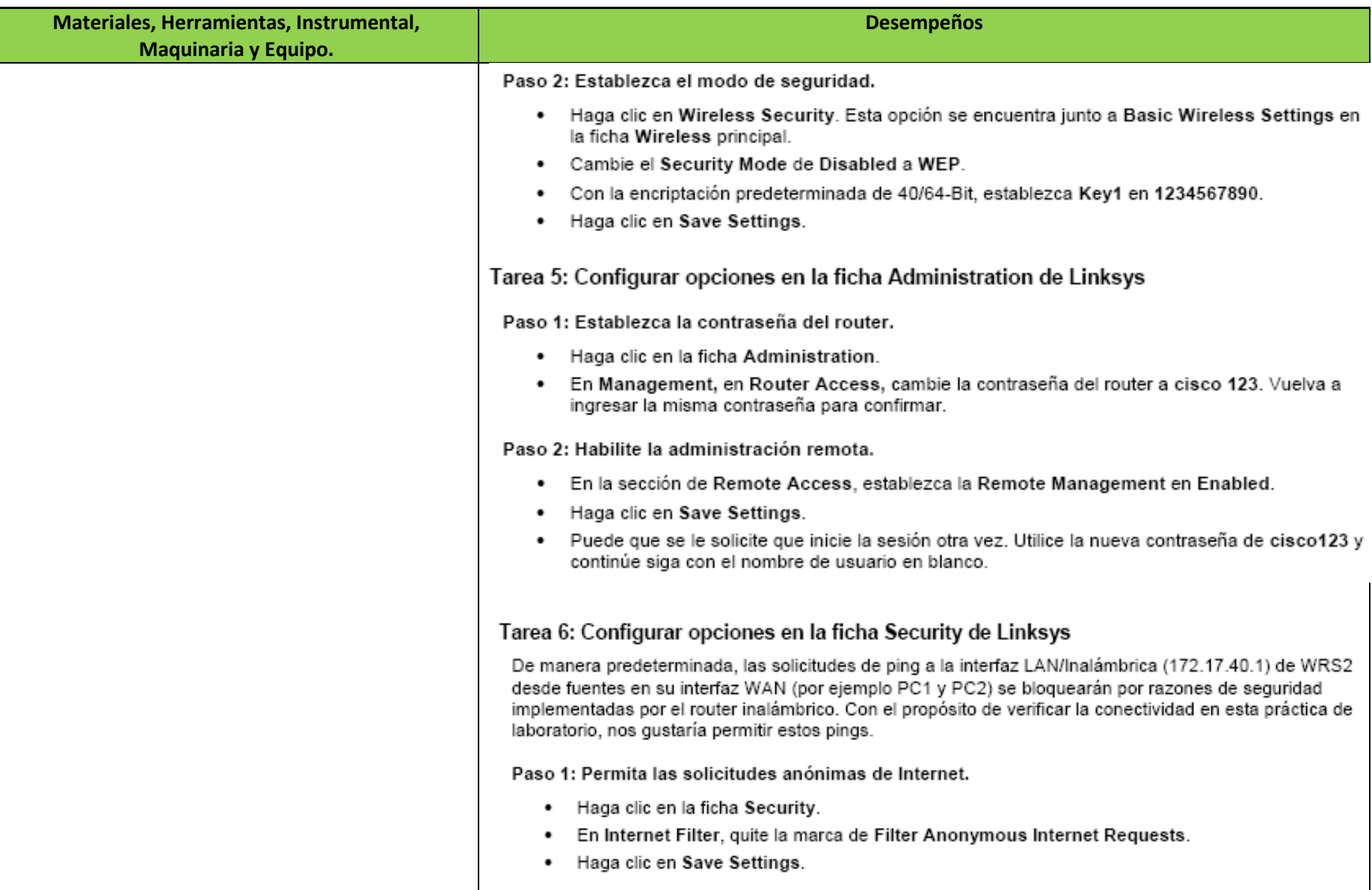

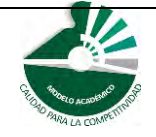

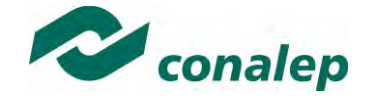

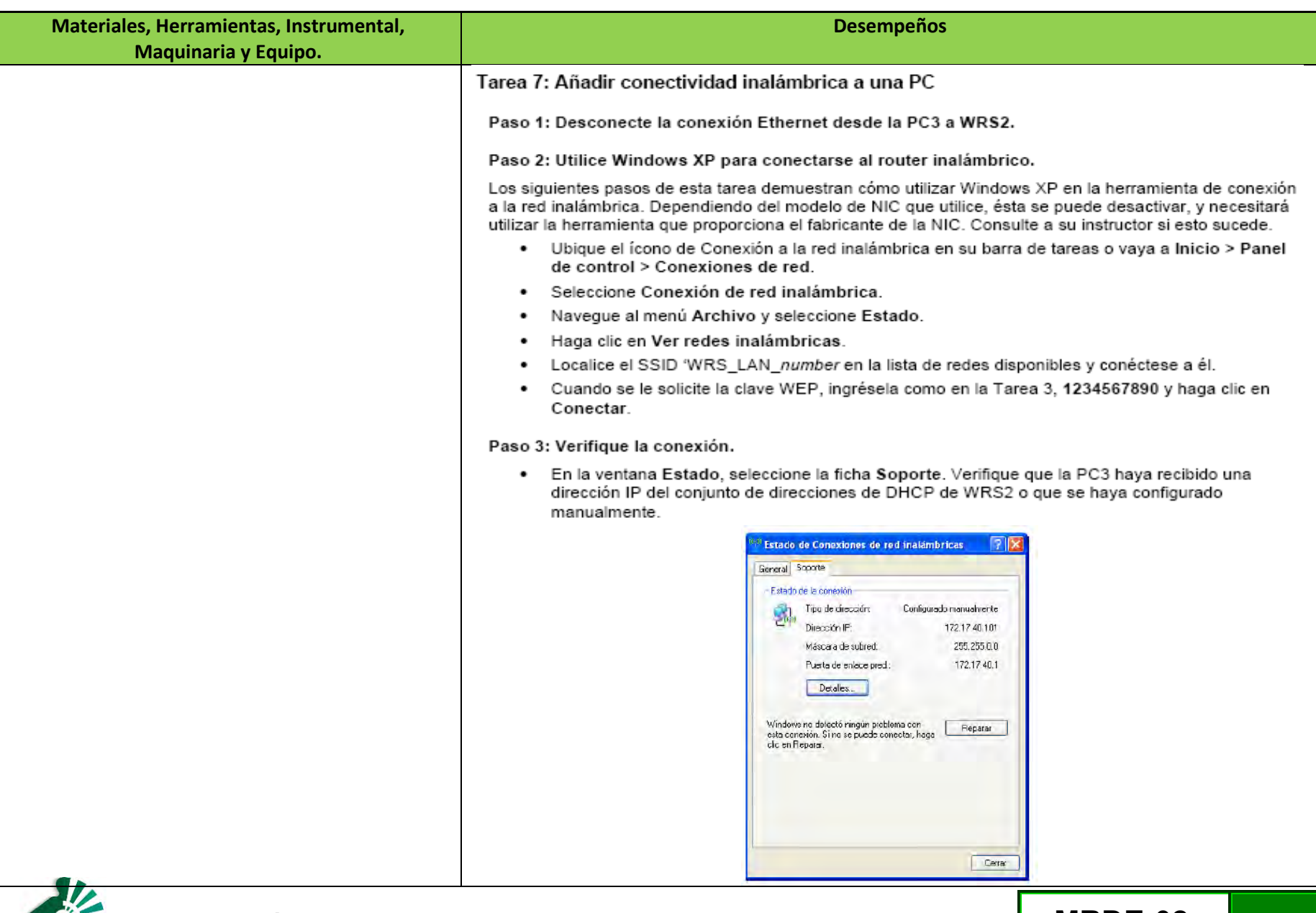

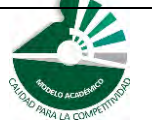

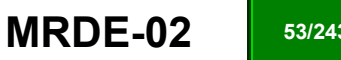

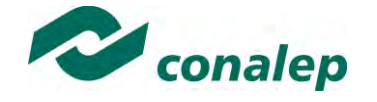

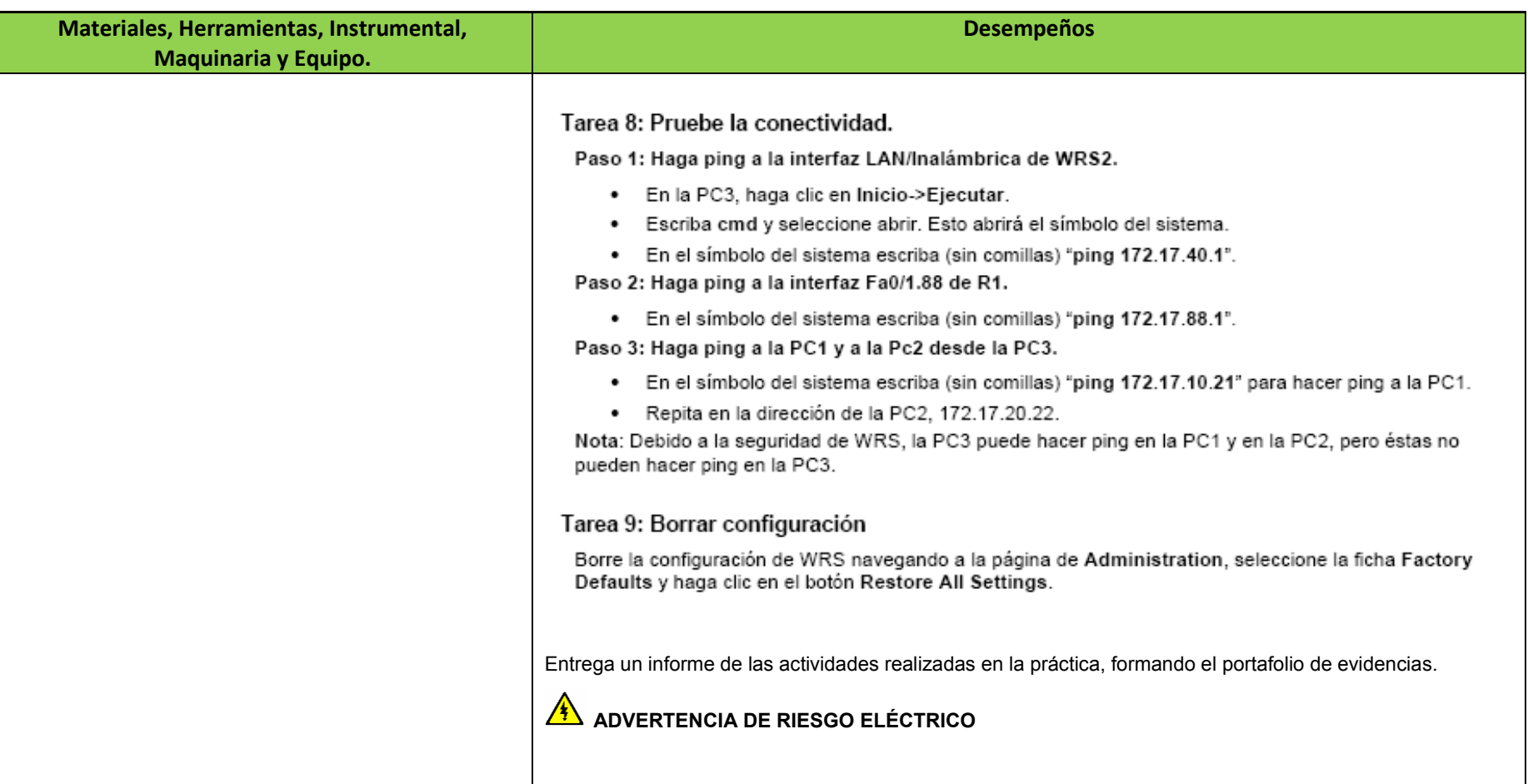

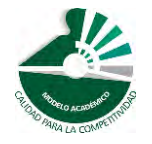

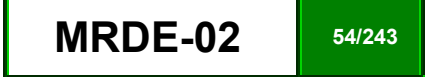

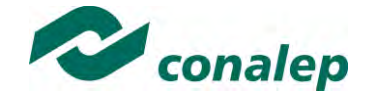

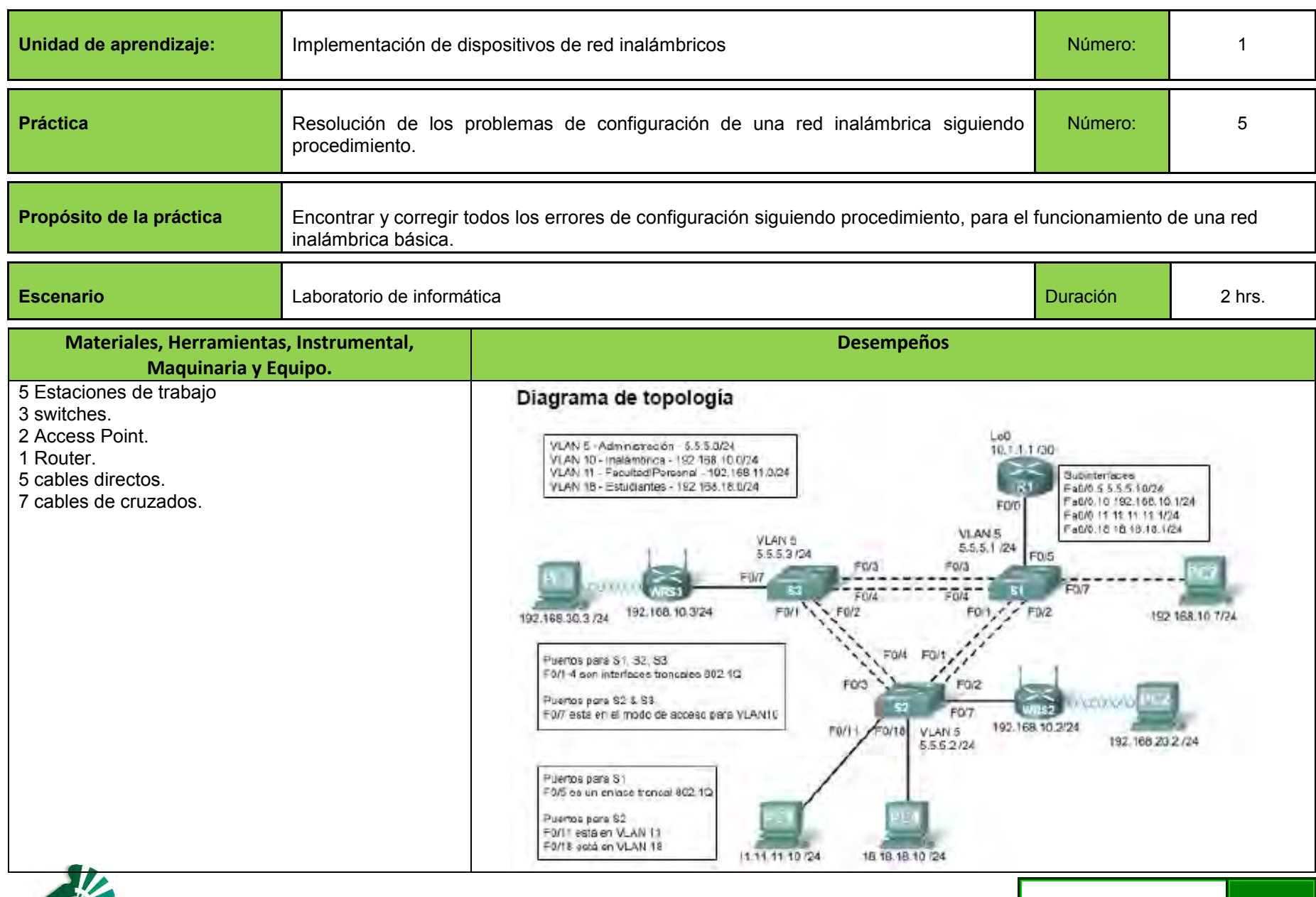

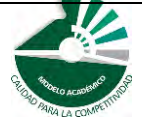

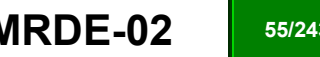

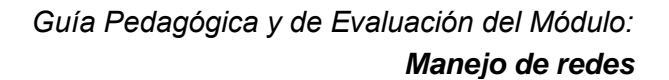

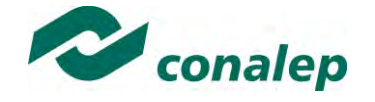

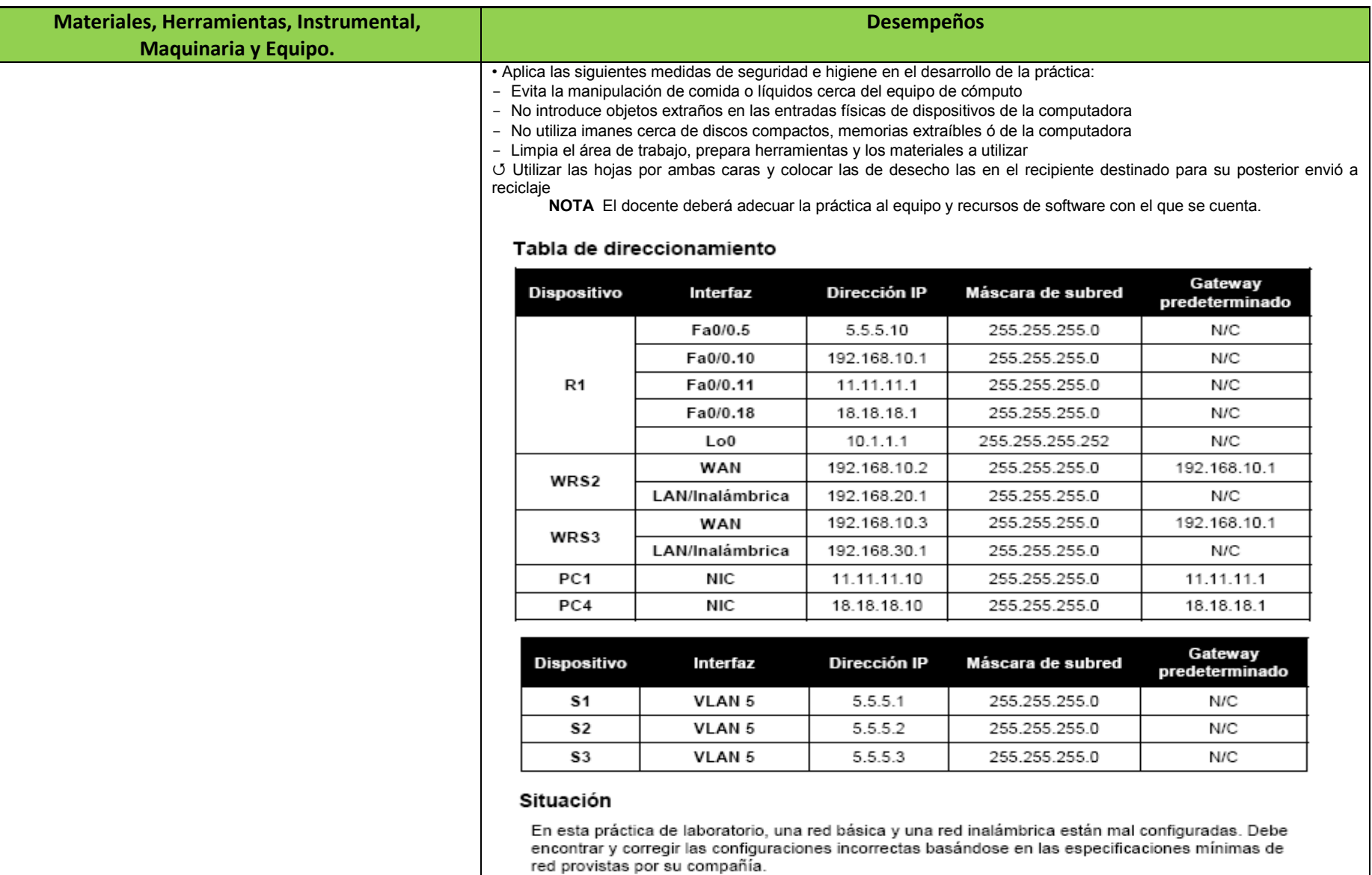

Aquí están las configuraciones para que las cargue en su router y switches.

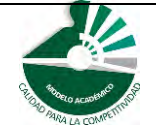

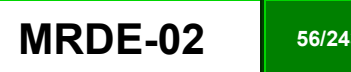

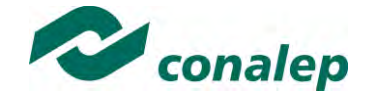

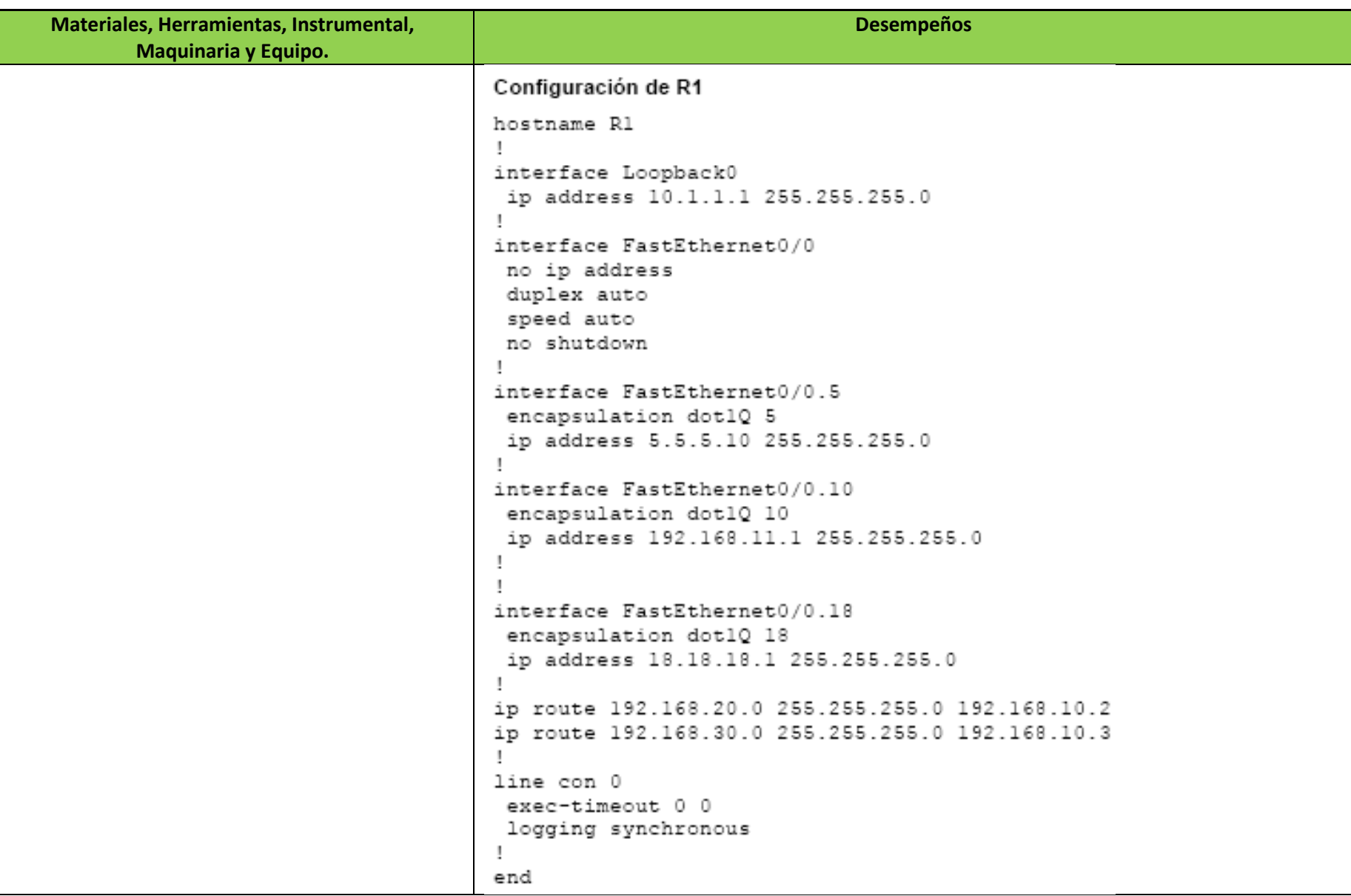

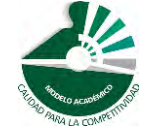

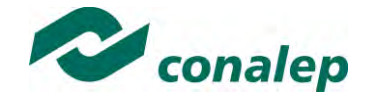

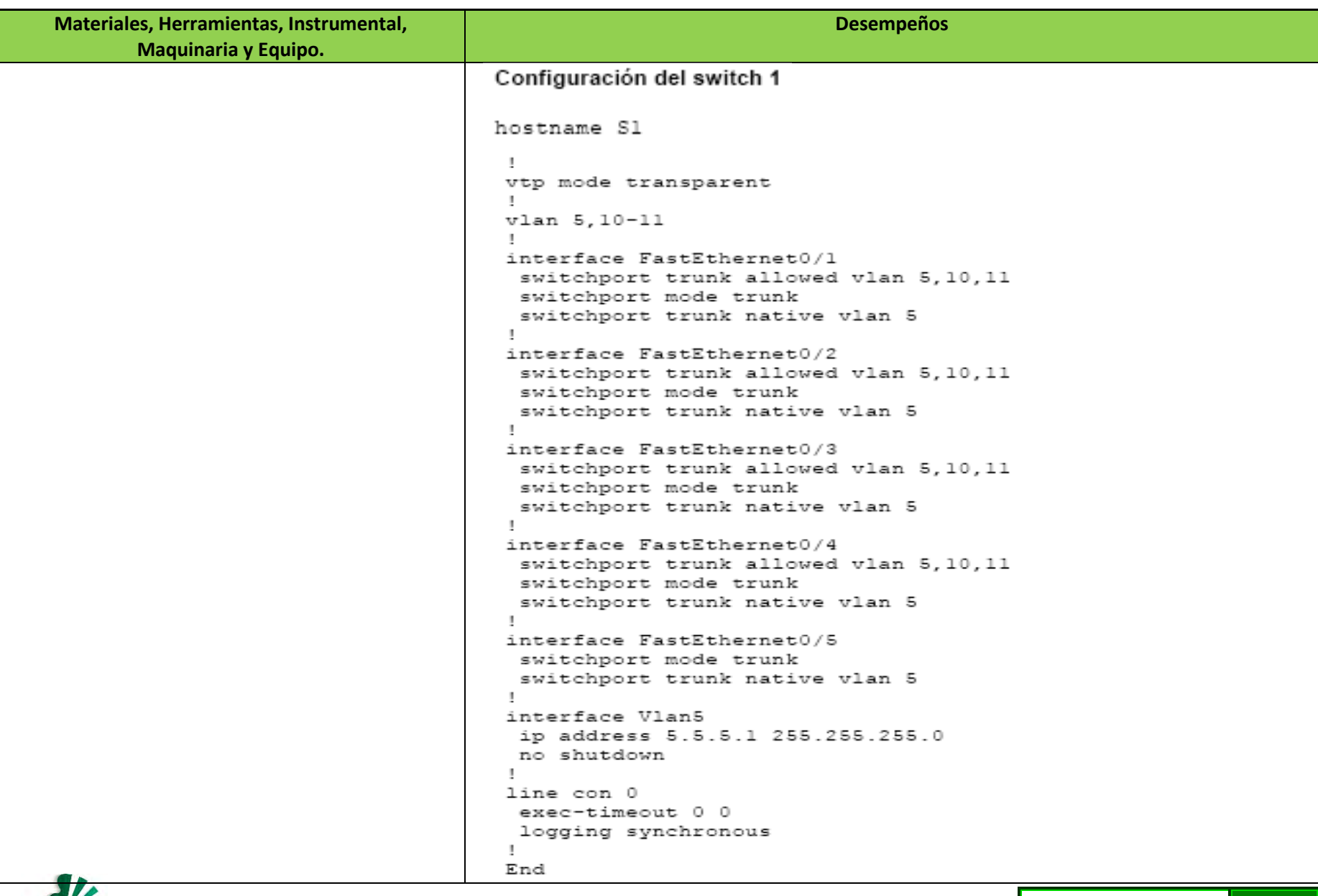

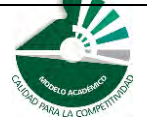

*Modelo Académico de Calidad para la Competitividad* **MRDE-02 MRDE-02 58/243** 

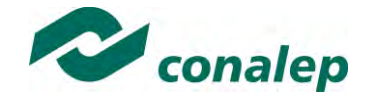

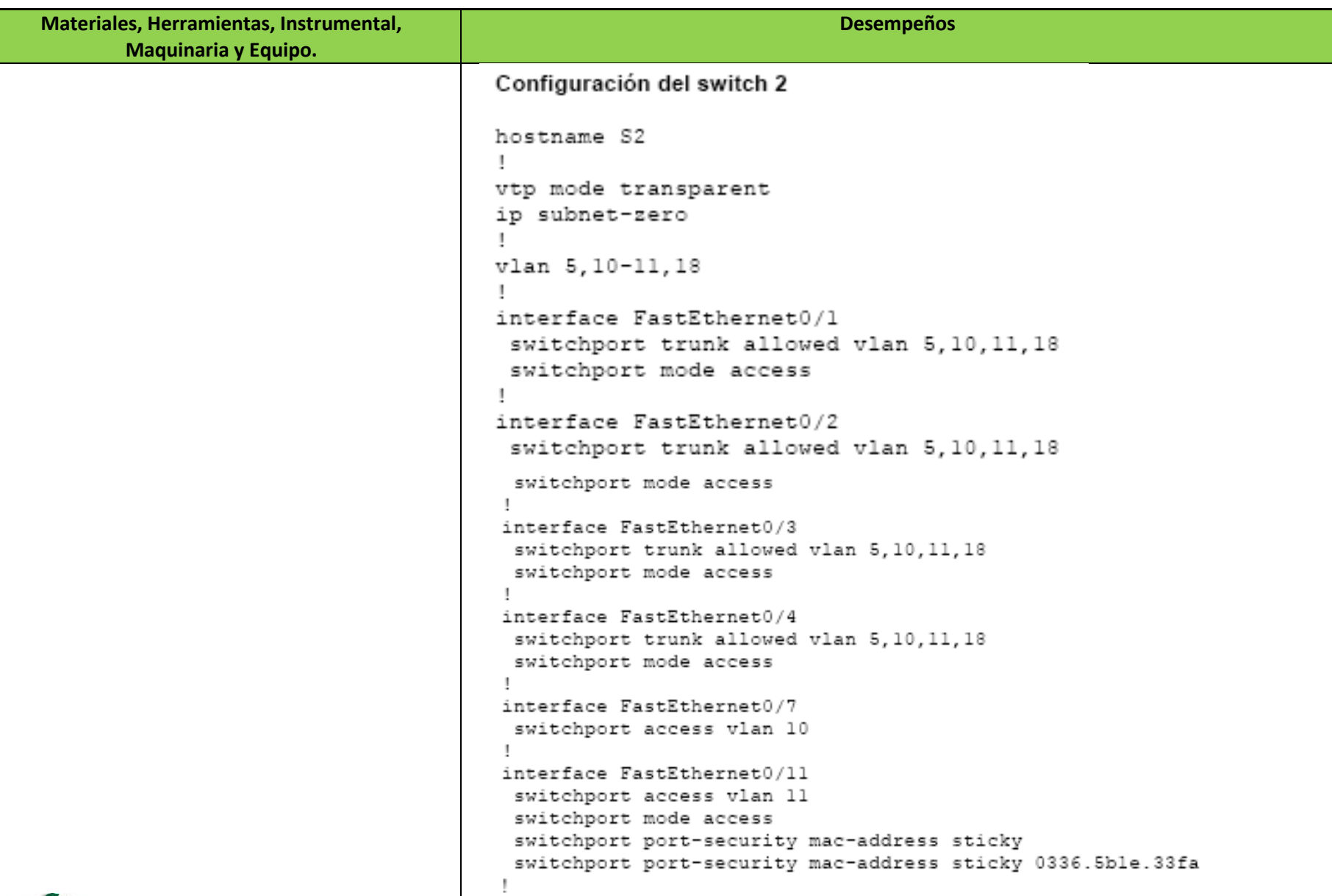

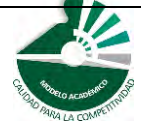

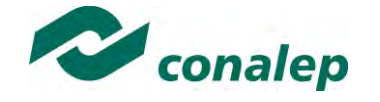

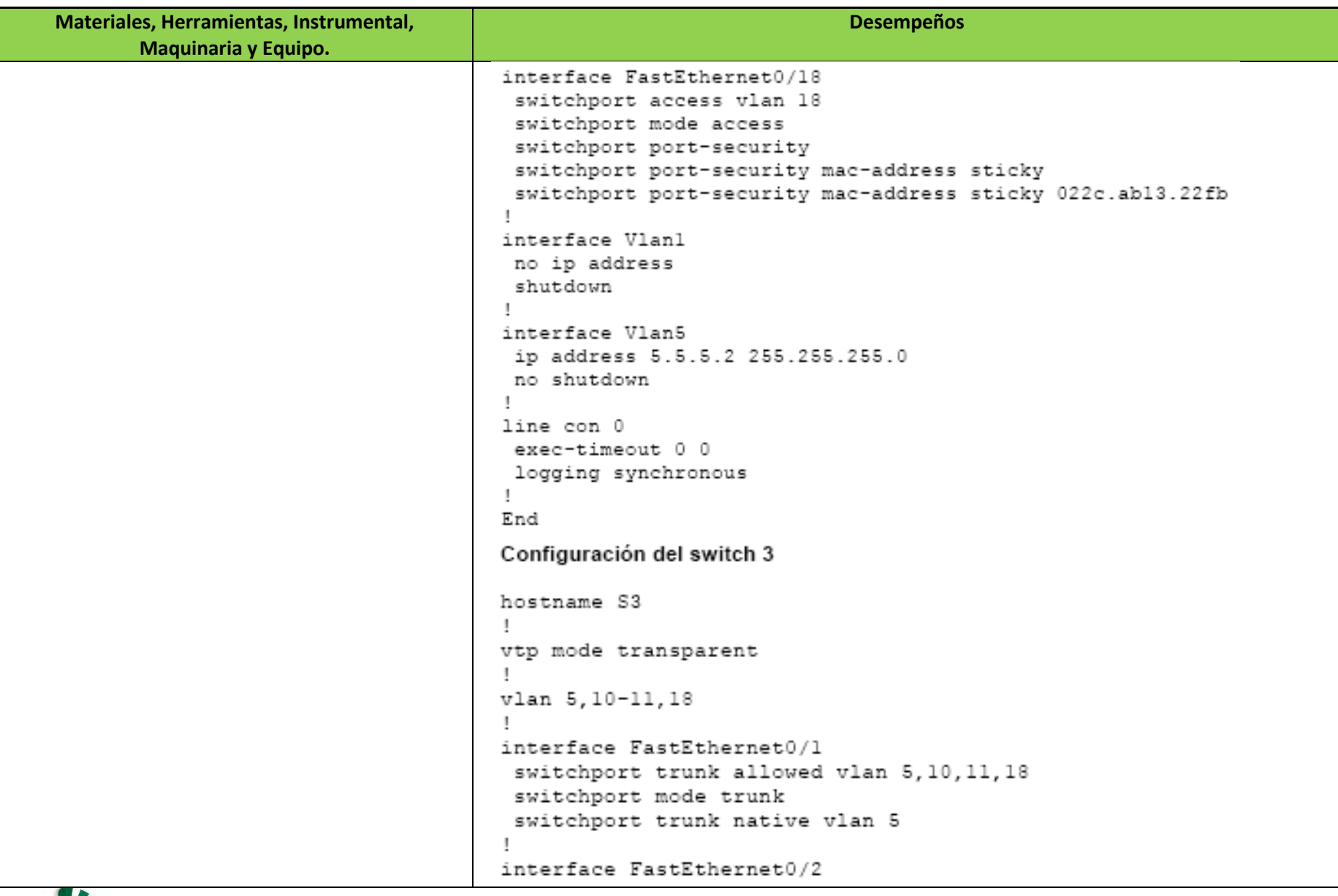

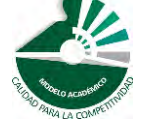

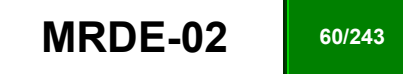

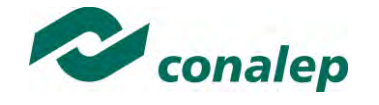

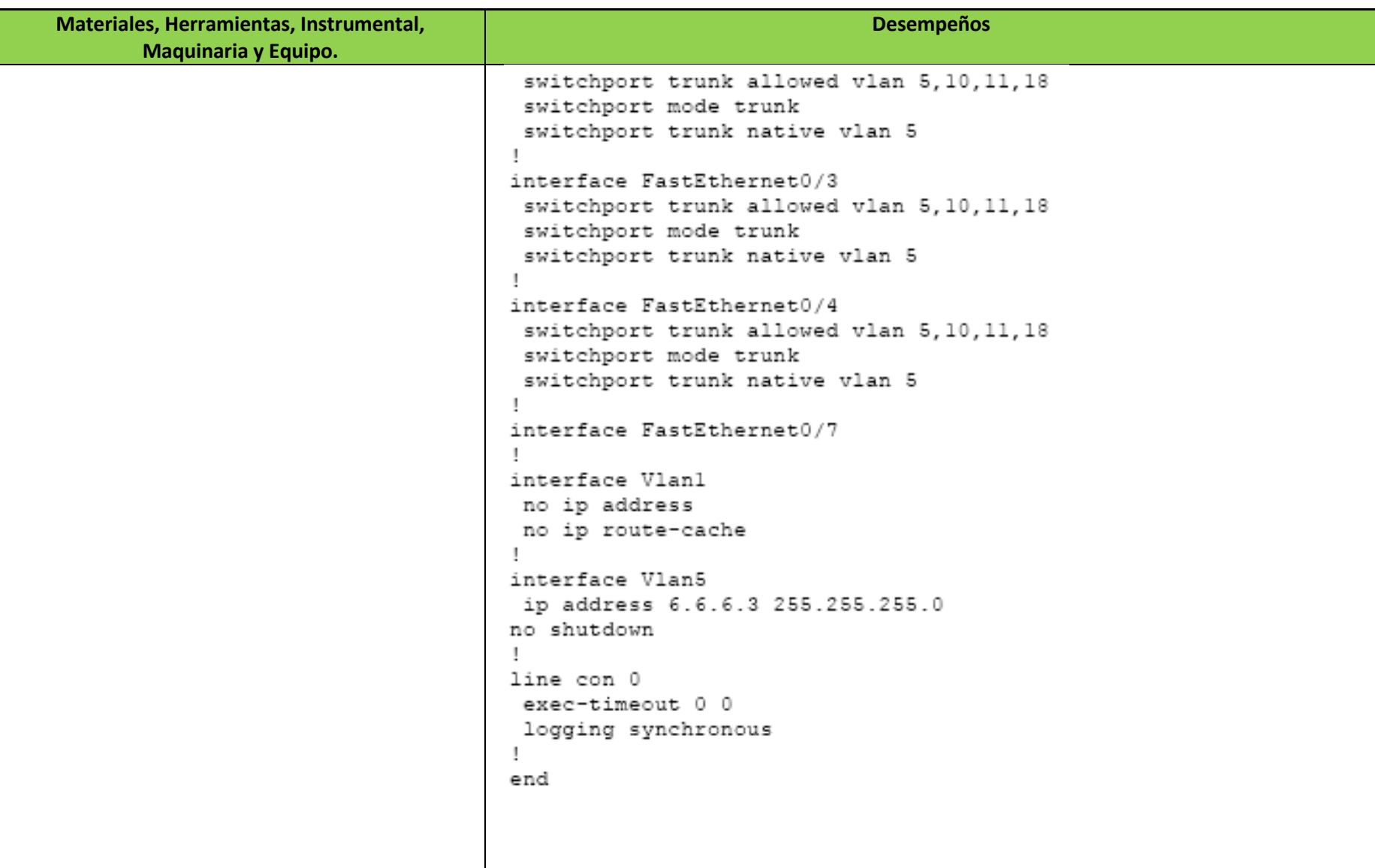

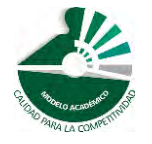

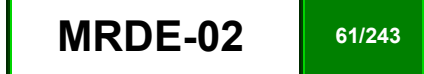

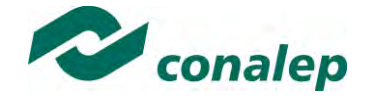

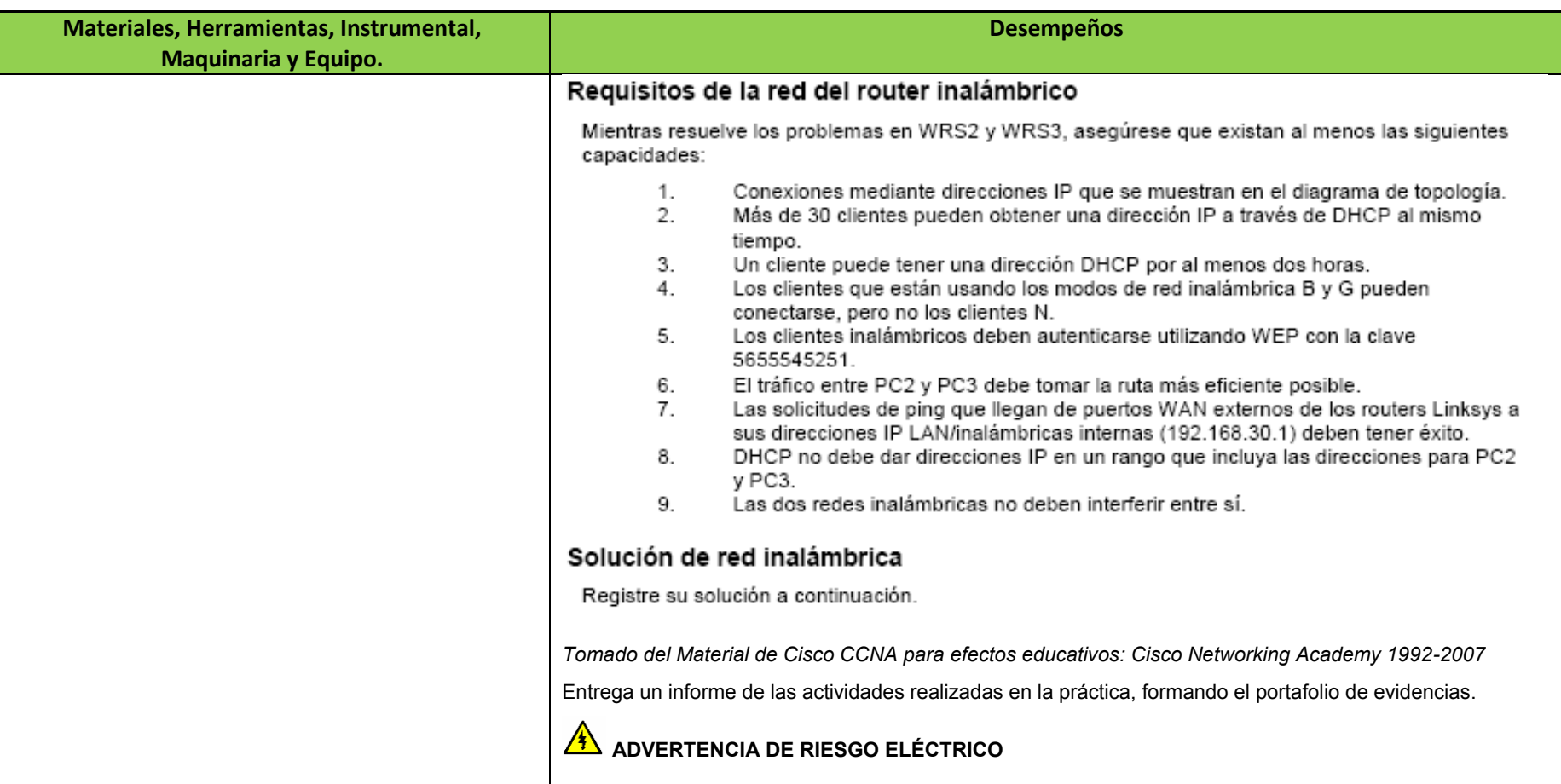

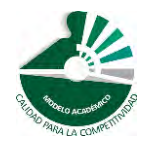

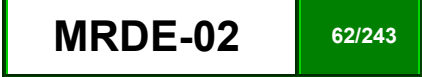

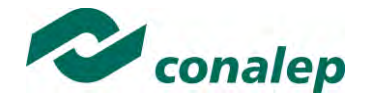

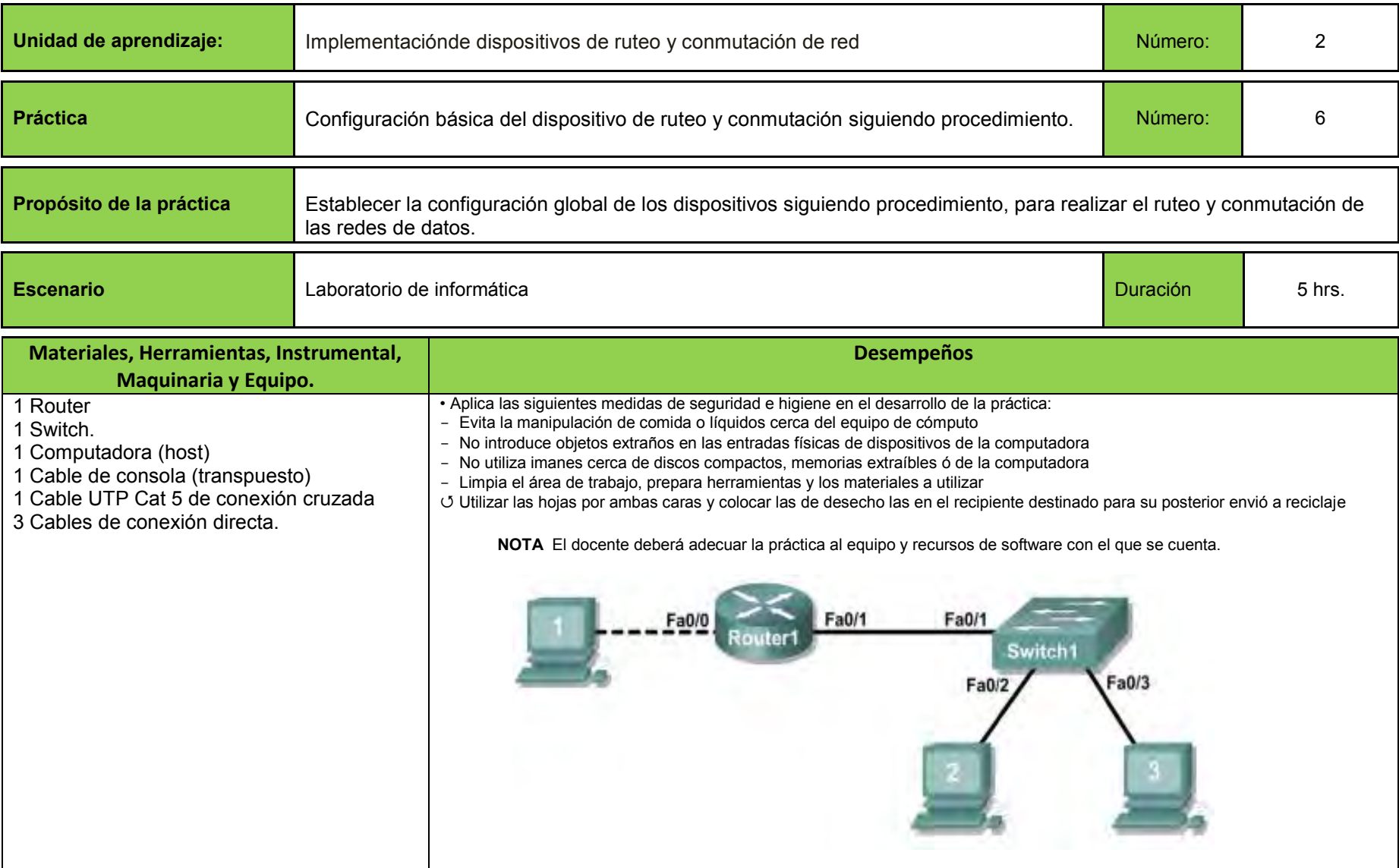

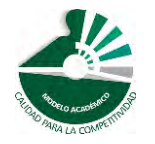

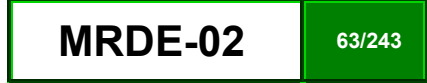

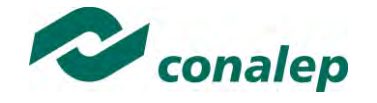

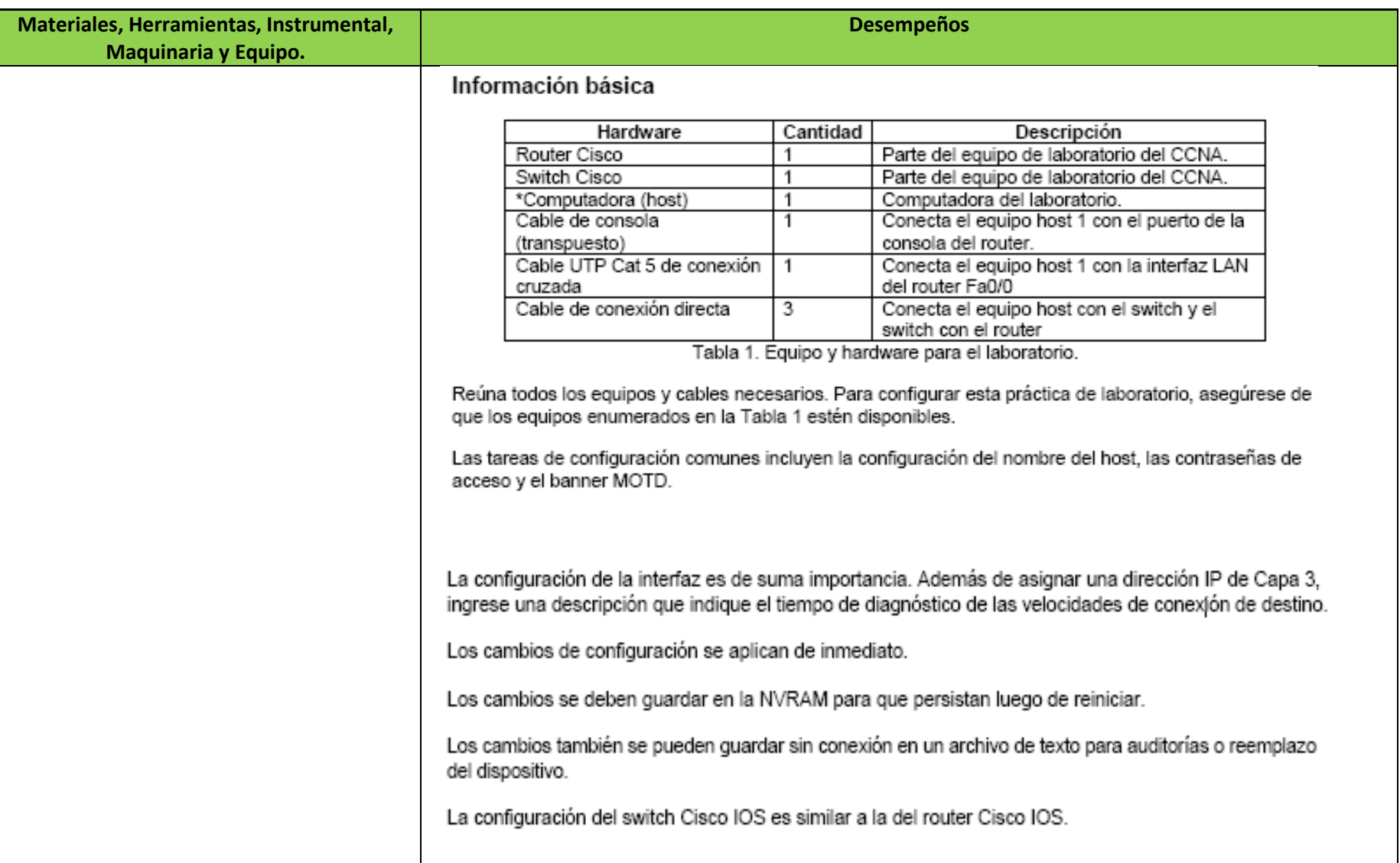

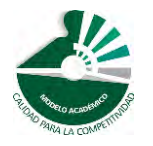

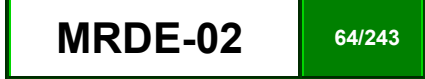

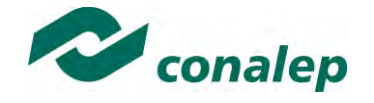

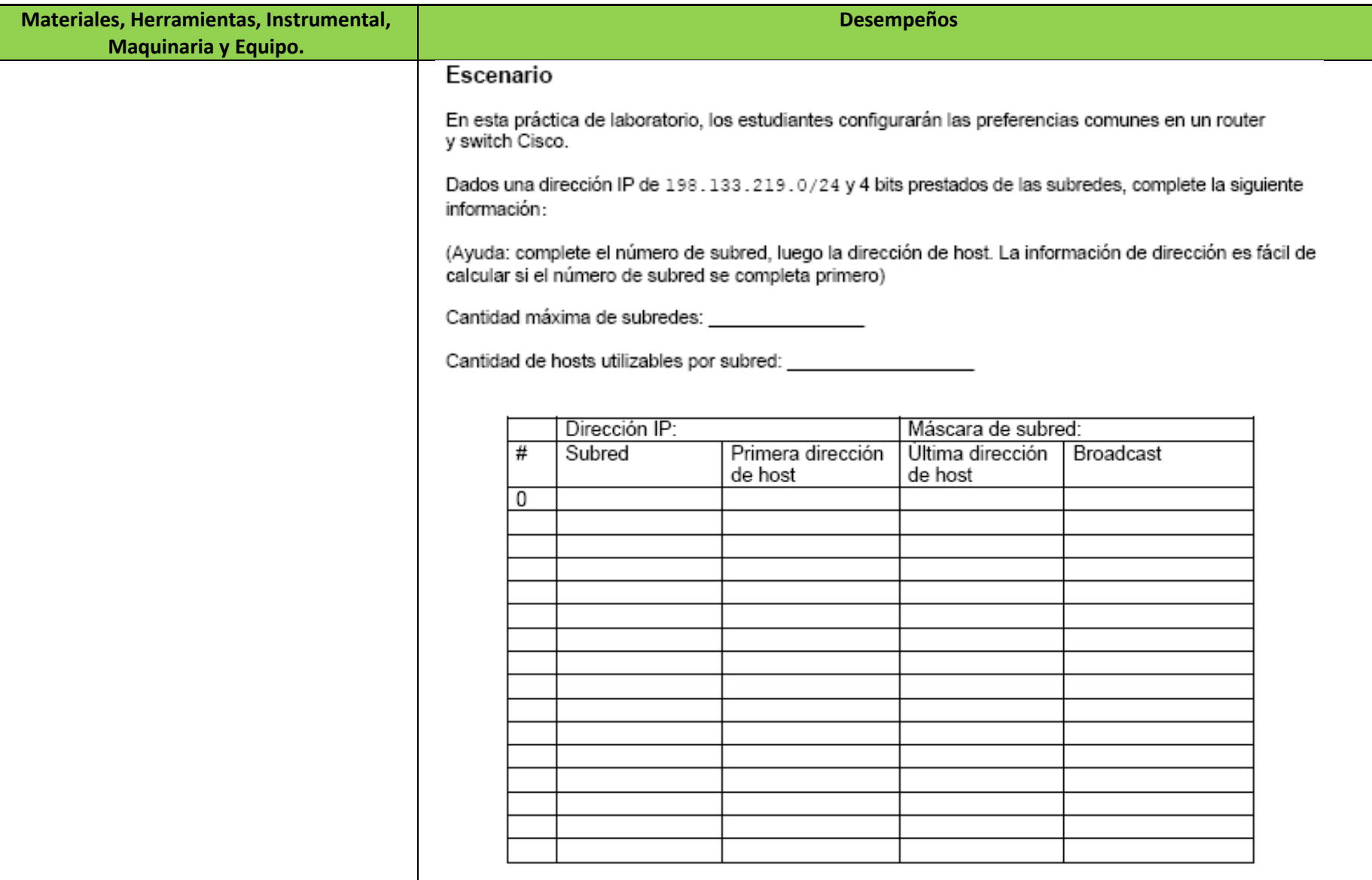

Antes de continuar, verifique las direcciones con el instructor. El instructor asignará subredes.

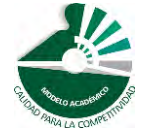

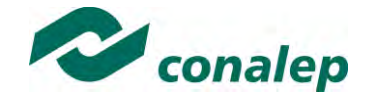

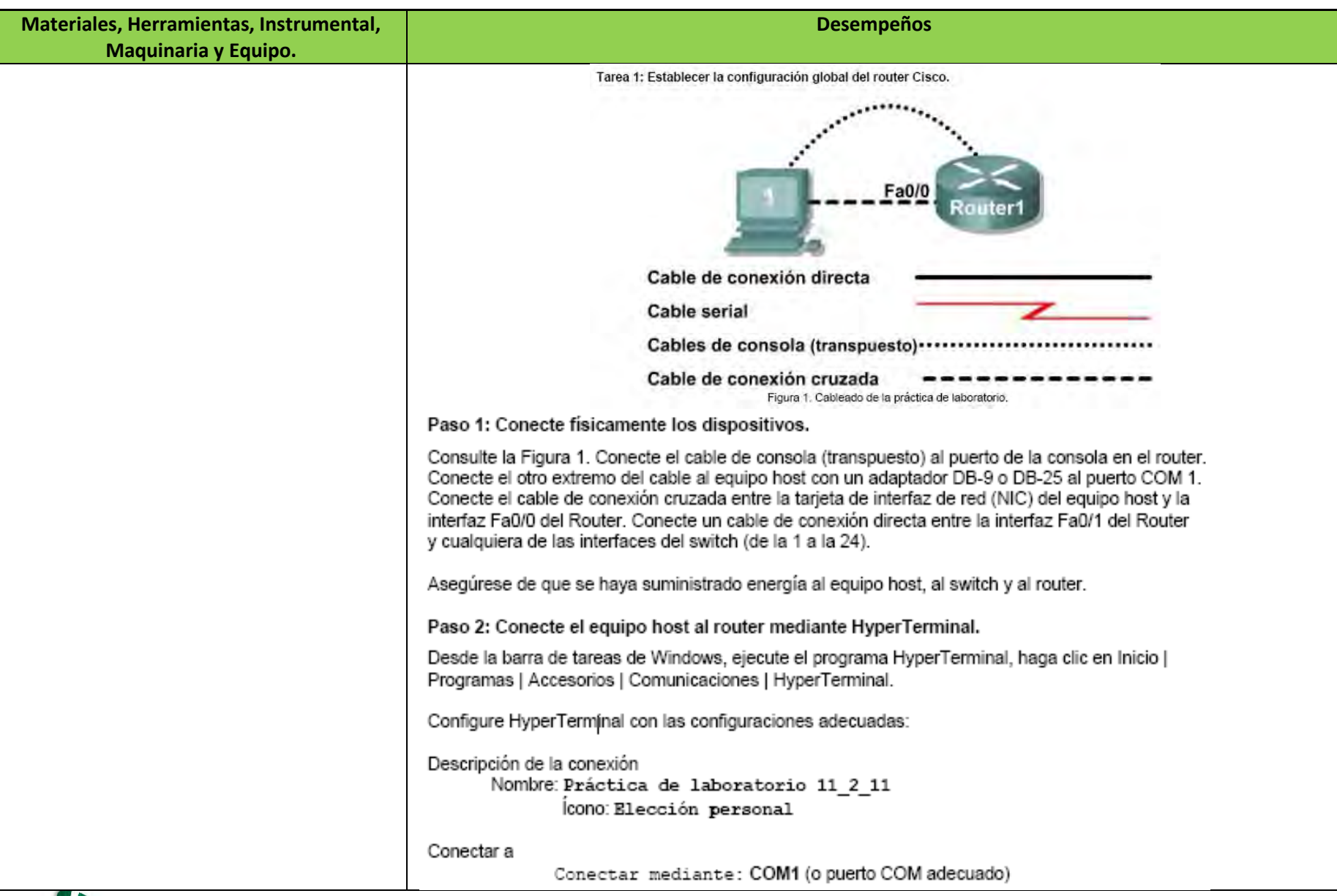

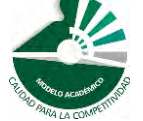

*Modelo Académico de Calidad para la Competitividad* **MRDE-02 MRDE-02 66/243** 

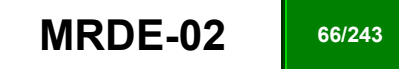

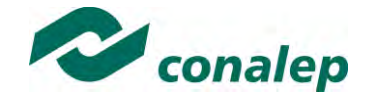

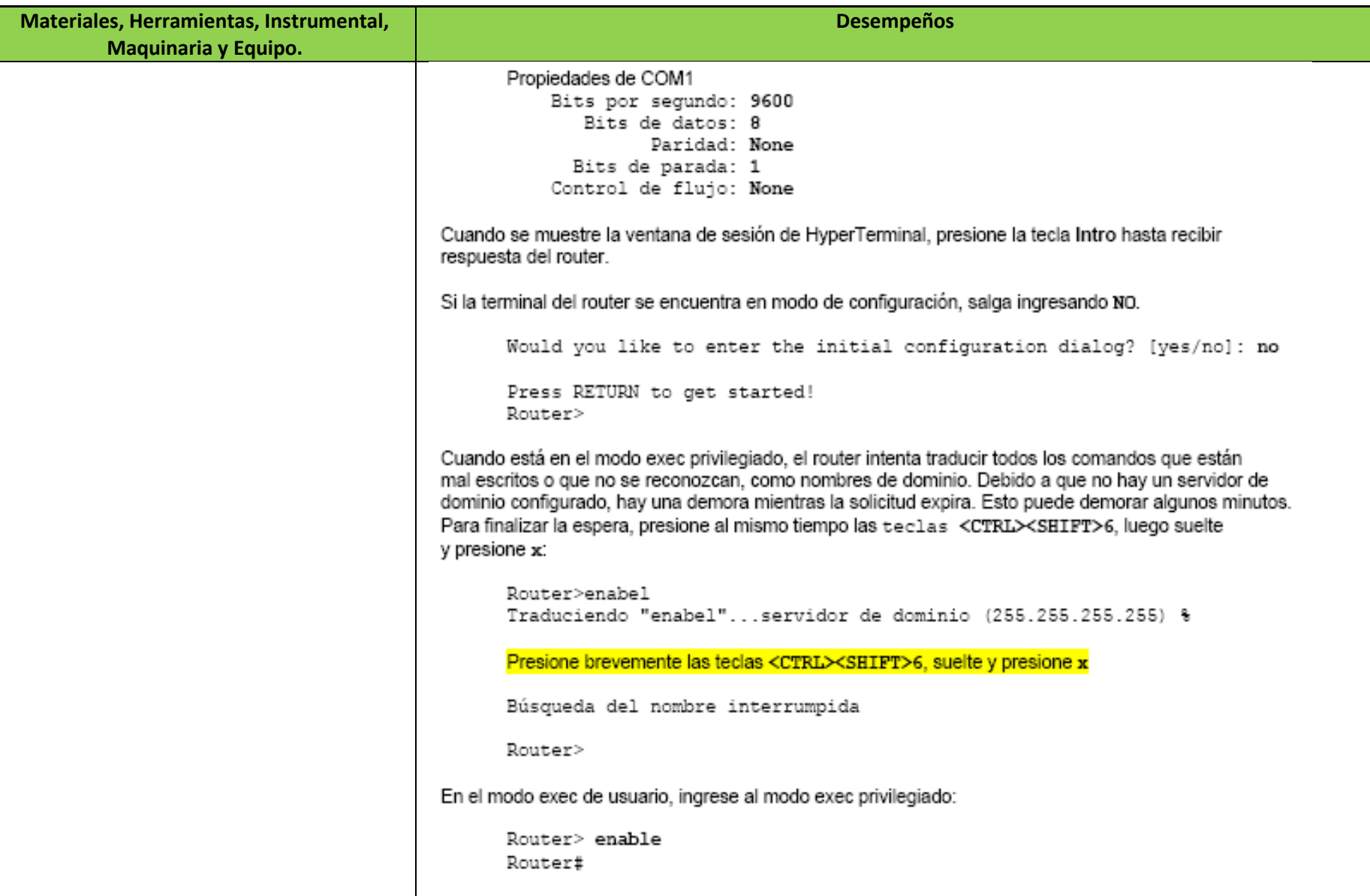

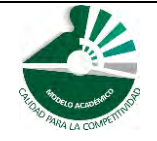

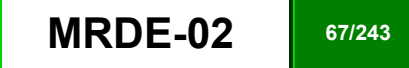

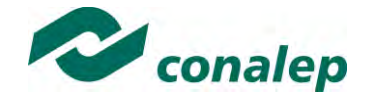

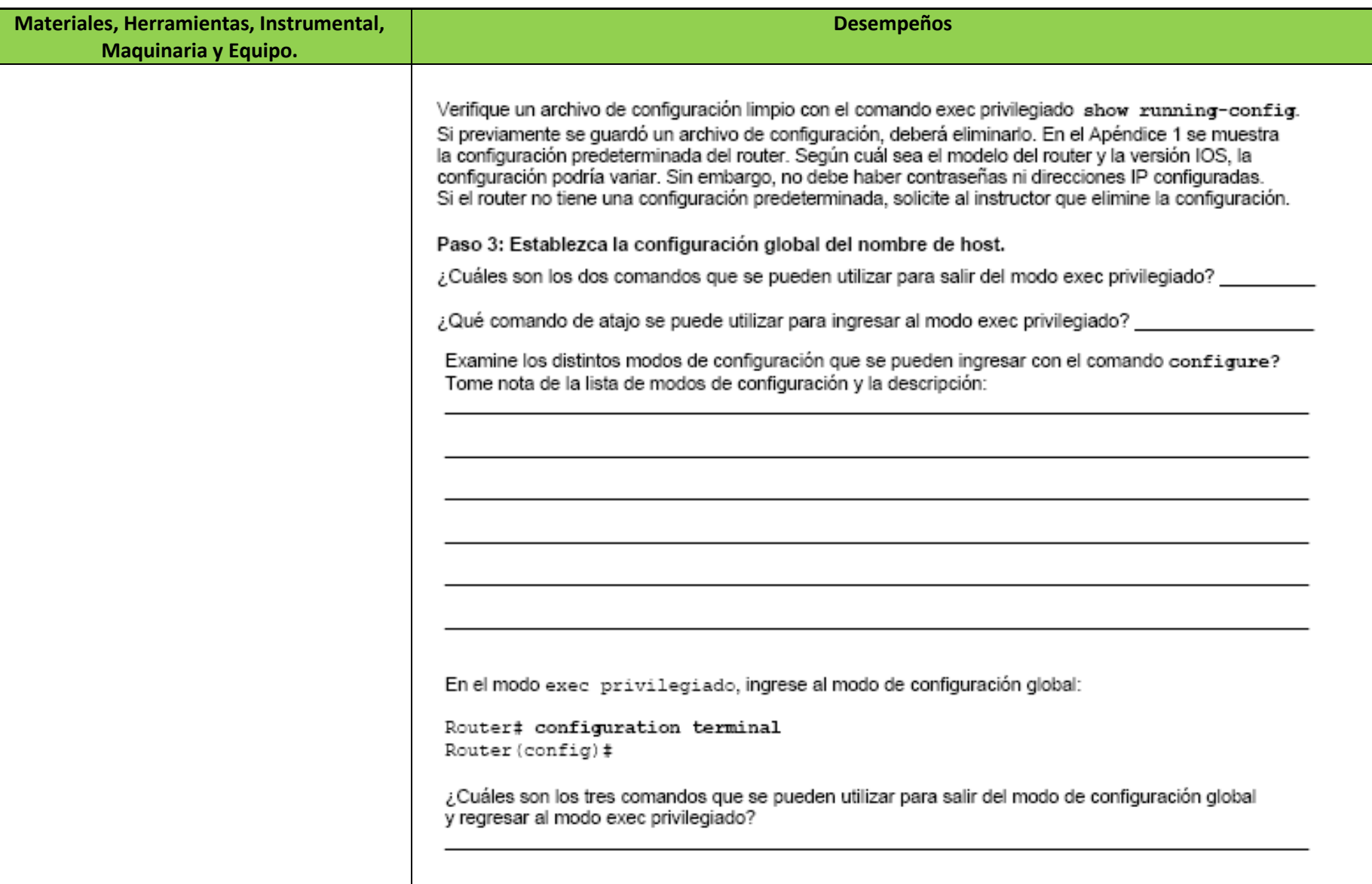

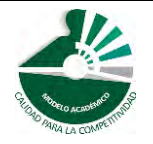

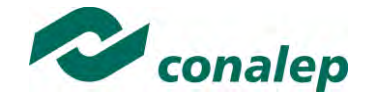

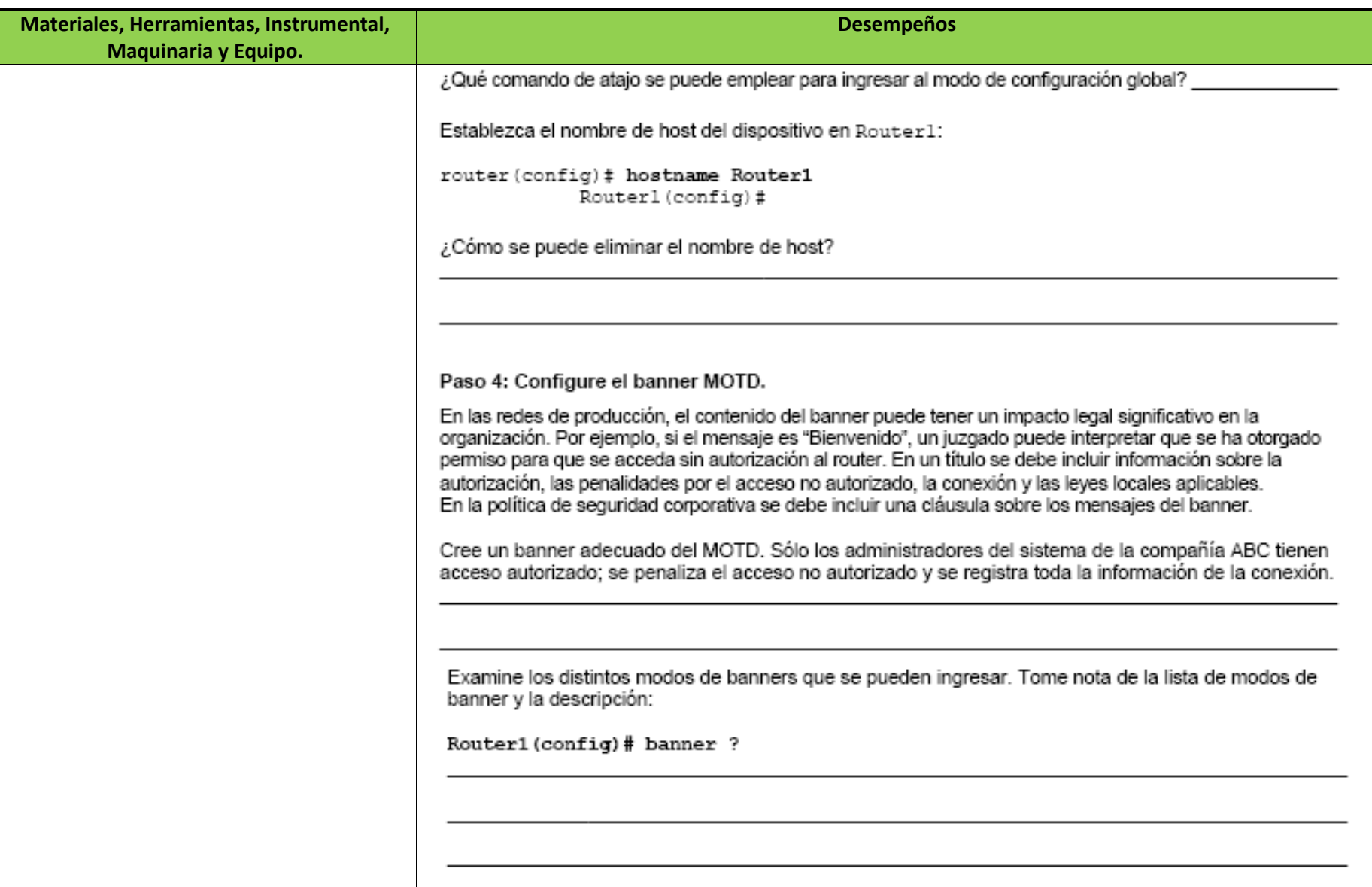

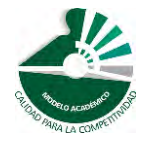

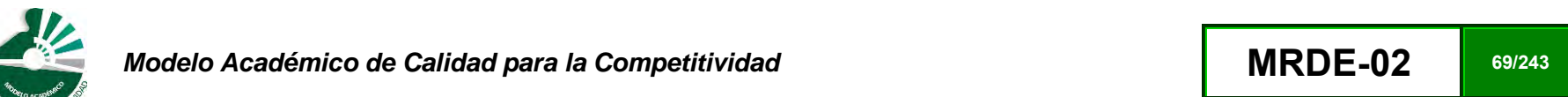

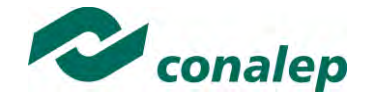

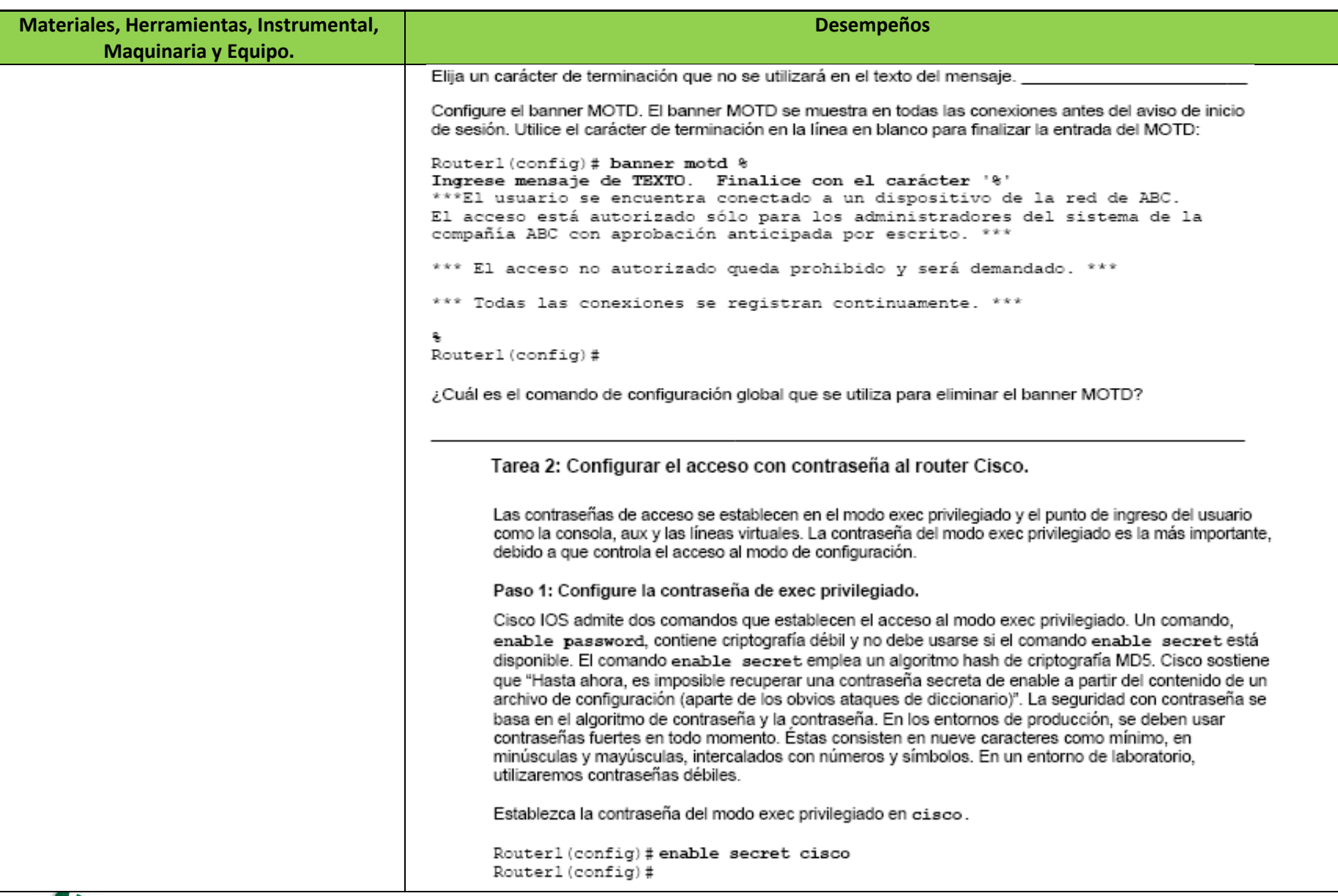

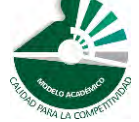

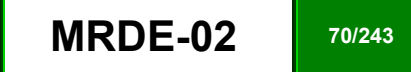

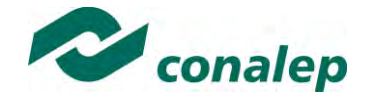

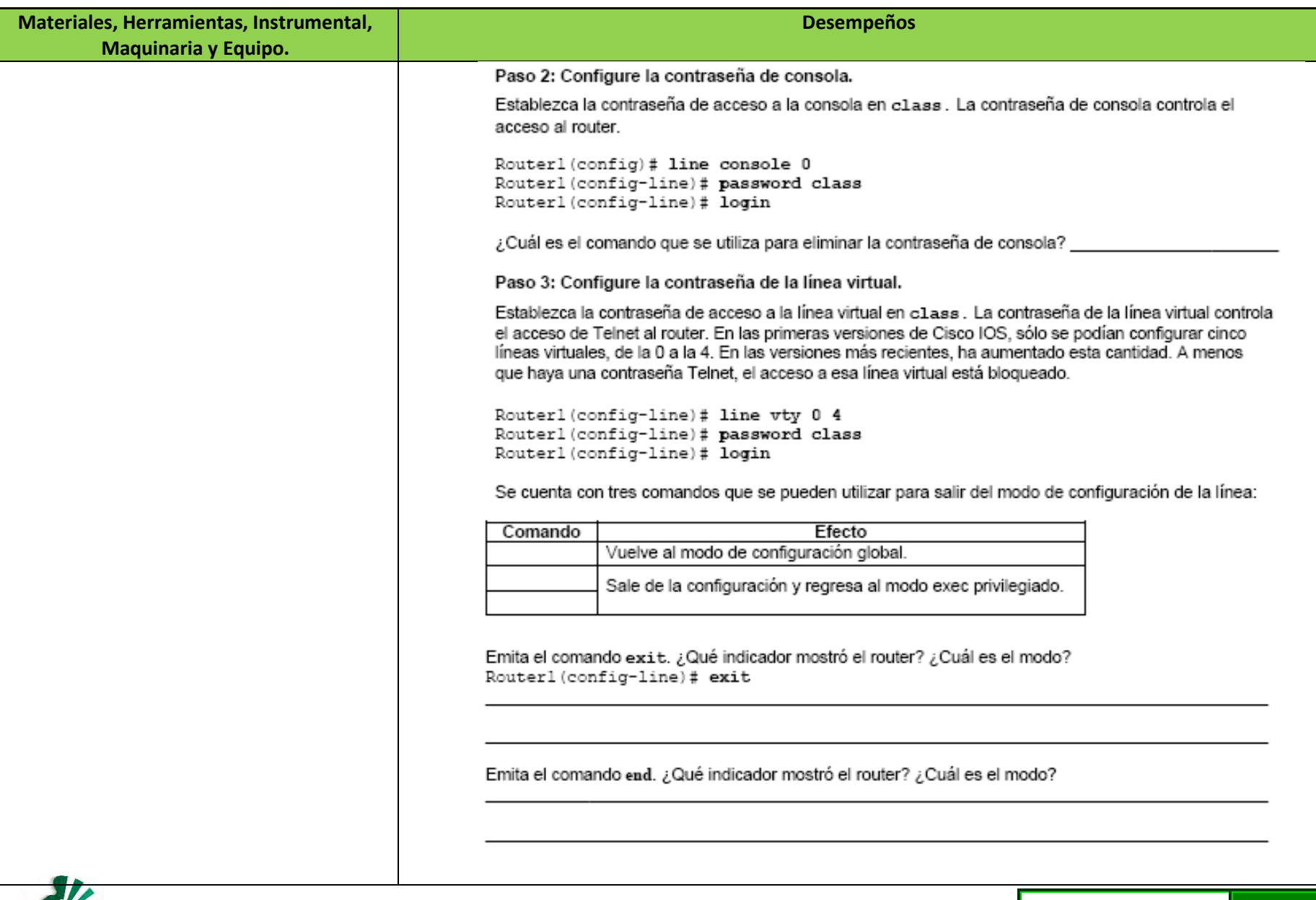

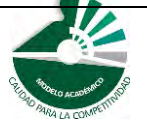

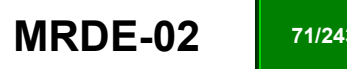

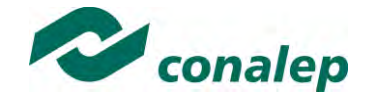

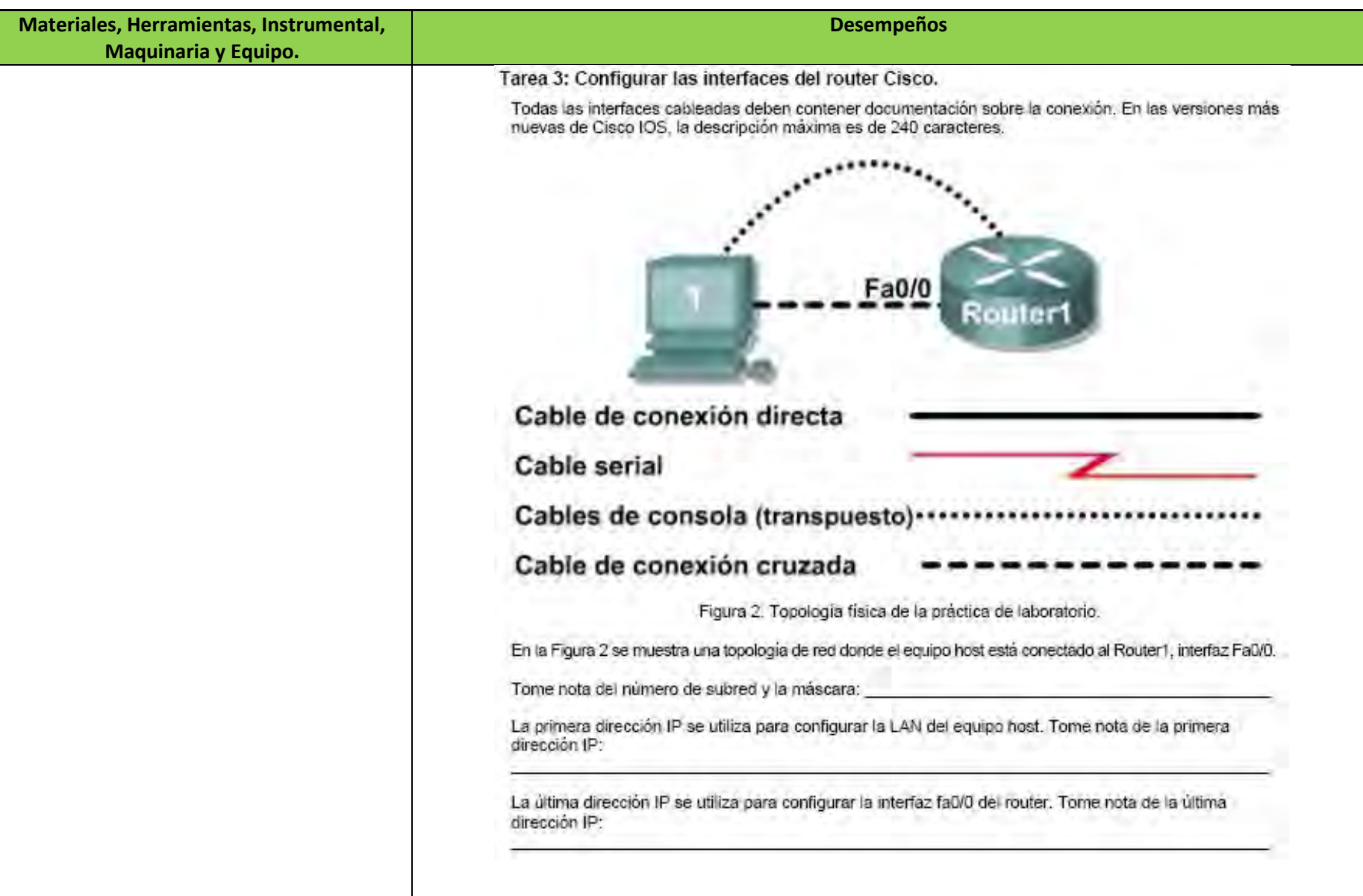

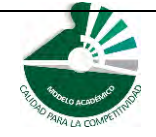
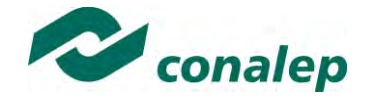

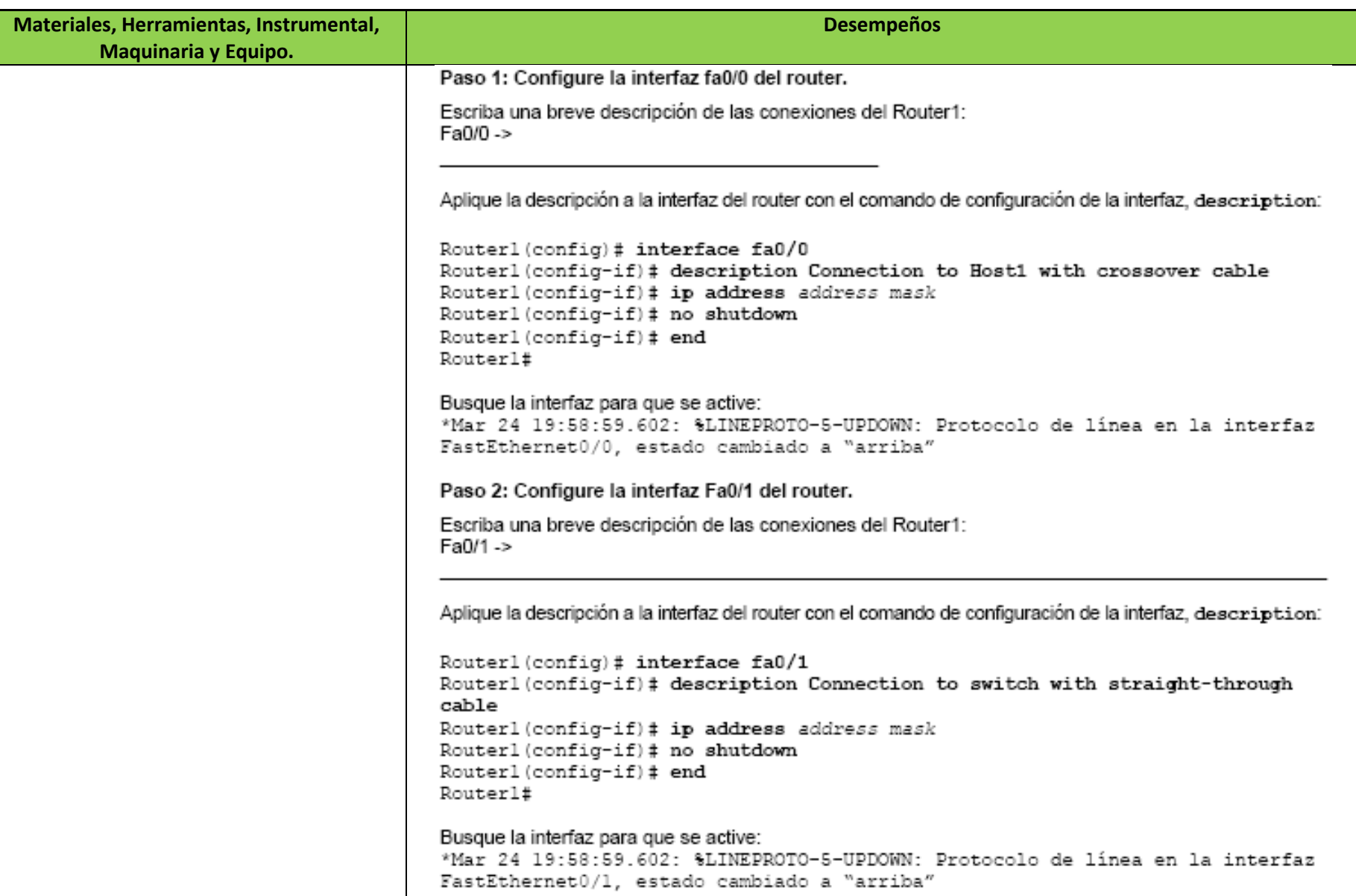

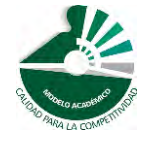

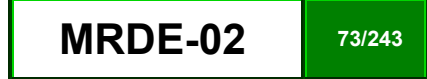

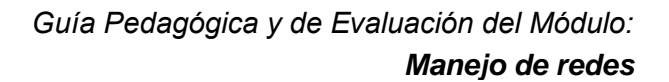

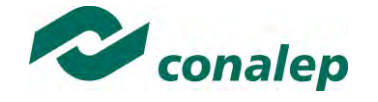

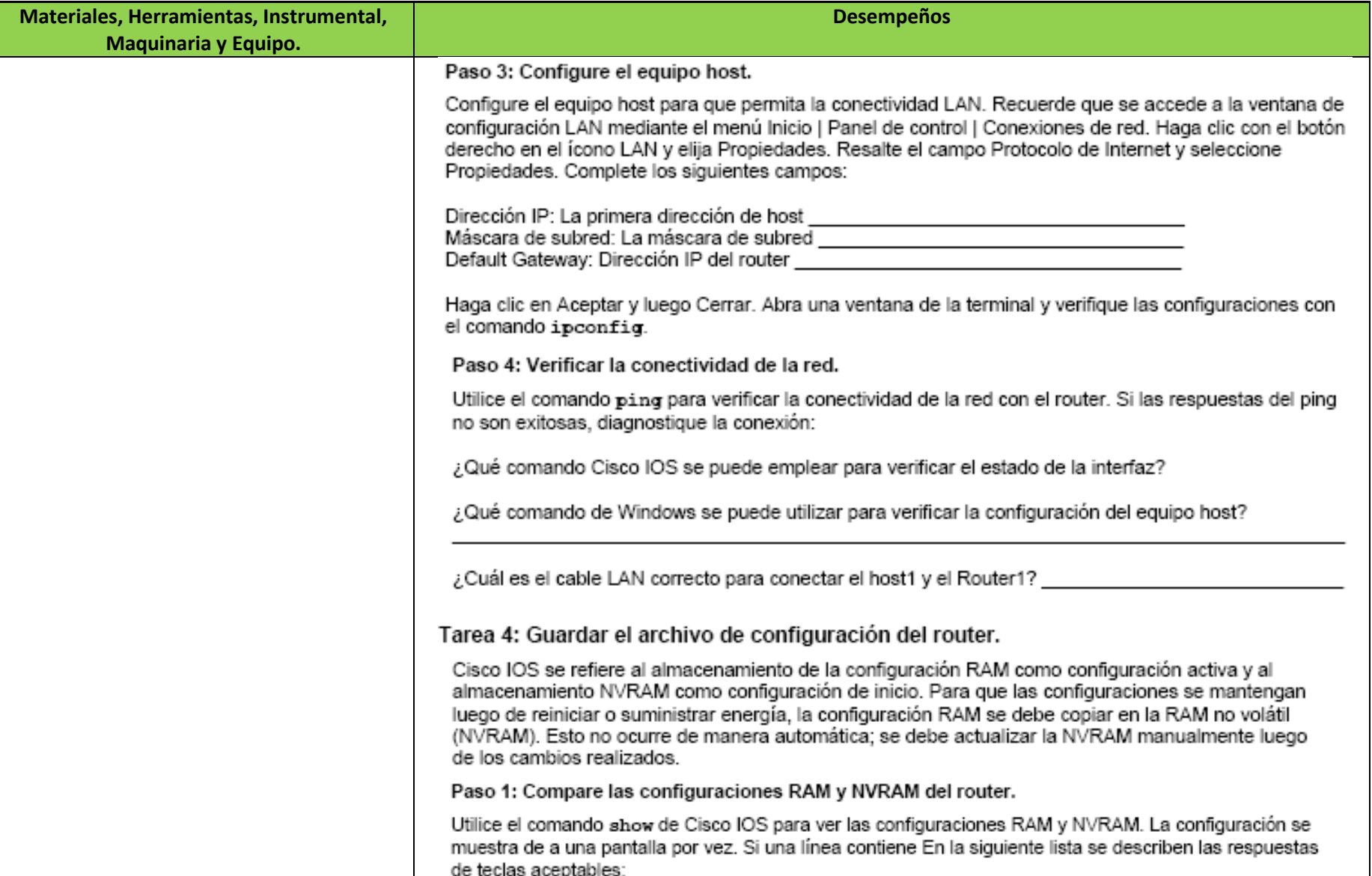

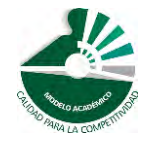

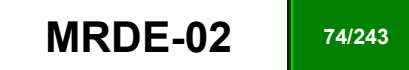

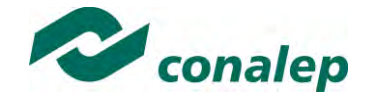

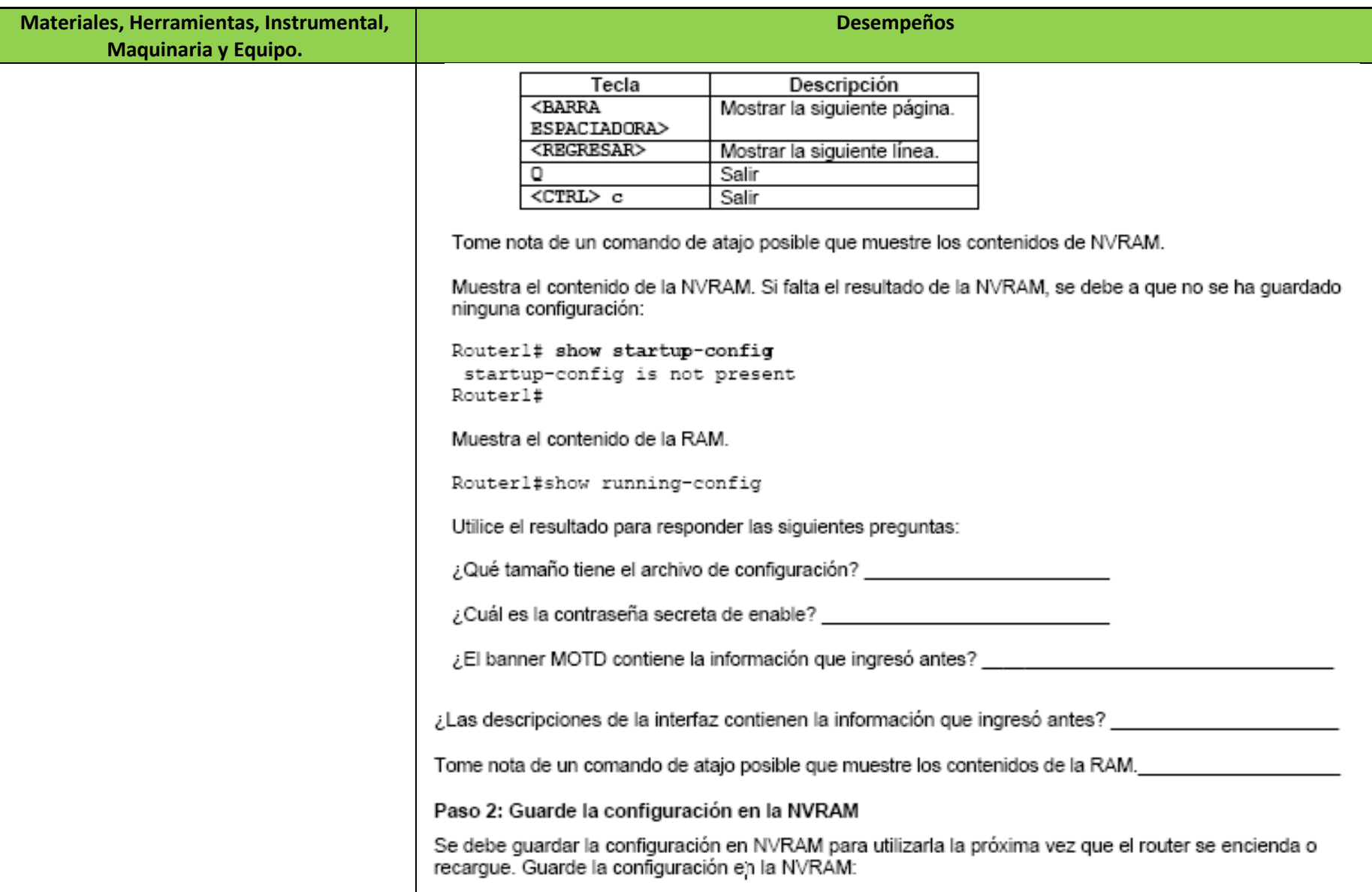

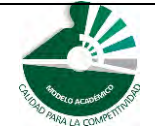

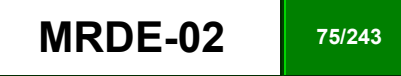

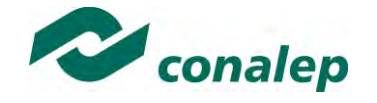

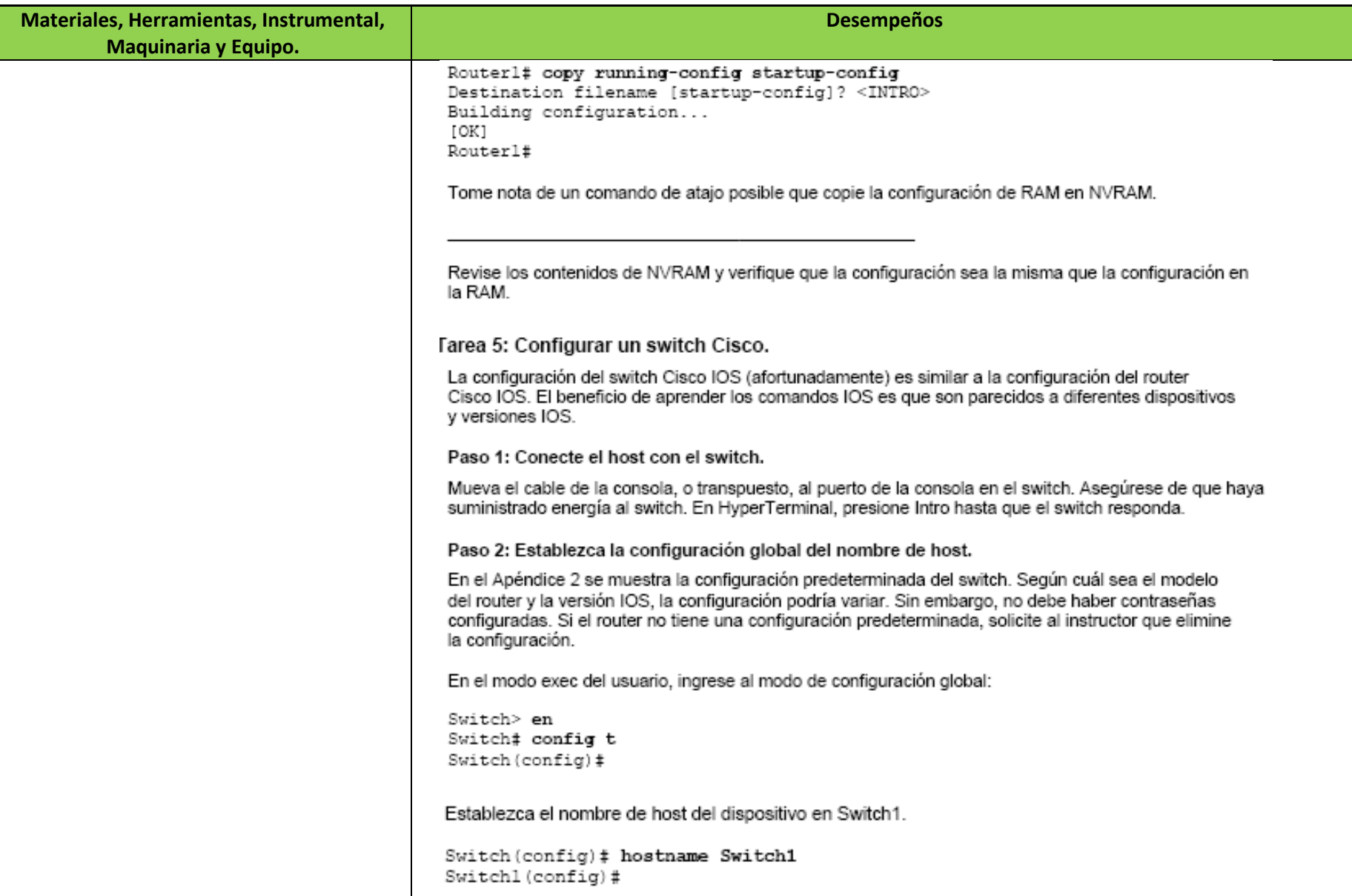

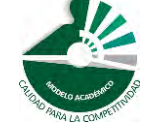

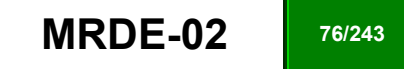

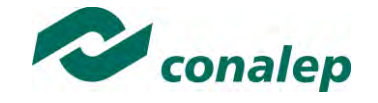

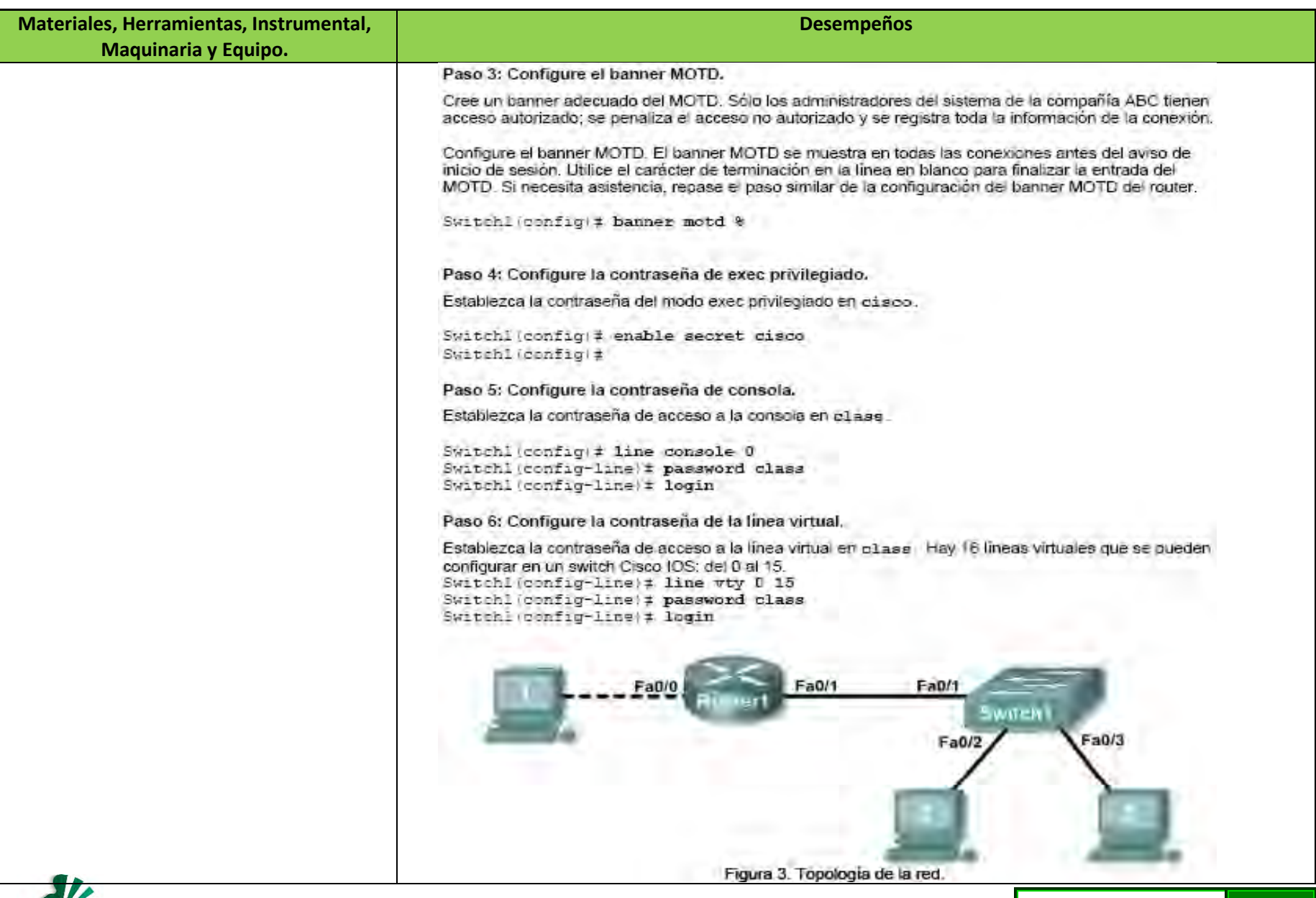

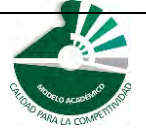

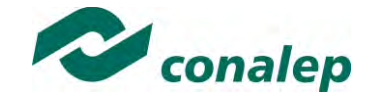

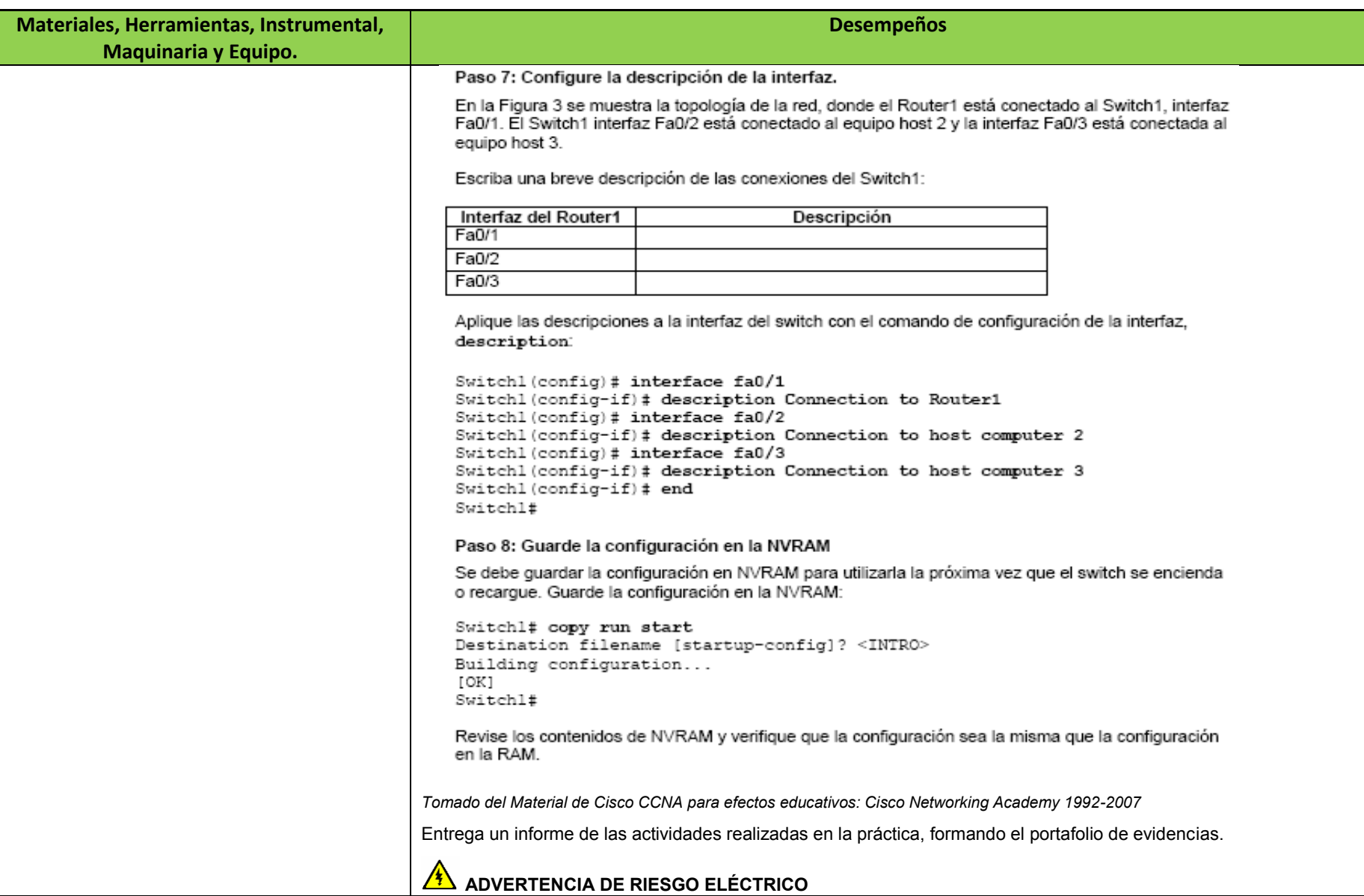

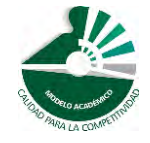

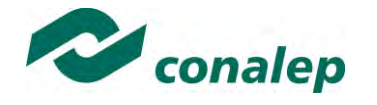

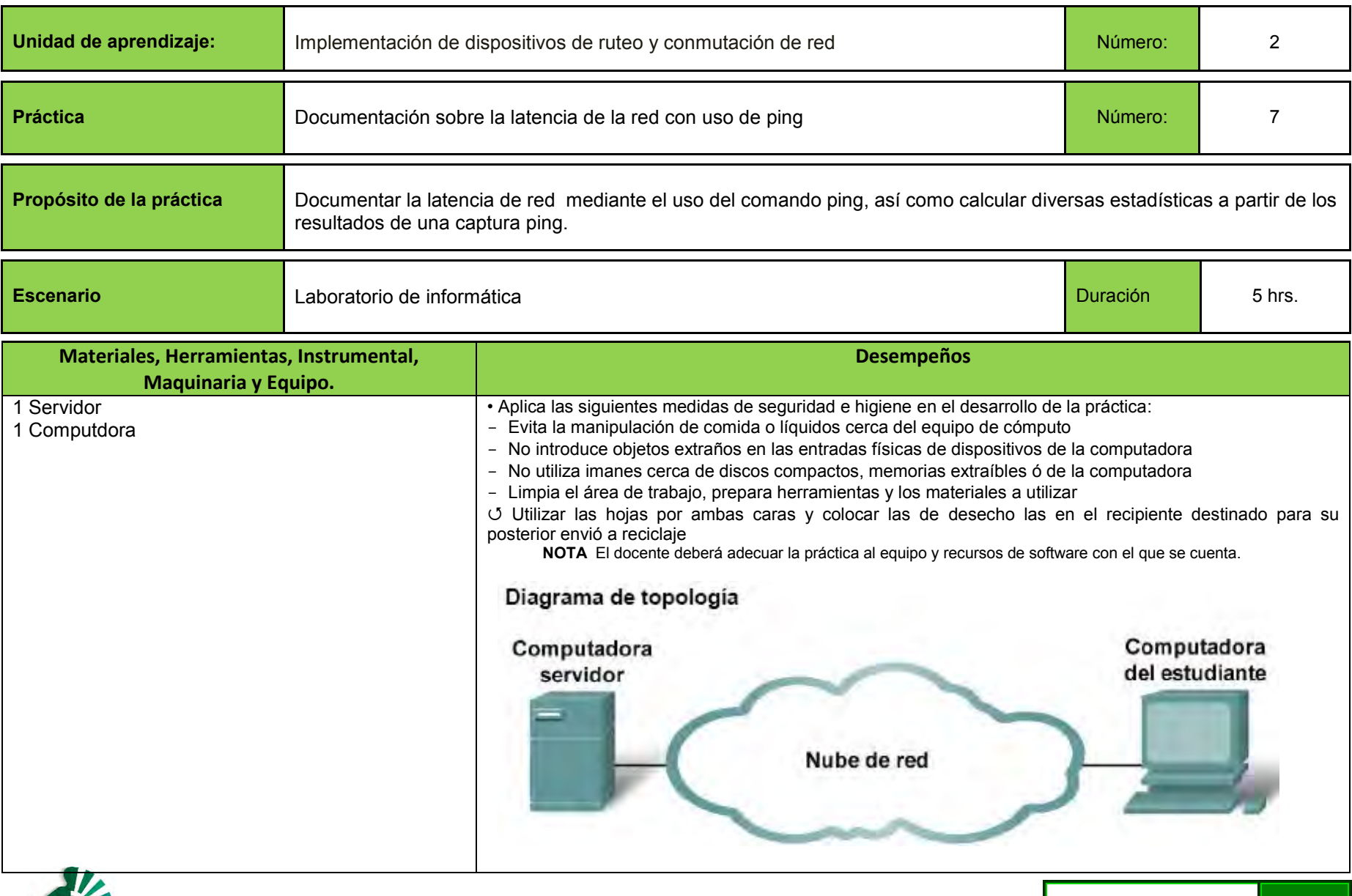

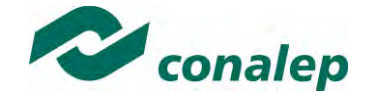

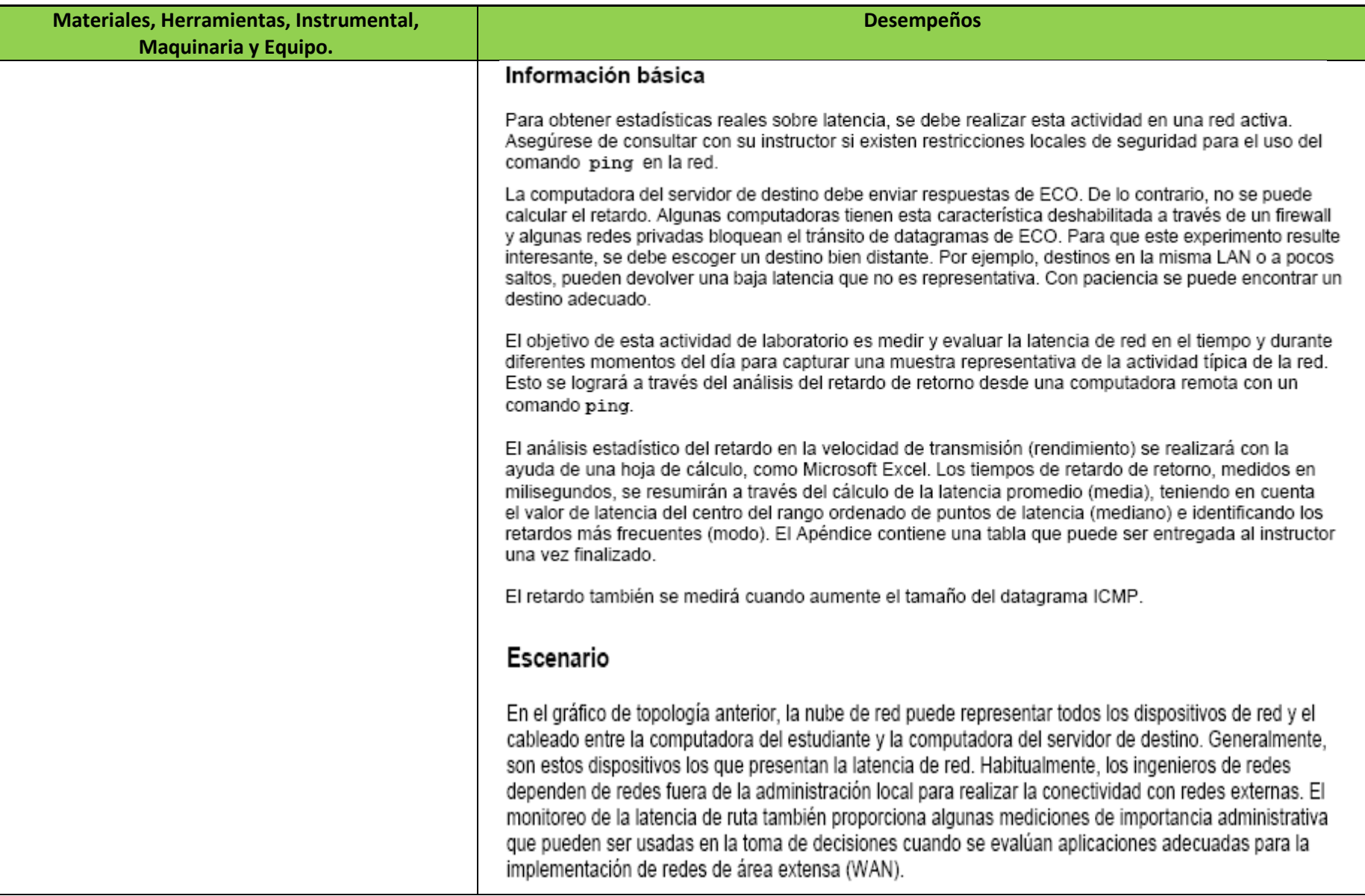

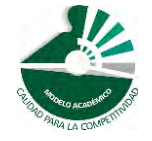

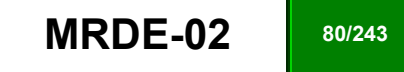

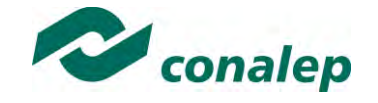

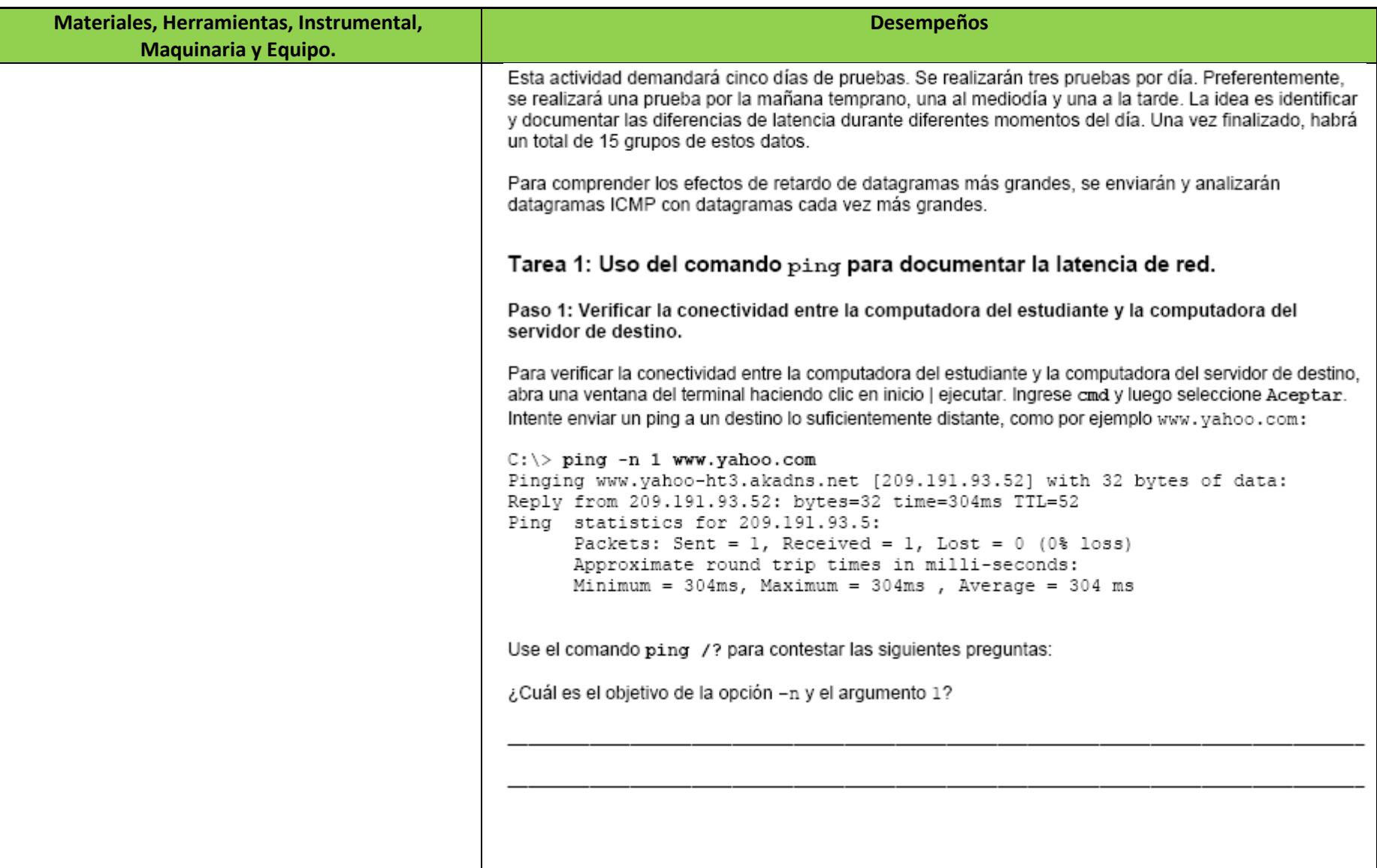

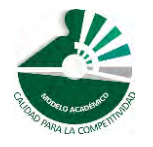

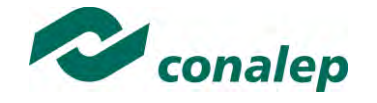

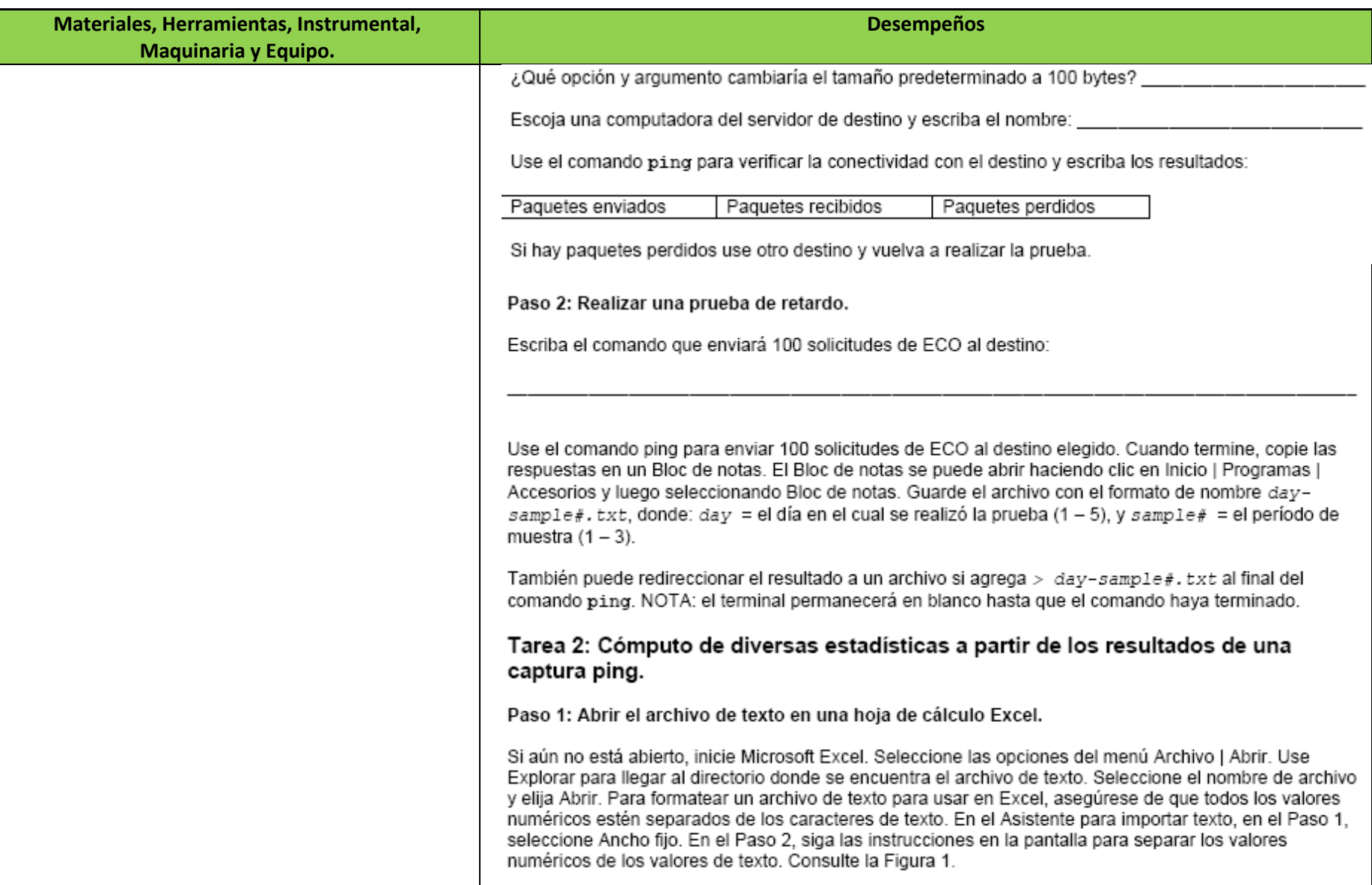

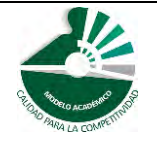

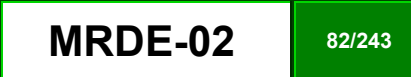

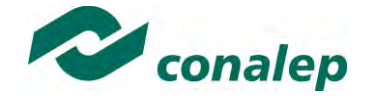

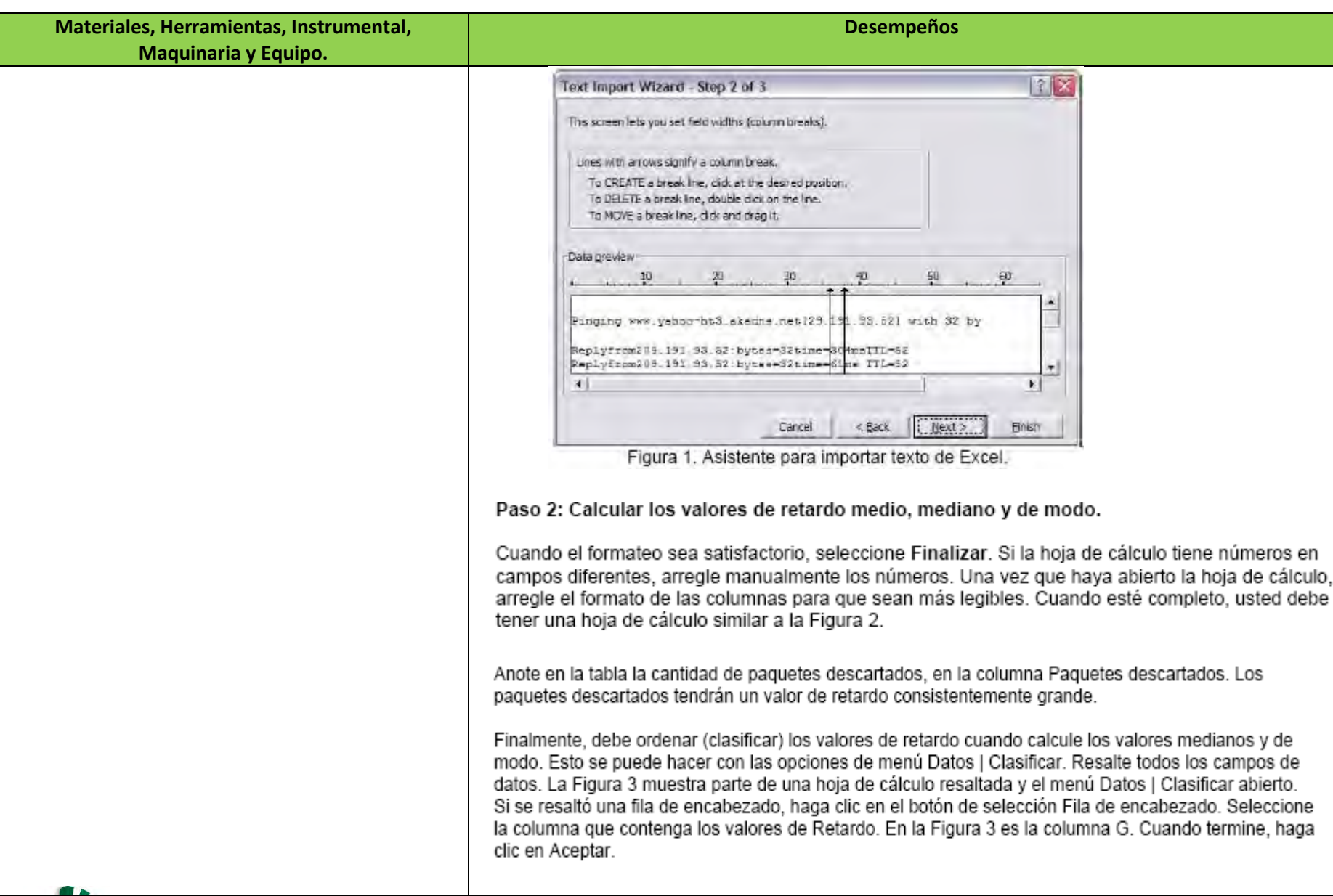

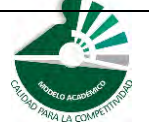

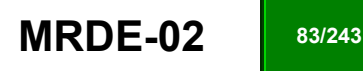

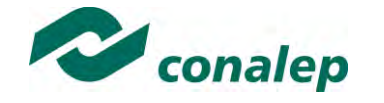

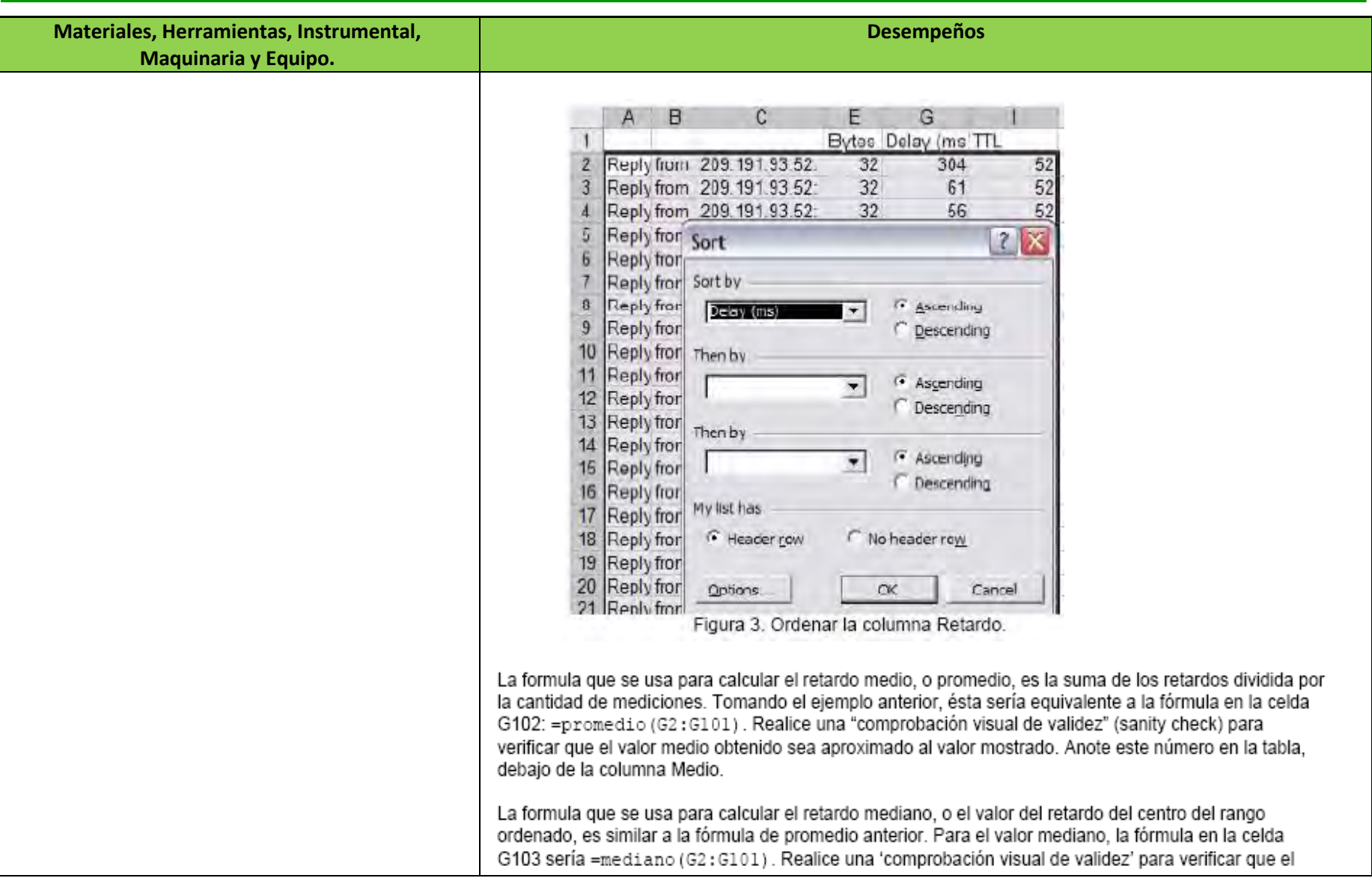

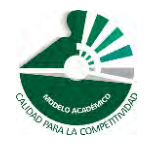

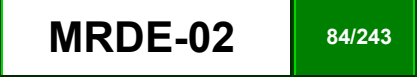

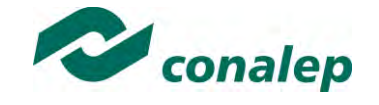

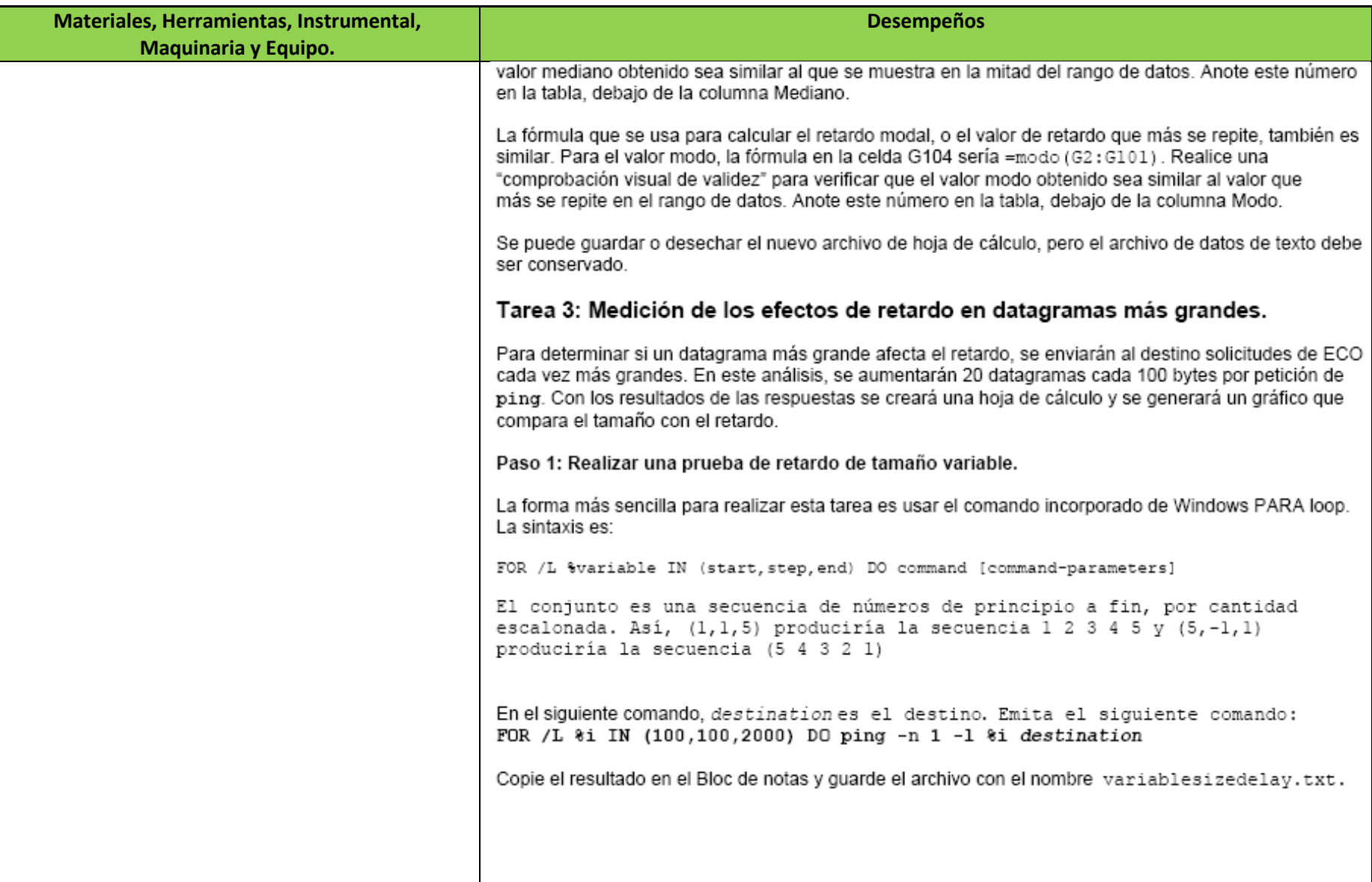

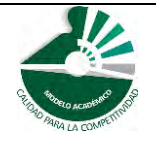

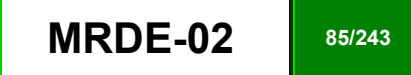

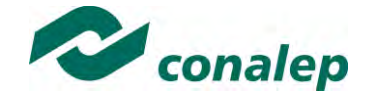

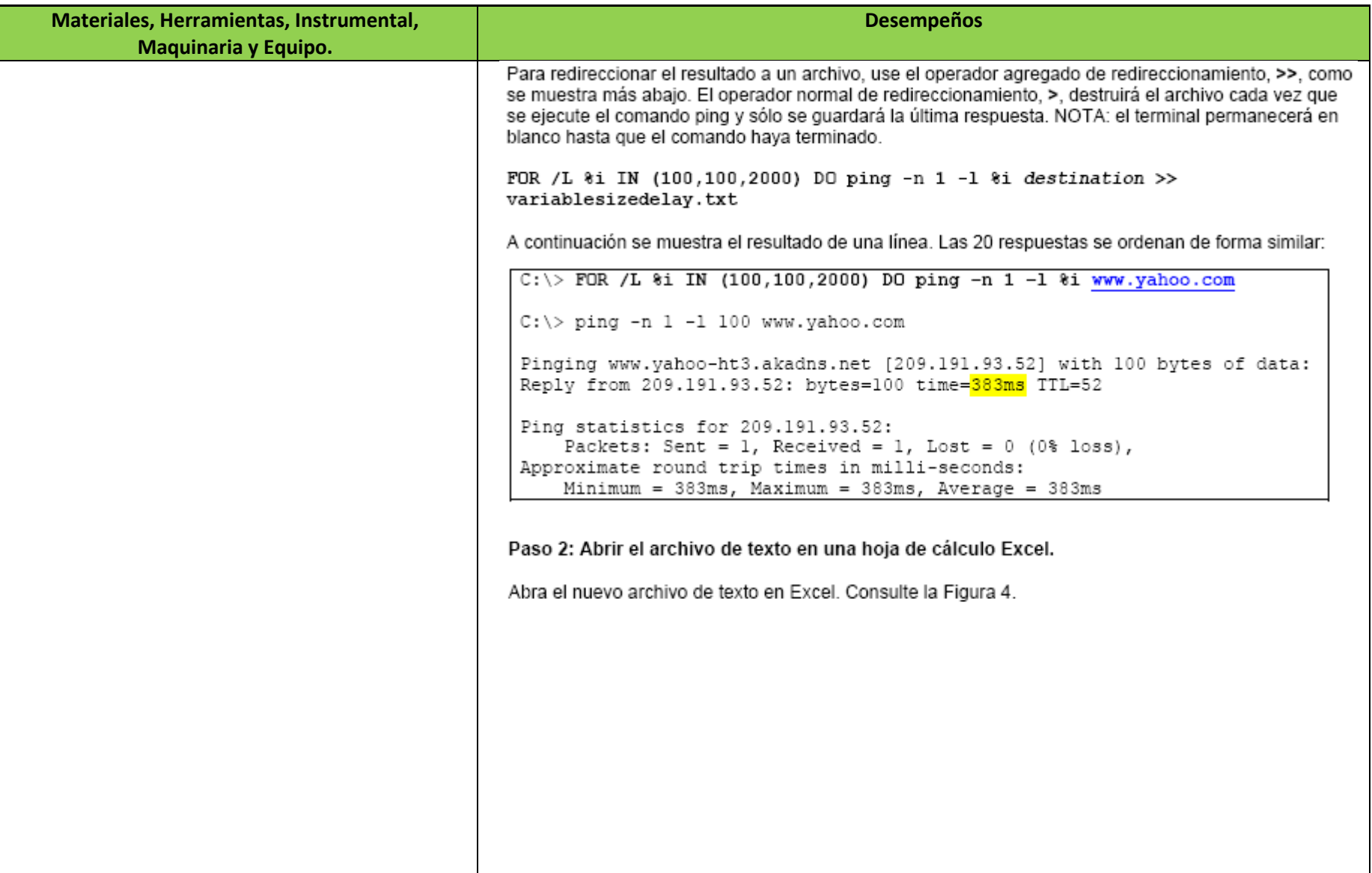

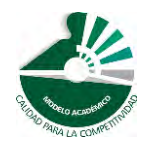

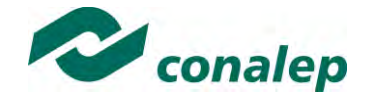

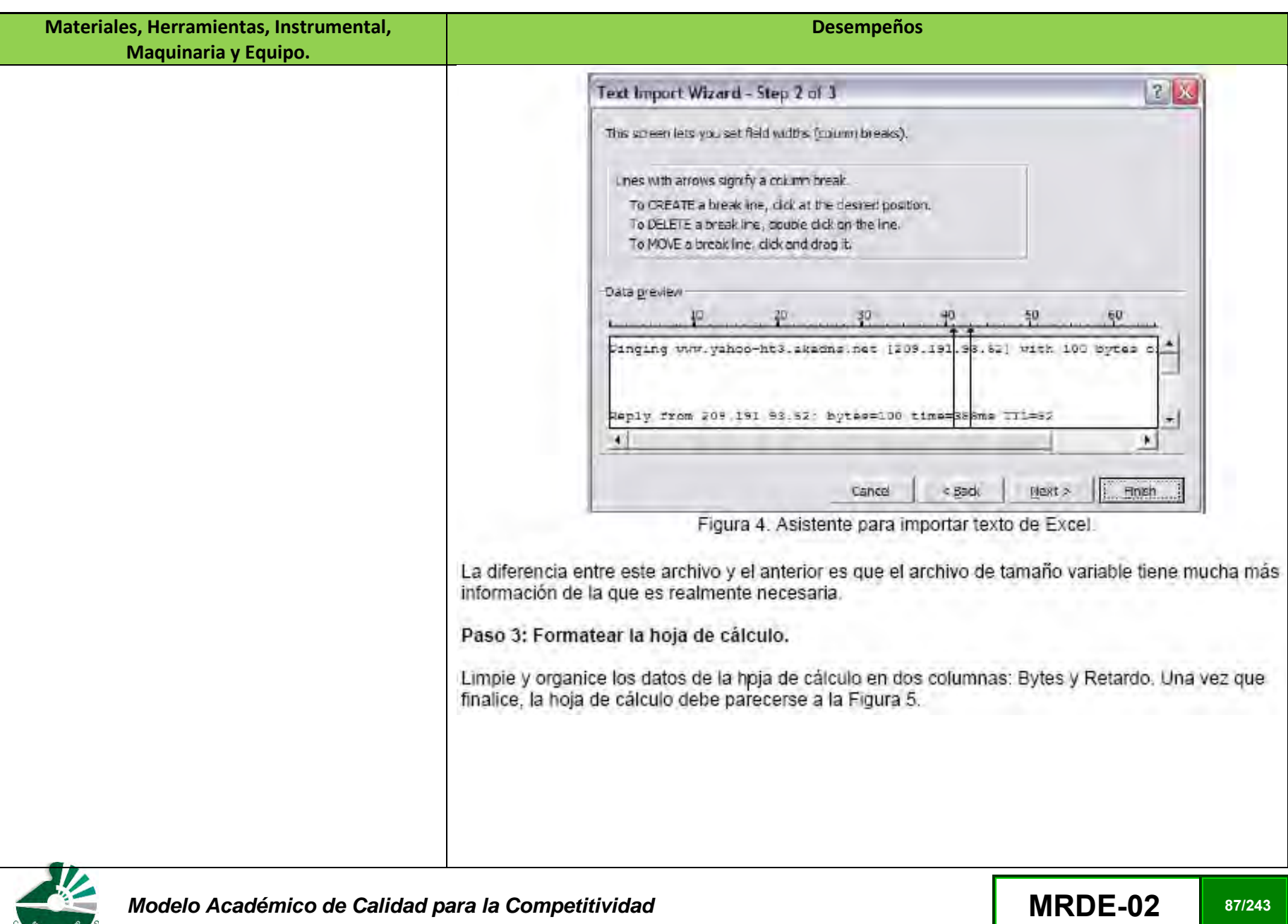

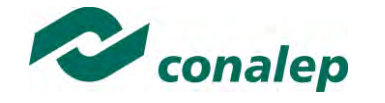

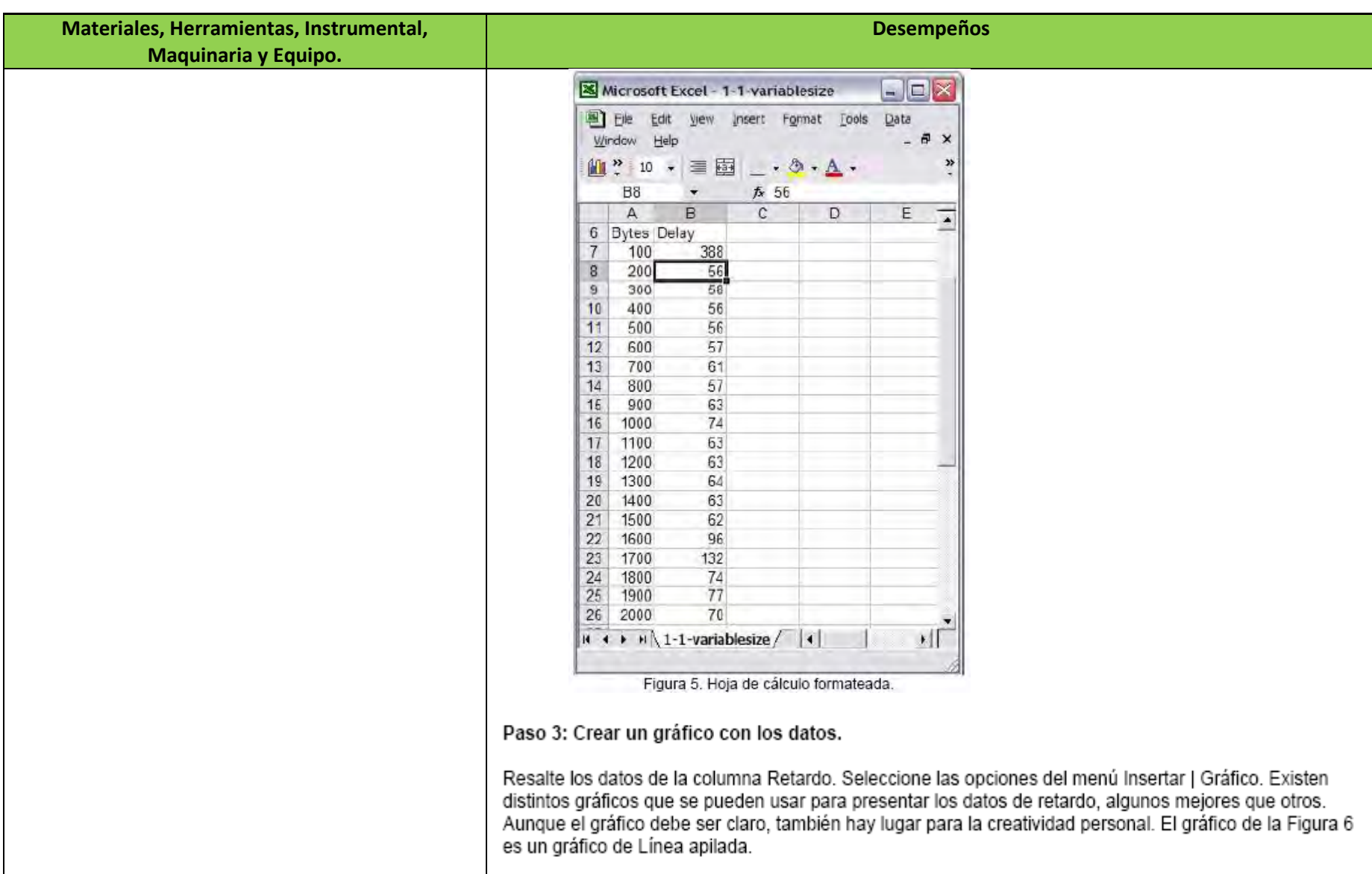

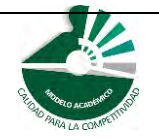

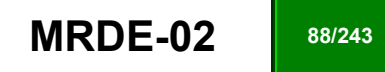

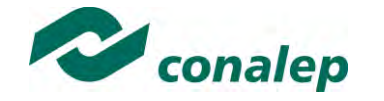

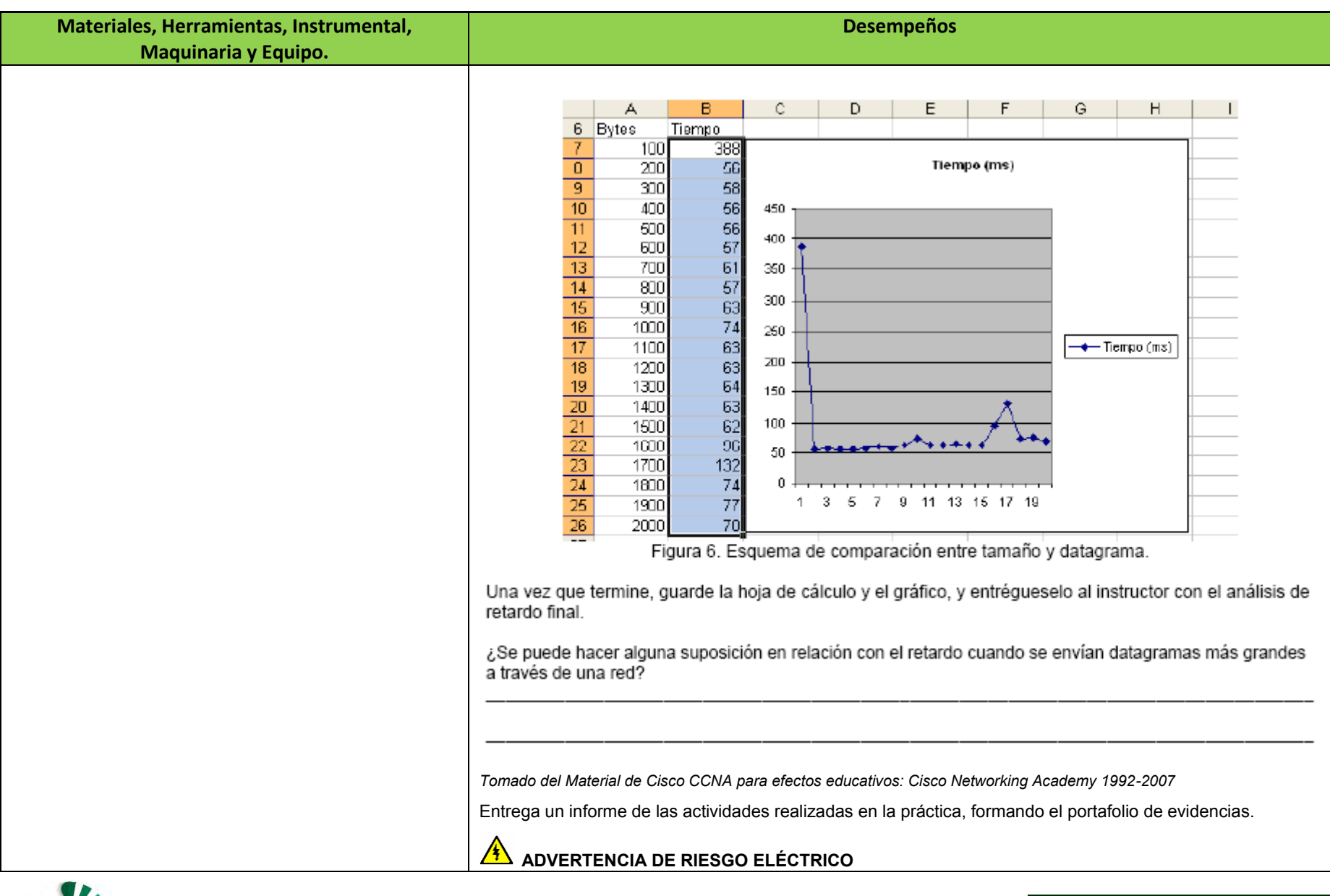

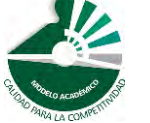

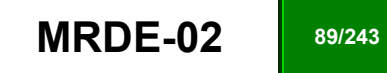

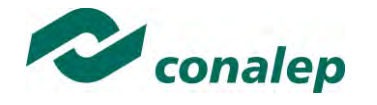

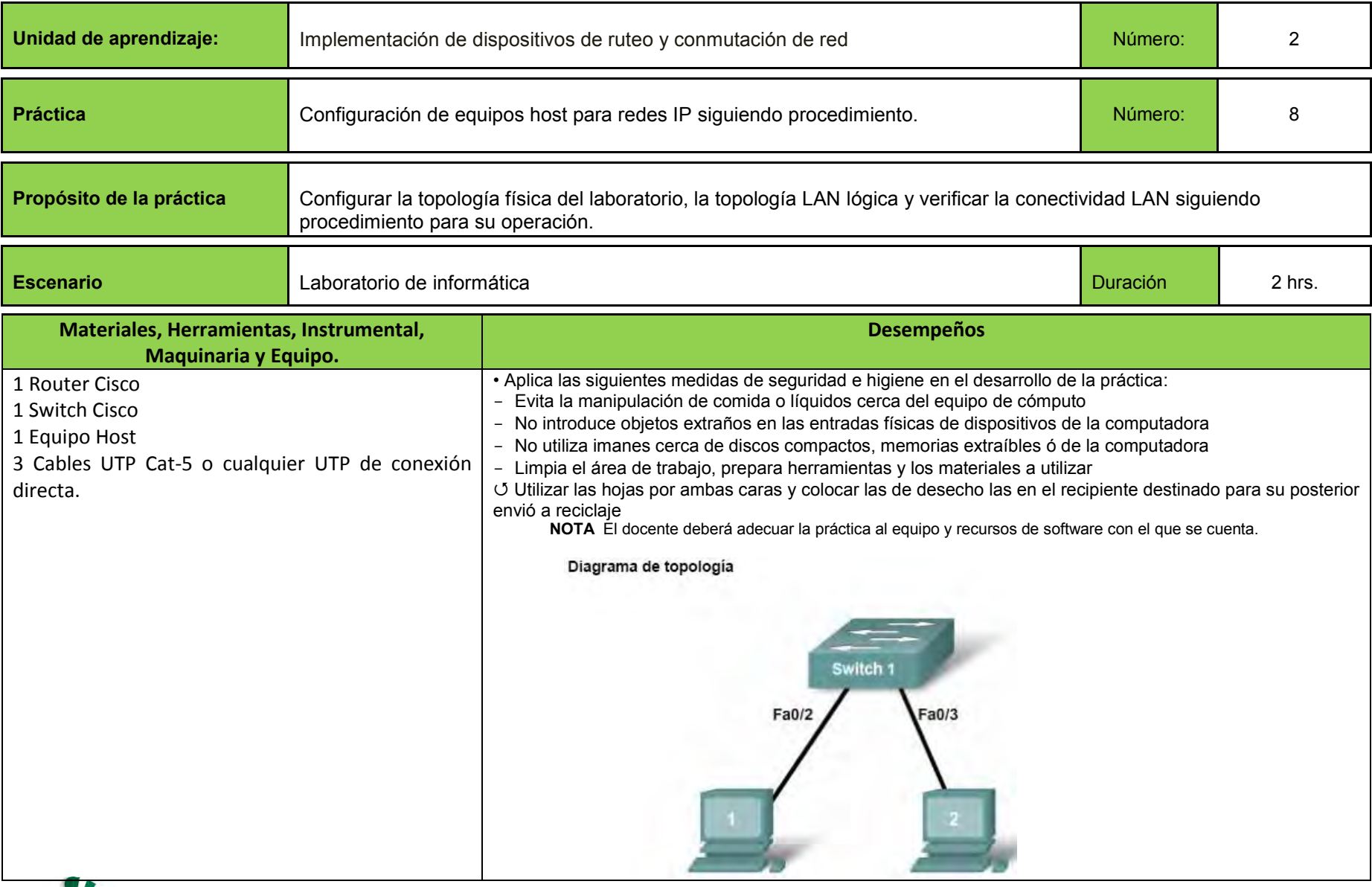

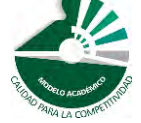

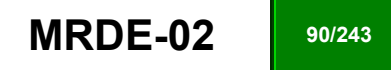

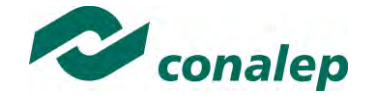

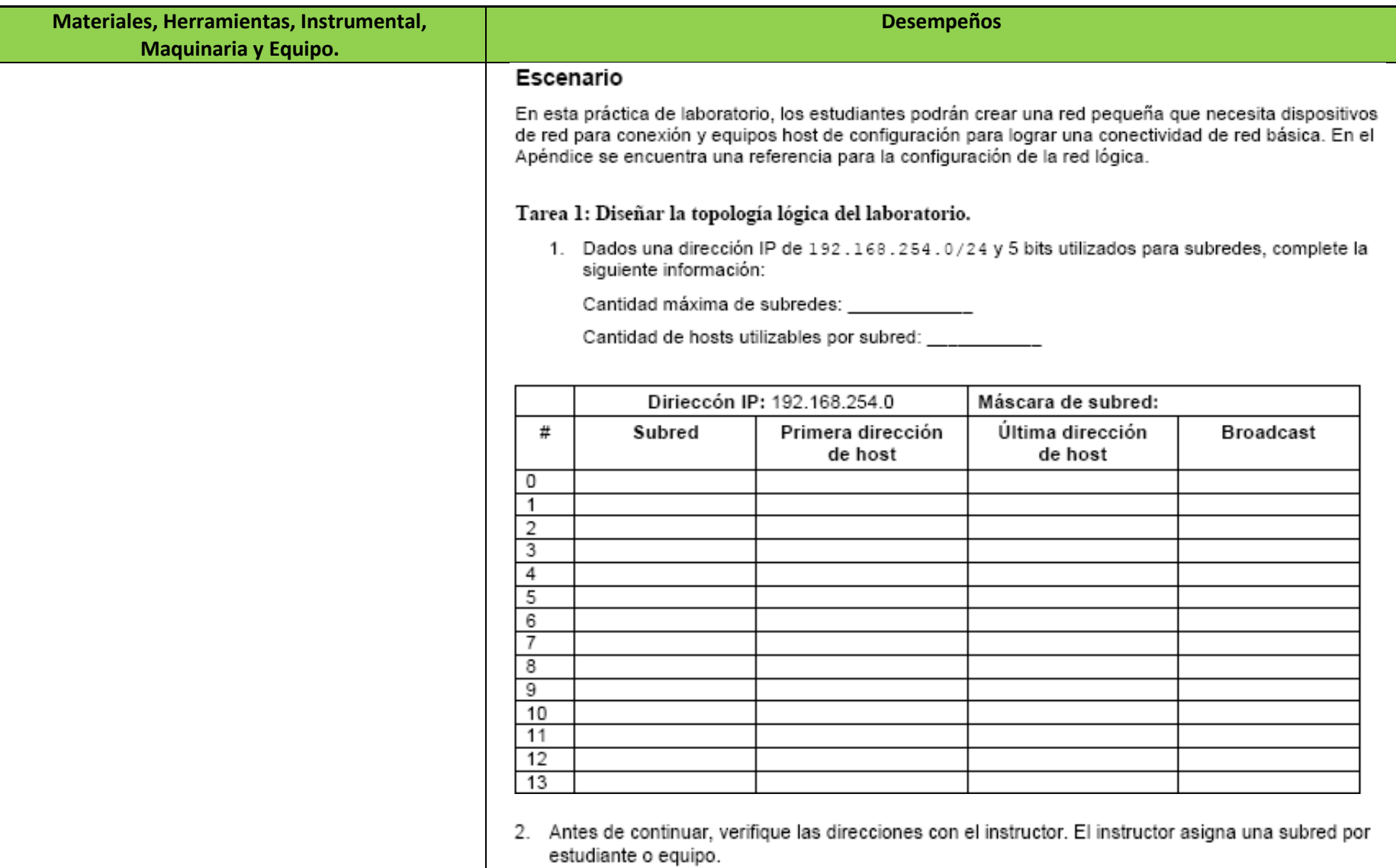

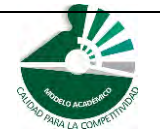

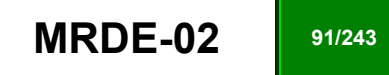

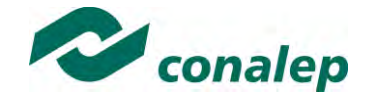

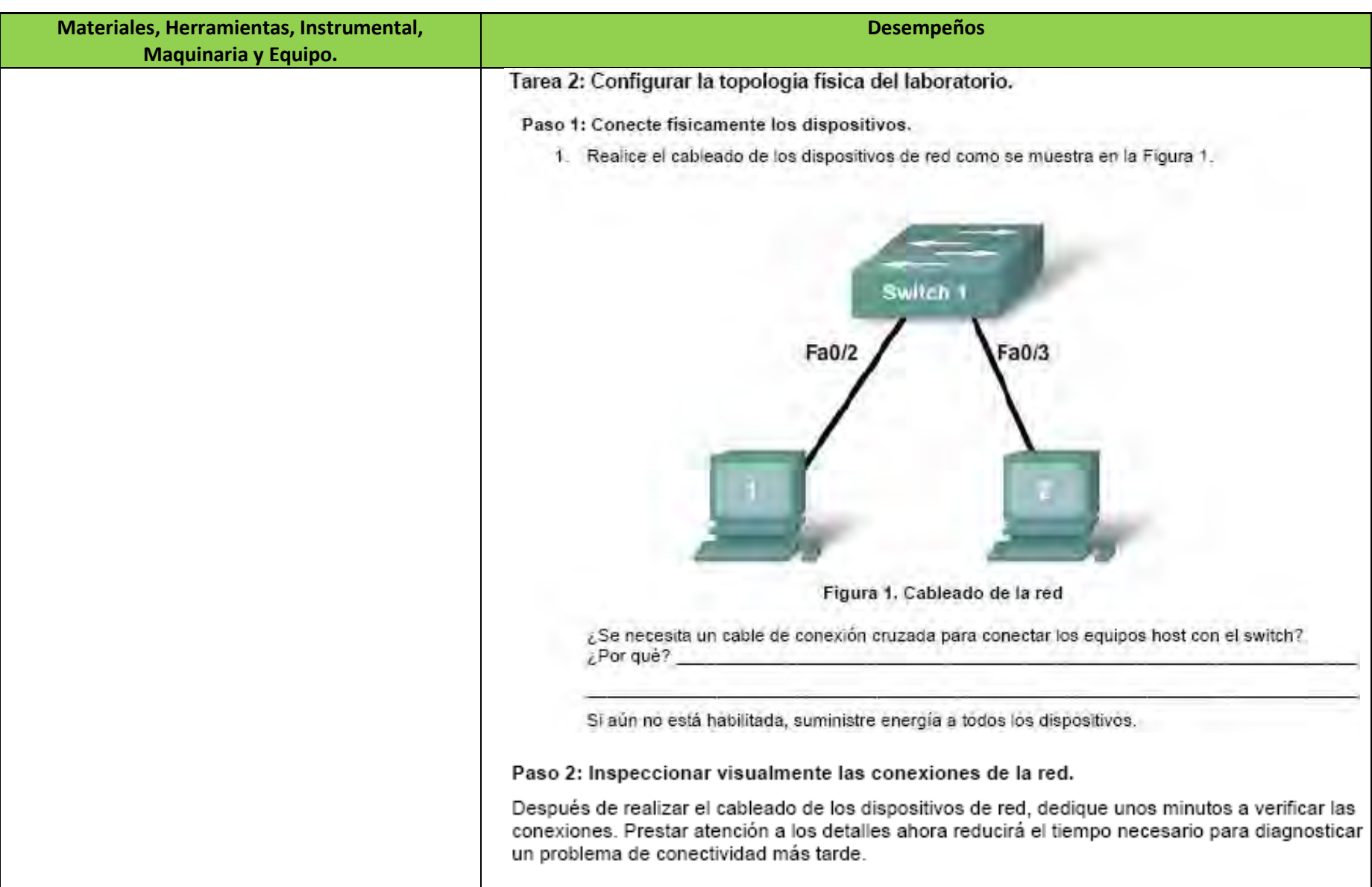

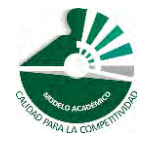

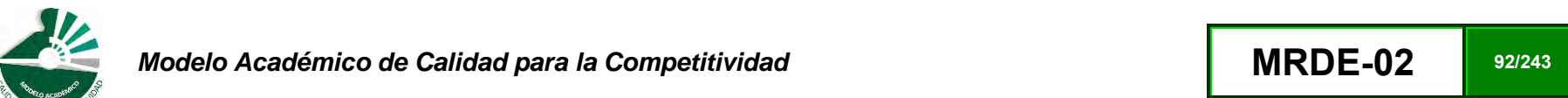

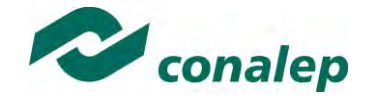

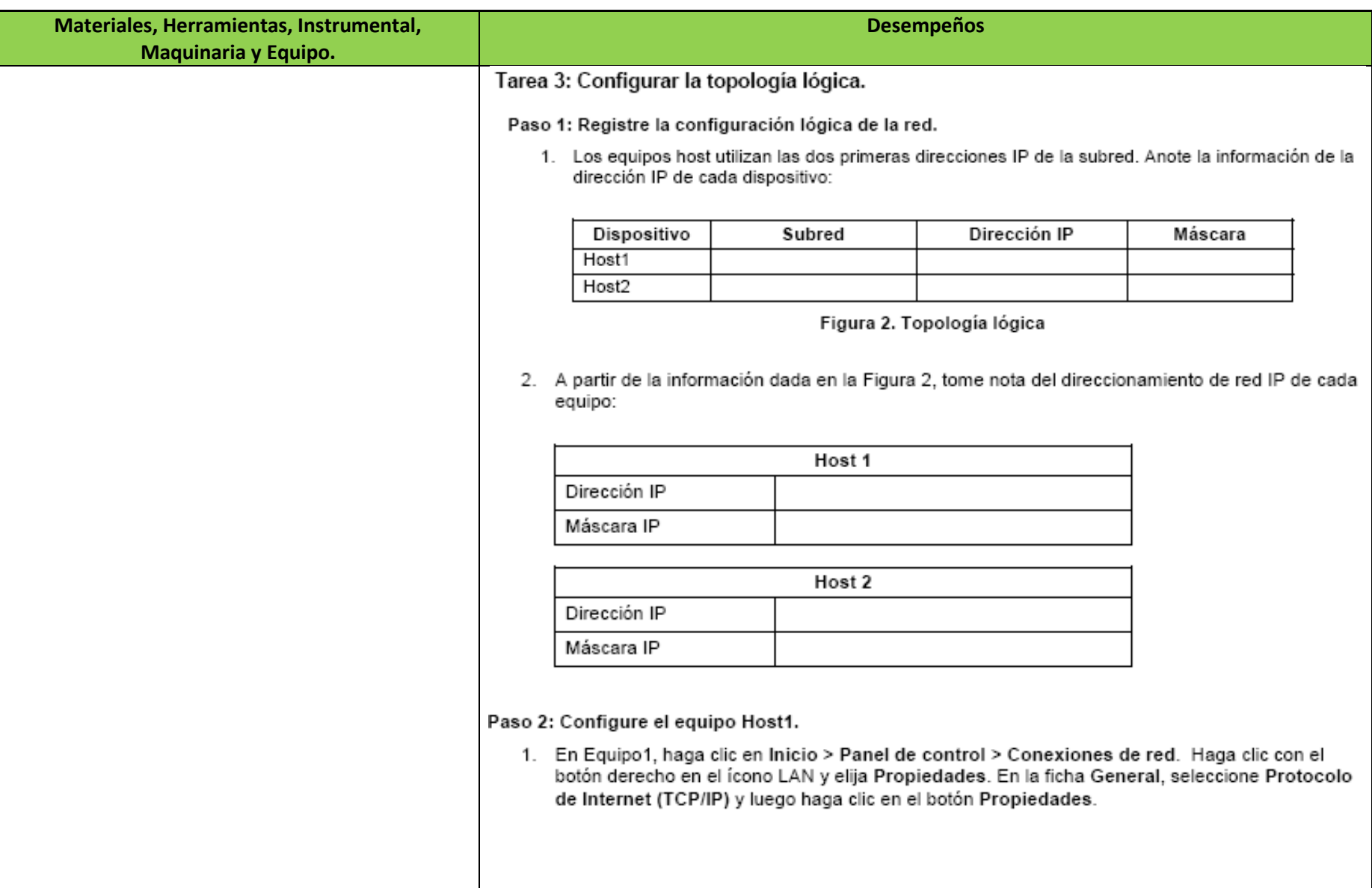

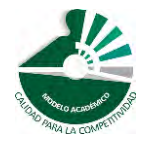

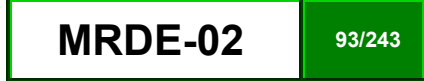

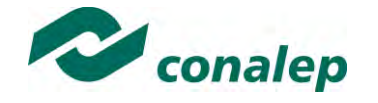

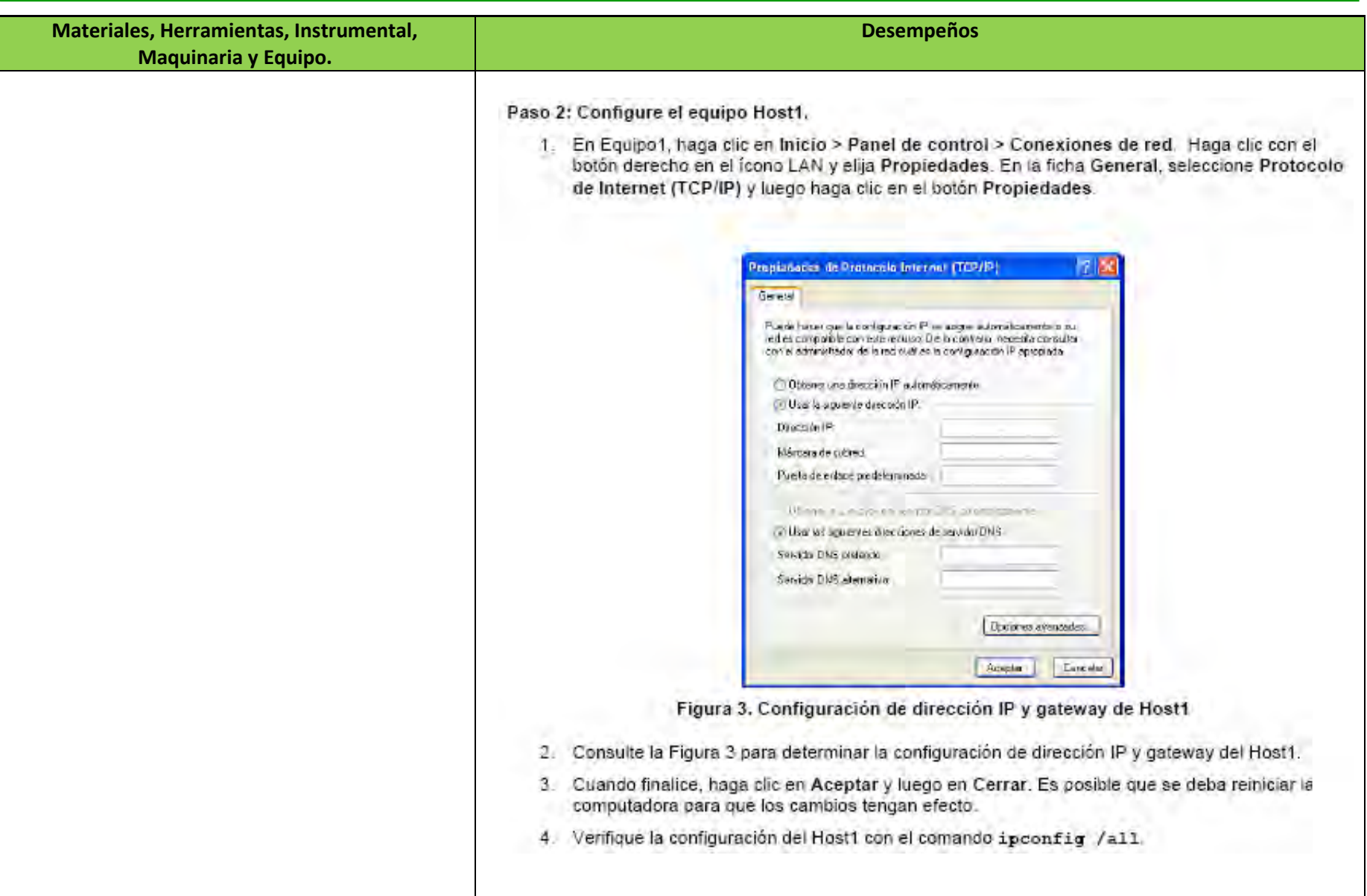

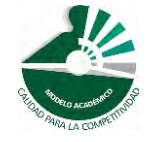

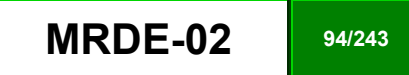

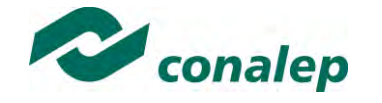

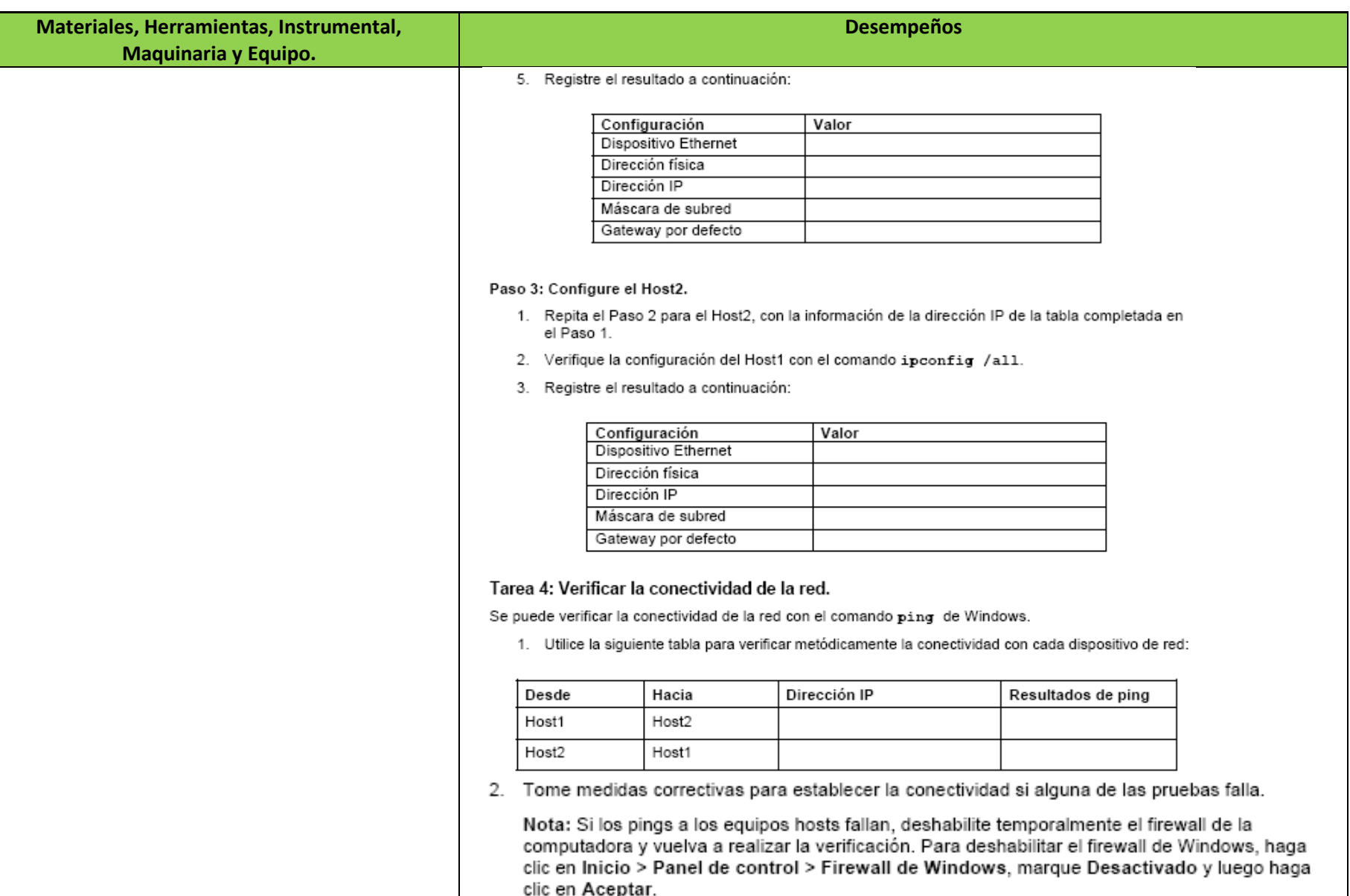

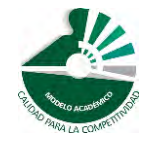

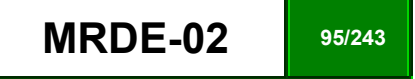

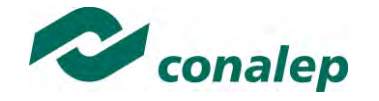

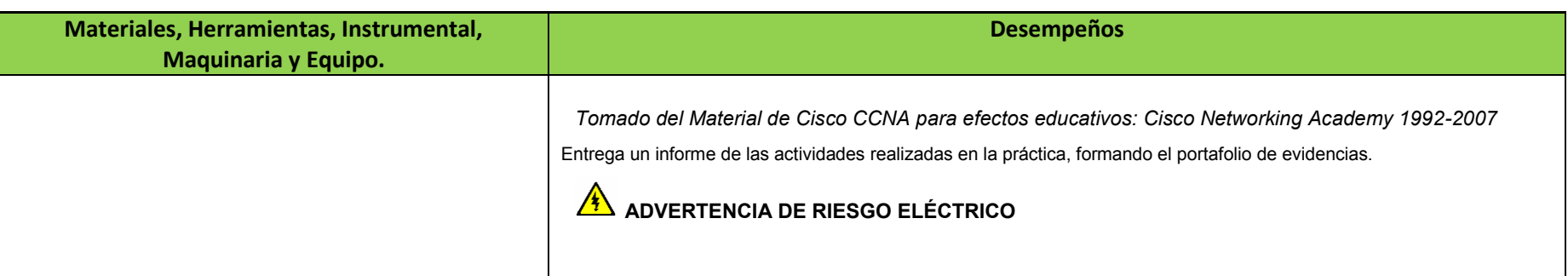

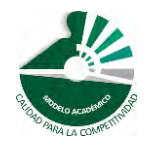

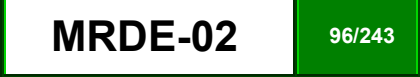

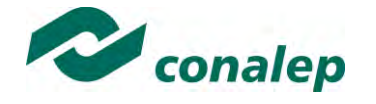

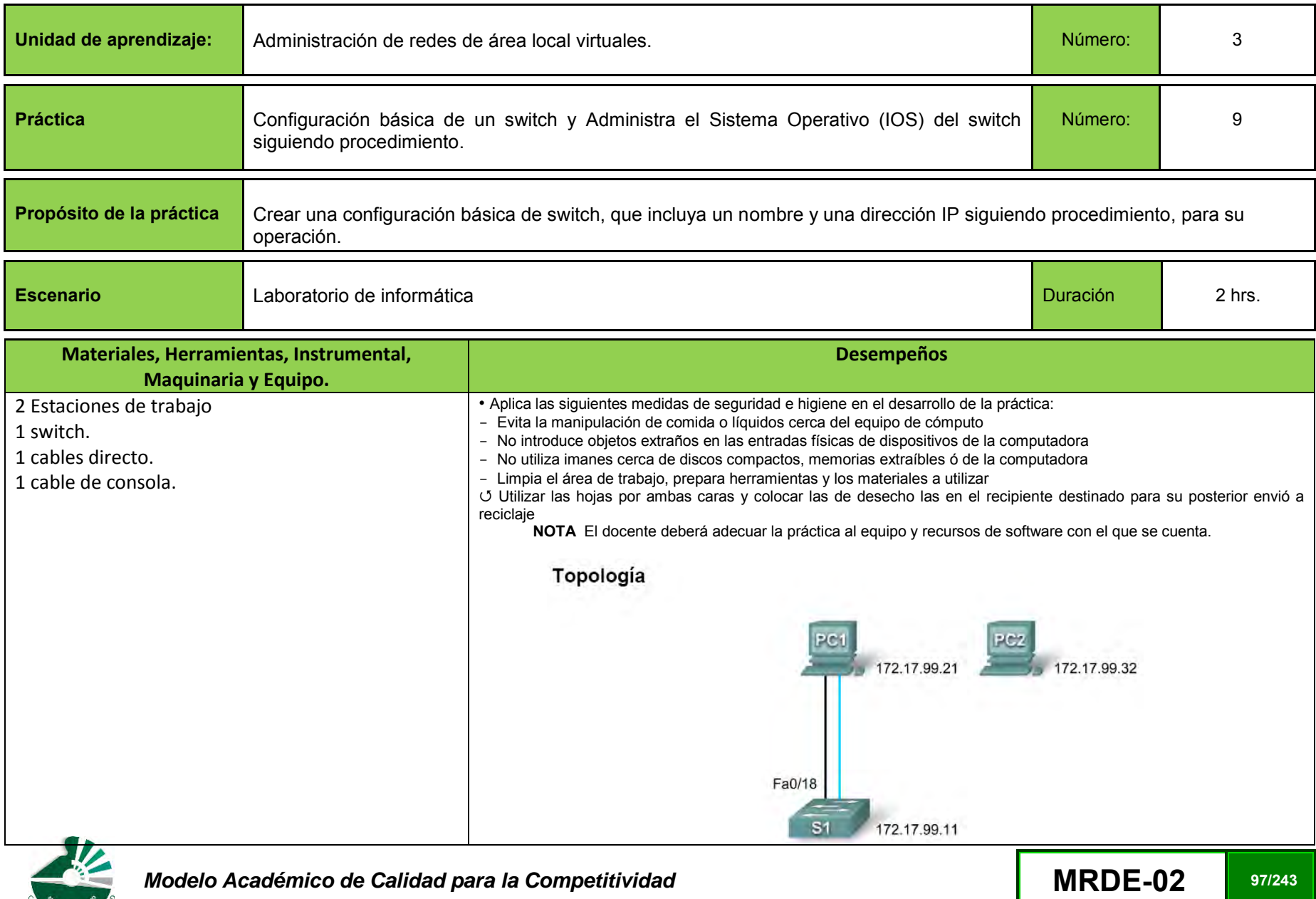

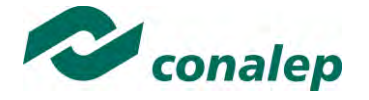

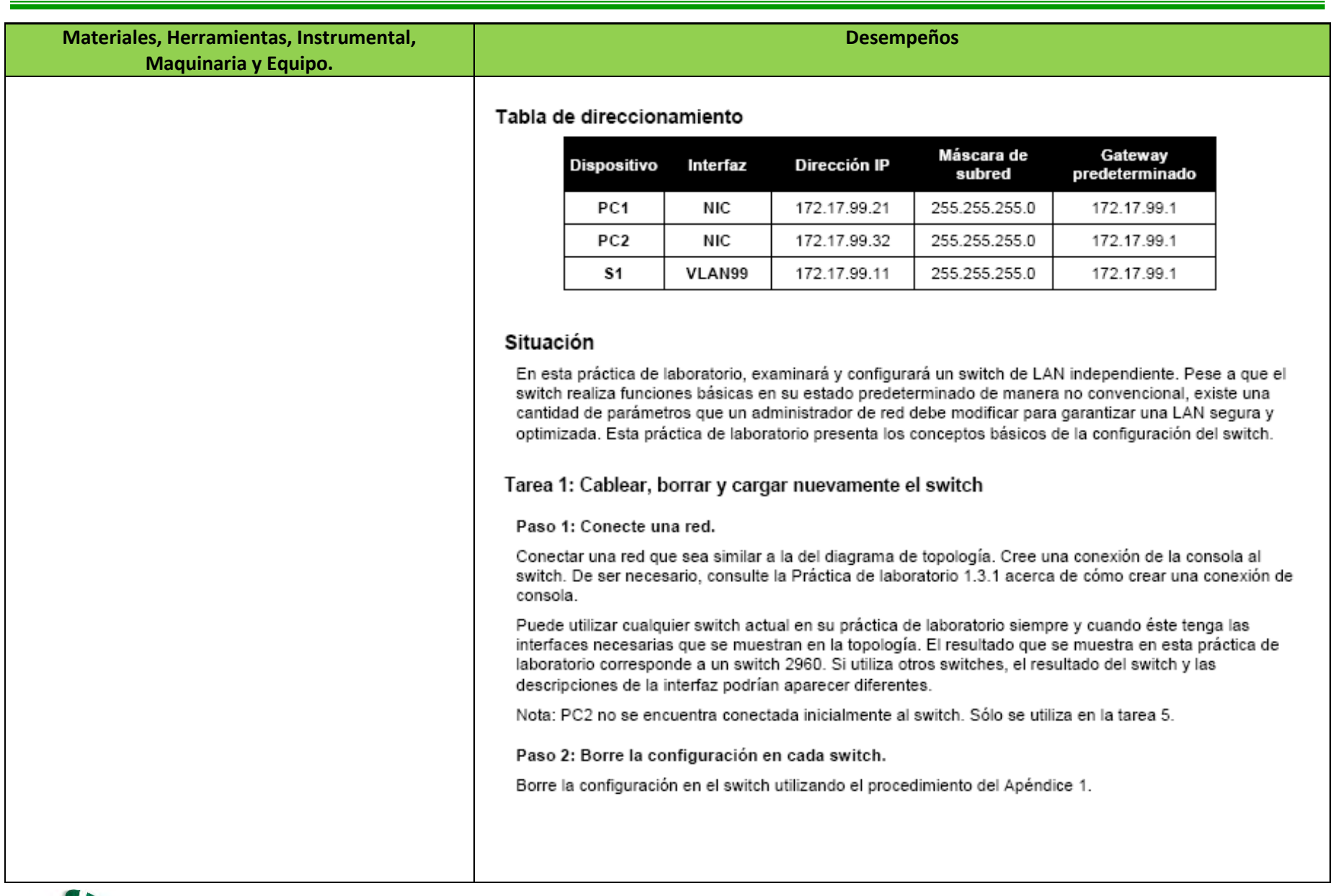

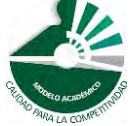

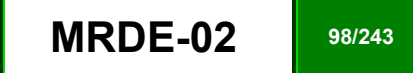

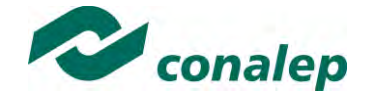

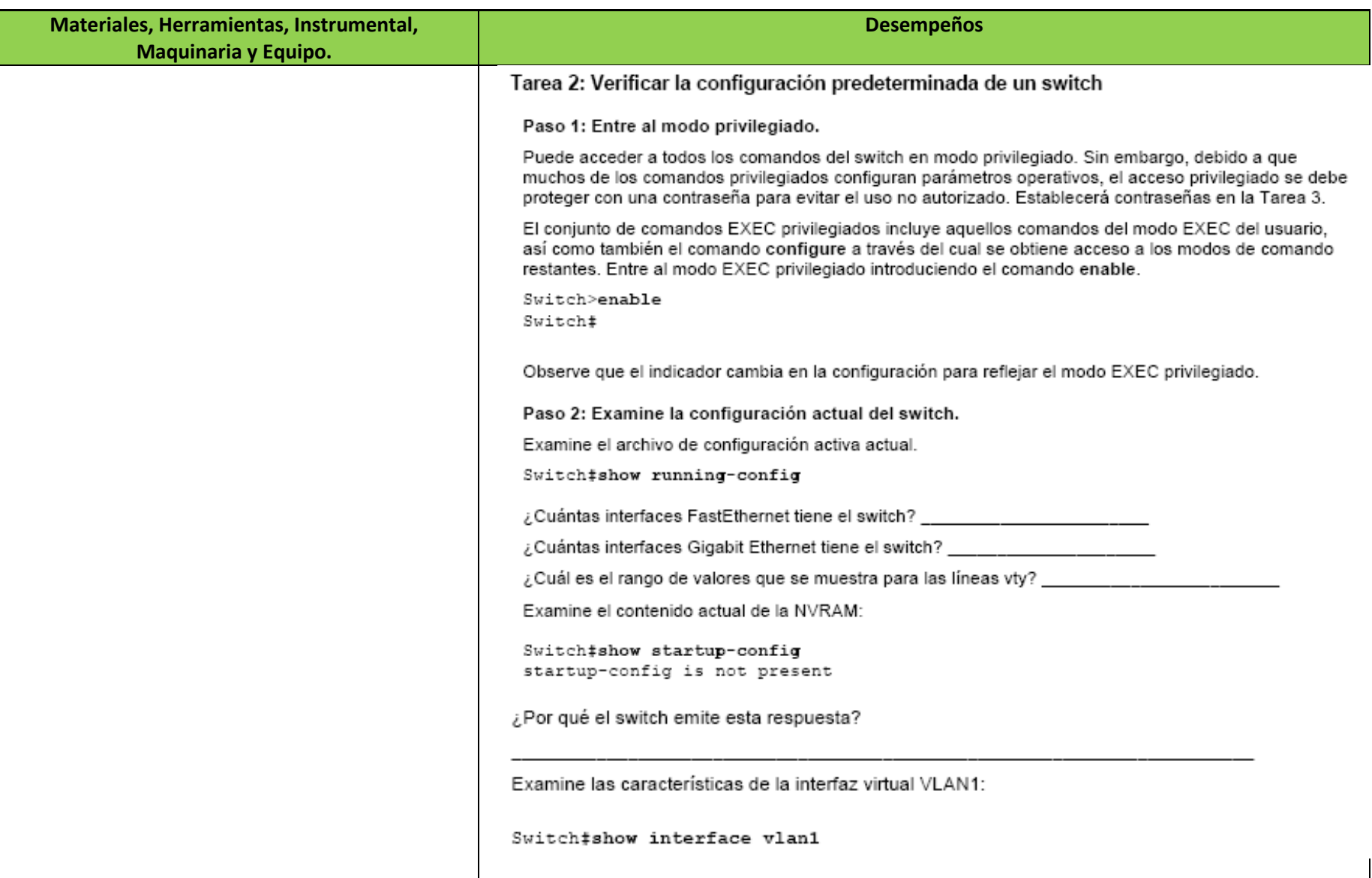

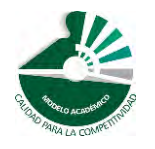

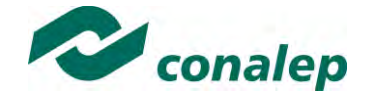

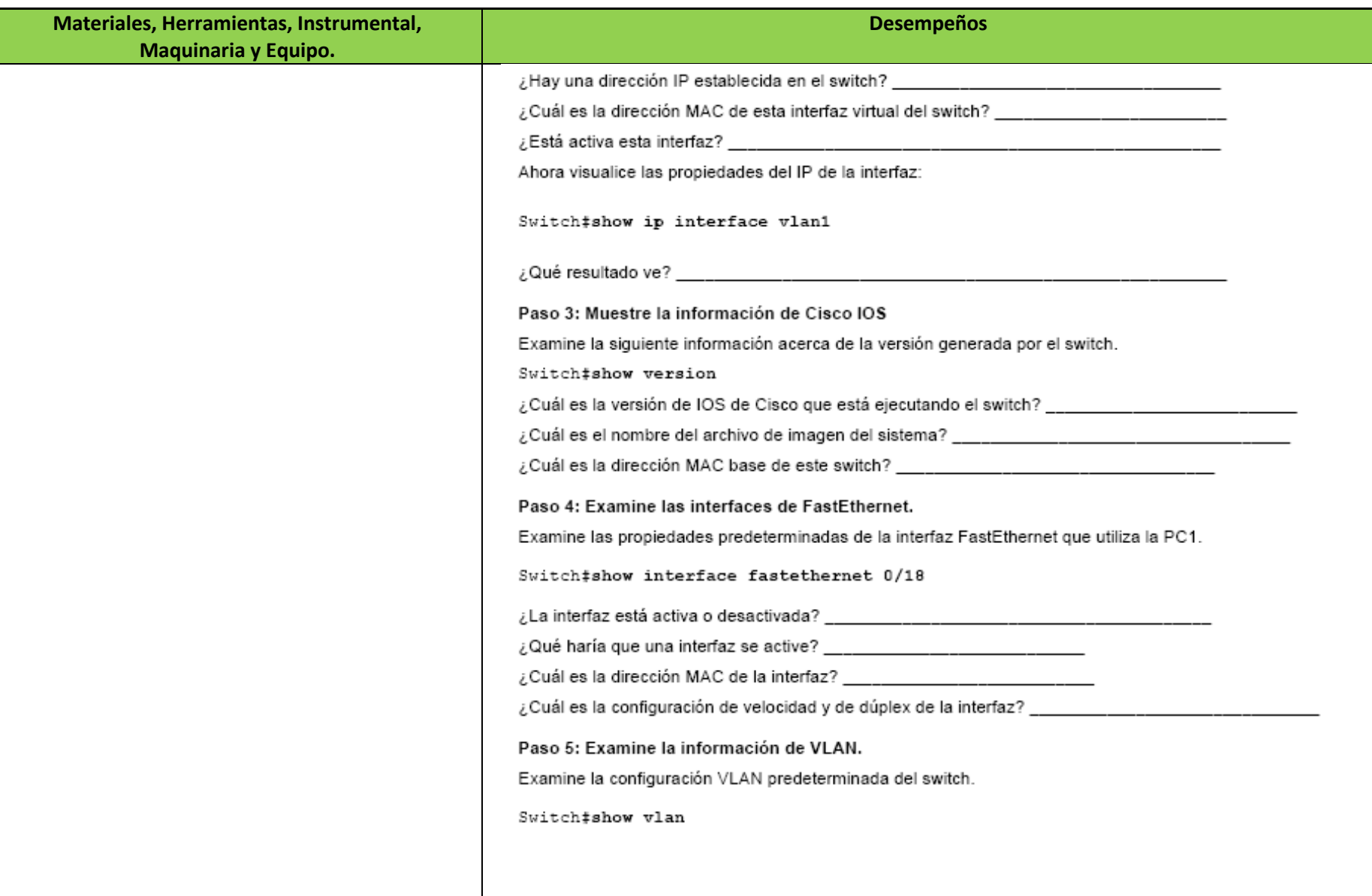

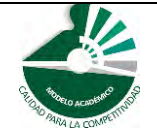

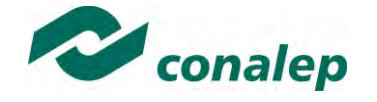

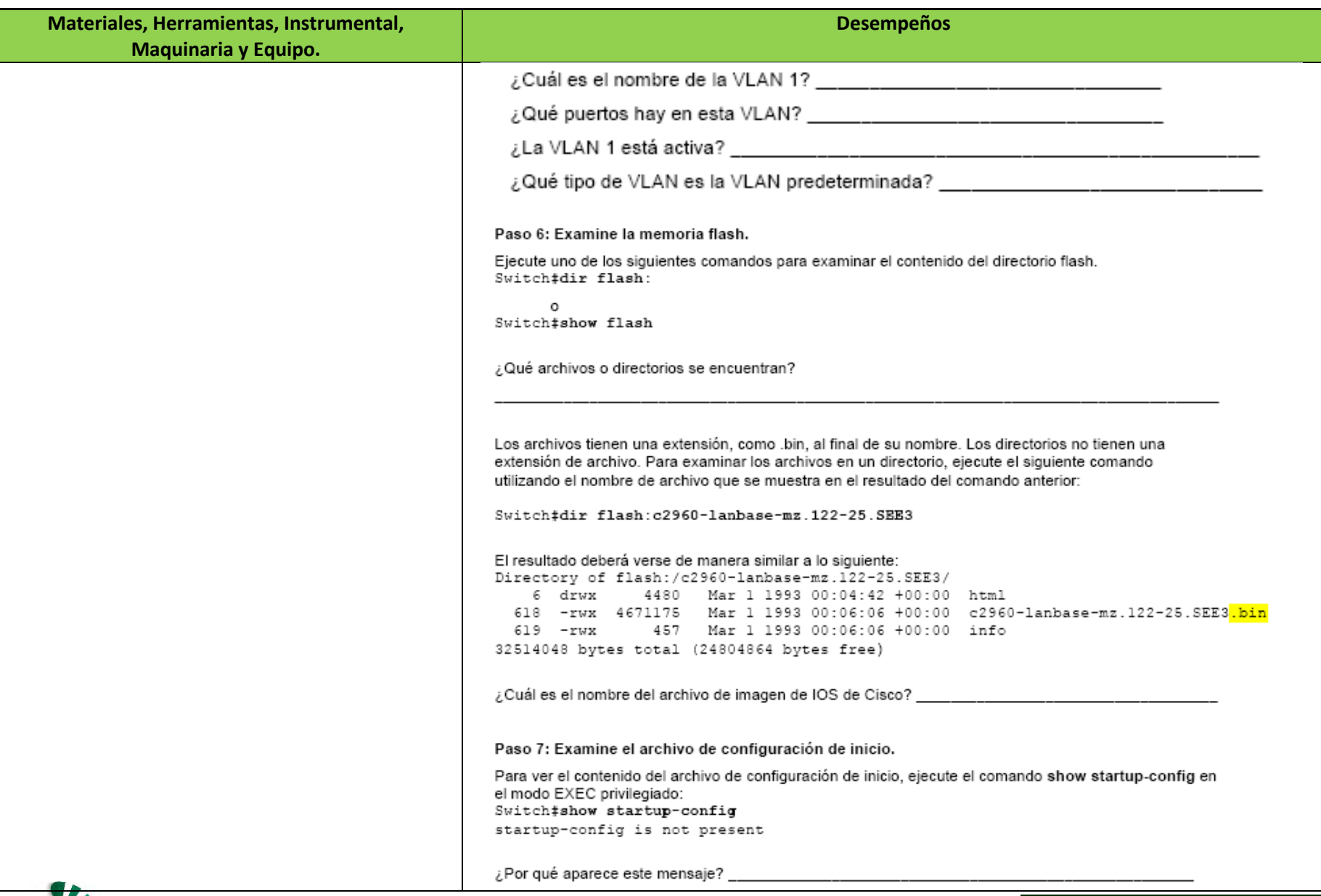

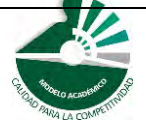

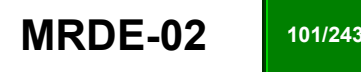

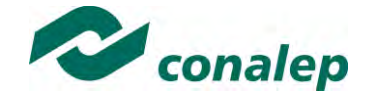

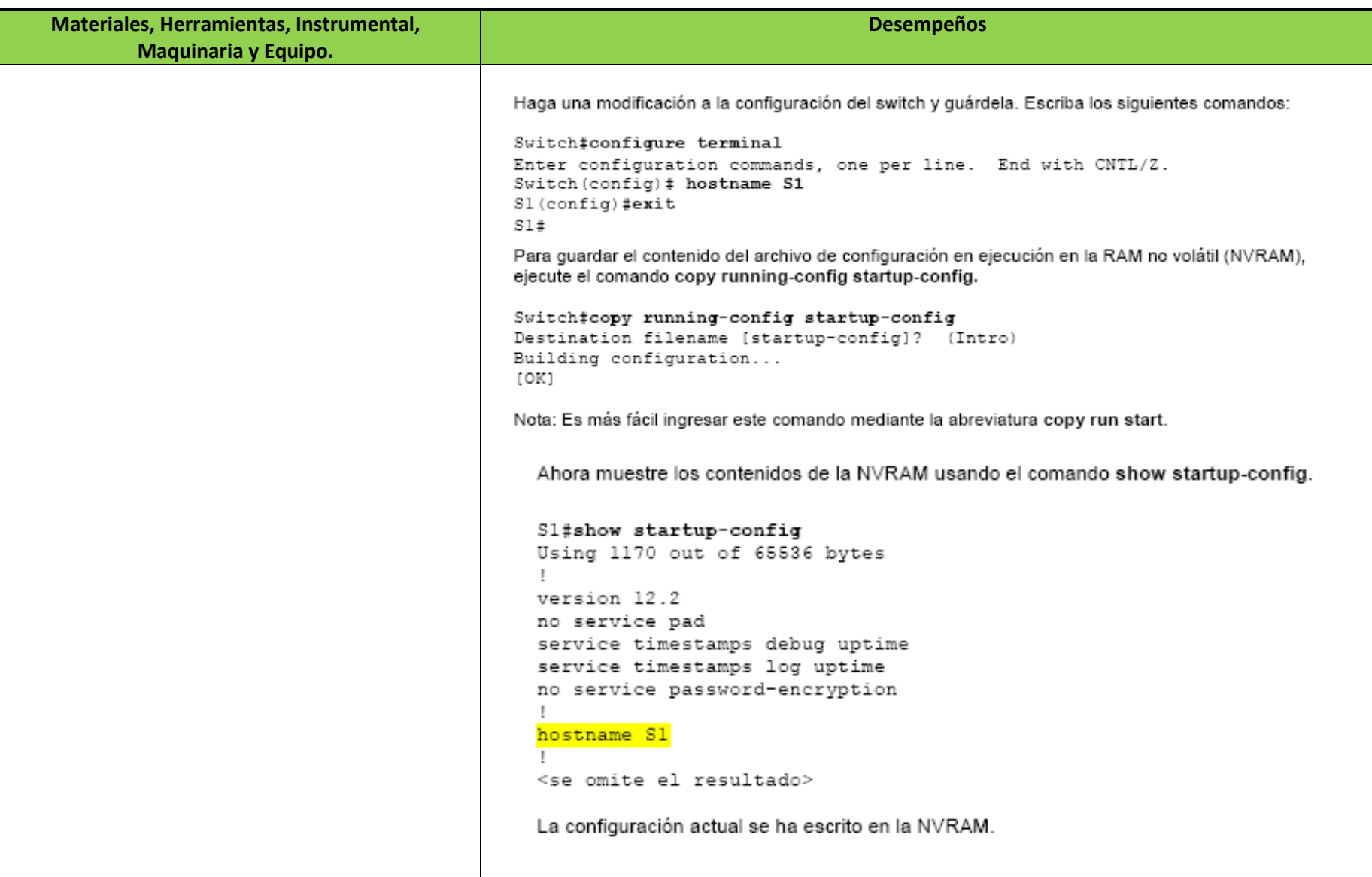

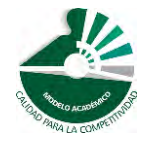

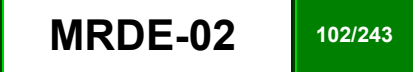

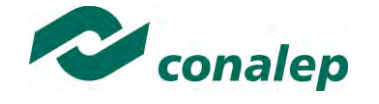

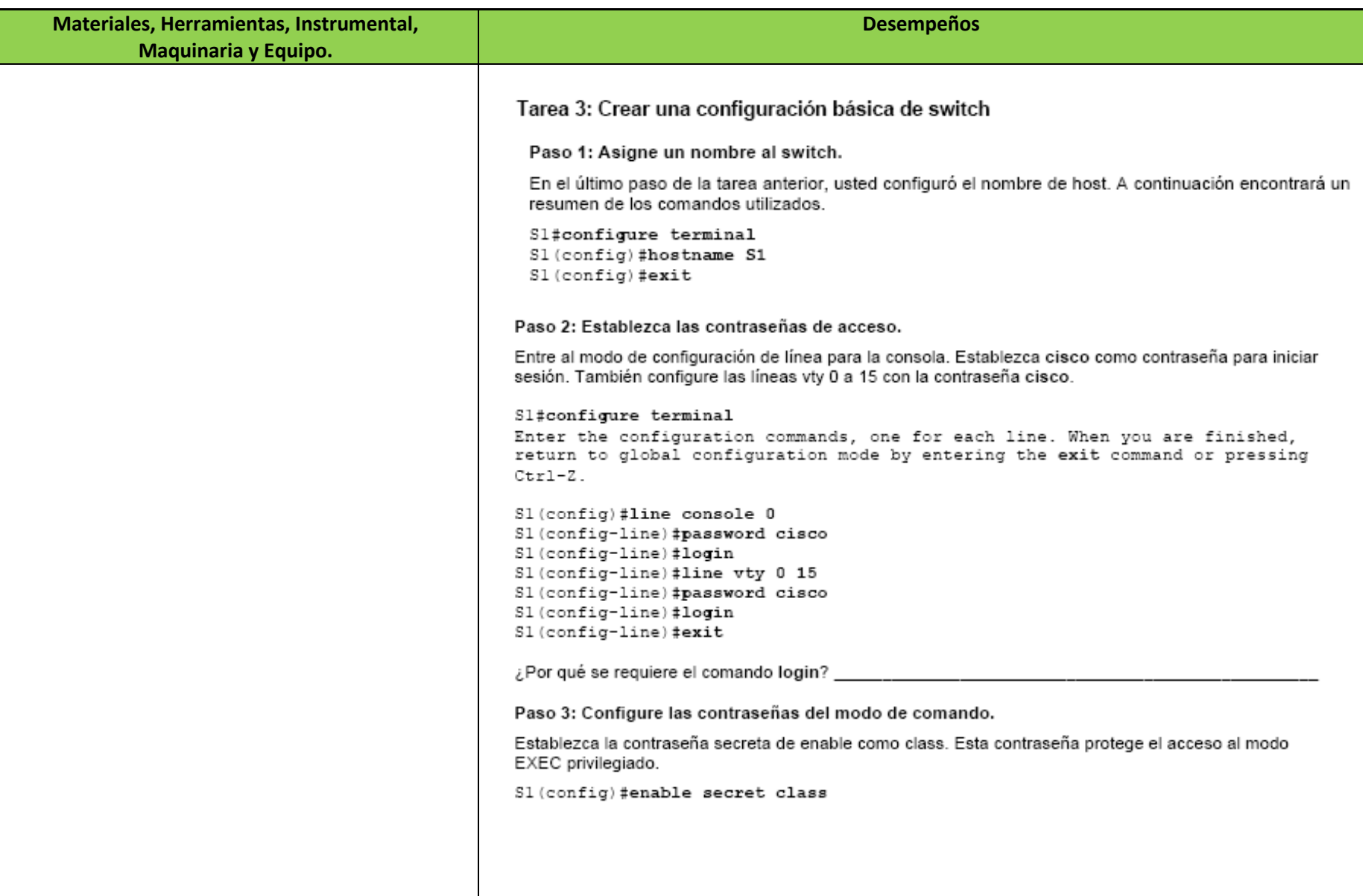

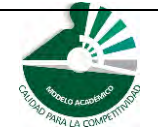

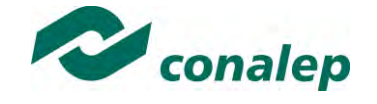

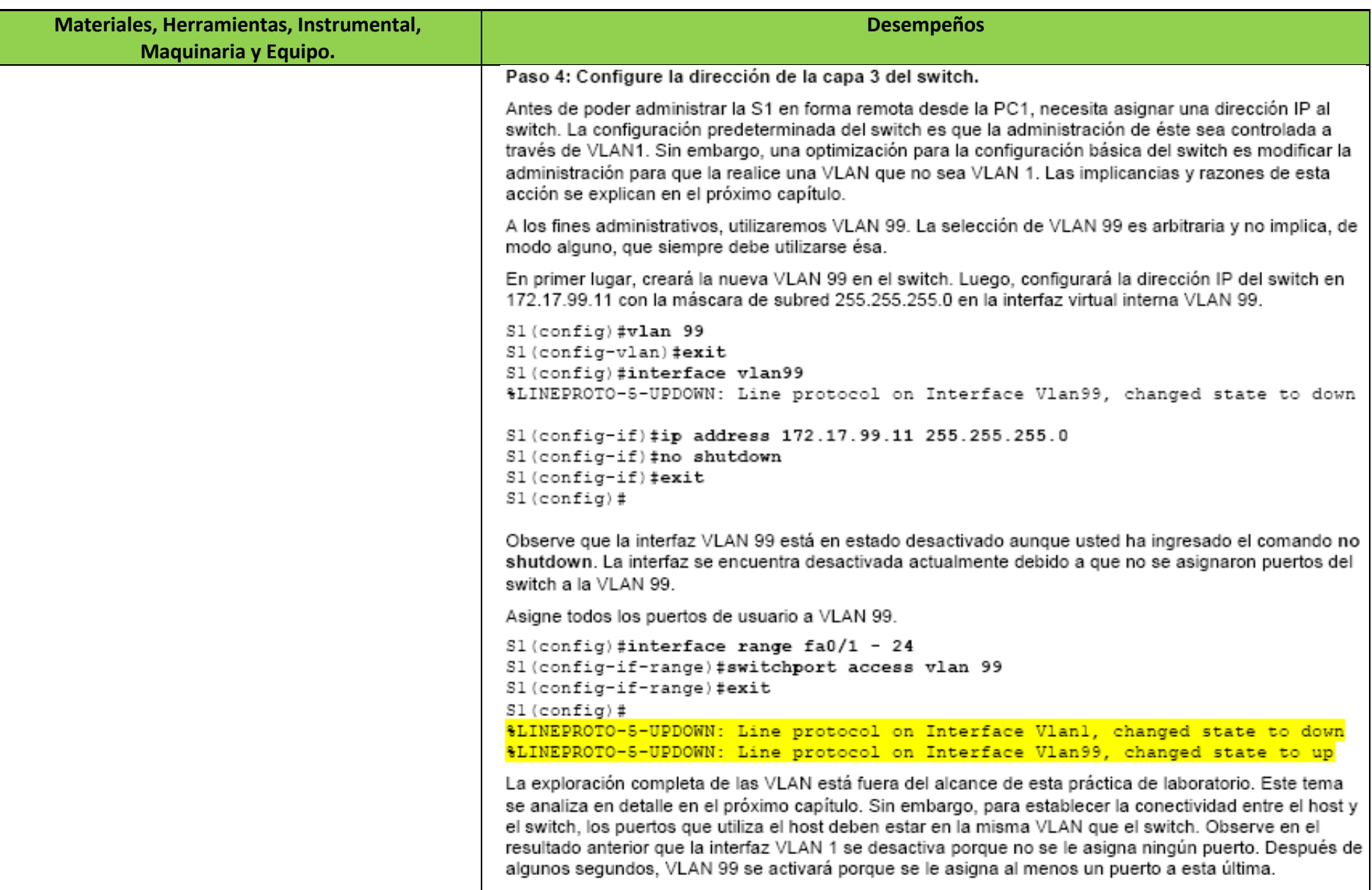

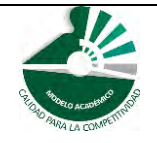

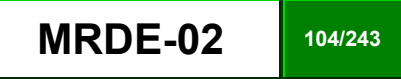

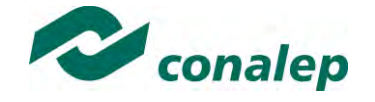

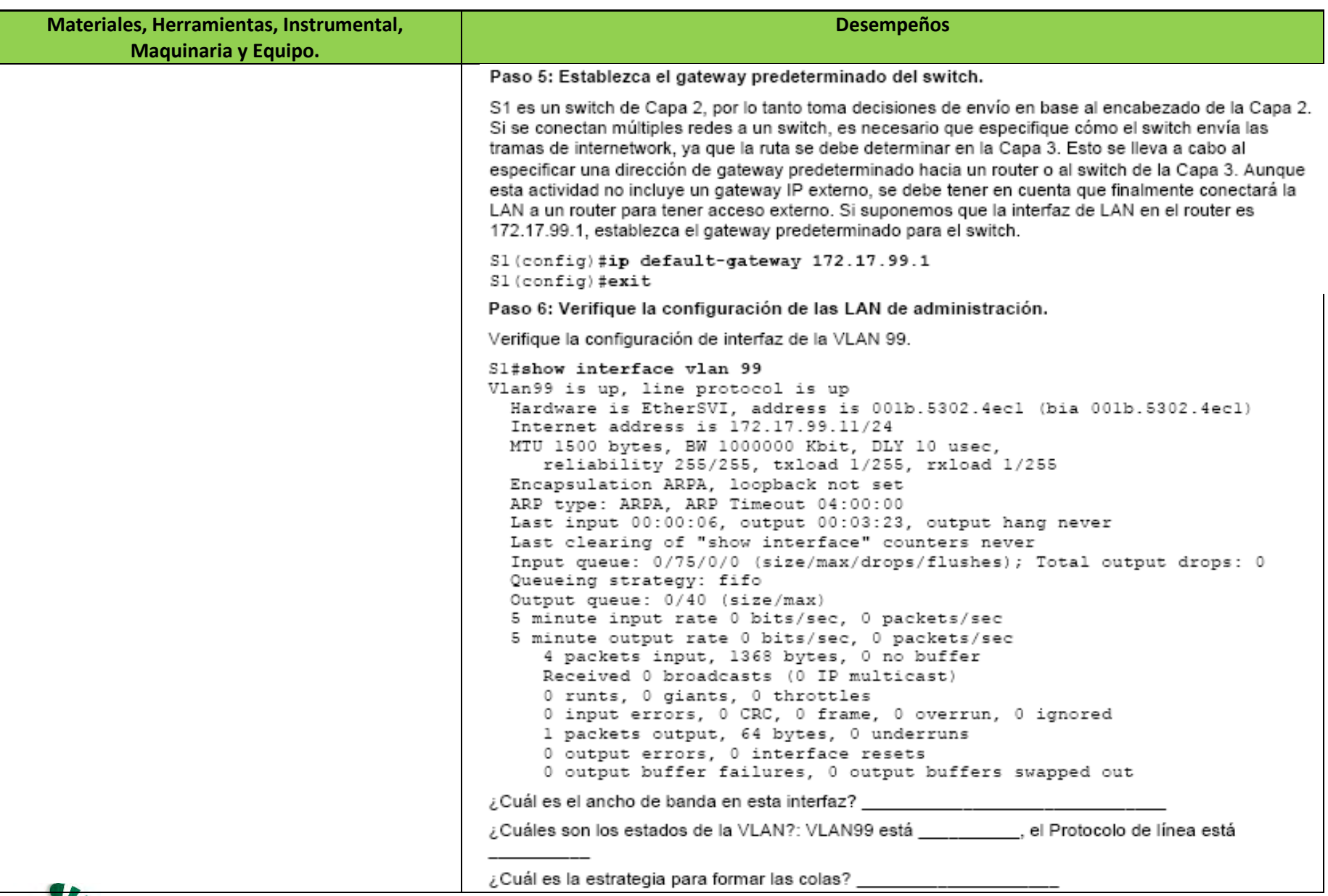

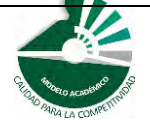

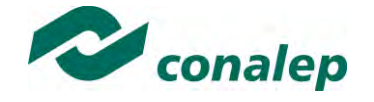

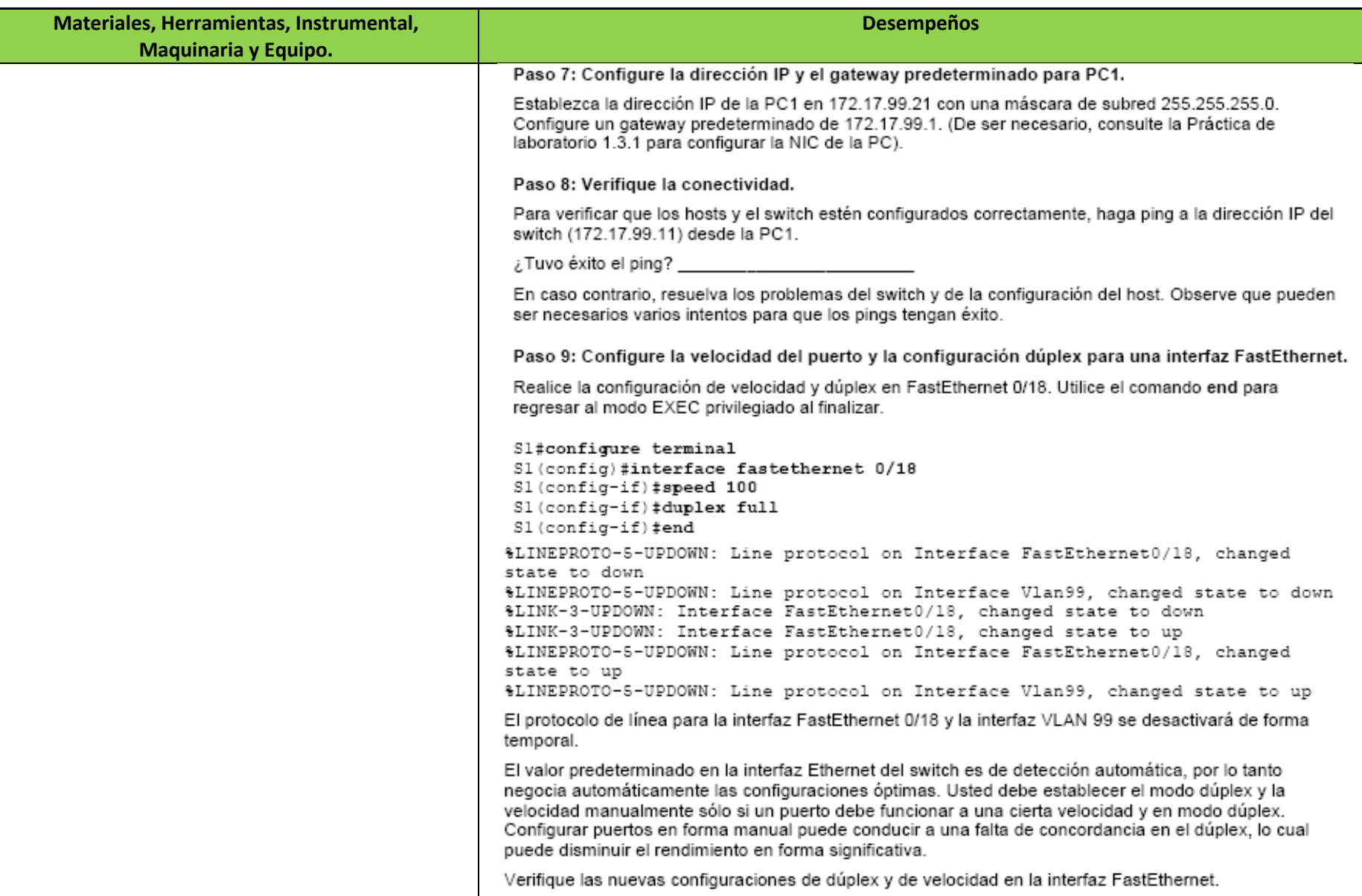

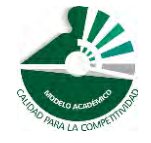

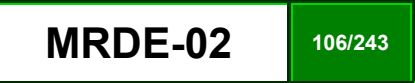

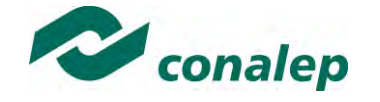

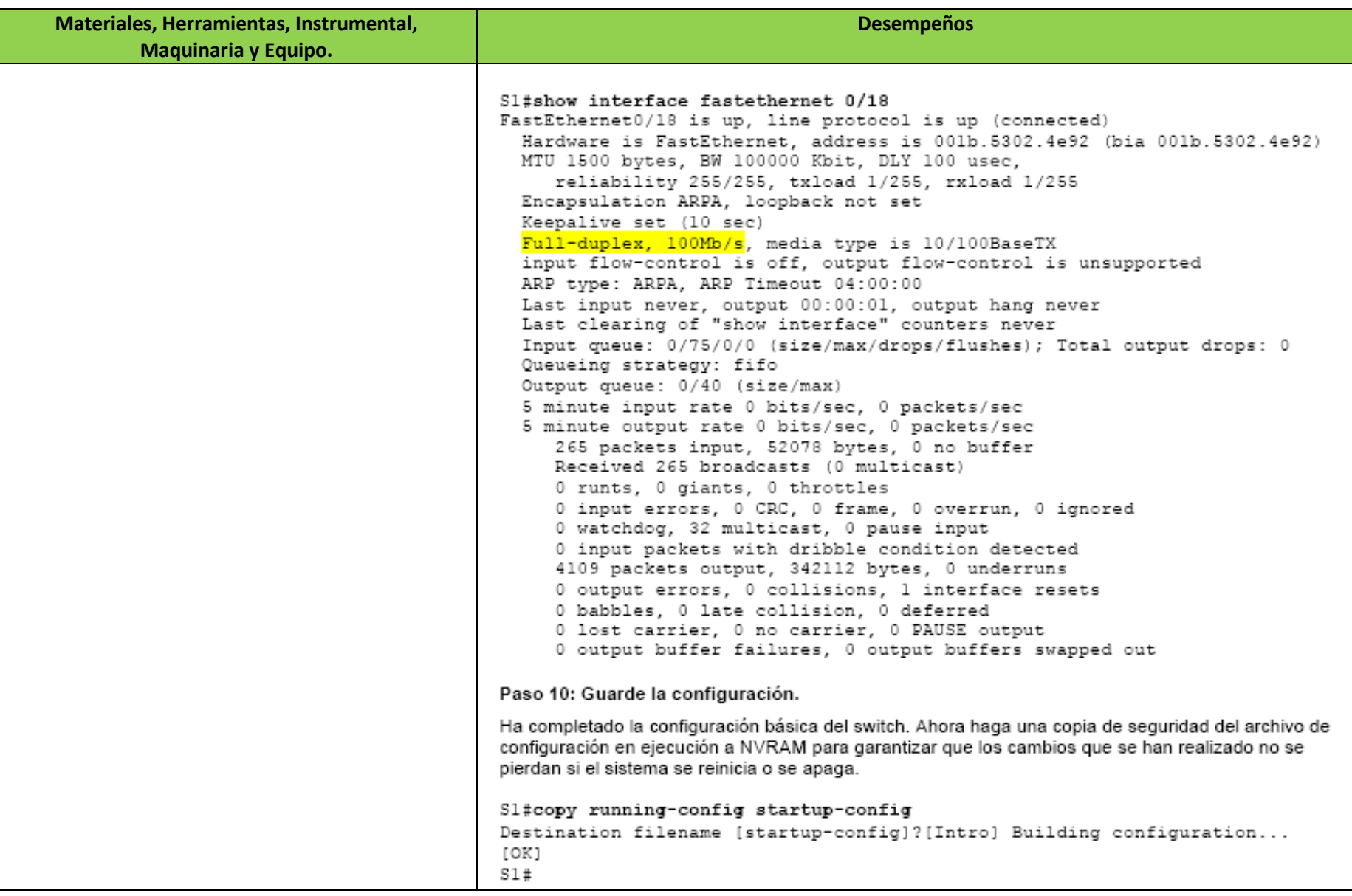

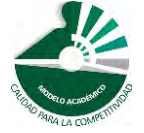

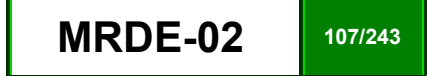

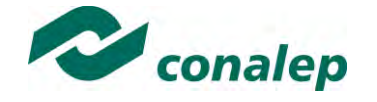

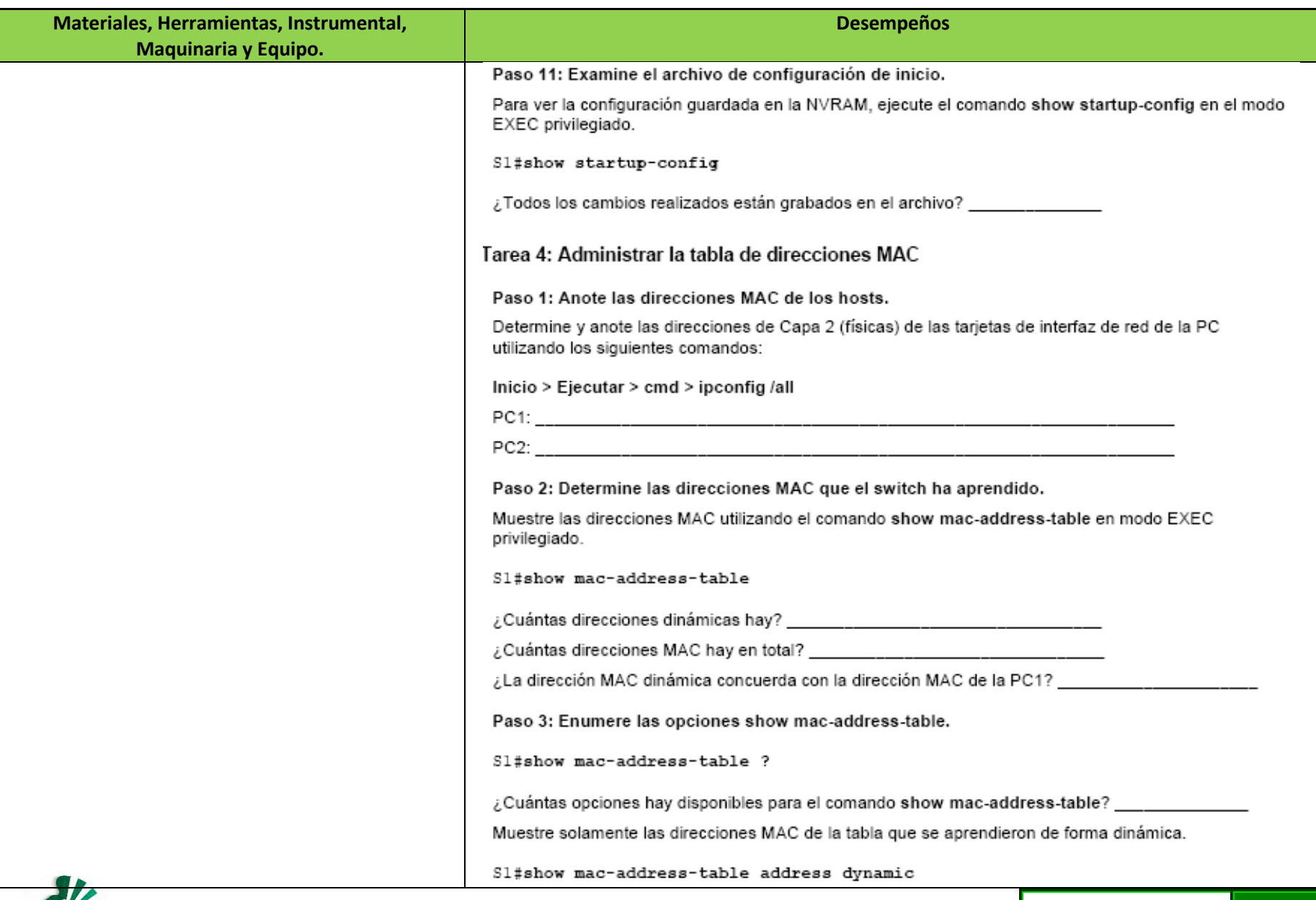

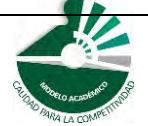

*Modelo Académico de Calidad para la Competitividad* **MRDE-02 MRDE-02 108/243** 

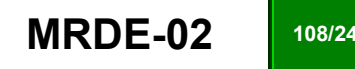
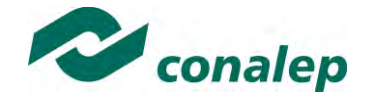

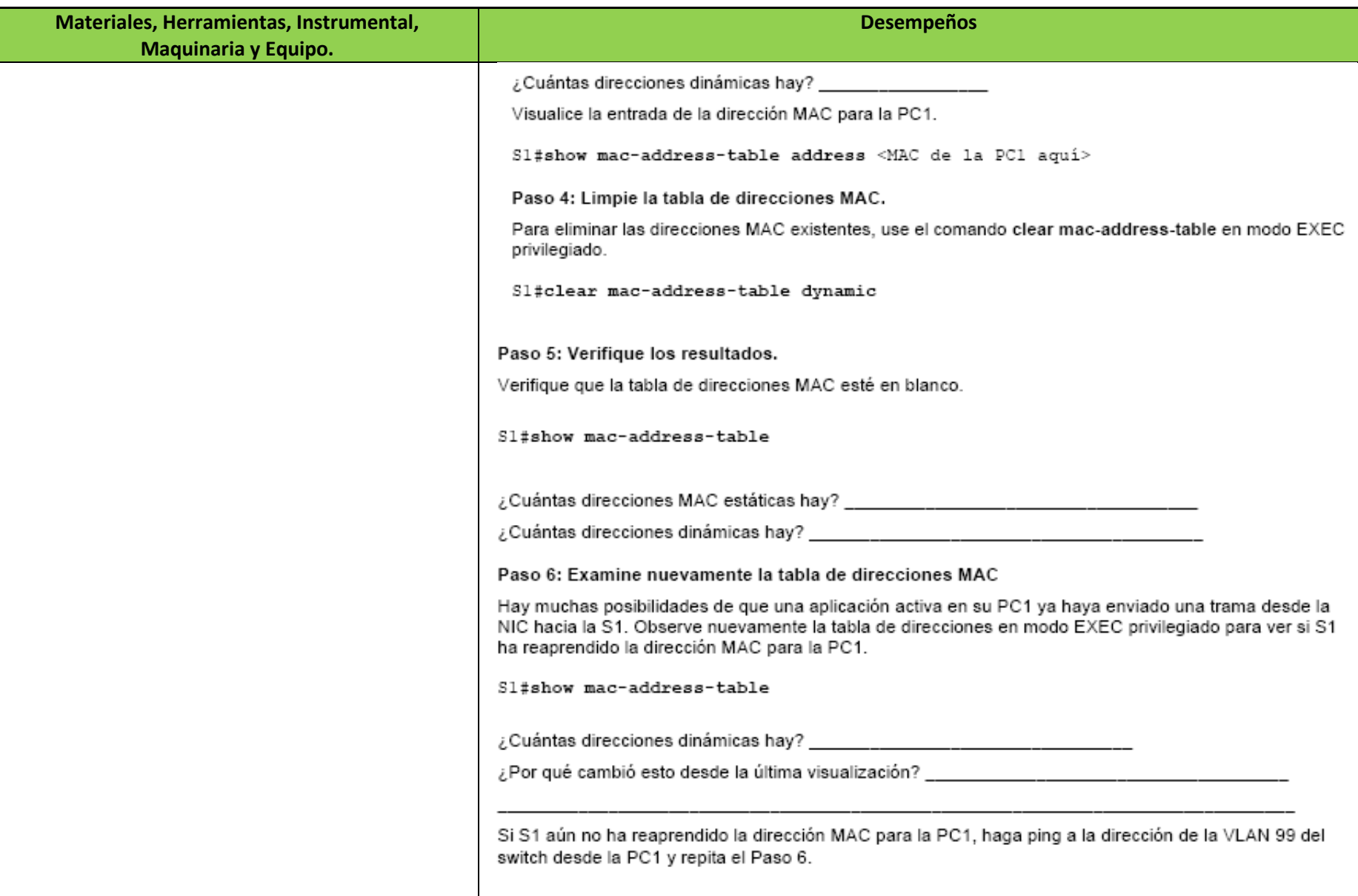

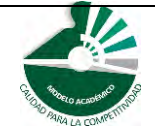

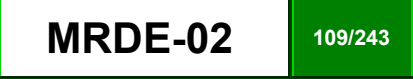

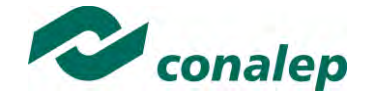

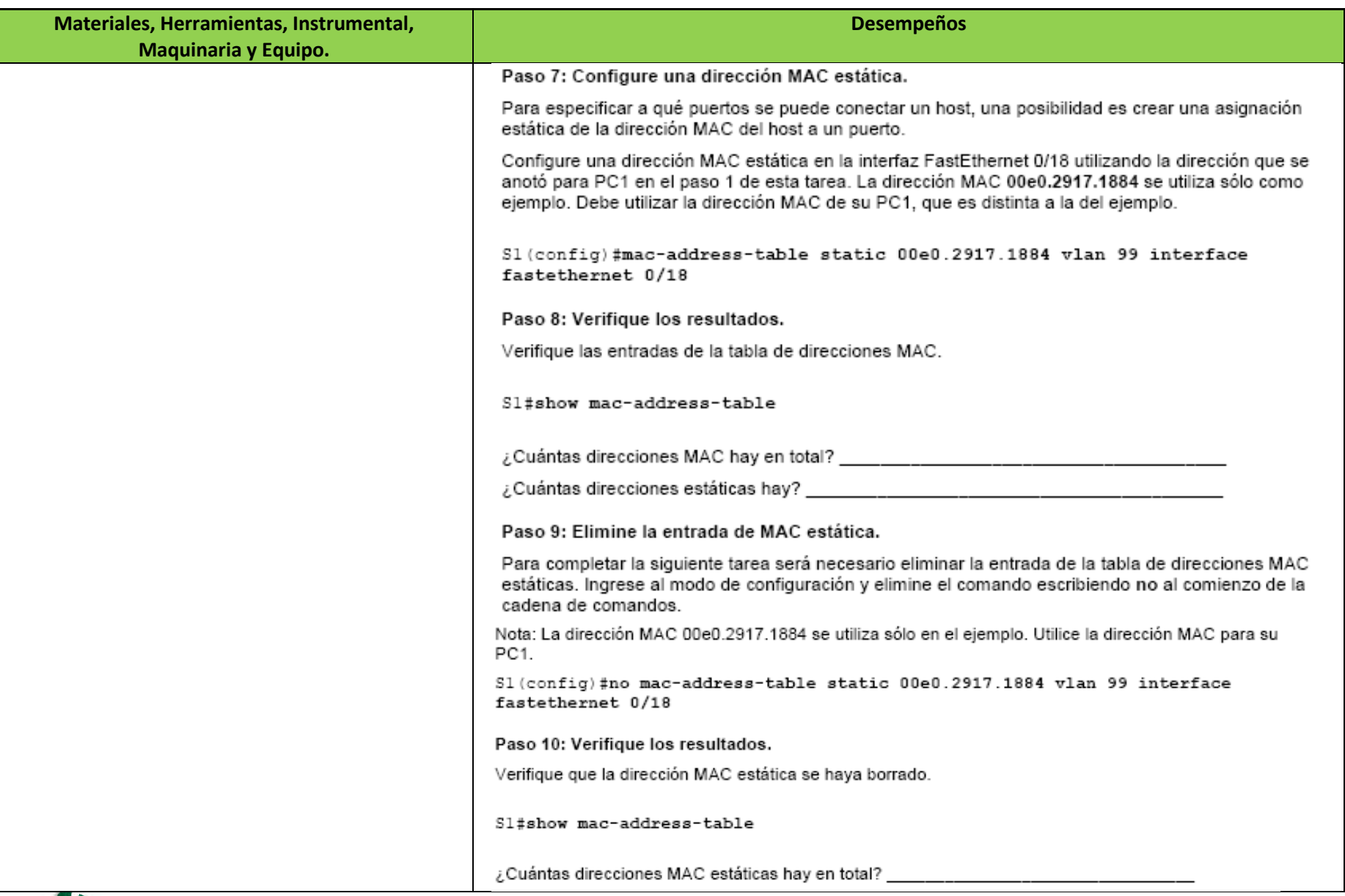

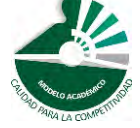

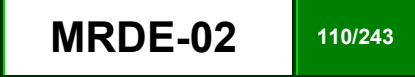

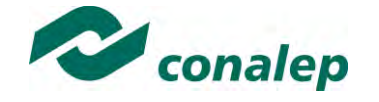

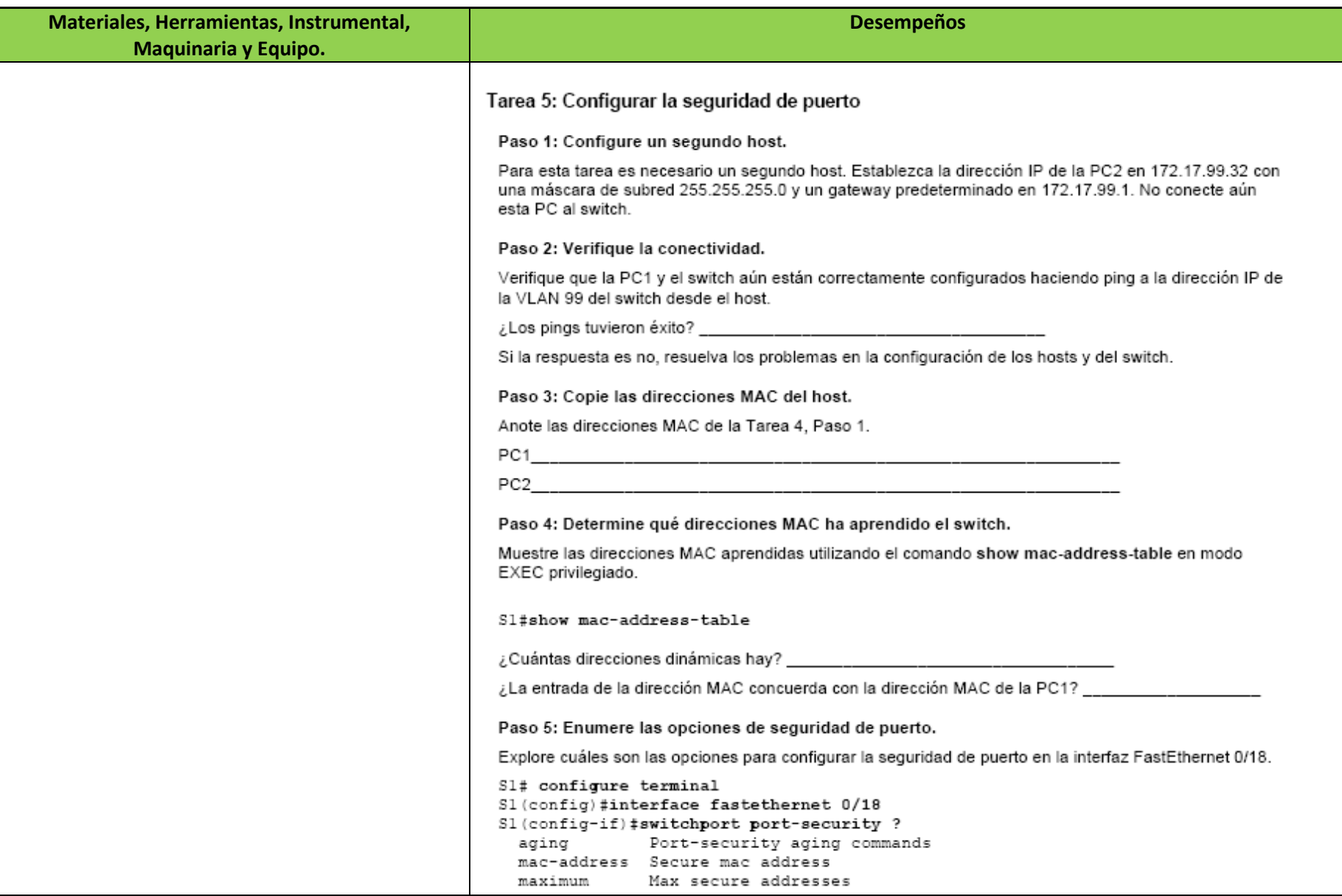

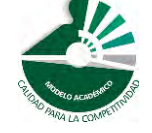

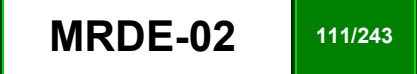

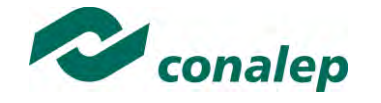

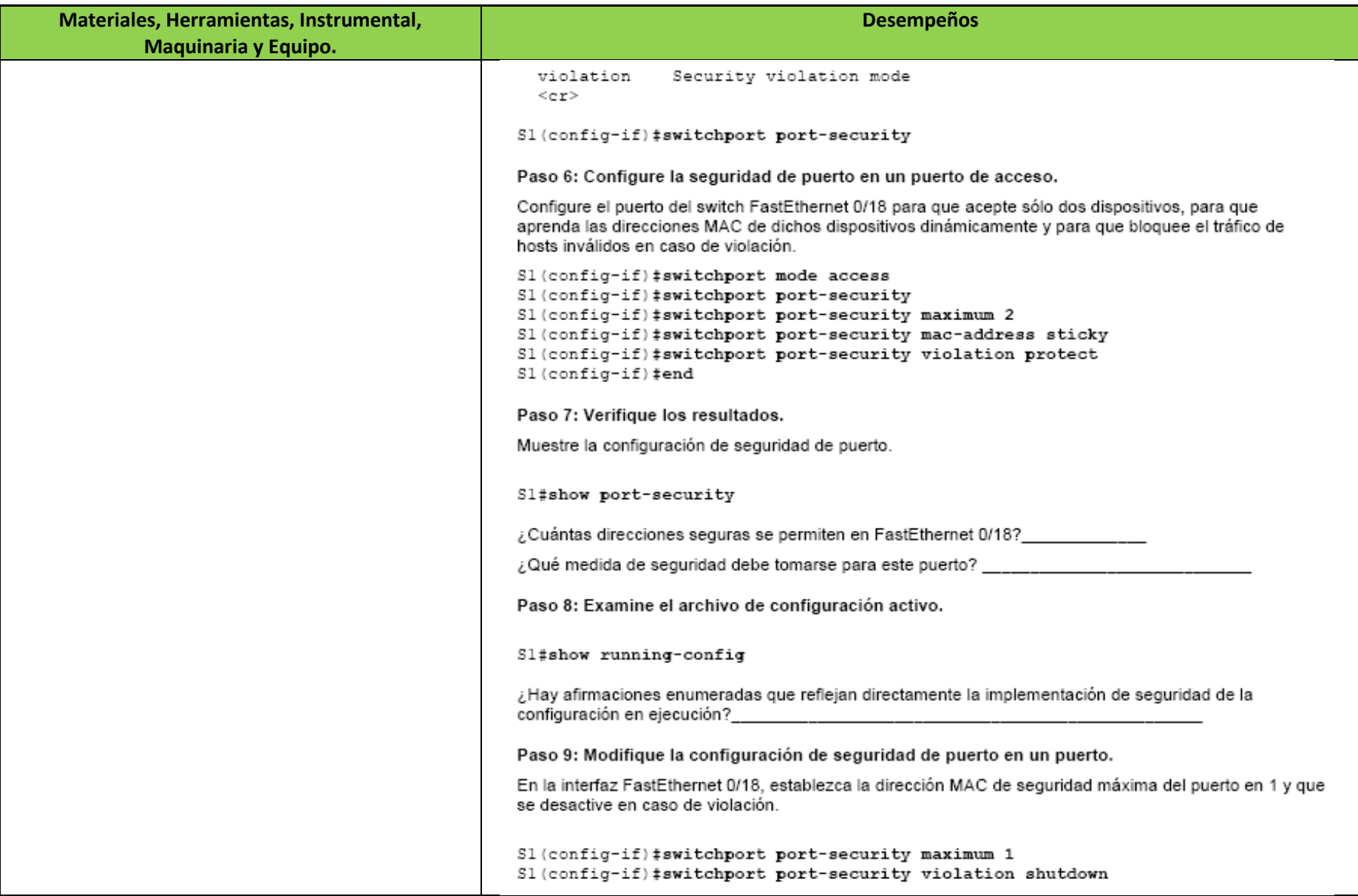

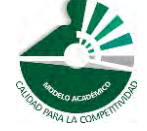

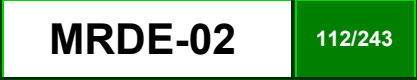

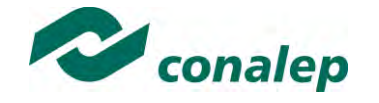

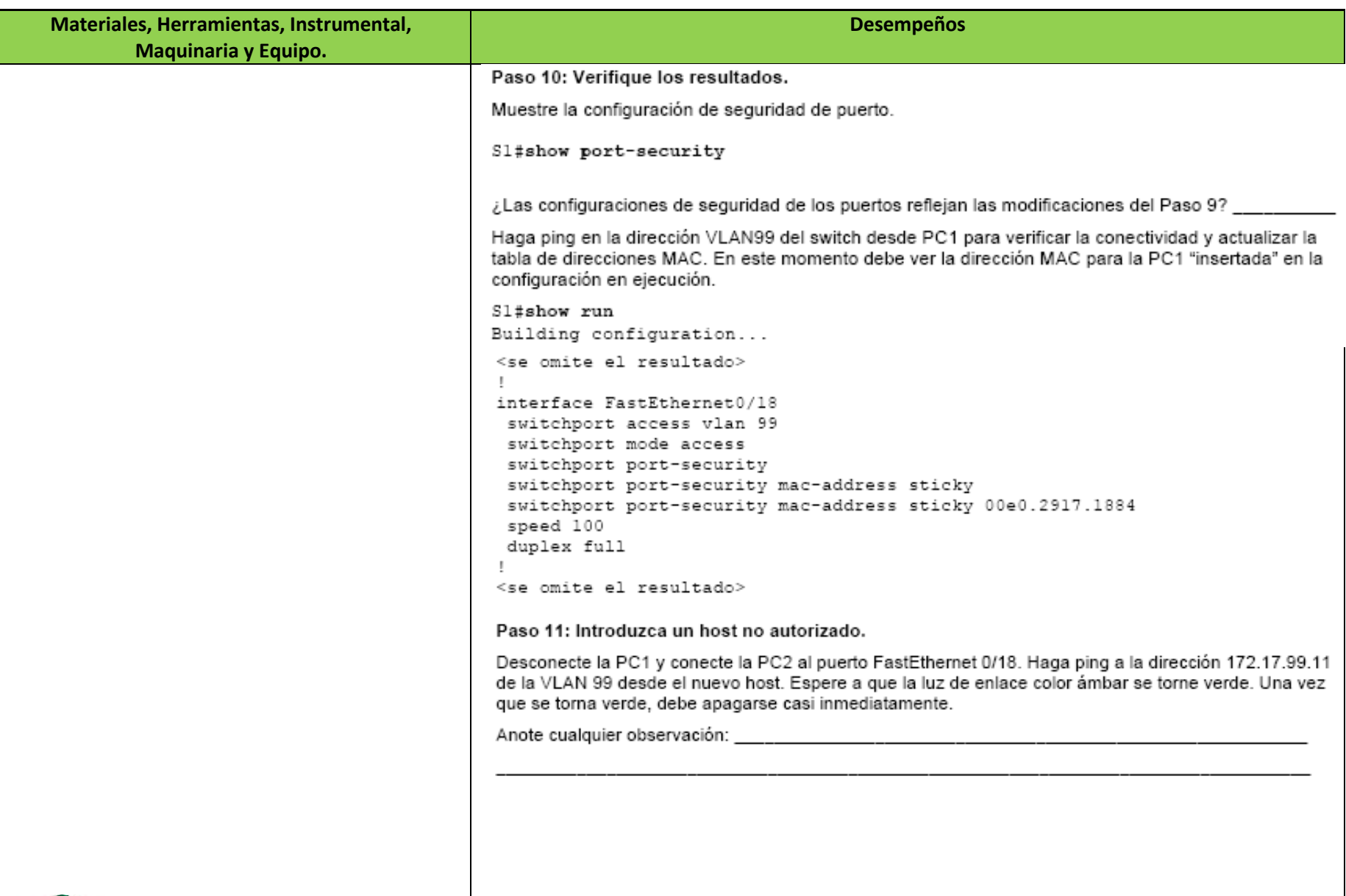

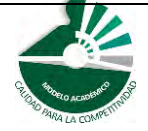

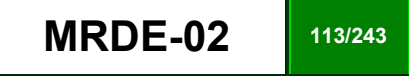

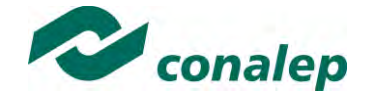

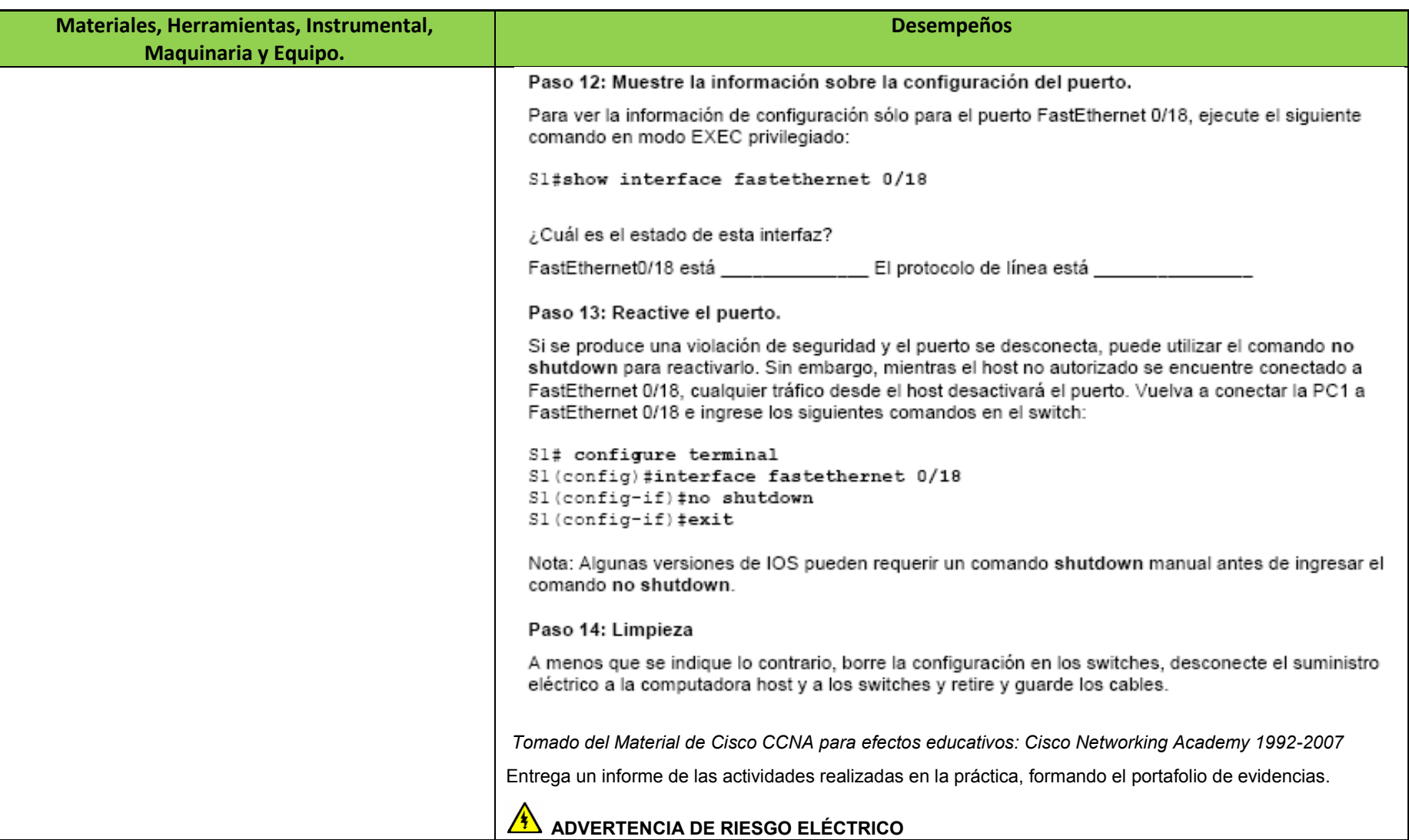

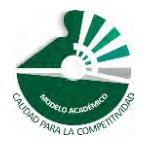

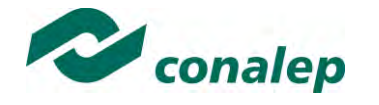

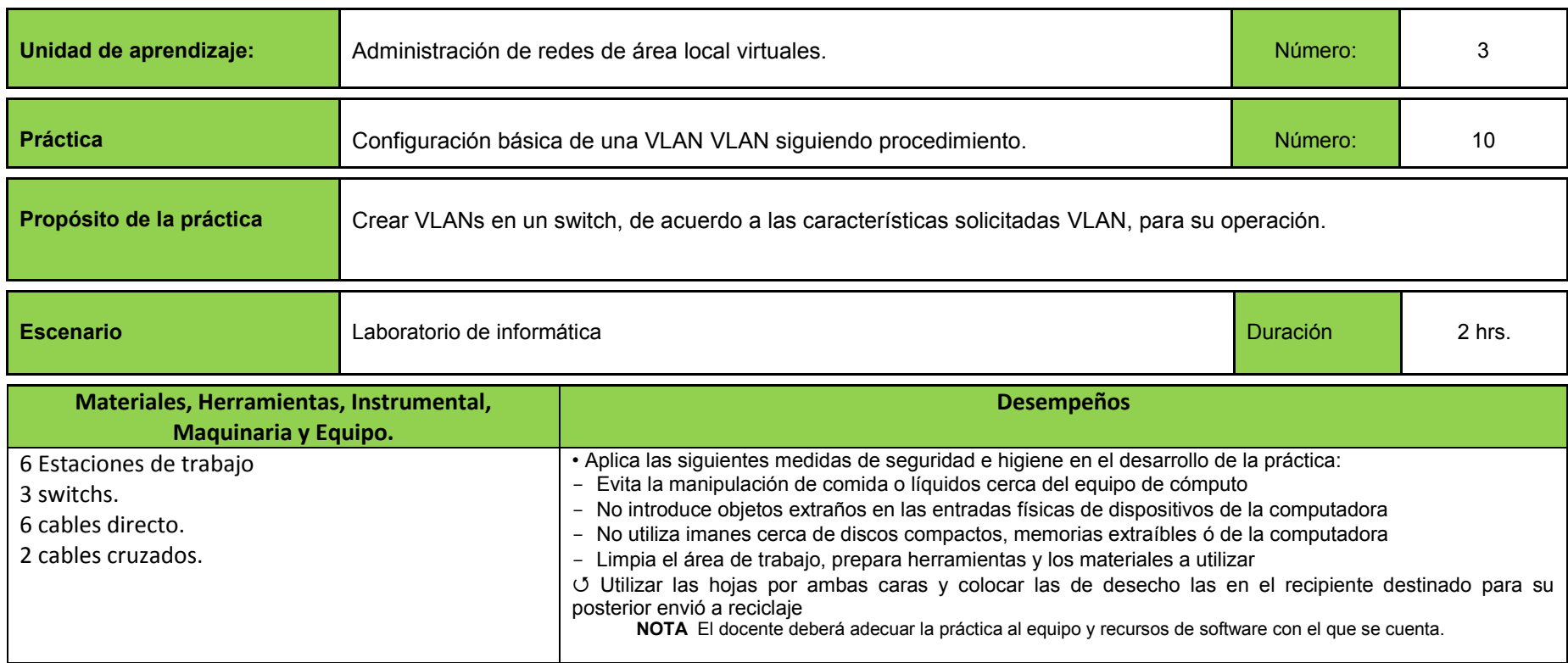

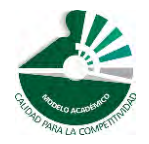

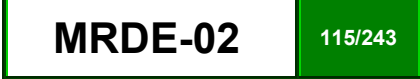

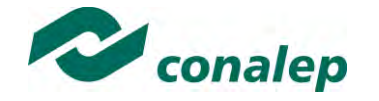

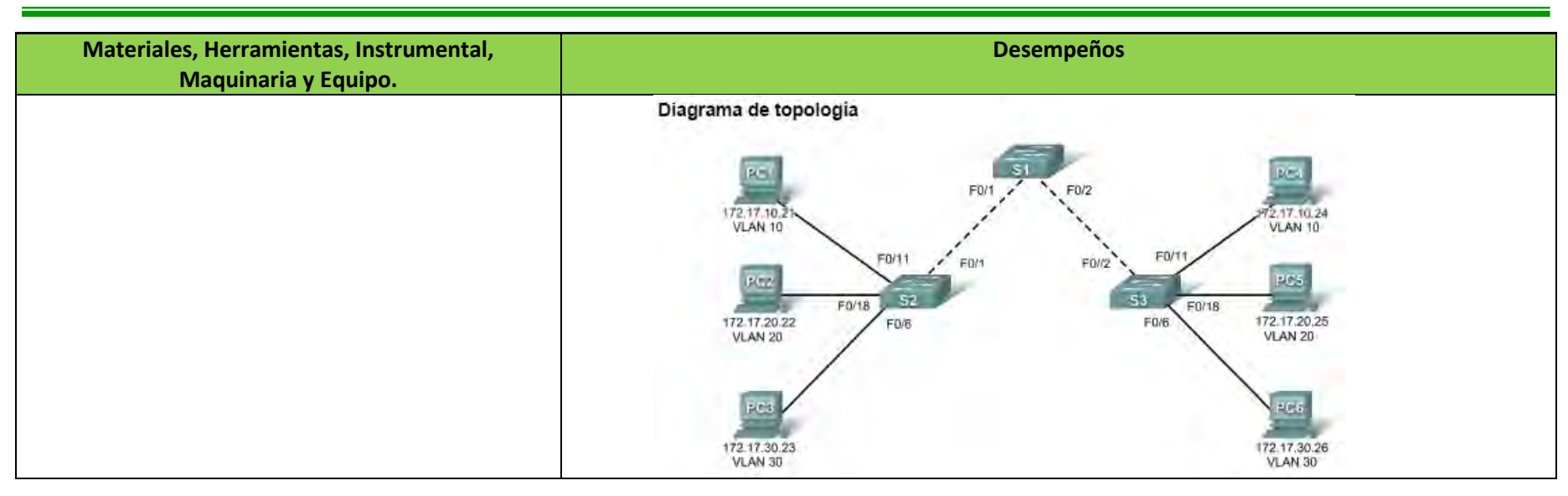

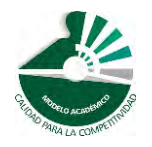

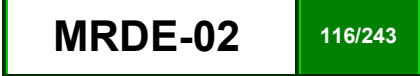

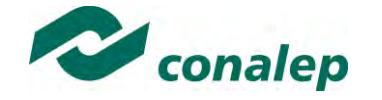

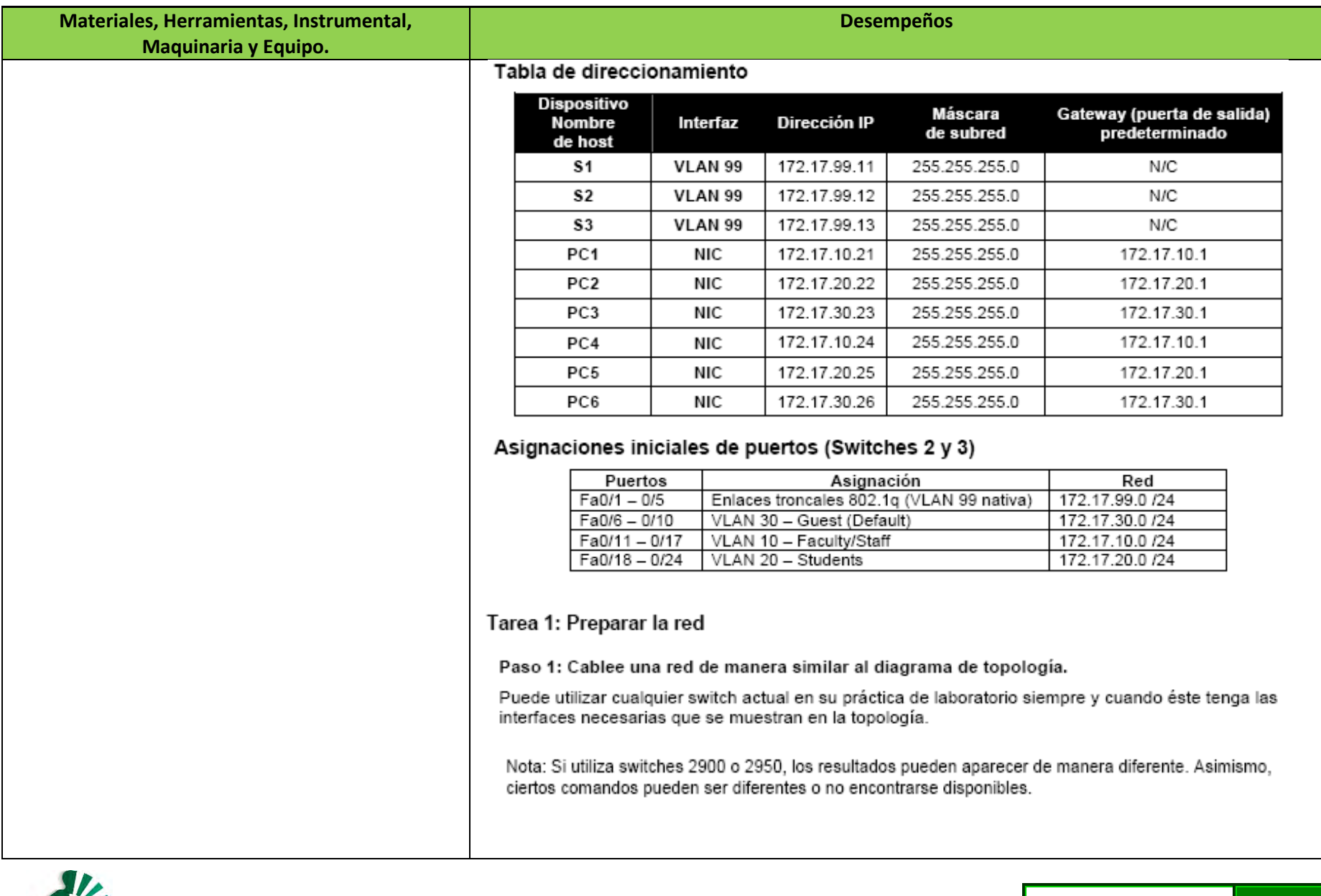

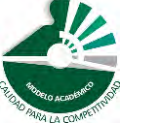

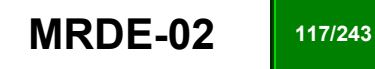

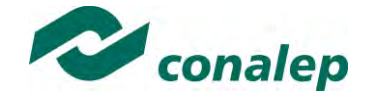

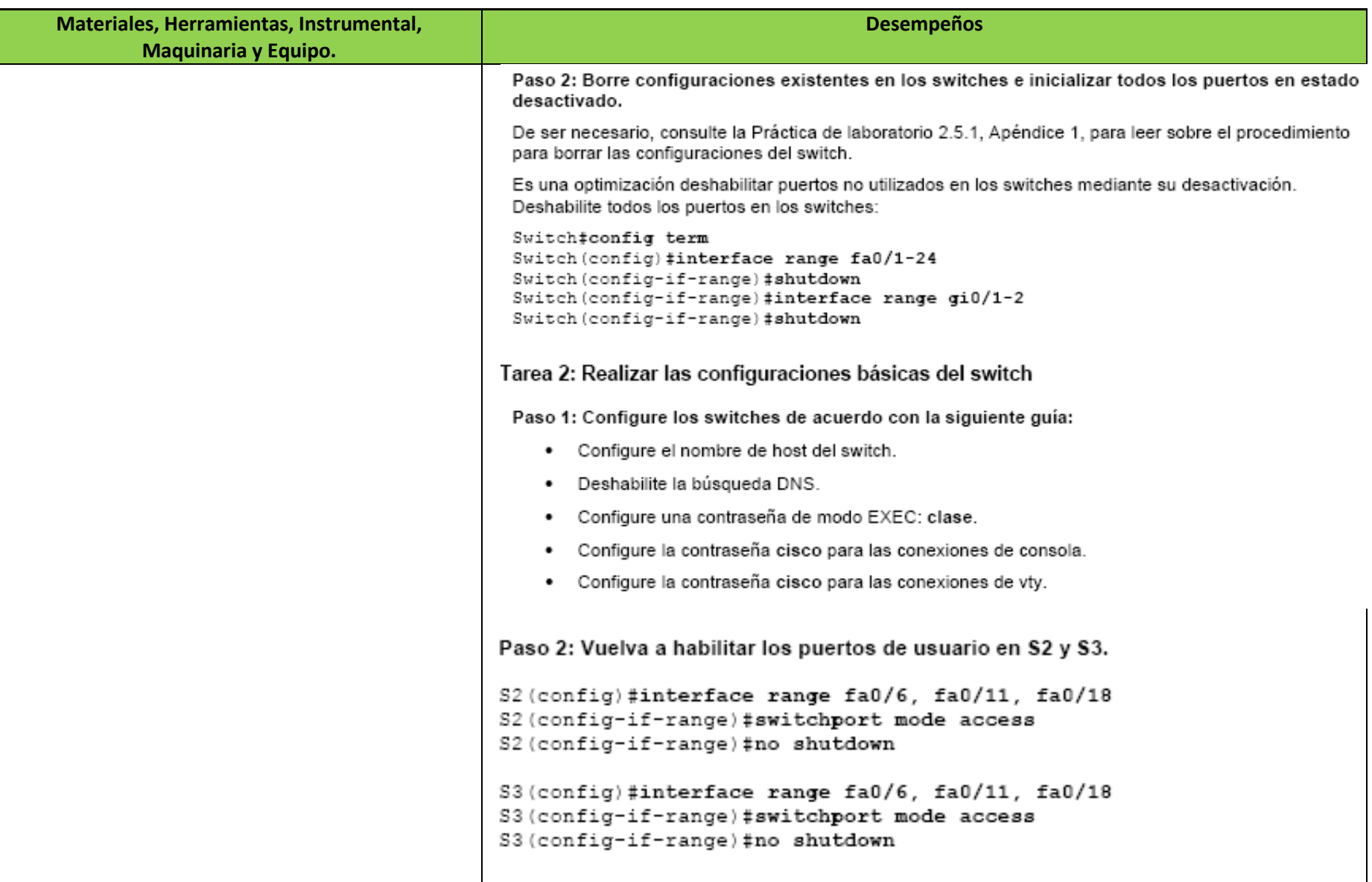

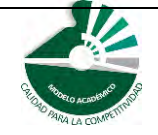

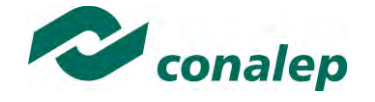

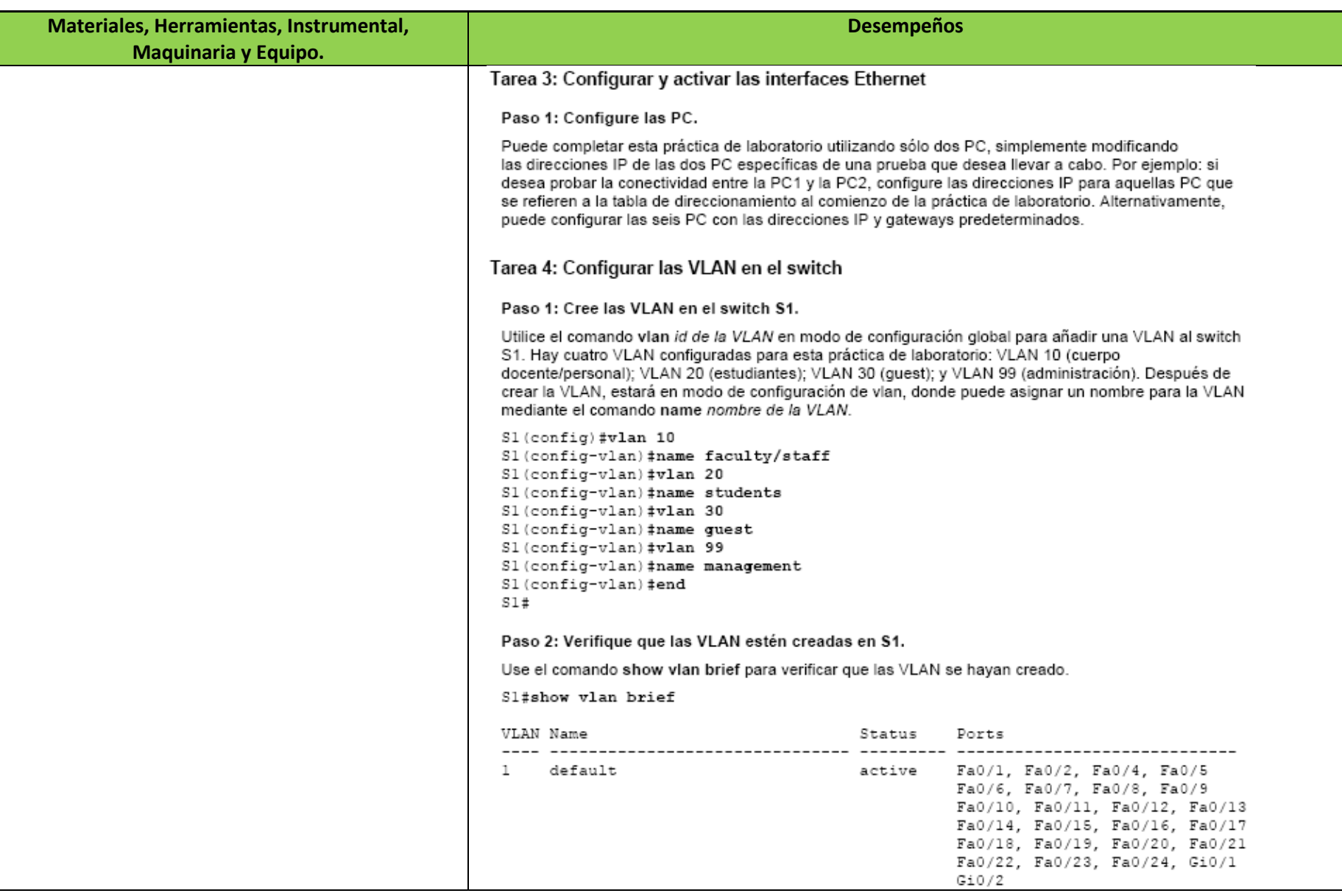

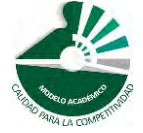

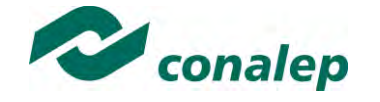

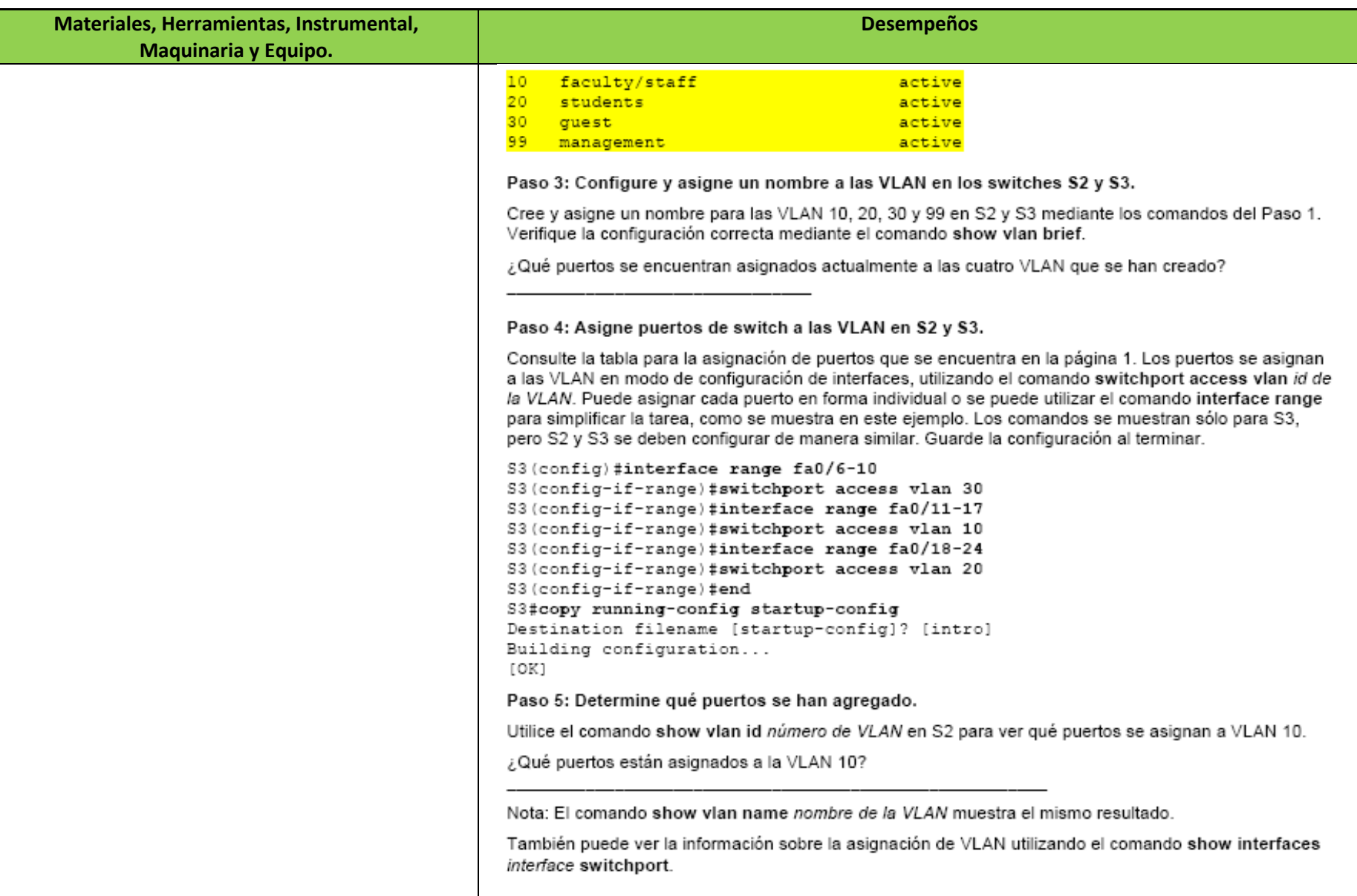

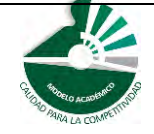

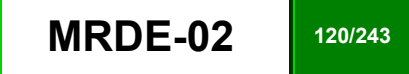

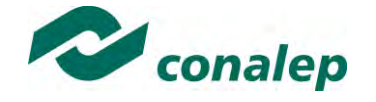

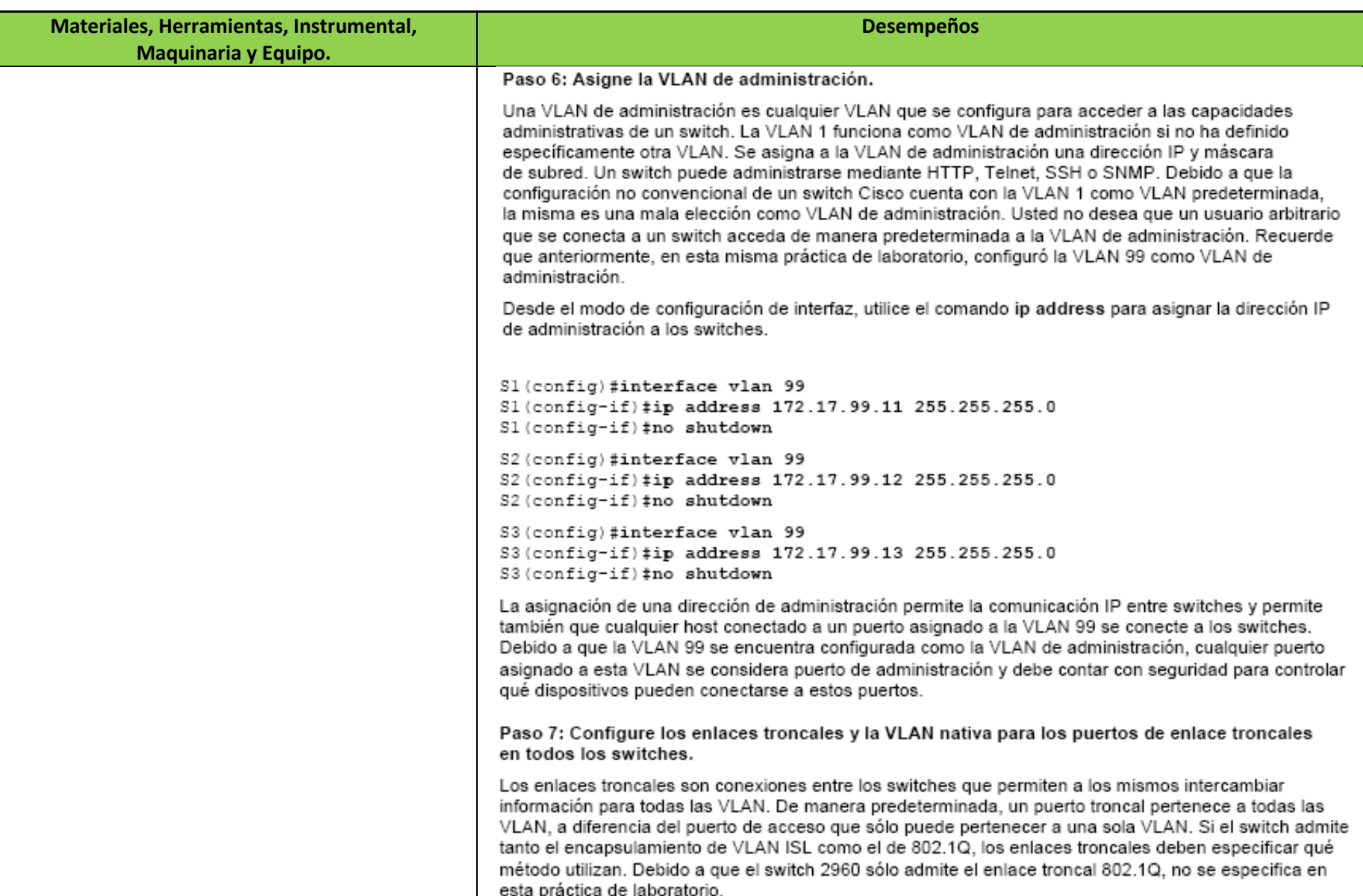

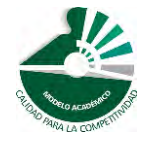

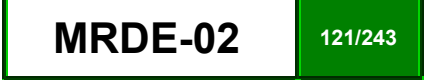

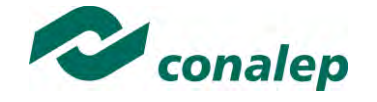

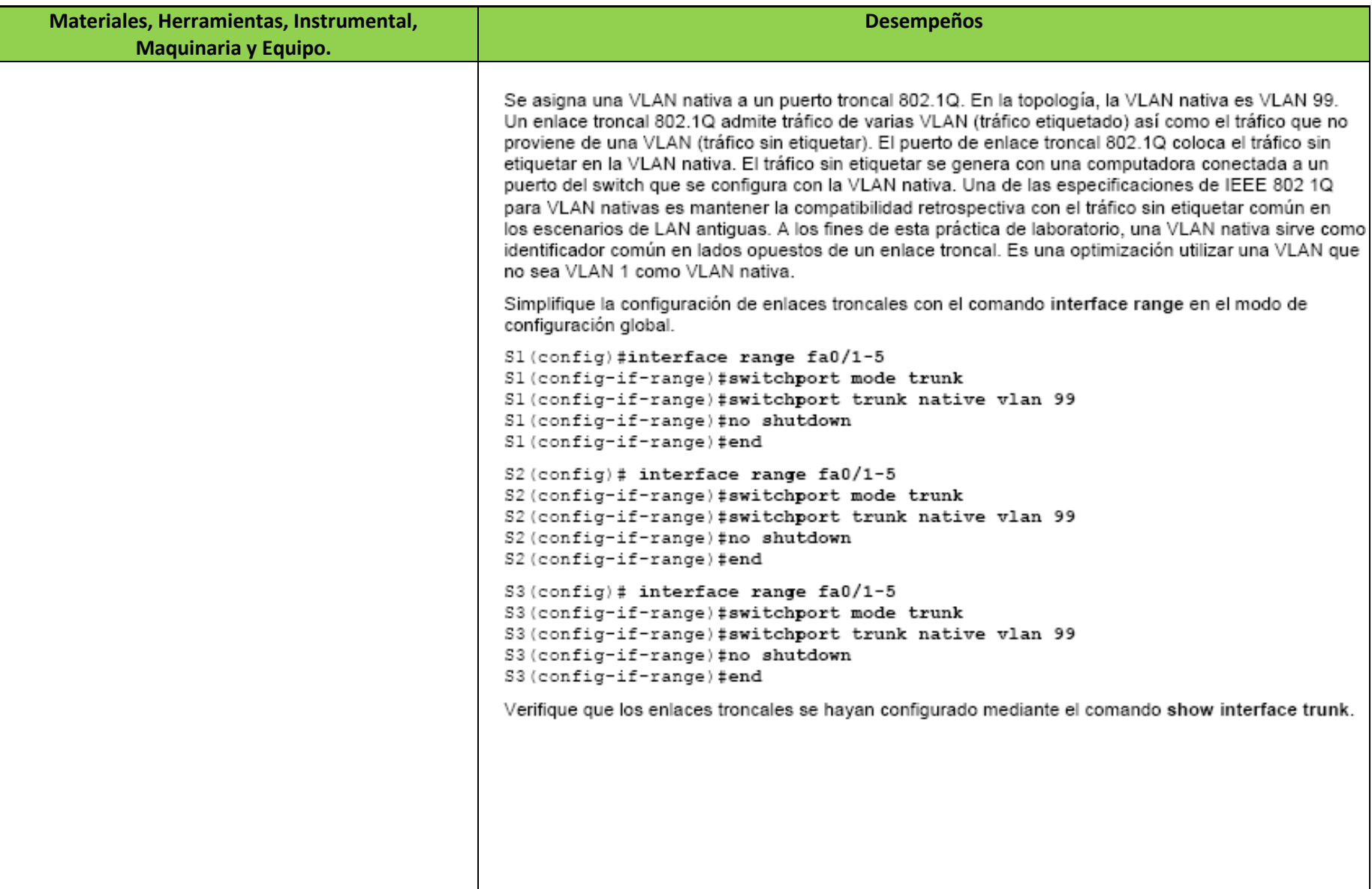

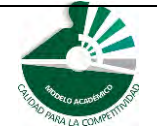

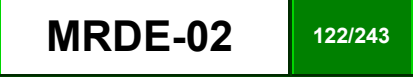

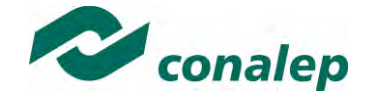

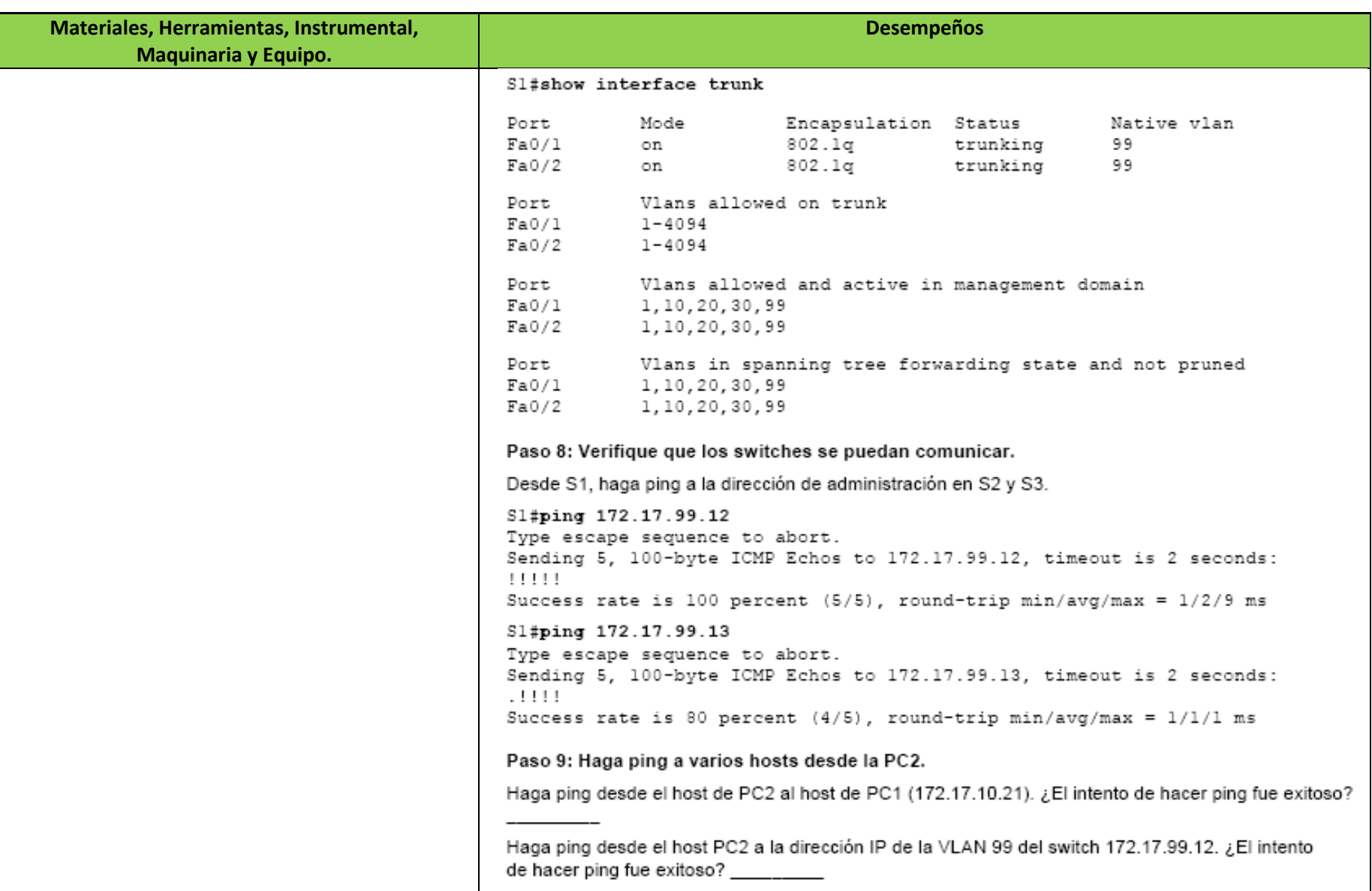

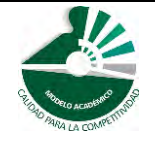

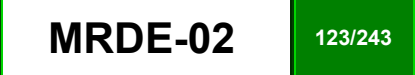

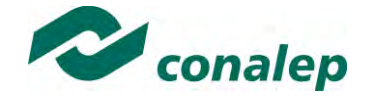

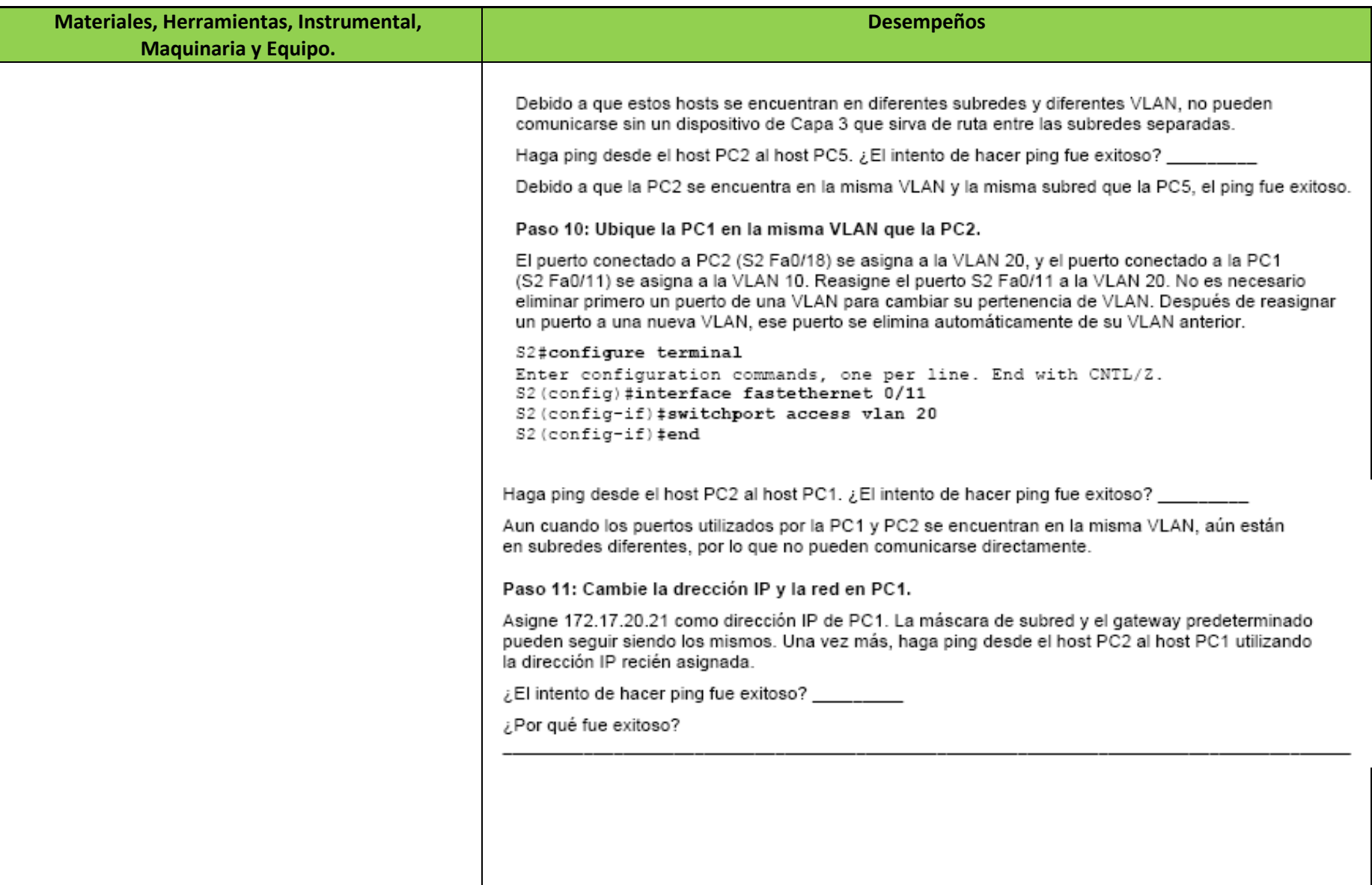

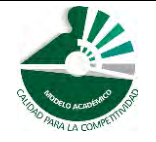

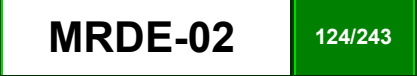

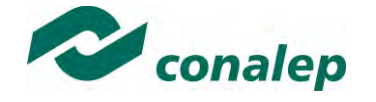

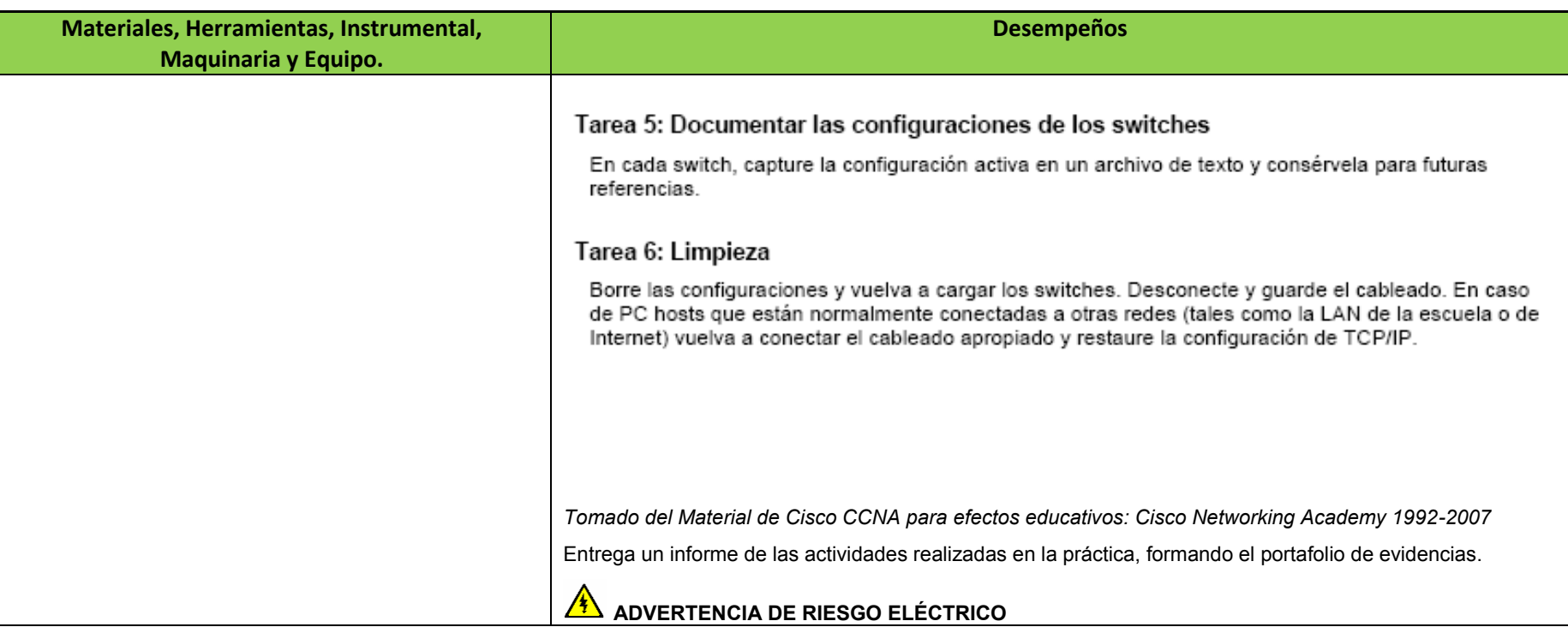

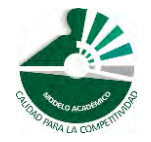

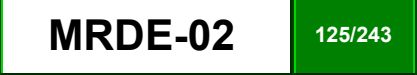

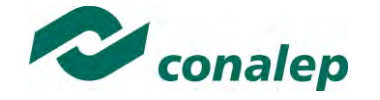

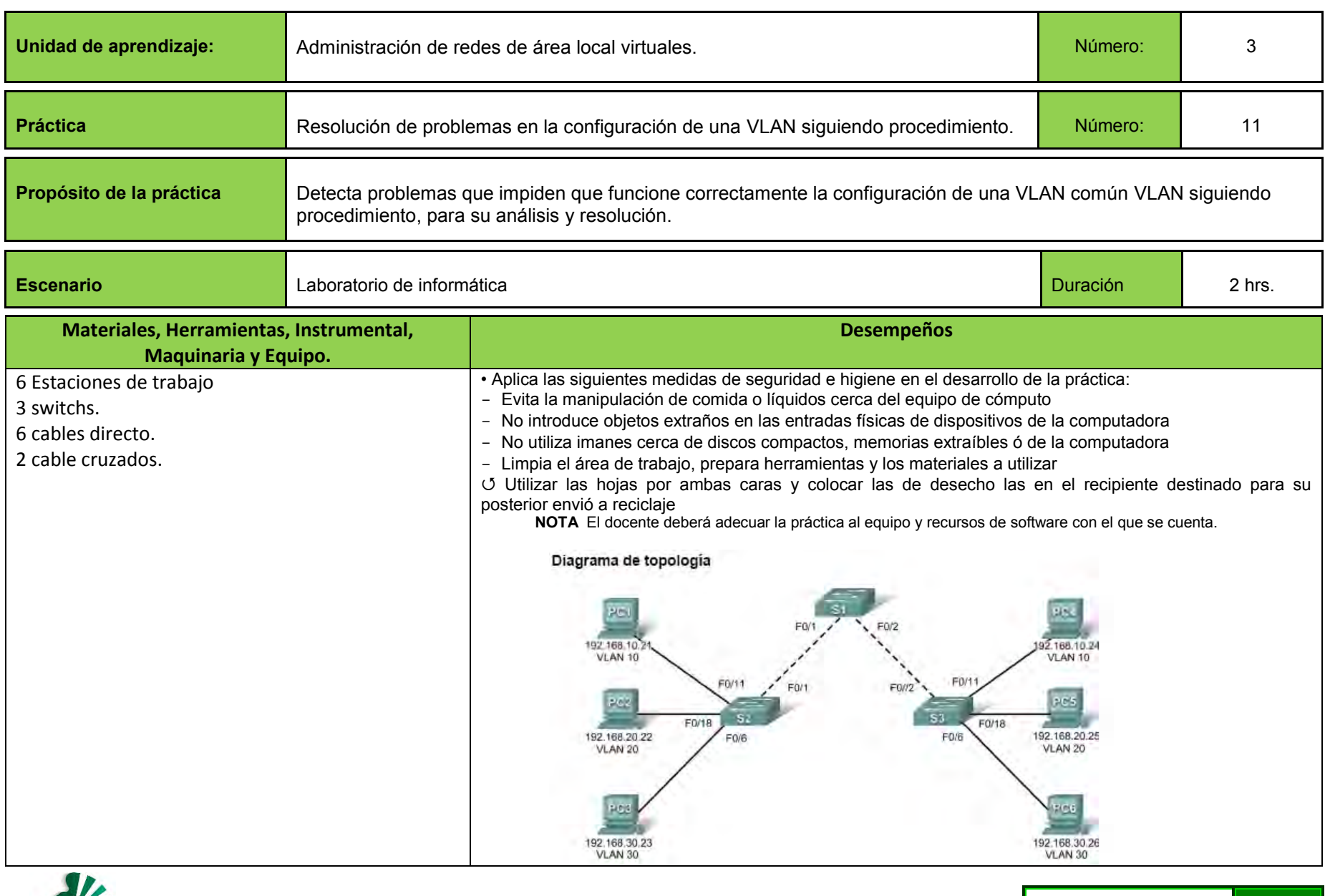

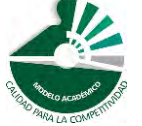

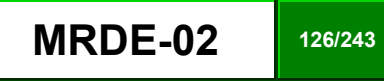

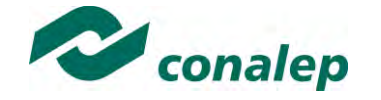

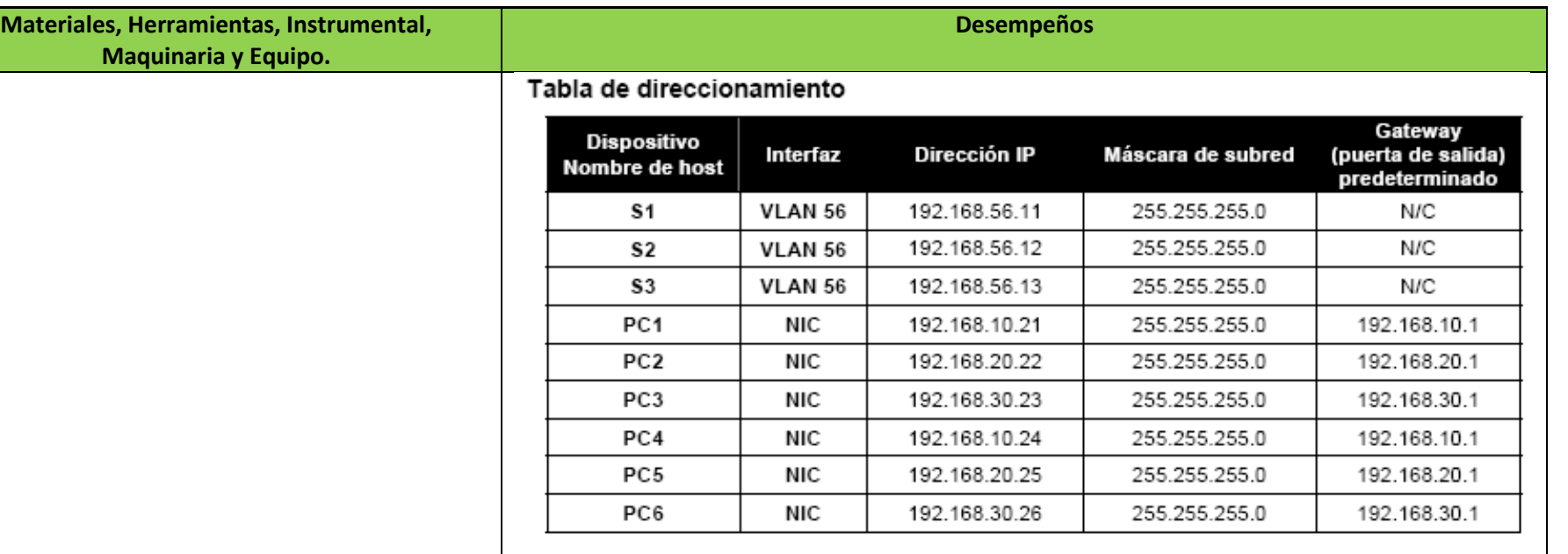

## Asignaciones iniciales de puertos (Switches 2 y 3)

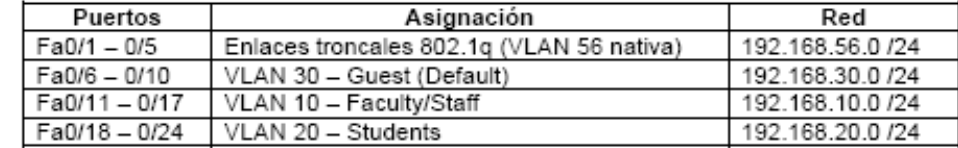

## Situación

En esta práctica de laboratorio practicará el diagnóstico de fallas en un entorno de VLAN mal configurada. Cargue o pida a su instructor que cargue las siguientes configuraciones en su equipo de práctica de laboratorio. Su objetivo es localizar y corregir todos los errores en las configuraciones y establecer una conectividad de extremo a extremo. Su configuración final debe coincidir con el diagrama de topología y la tabla de direccionamiento. Todas las contraseñas se establecen como cisco, excepto la contraseña de enable secret que se configura como class.

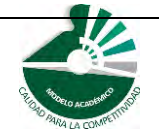

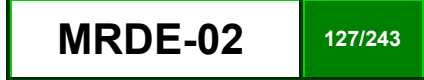

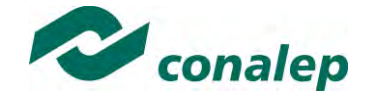

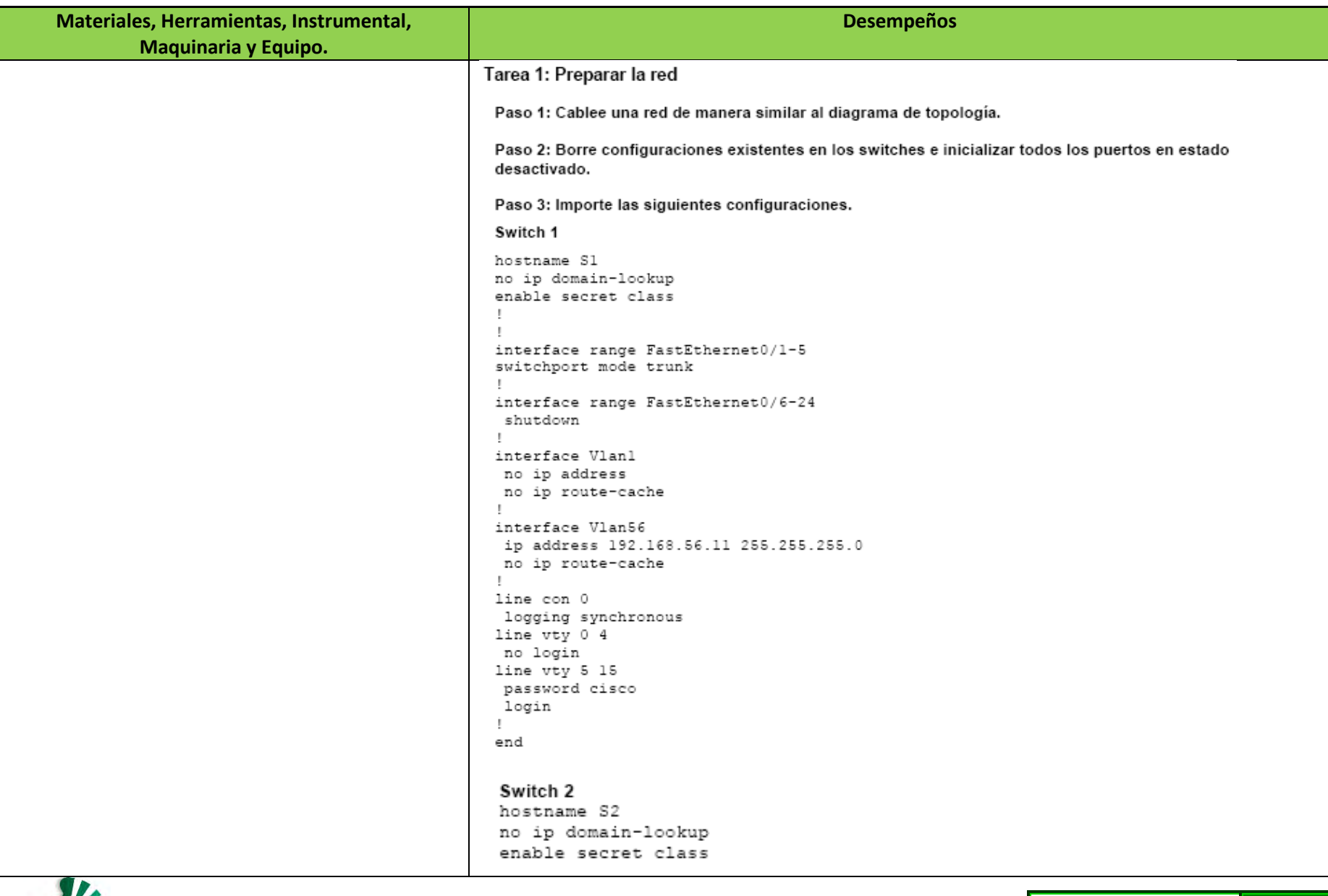

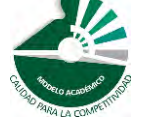

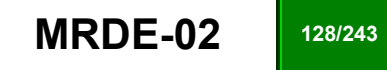

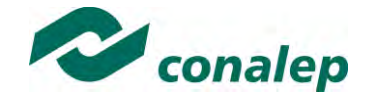

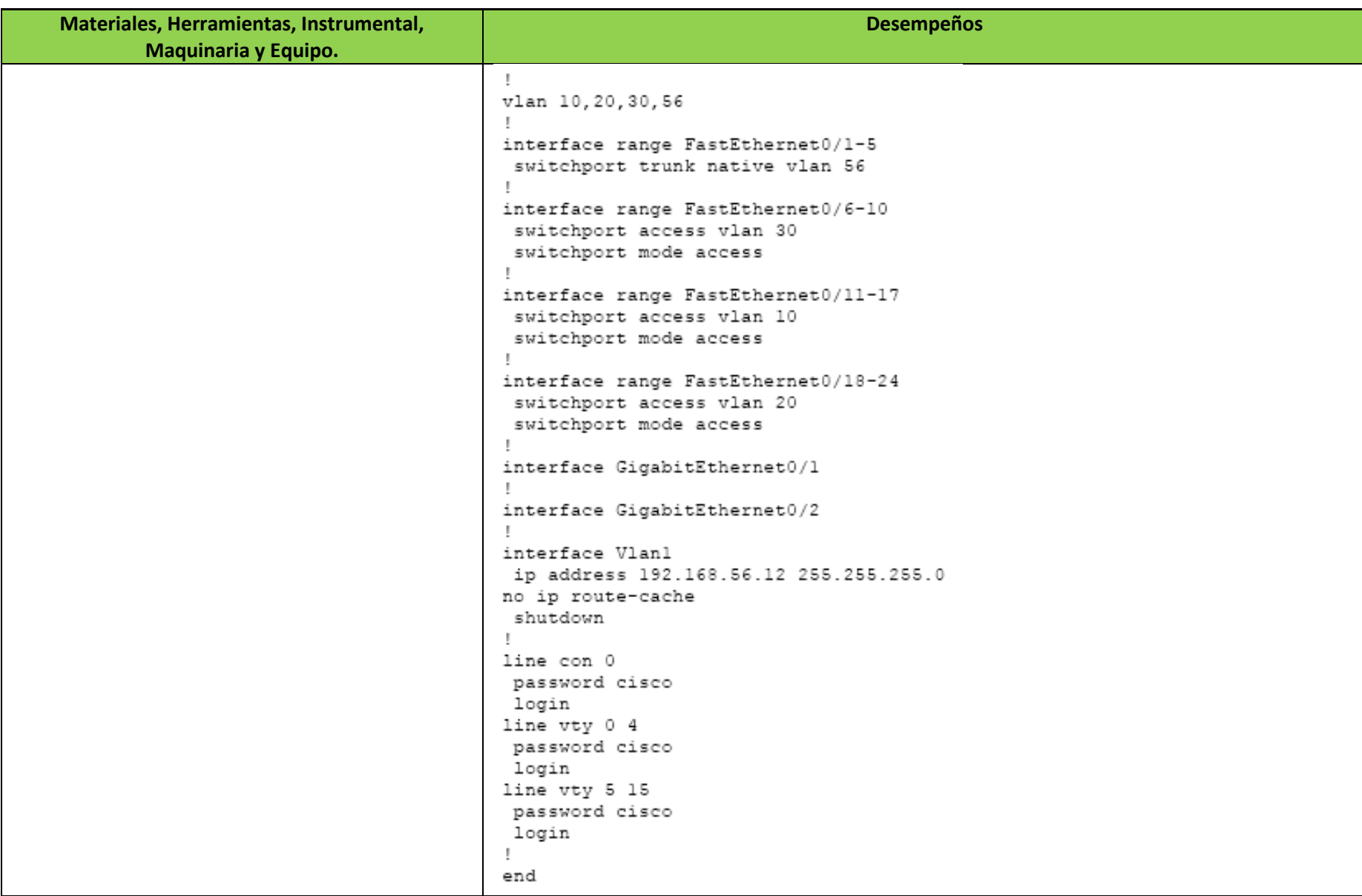

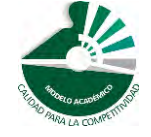

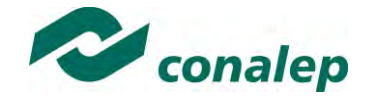

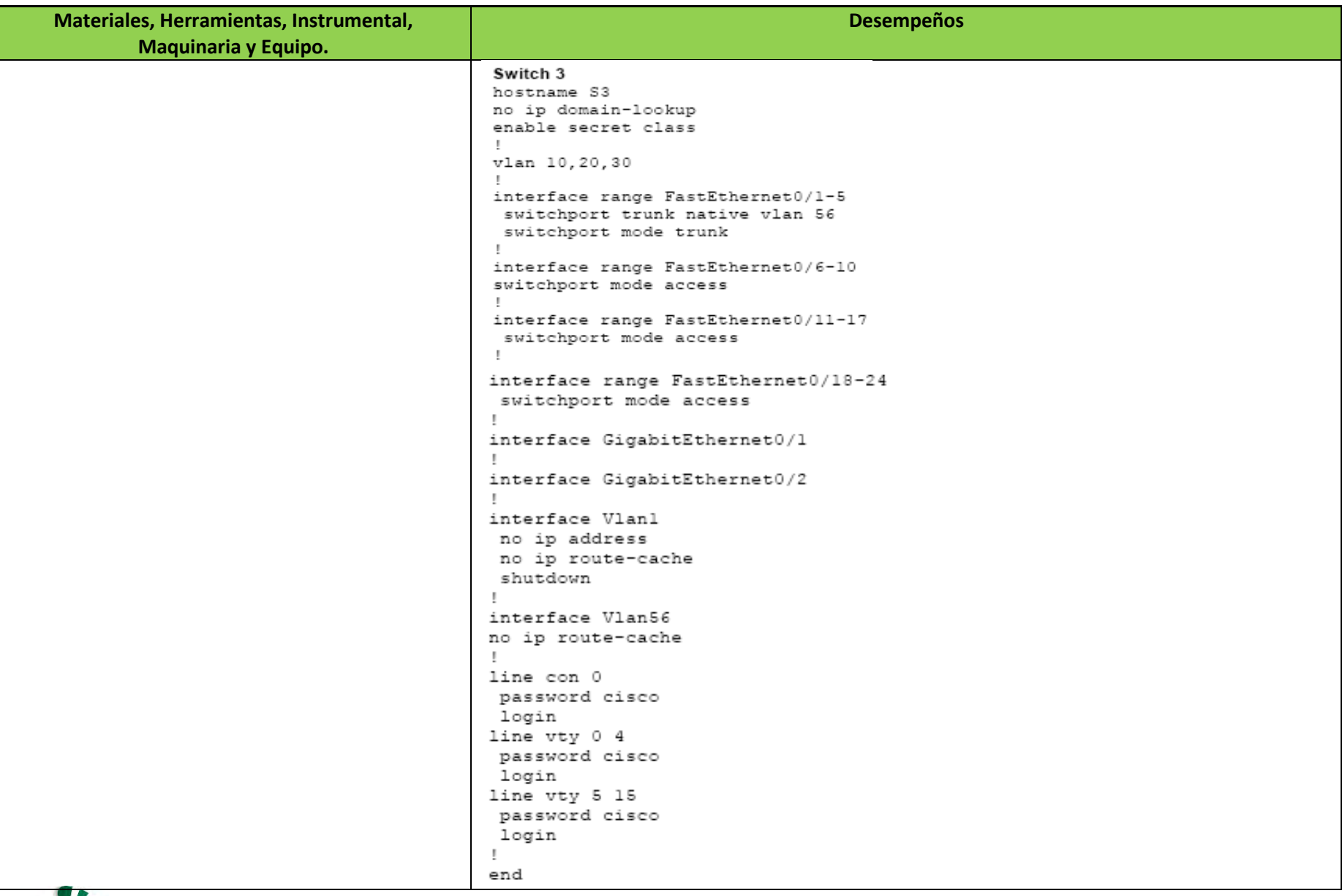

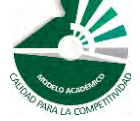

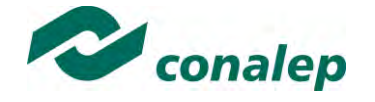

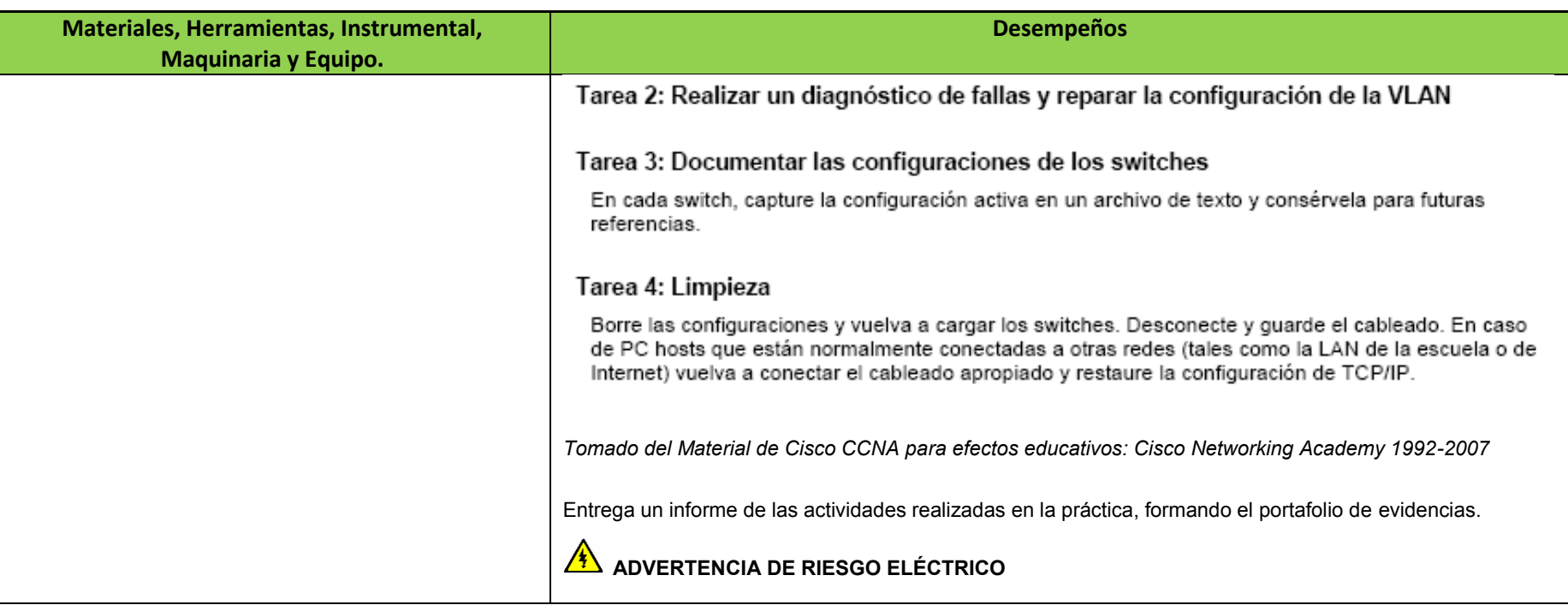

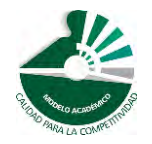

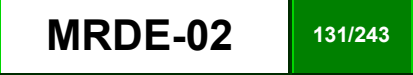

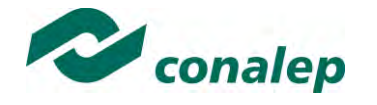

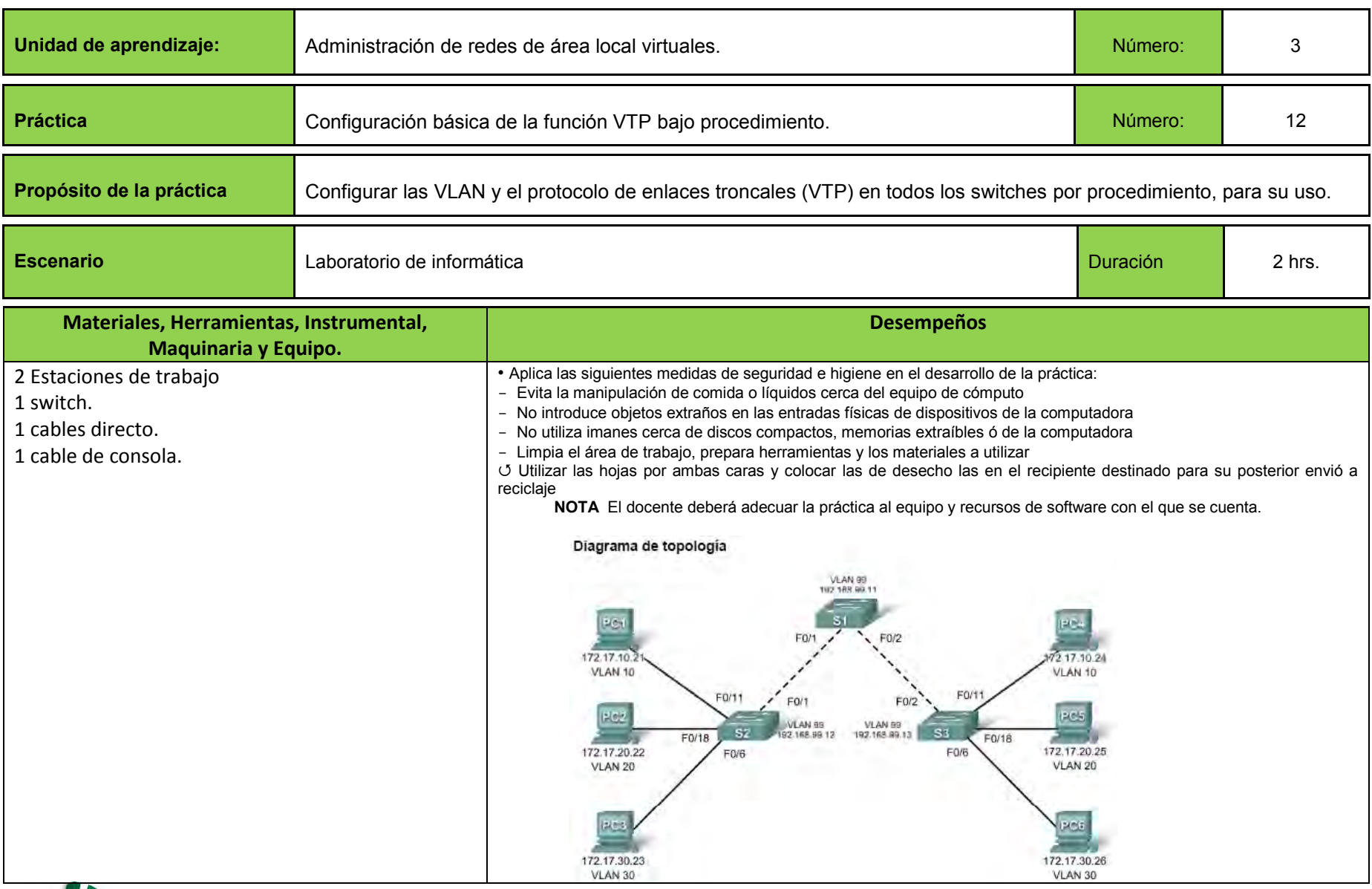

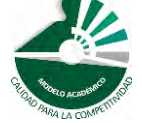

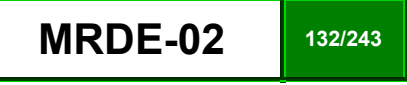

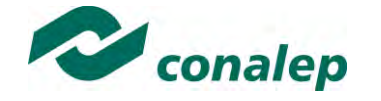

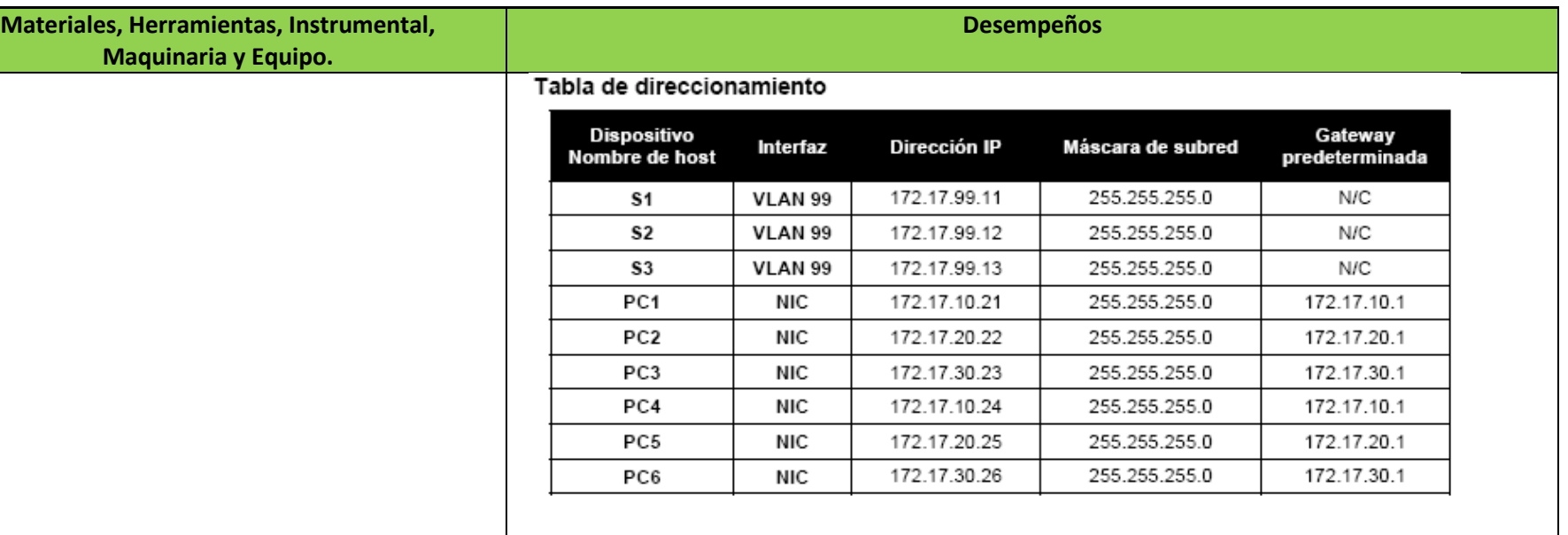

## Asignaciones de puertos (Switches 2 y 3)

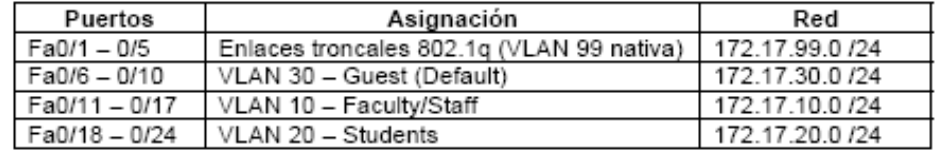

## Tarea 1: Preparar la red

Paso 1: Cablee una red de manera similar al diagrama de topología.

Puede utilizar cualquier switch actual en su práctica de laboratorio siempre y cuando éste tenga las interfaces necesarias que se muestran en la topología. El resultado que se muestra en esta práctica de laboratorio está basado en los switches 2960. El uso de cualquier otro tipo de switch puede producir resultados distintos. Si va a usar switches más antiguos, algunos comandos pueden ser diferentes o no estar disponibles.

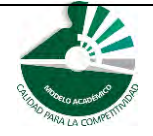

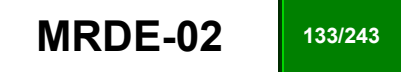

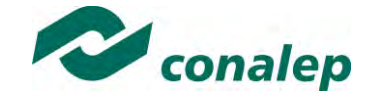

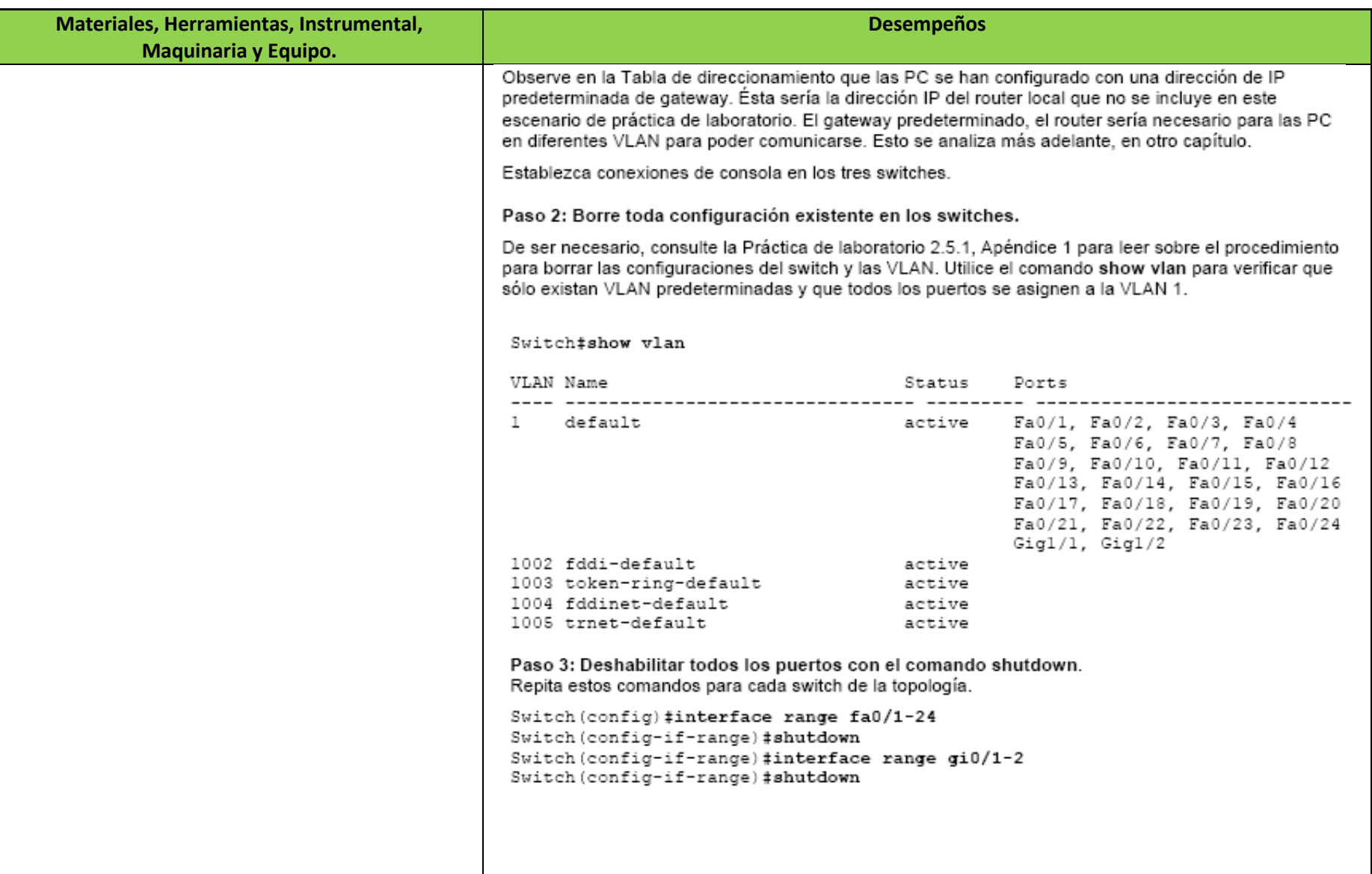

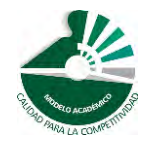

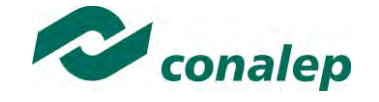

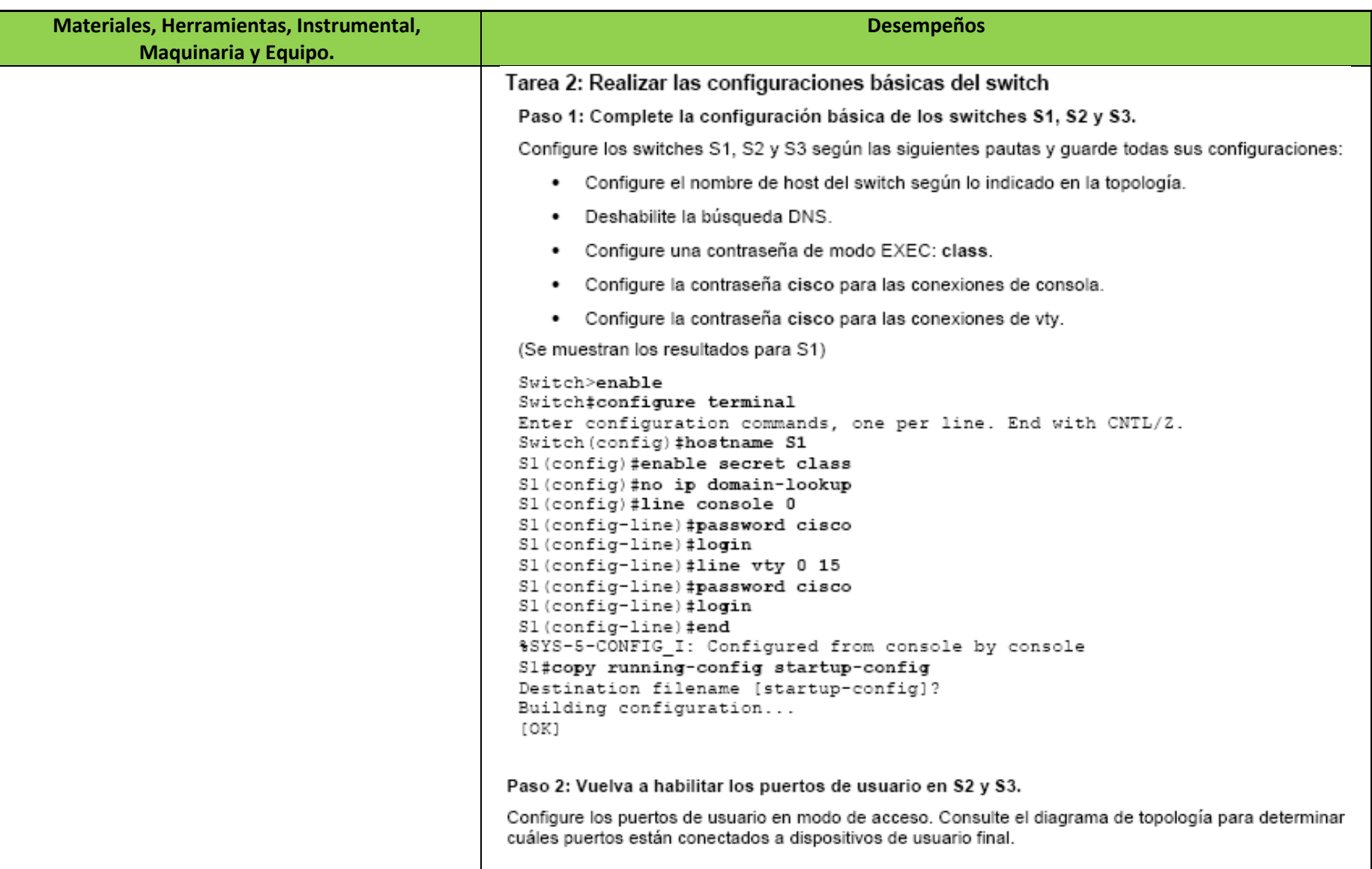

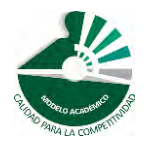

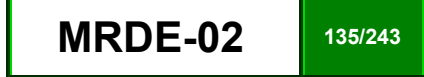

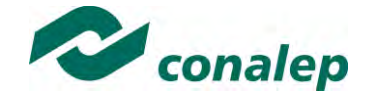

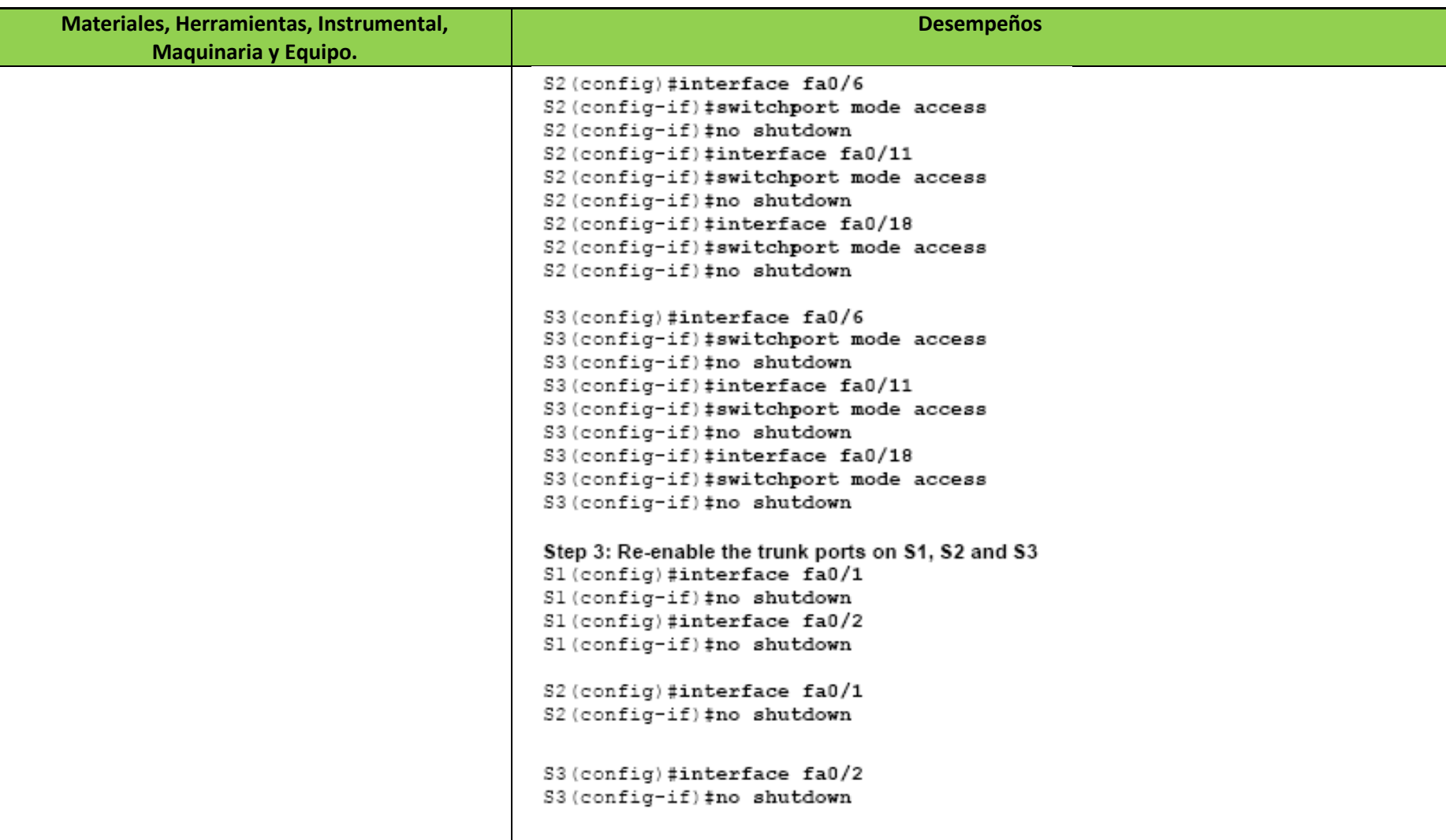

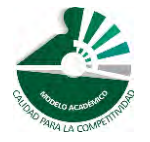

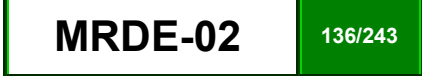

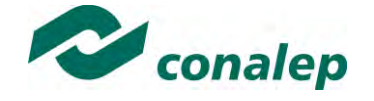

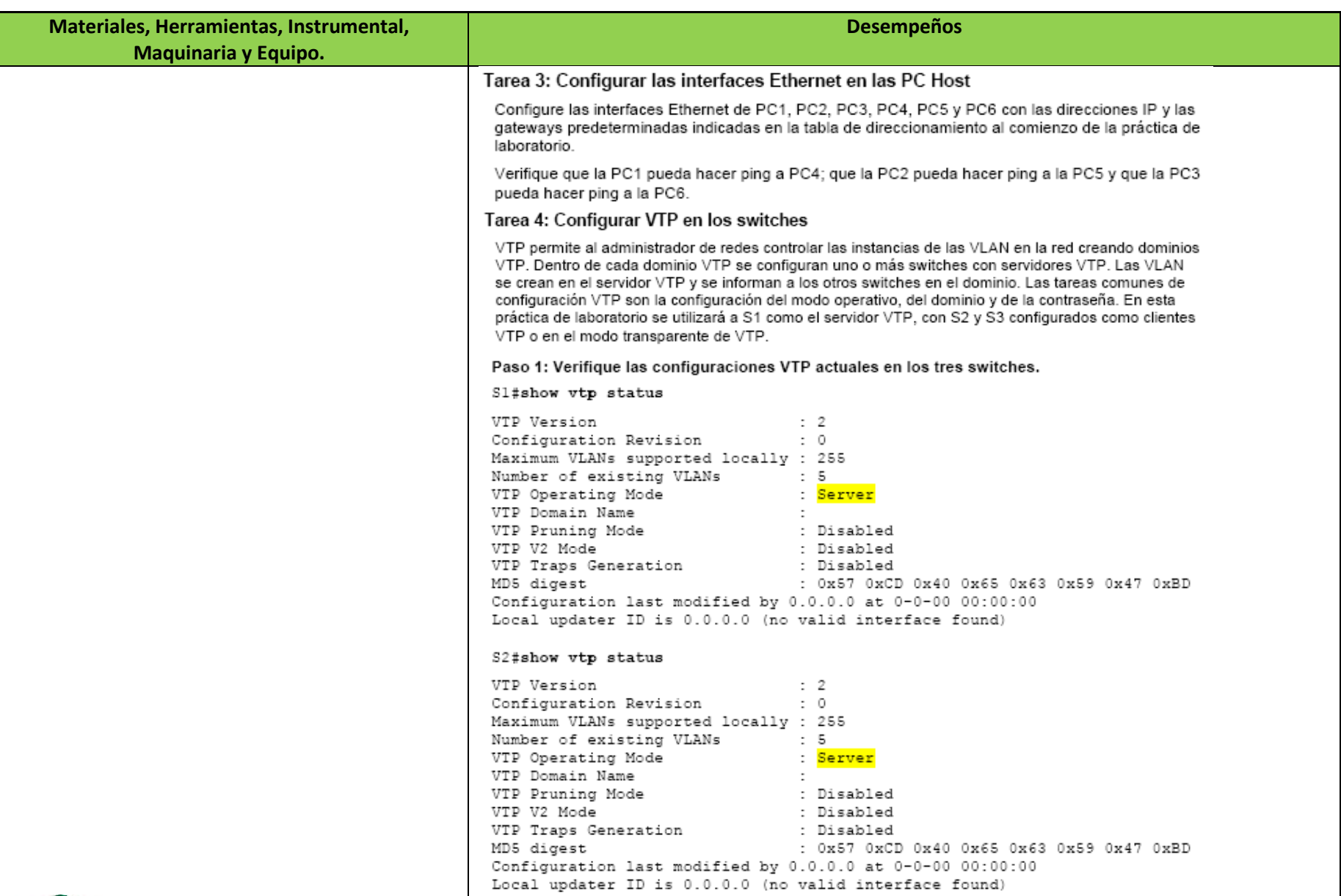

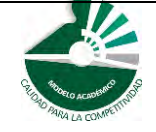

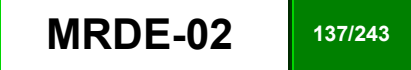

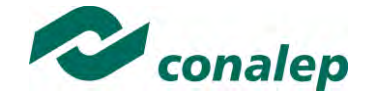

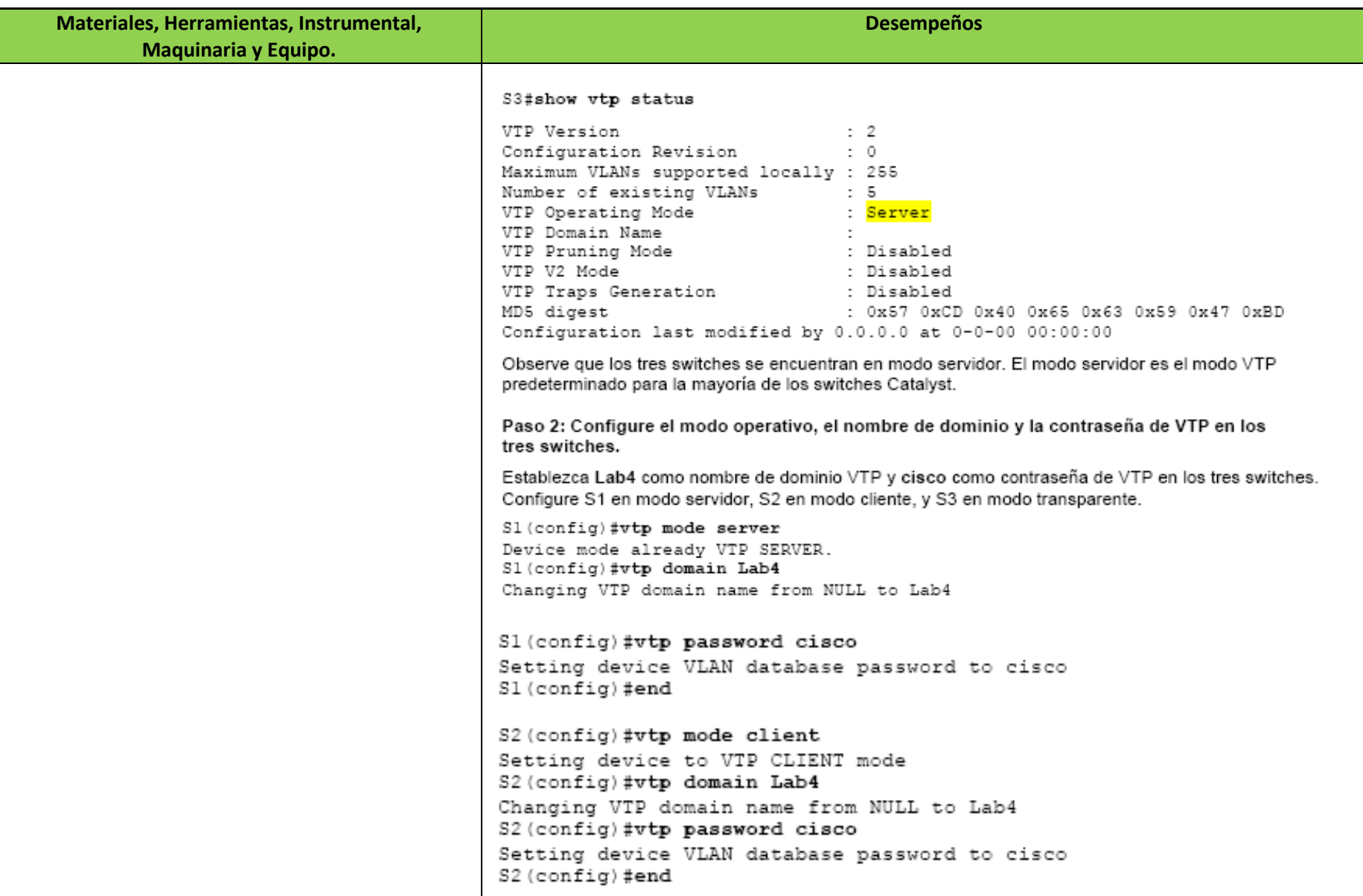

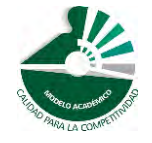

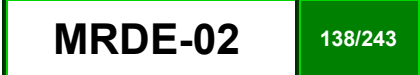

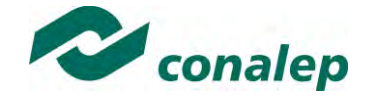

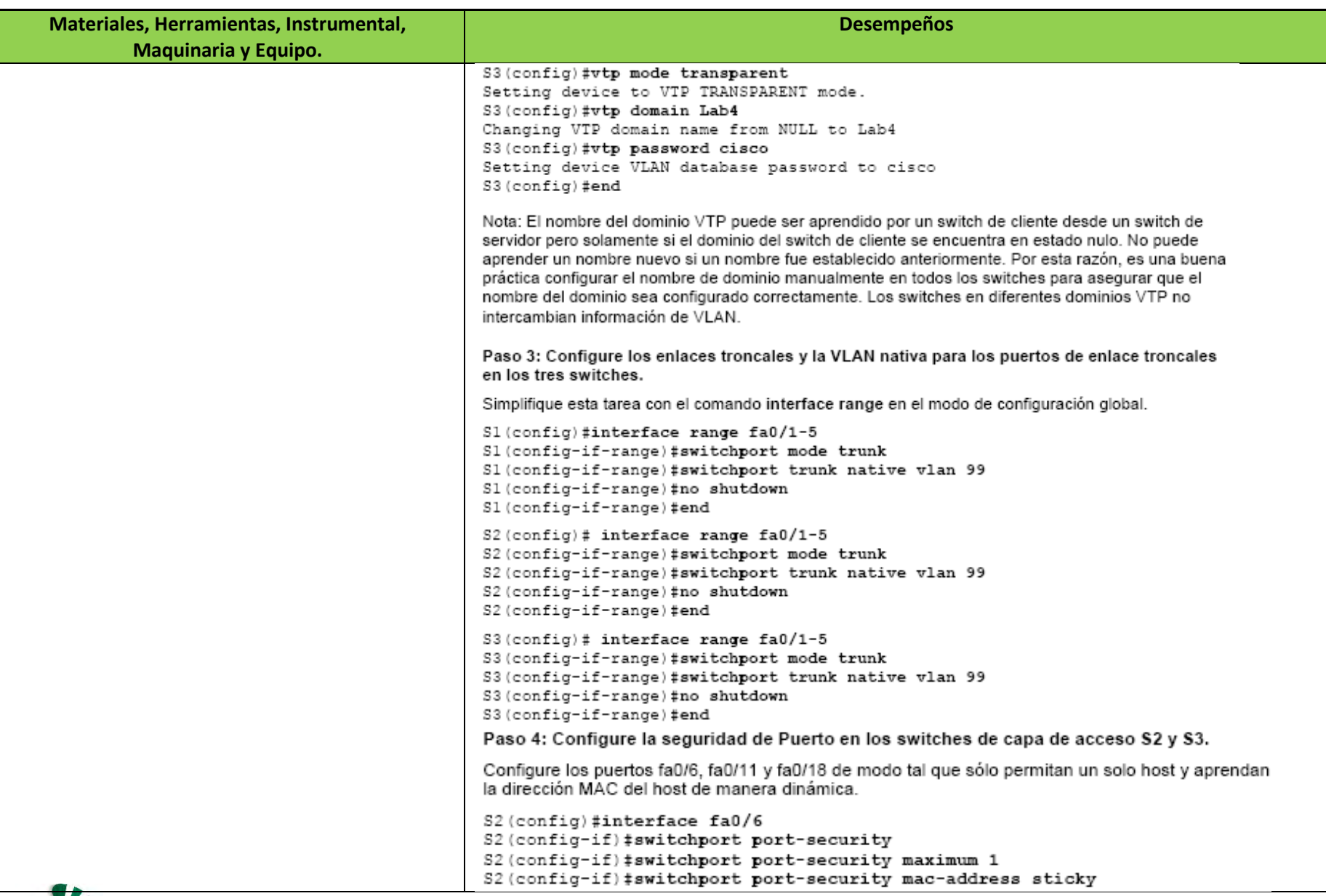

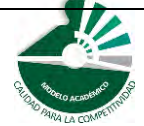

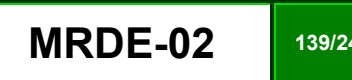

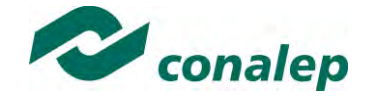

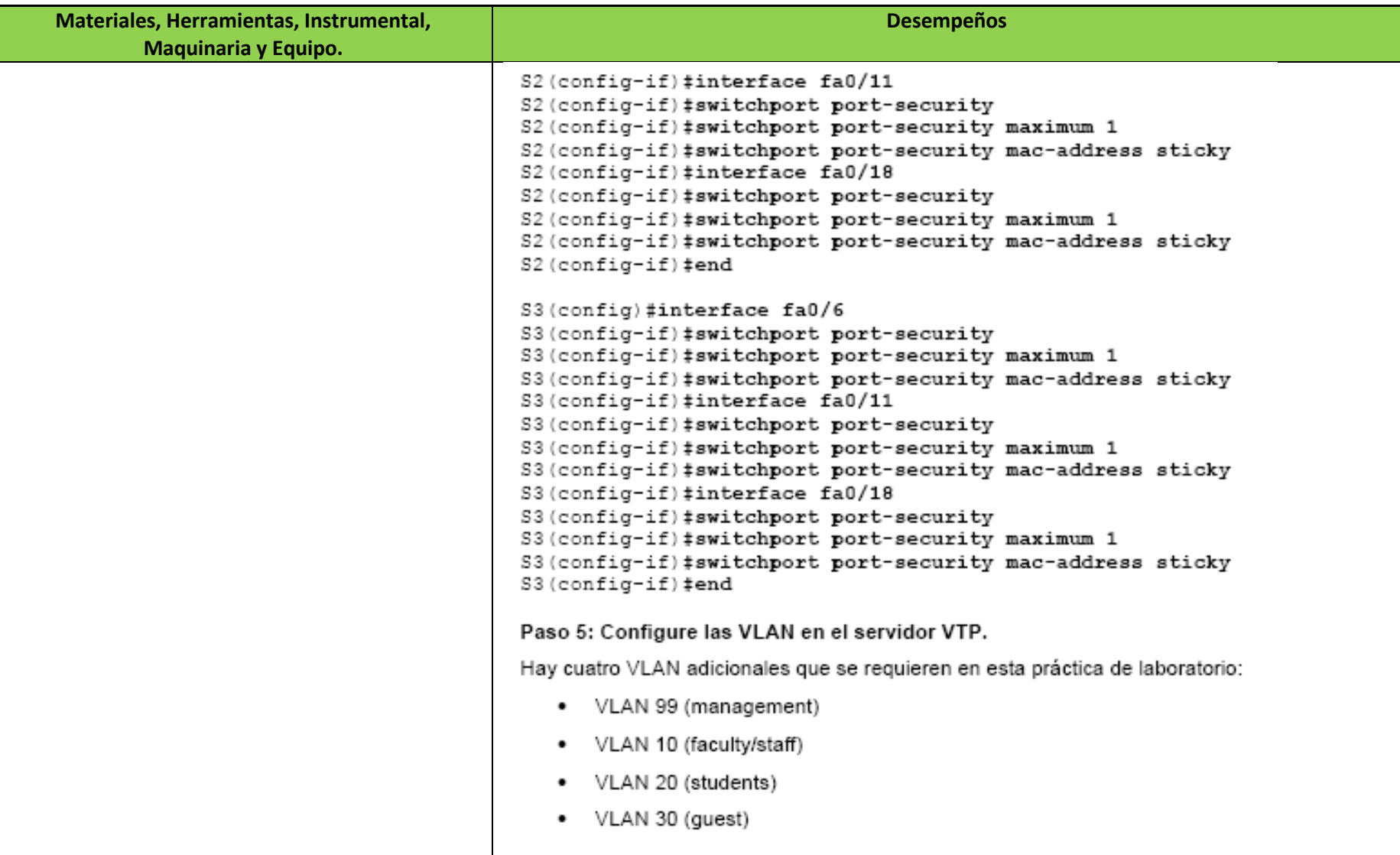

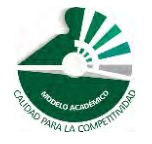

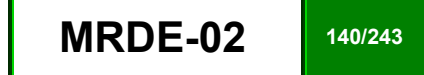

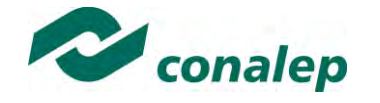

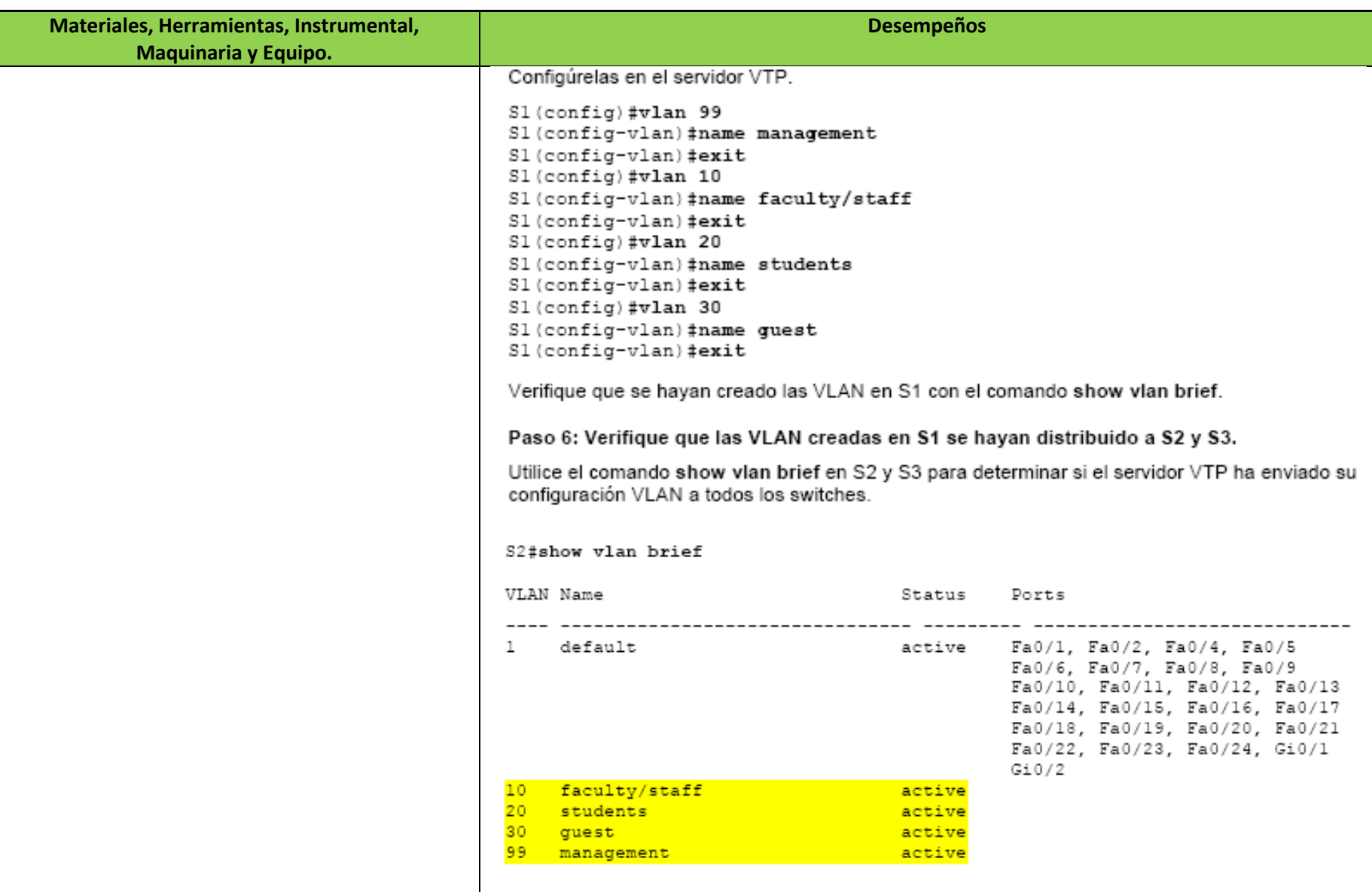

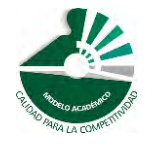

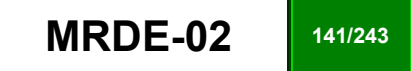

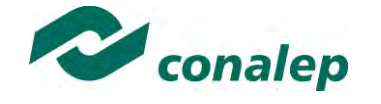

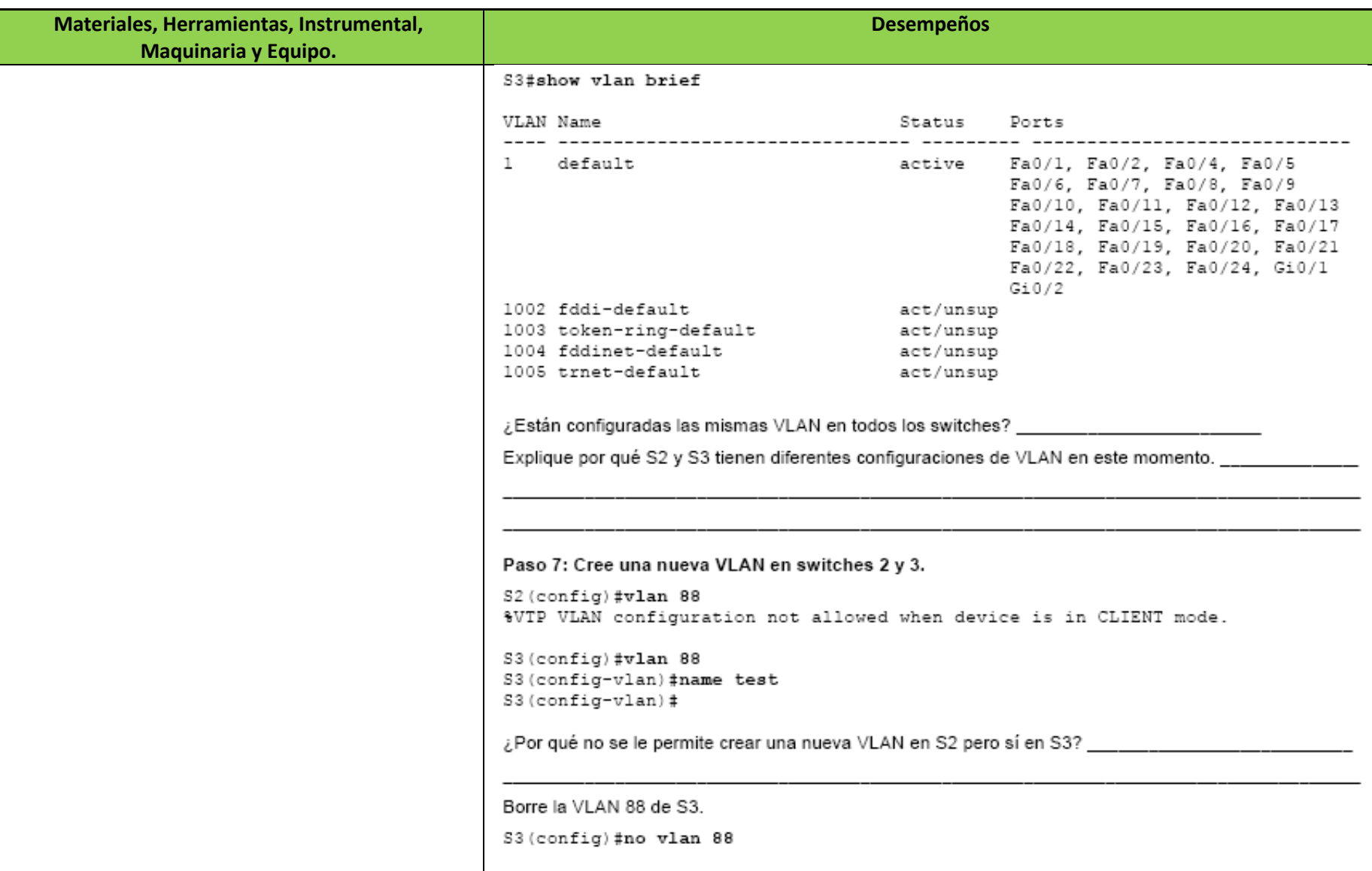

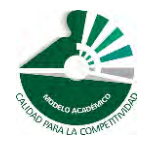

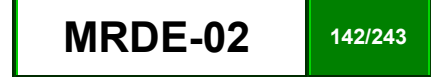

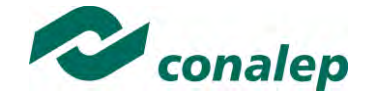

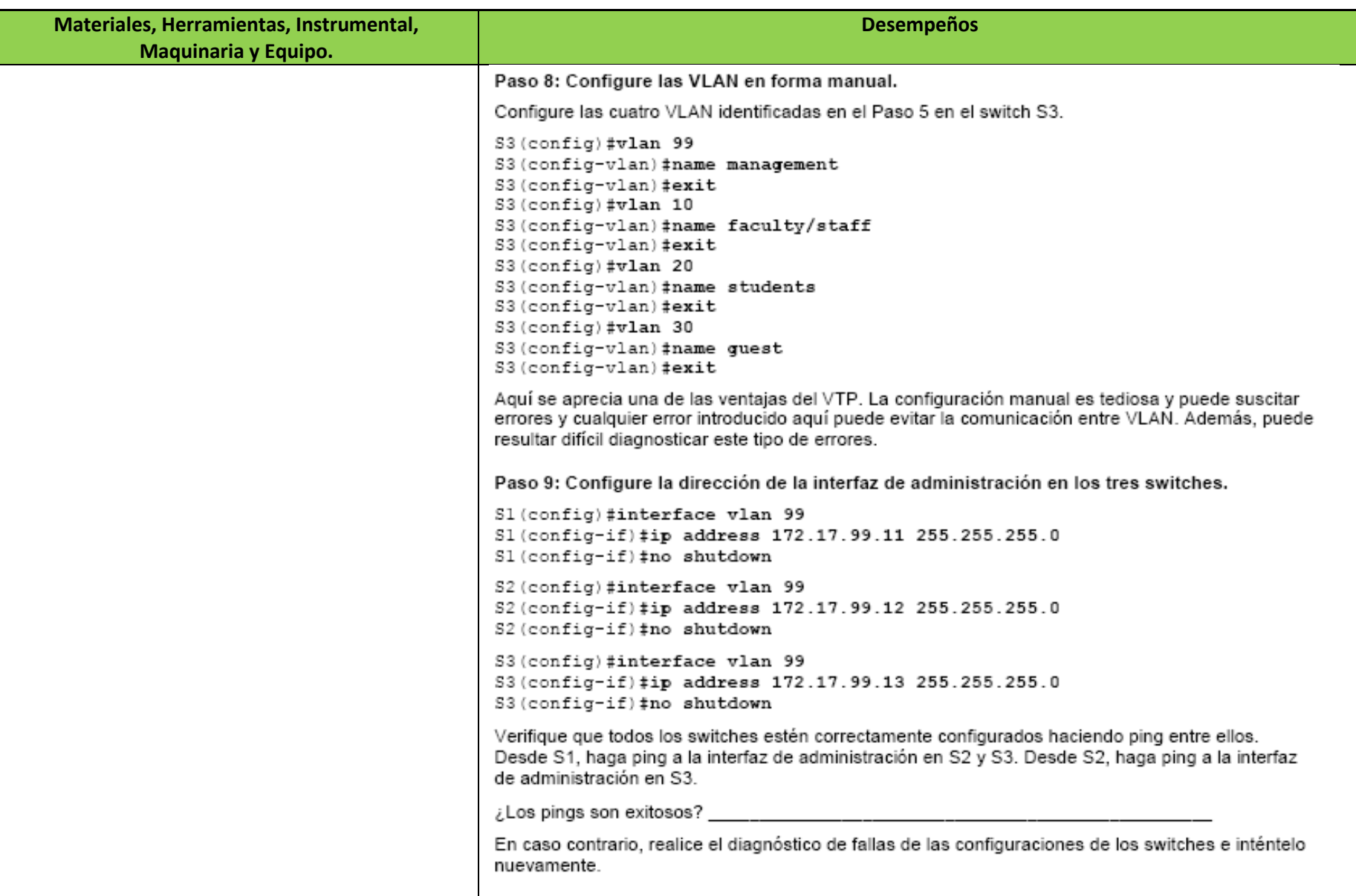

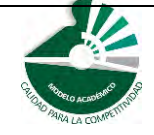

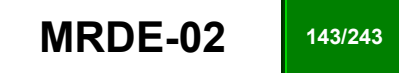

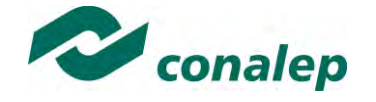

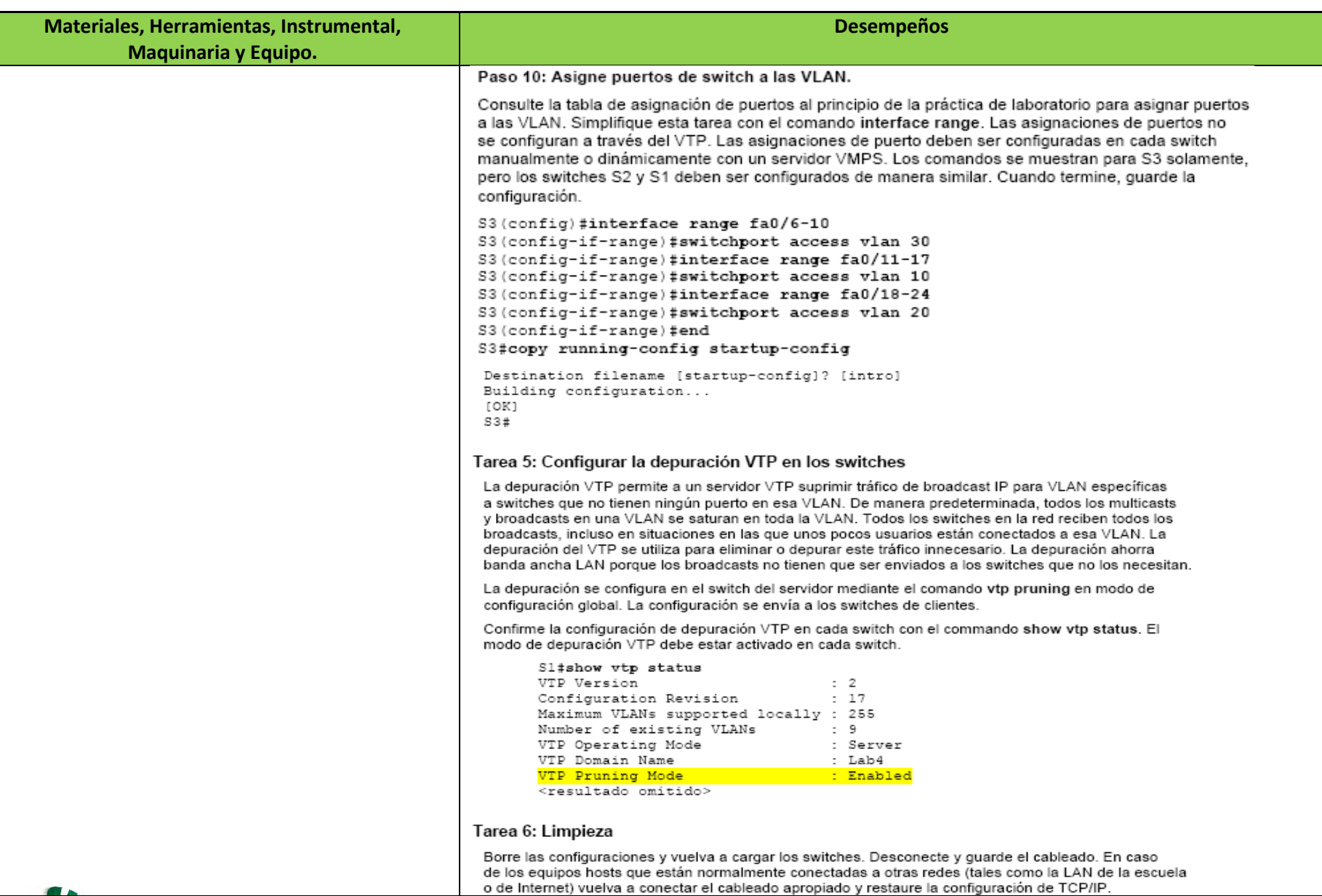

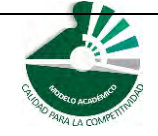

*Modelo Académico de Calidad para la Competitividad* **MRDE-02 MRDE-02 144/243** 

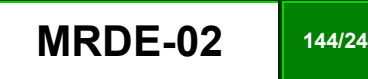
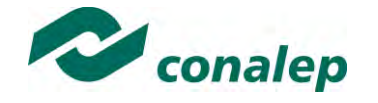

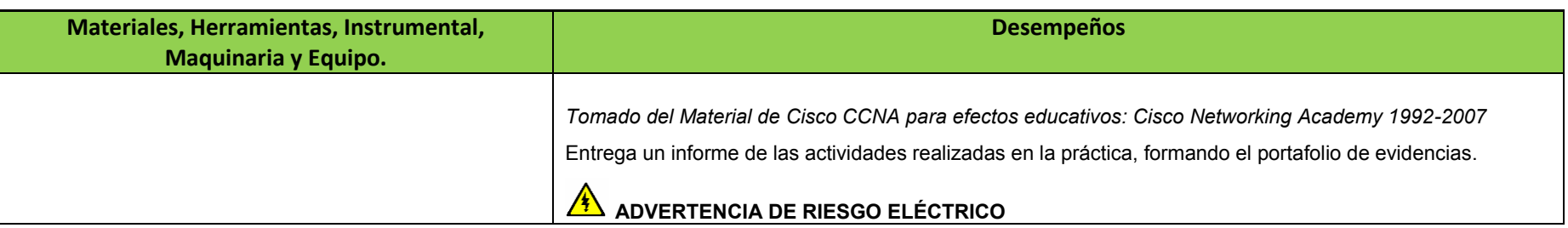

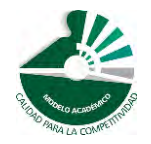

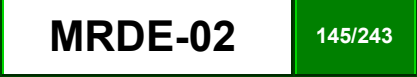

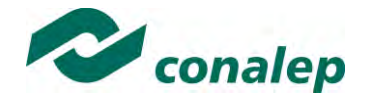

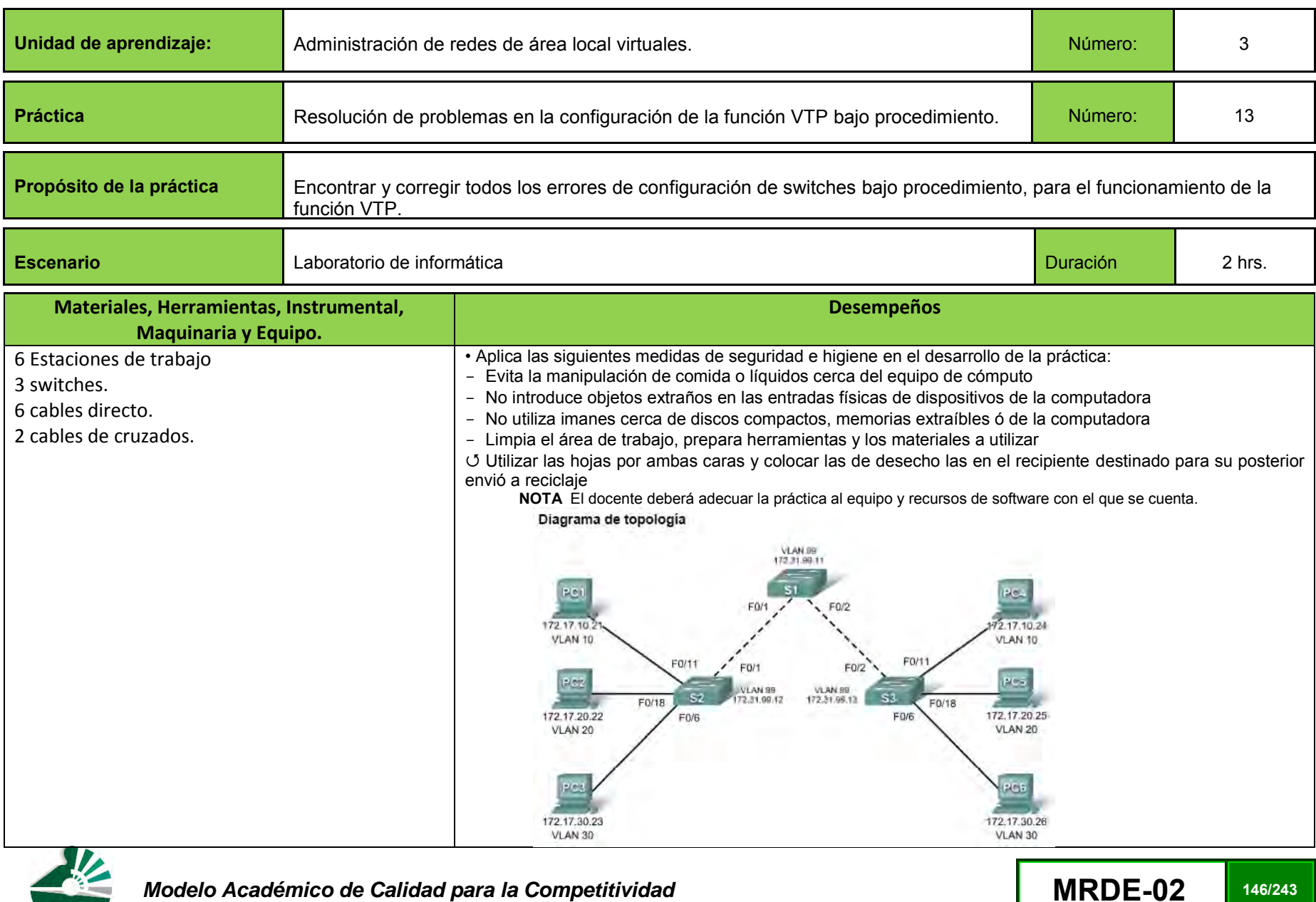

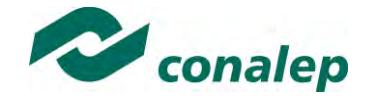

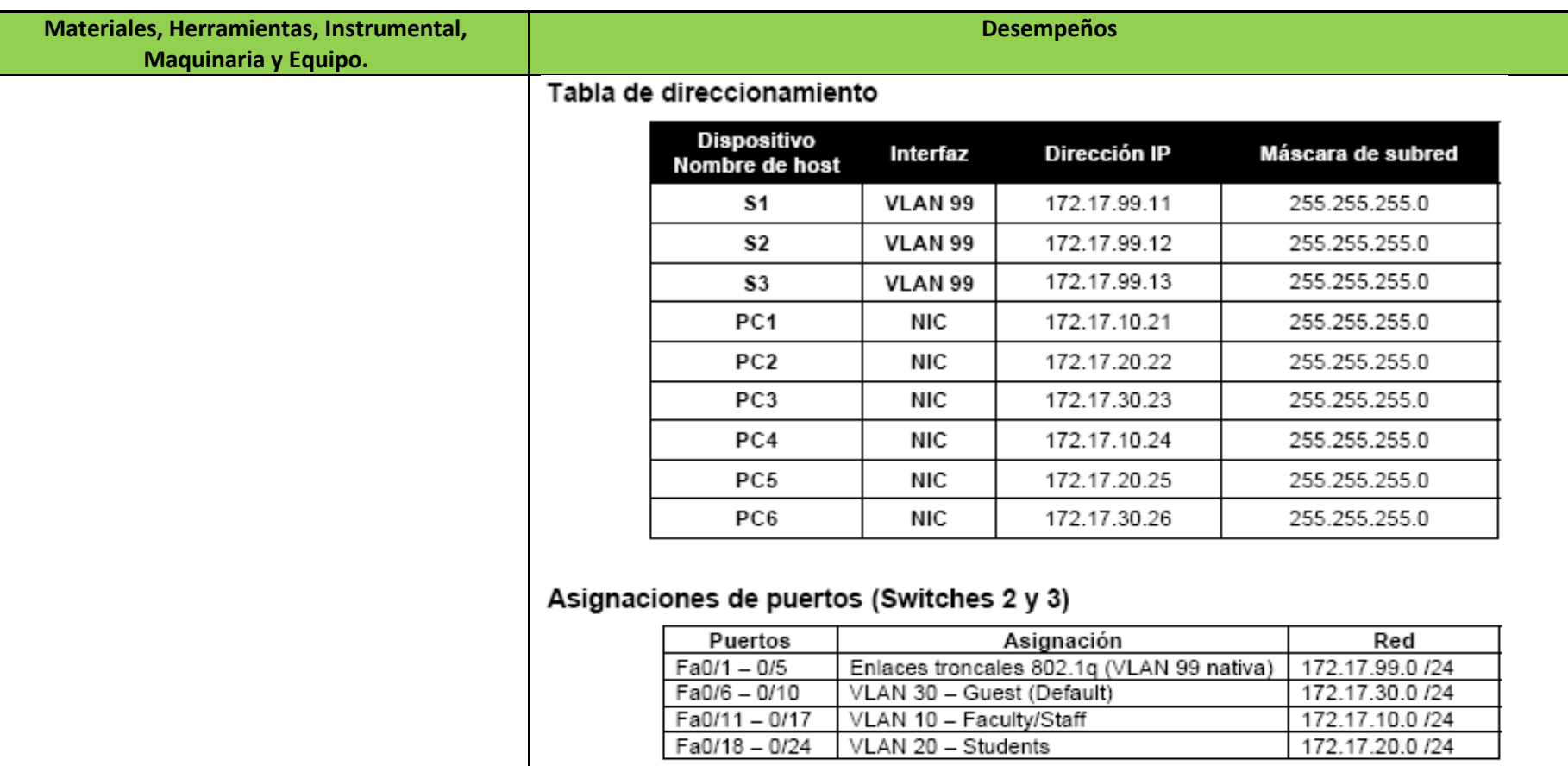

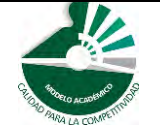

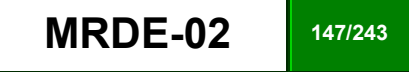

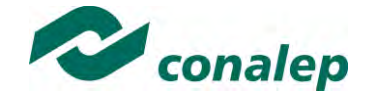

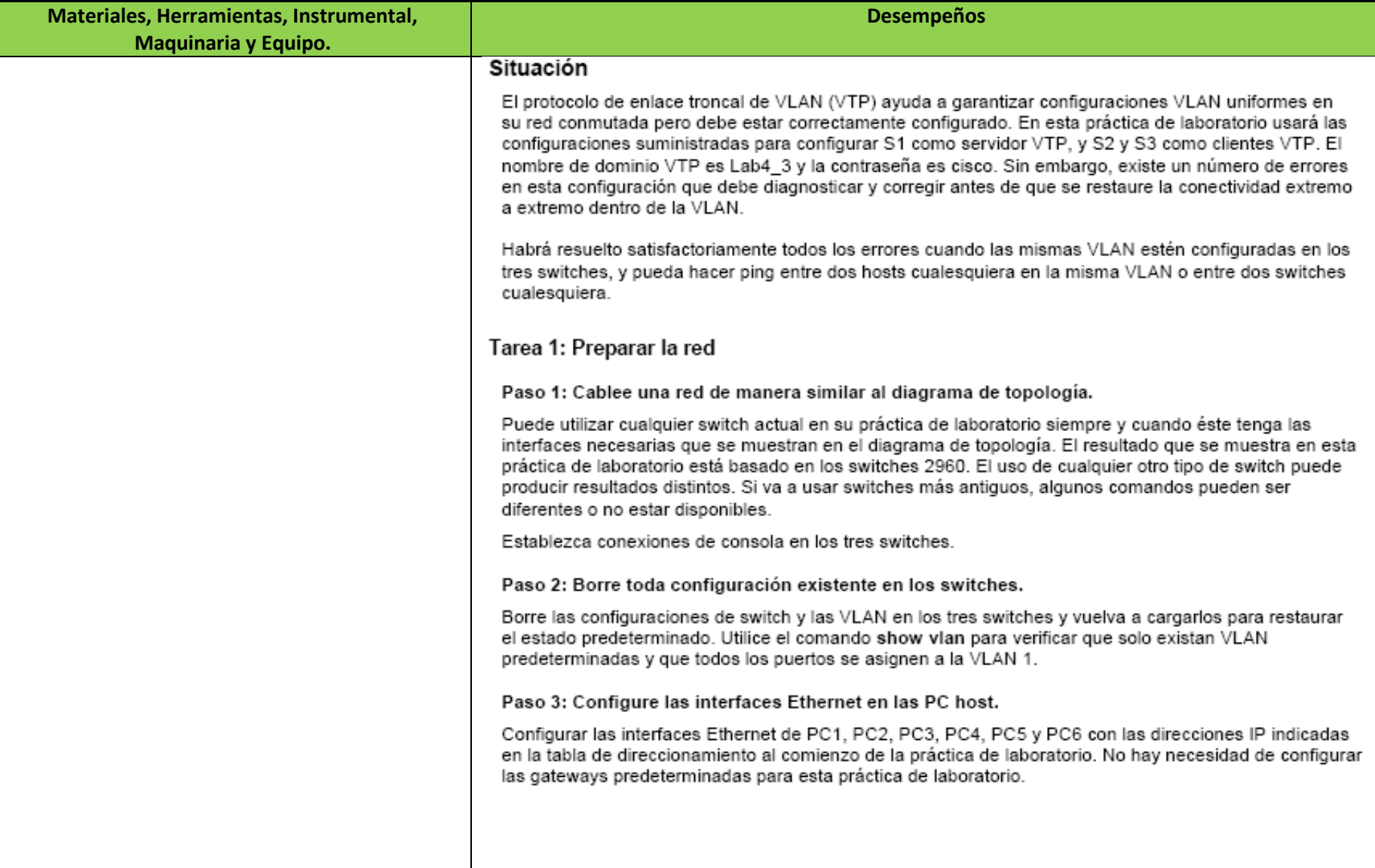

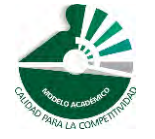

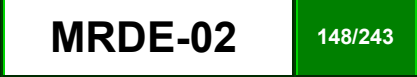

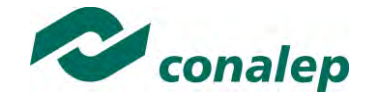

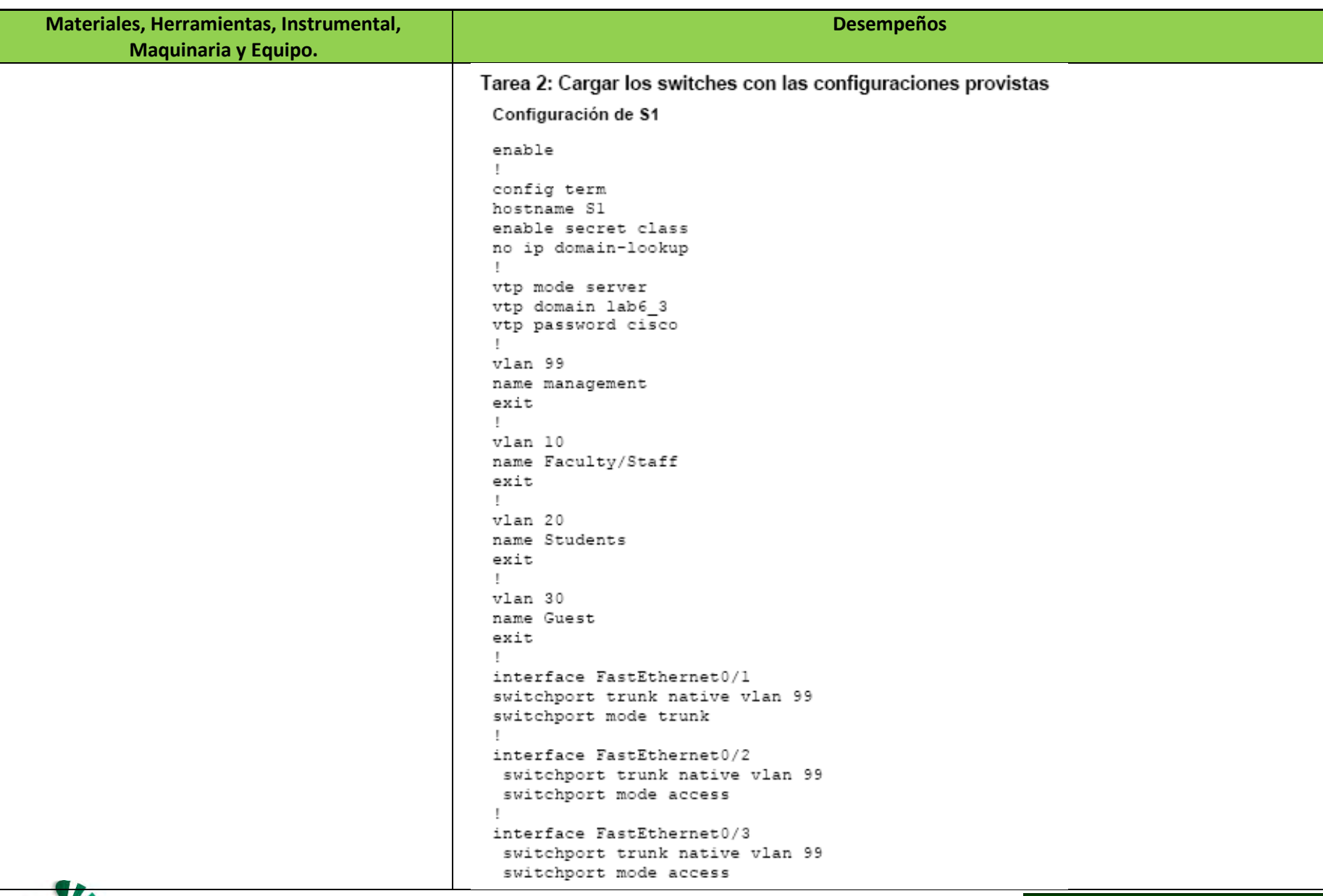

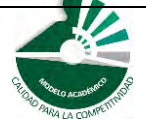

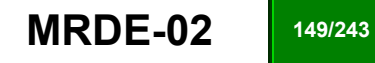

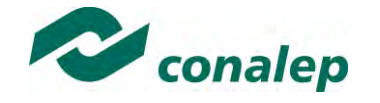

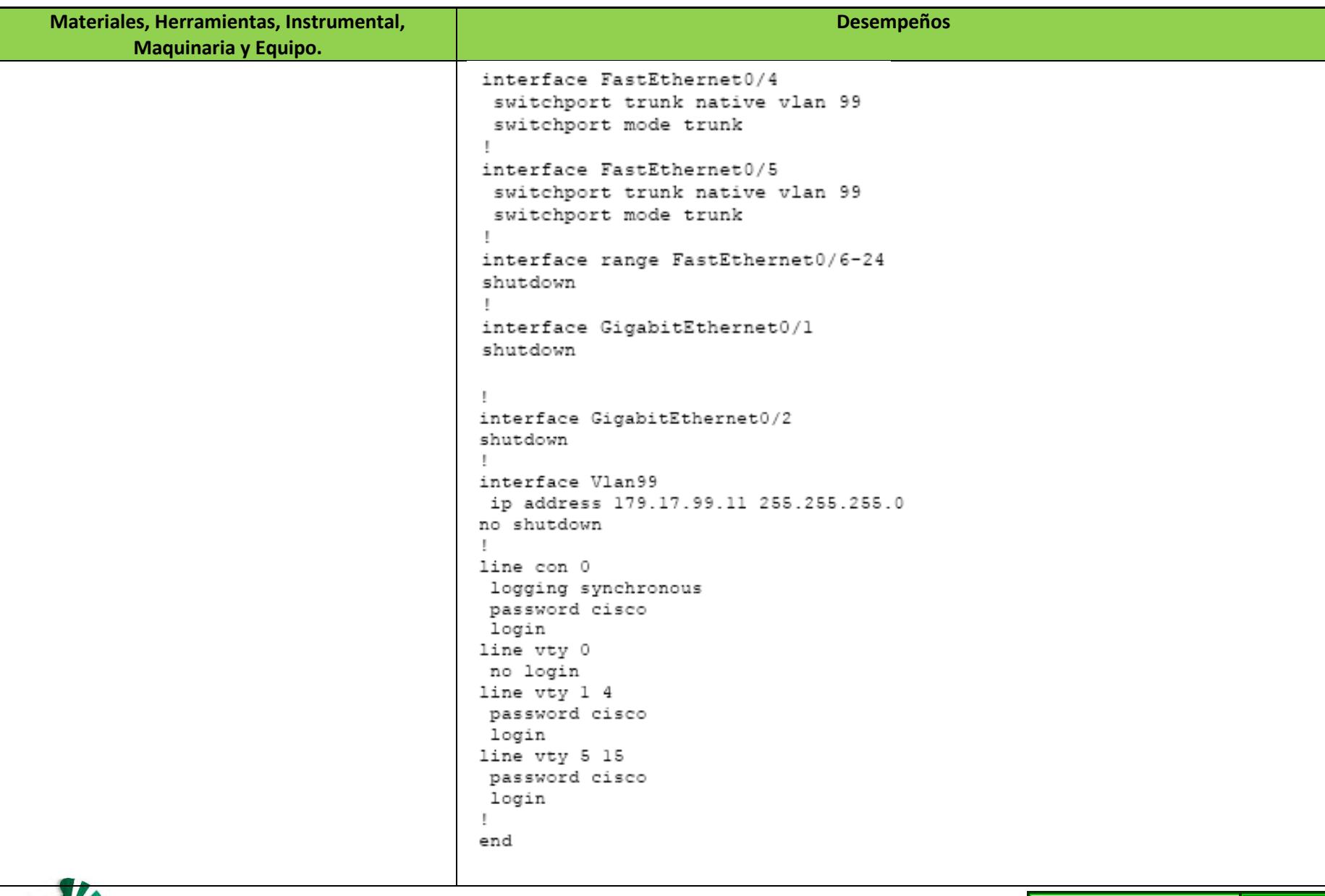

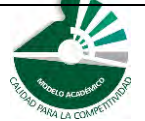

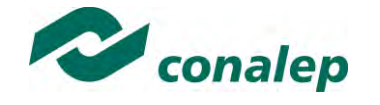

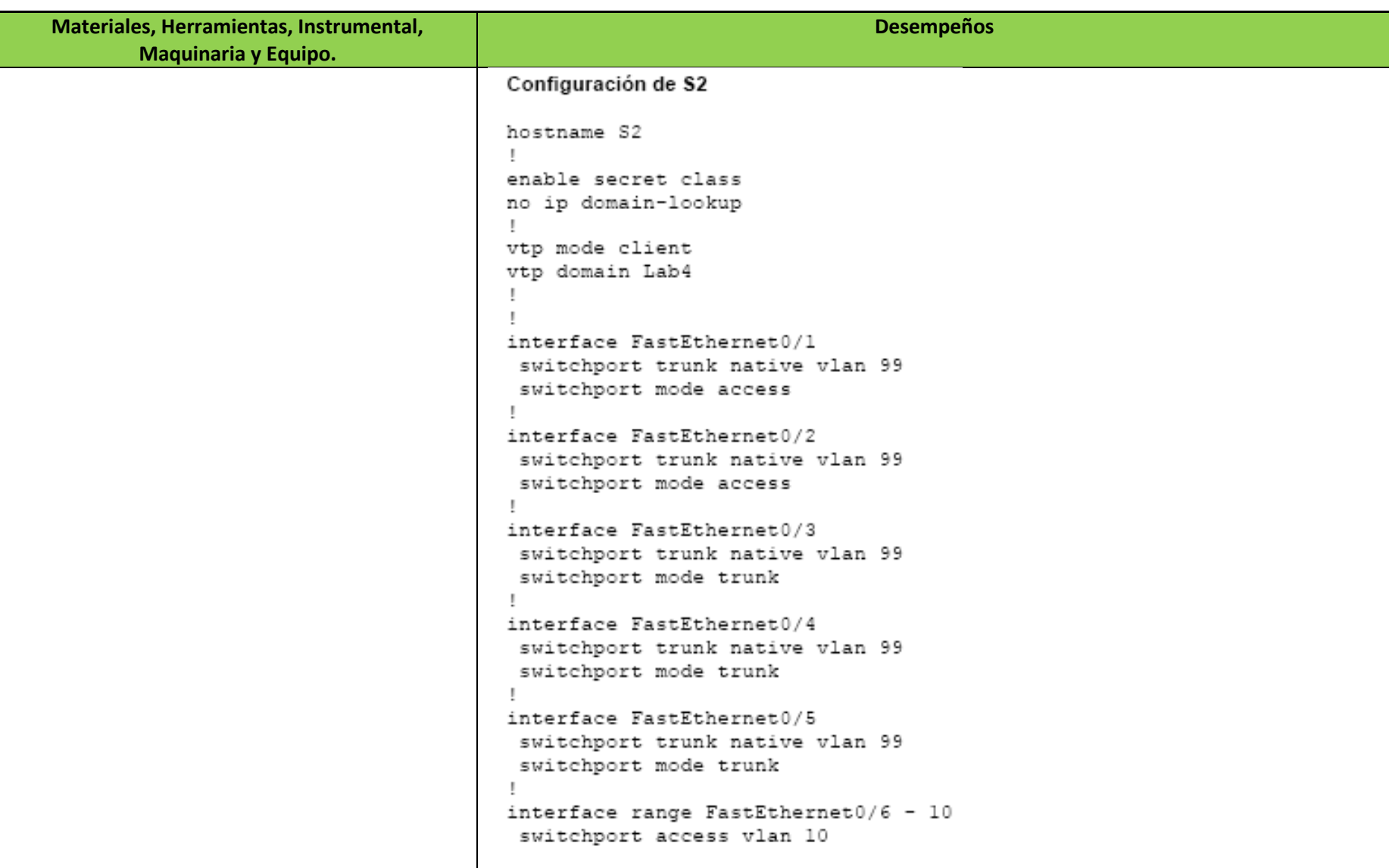

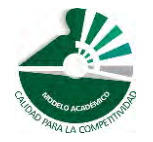

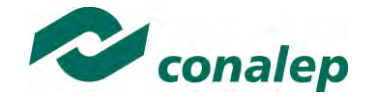

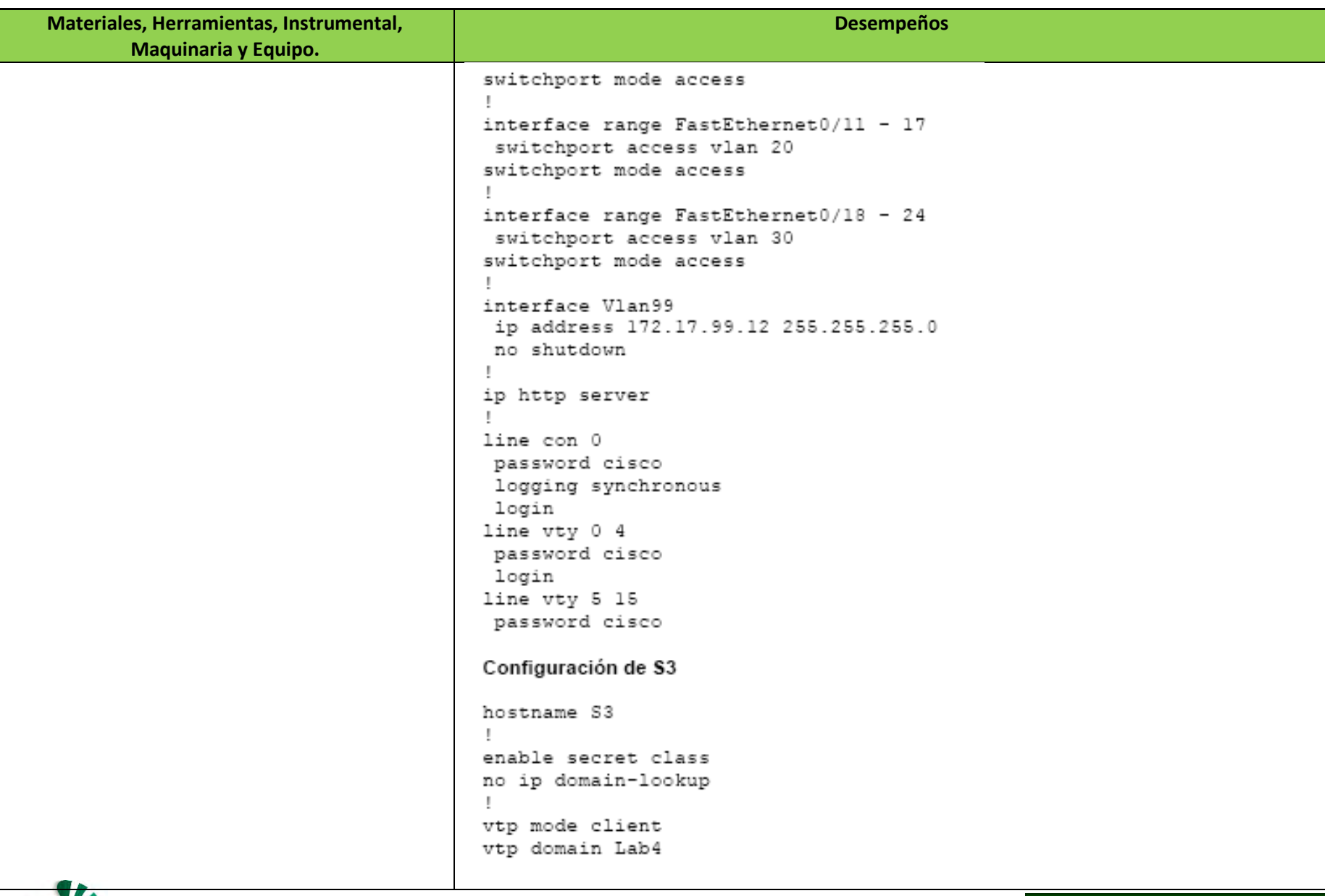

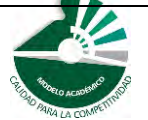

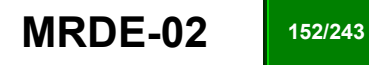

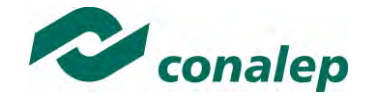

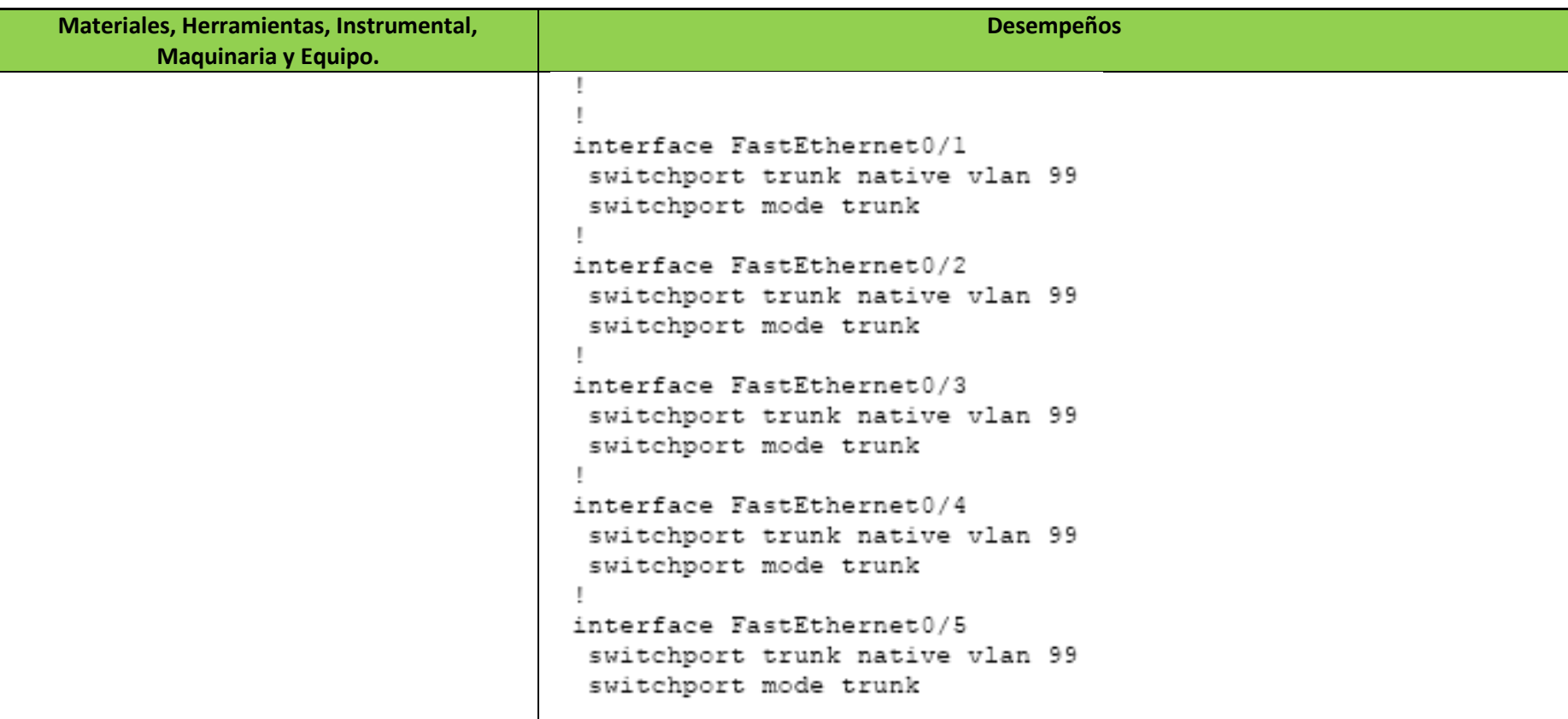

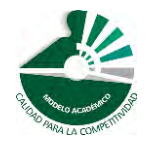

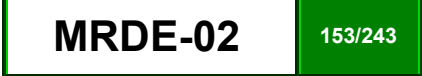

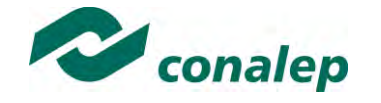

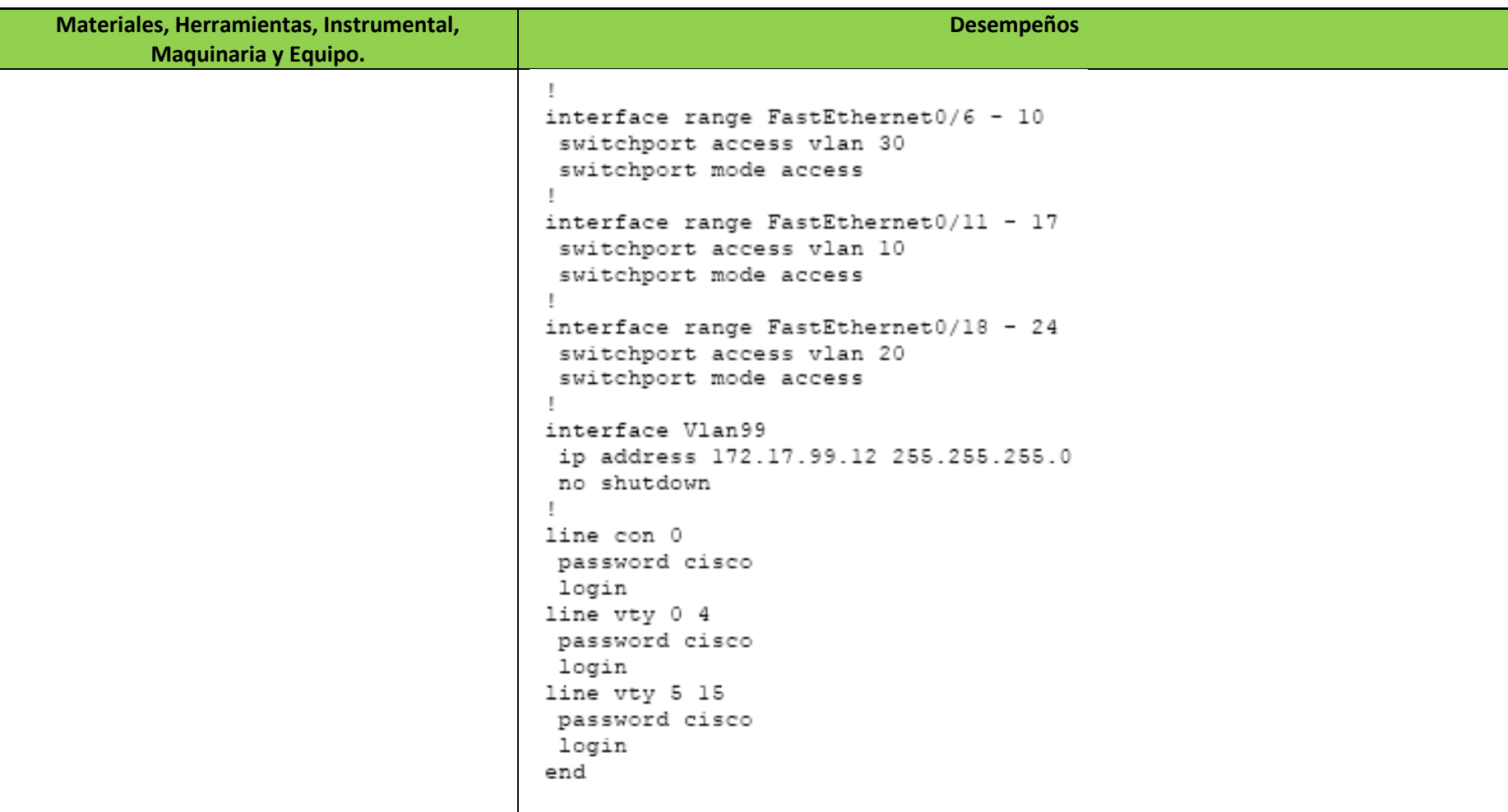

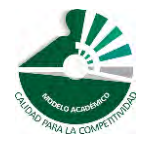

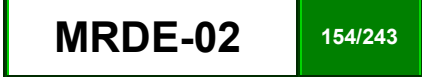

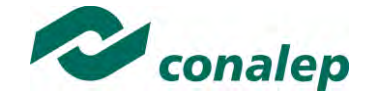

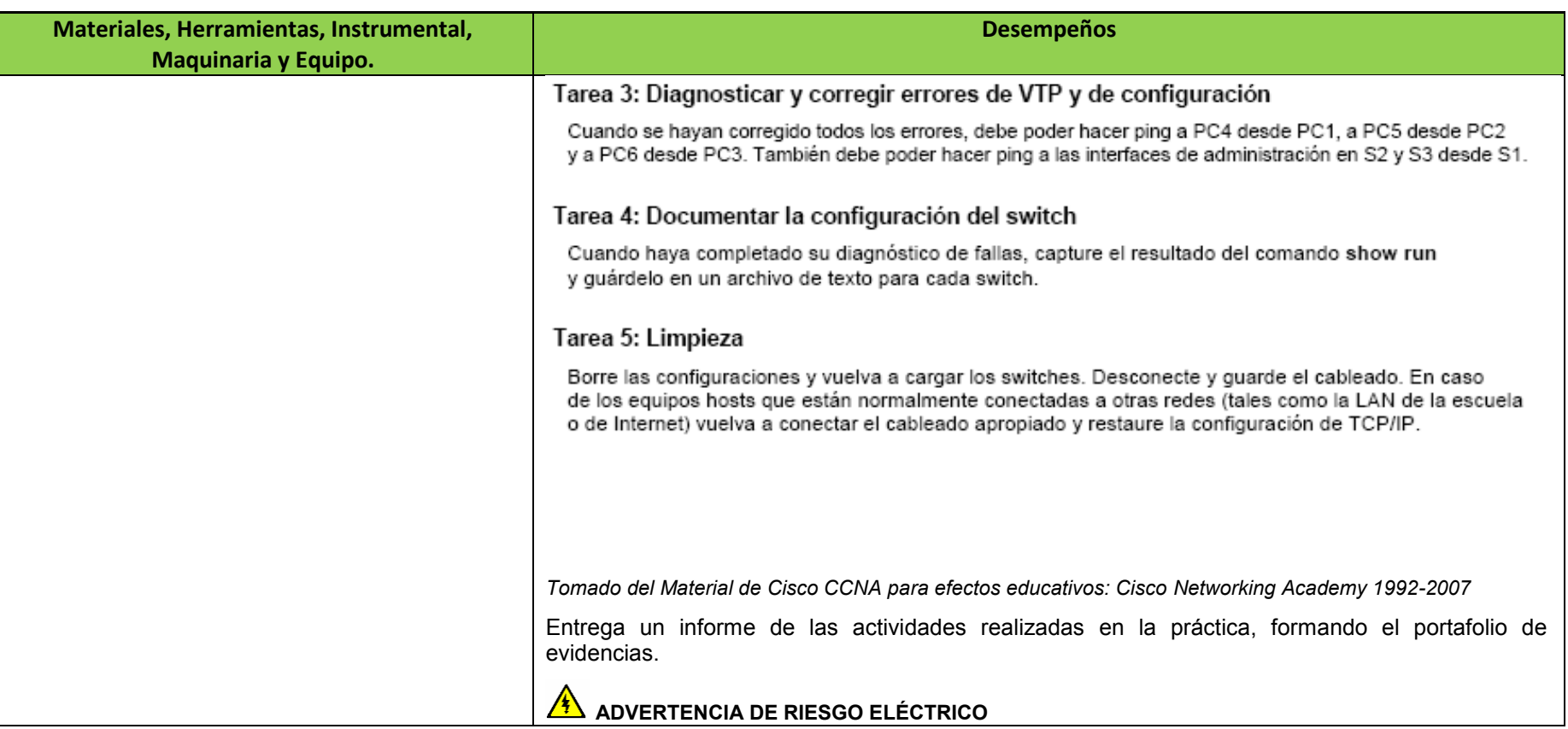

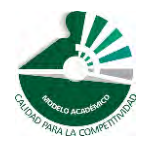

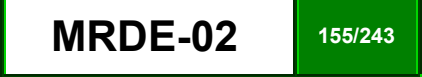

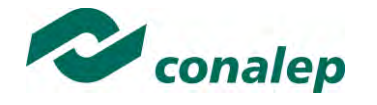

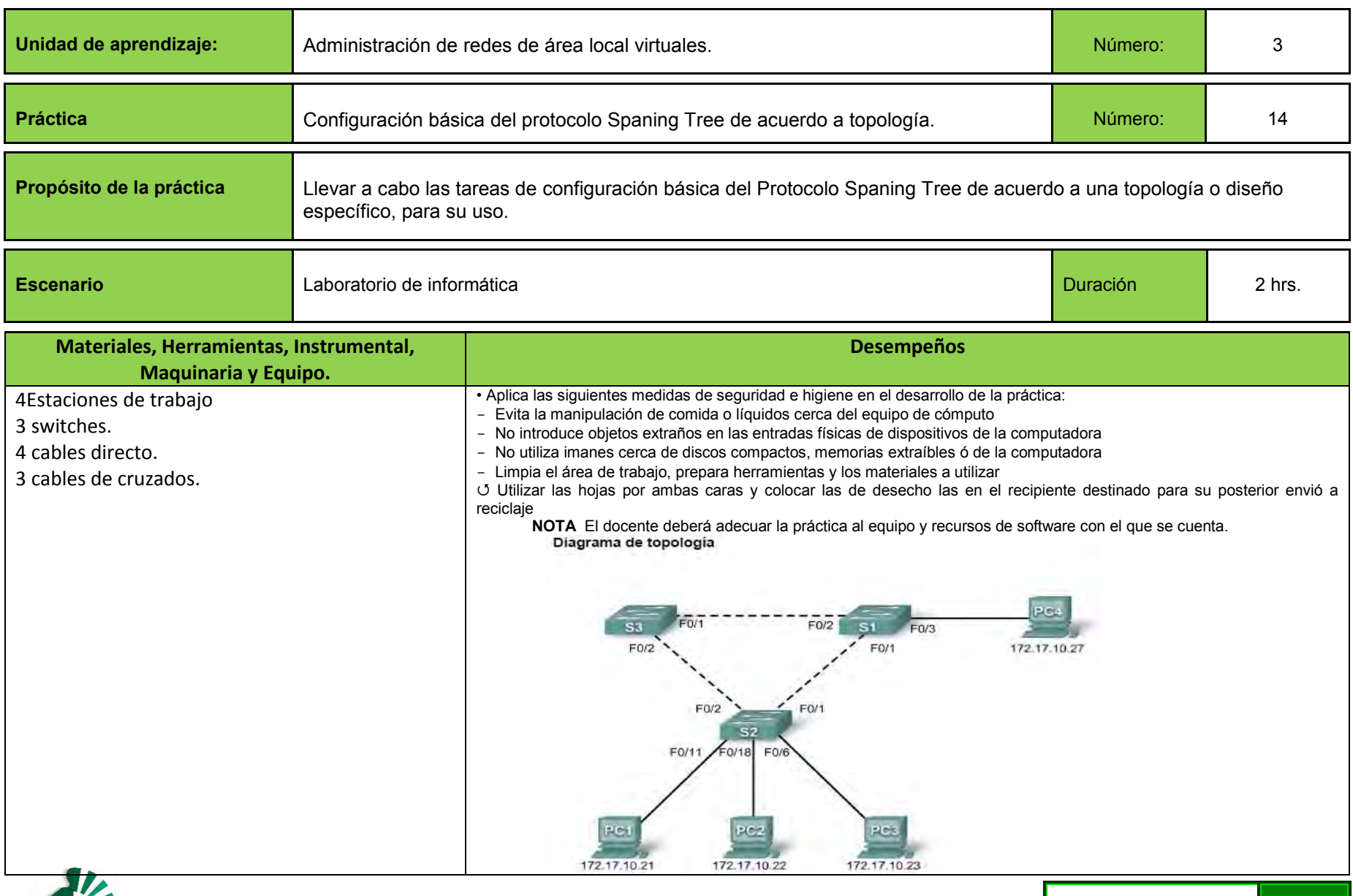

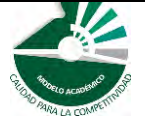

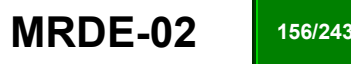

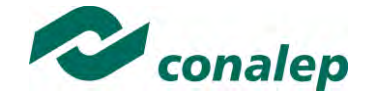

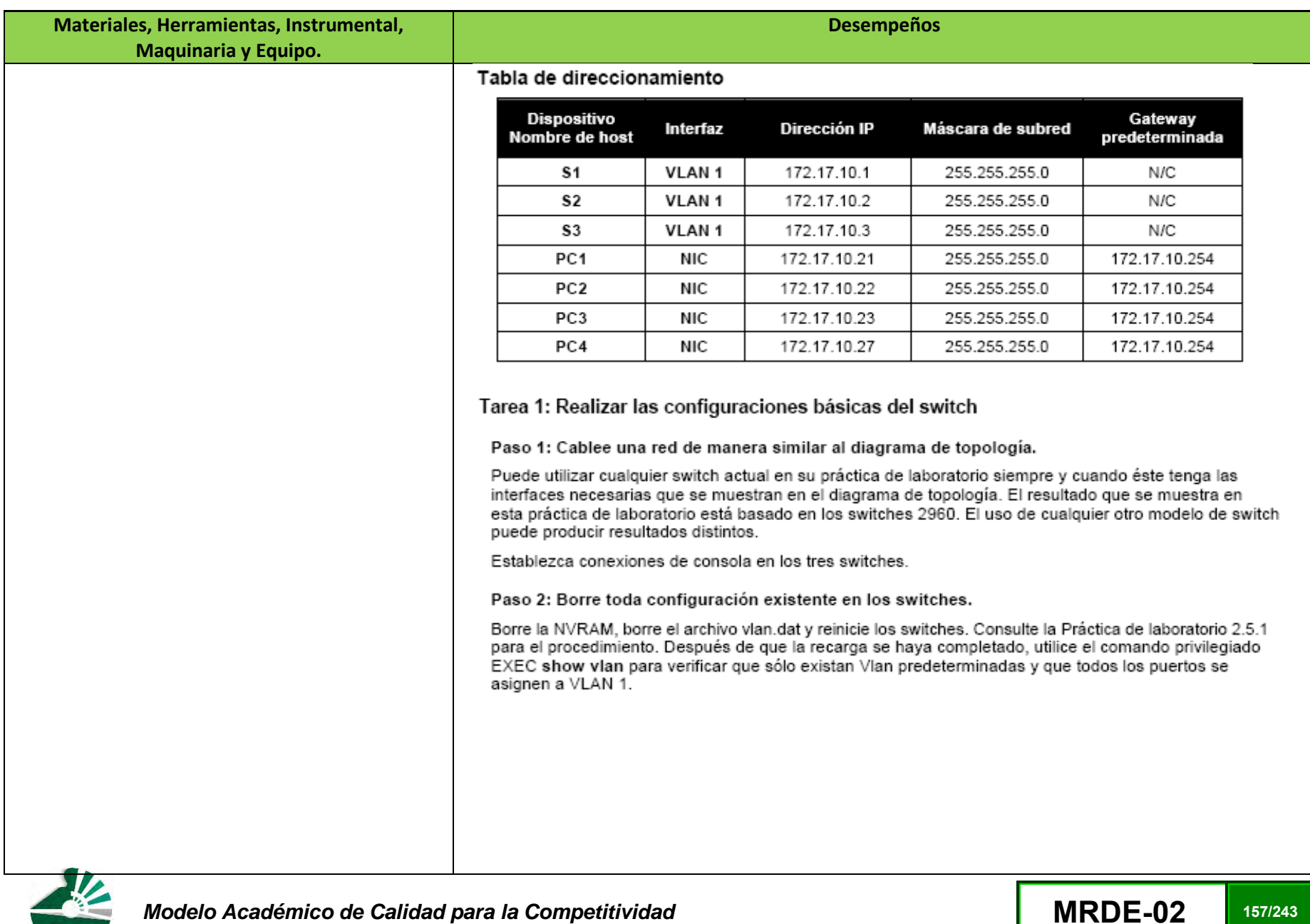

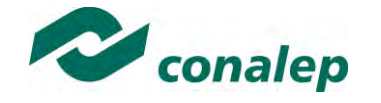

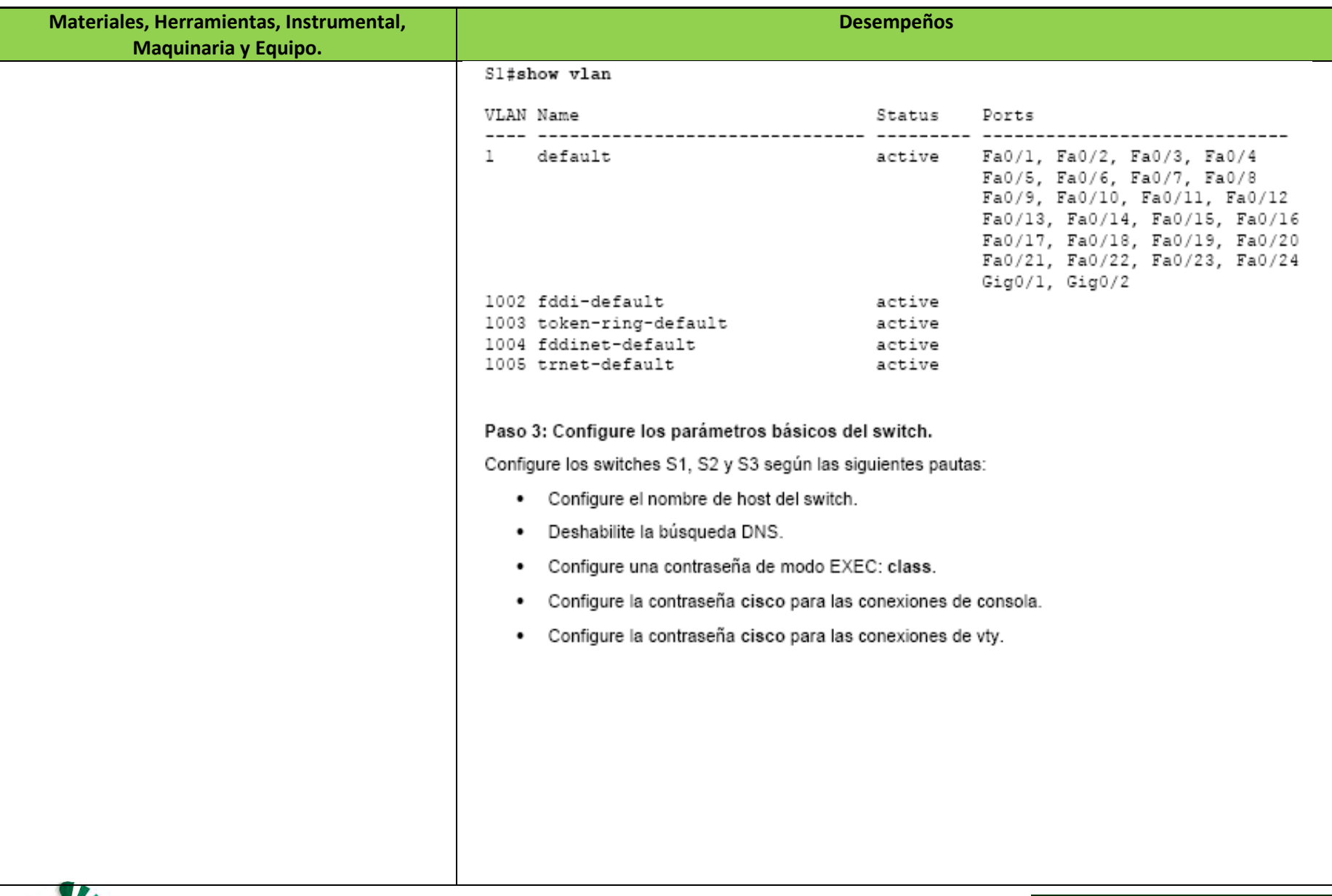

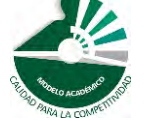

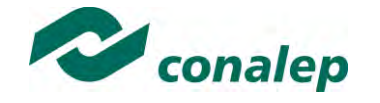

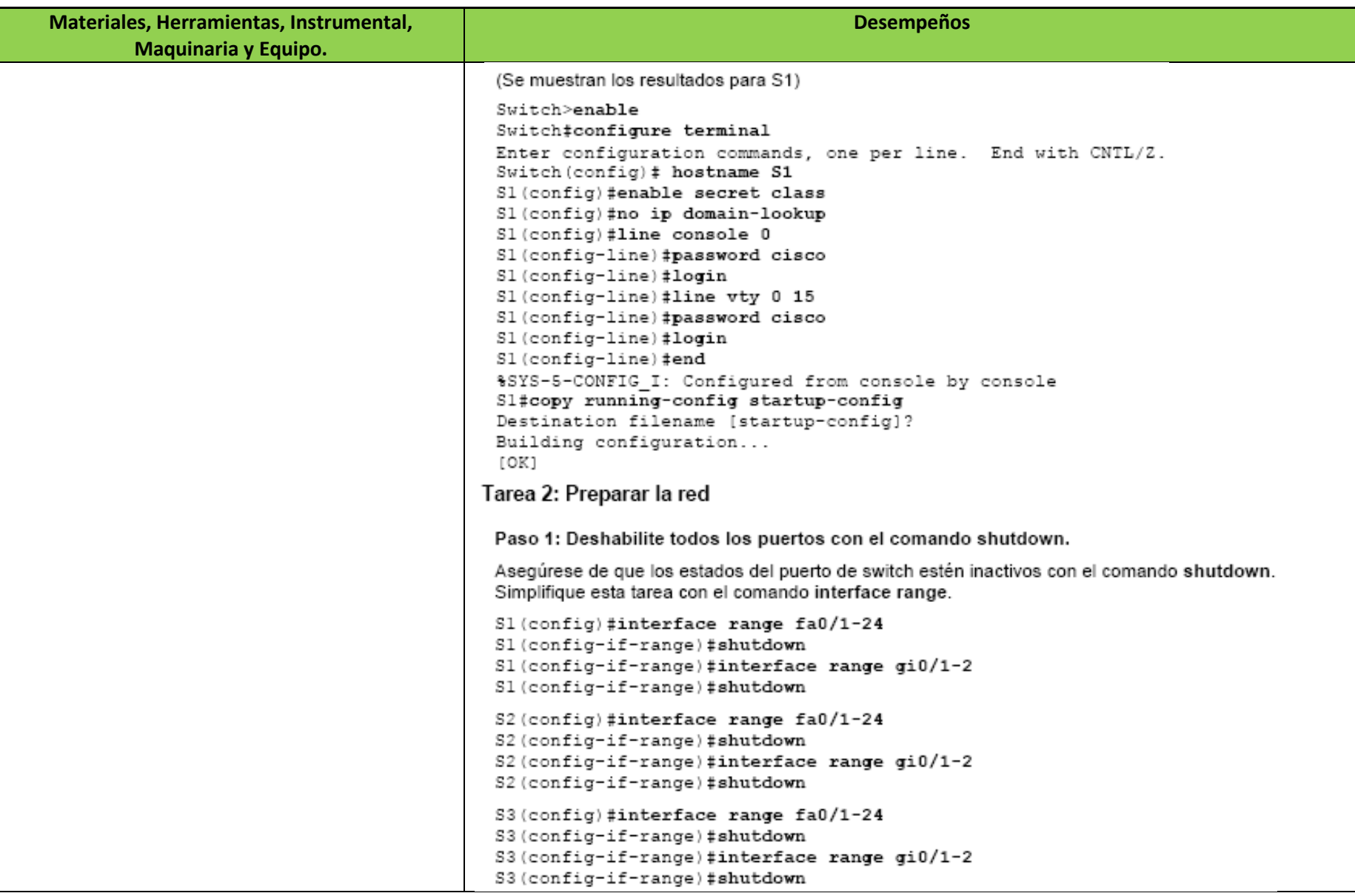

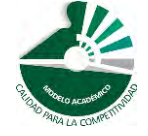

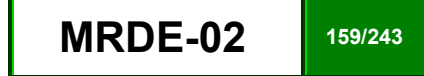

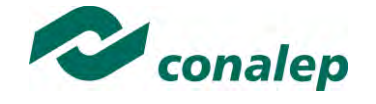

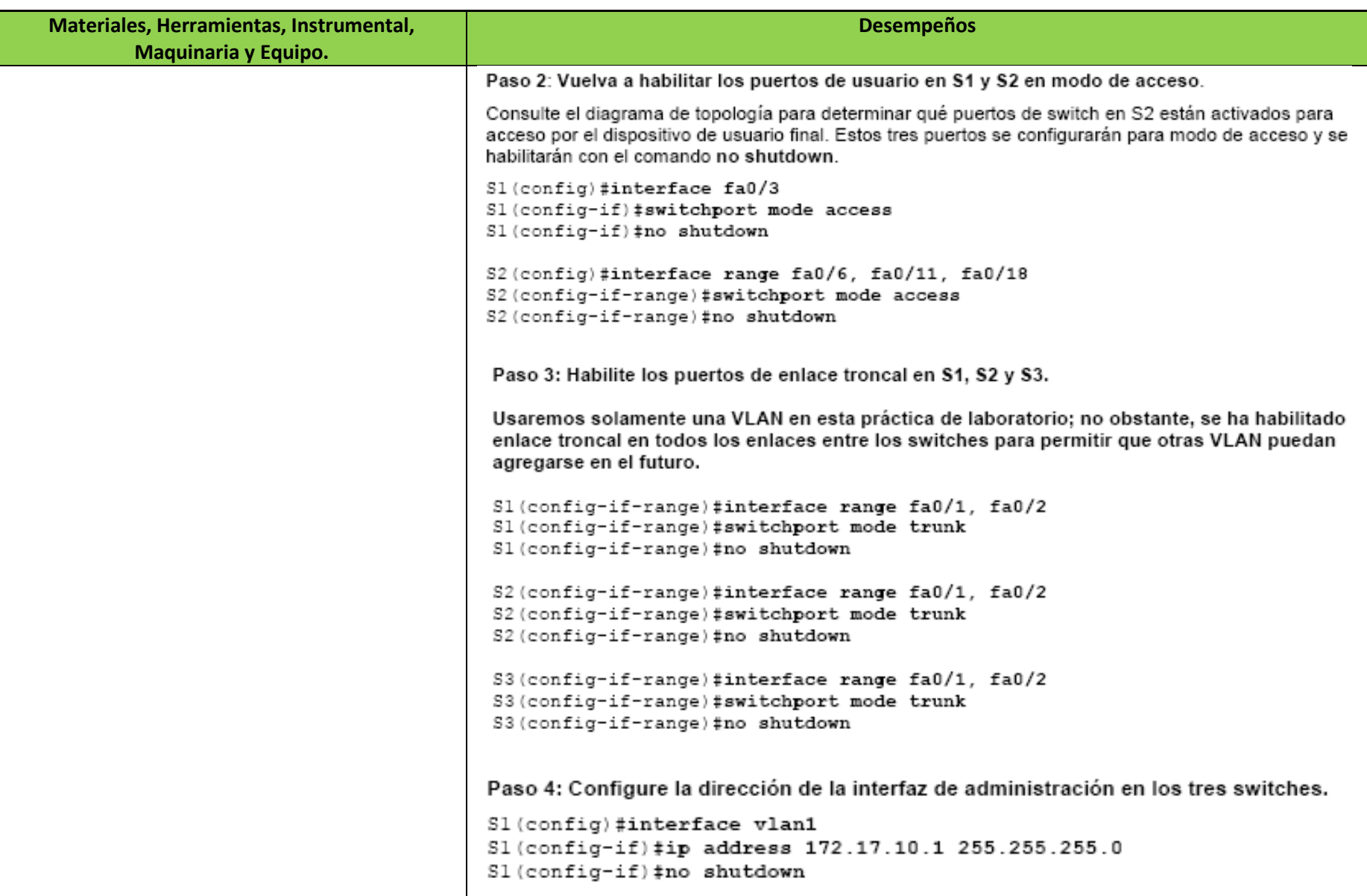

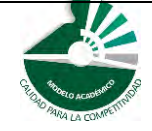

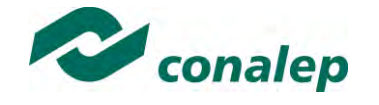

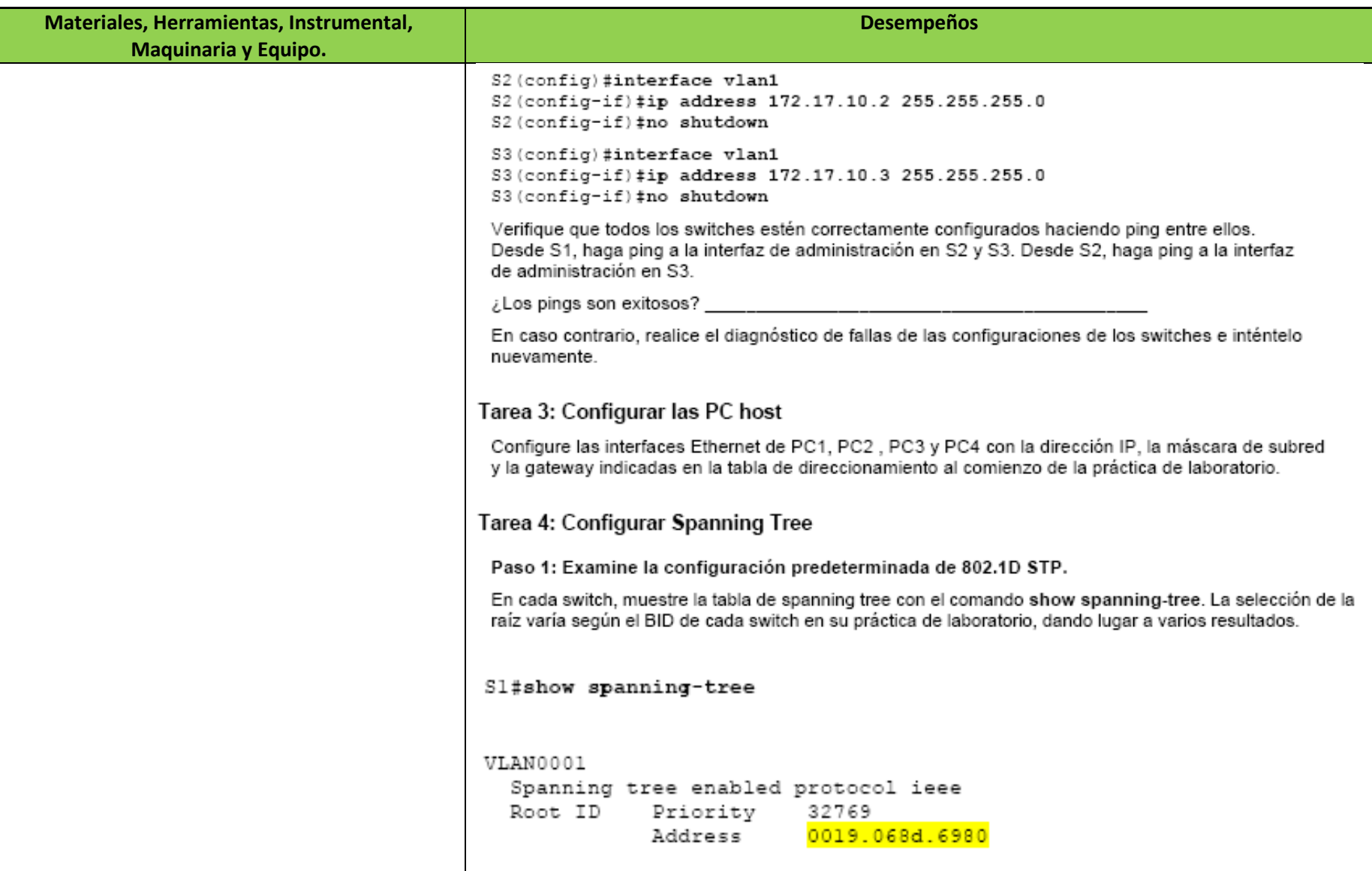

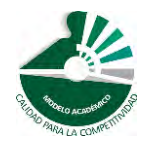

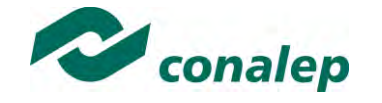

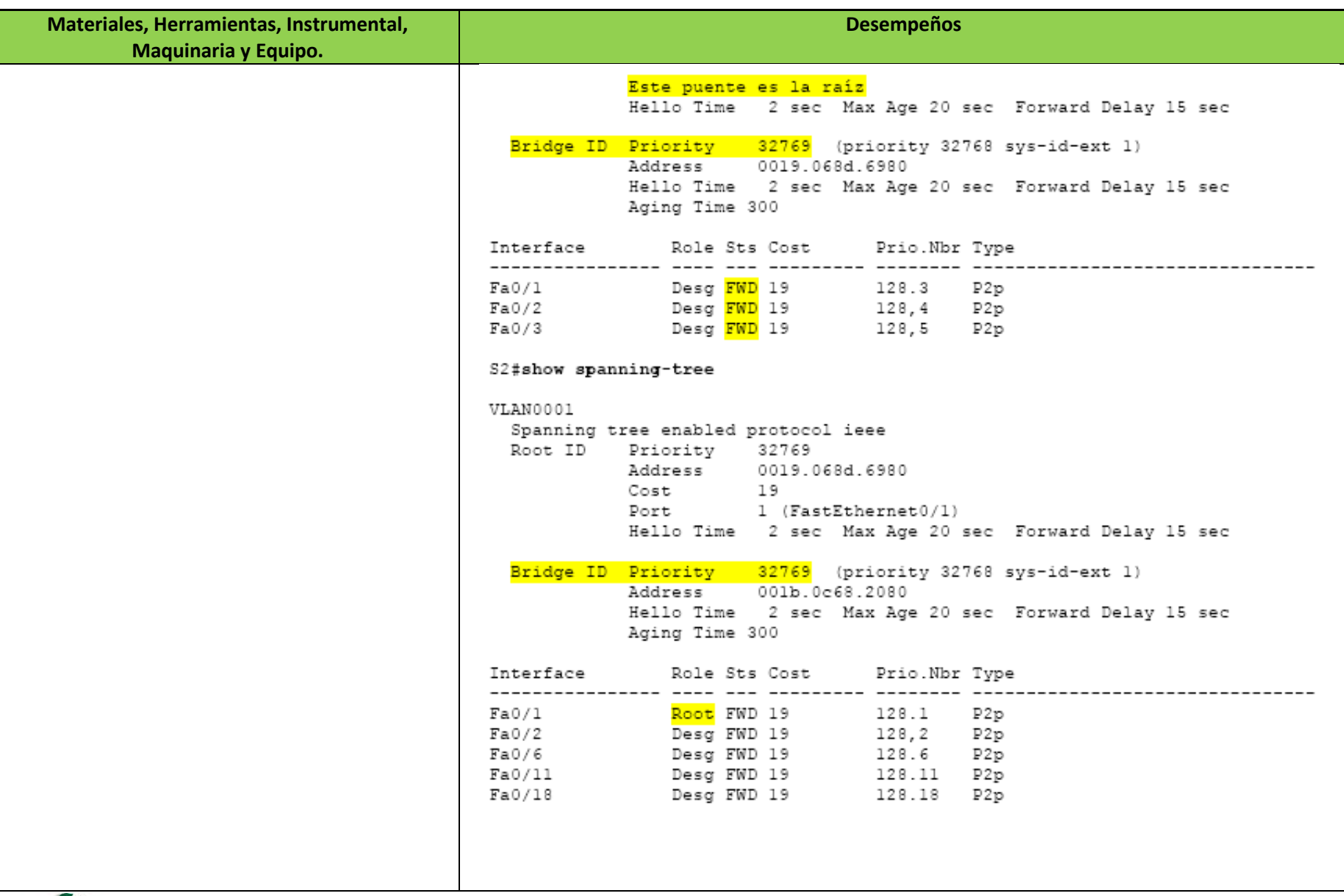

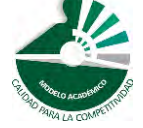

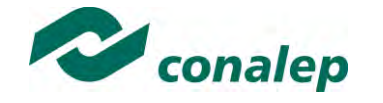

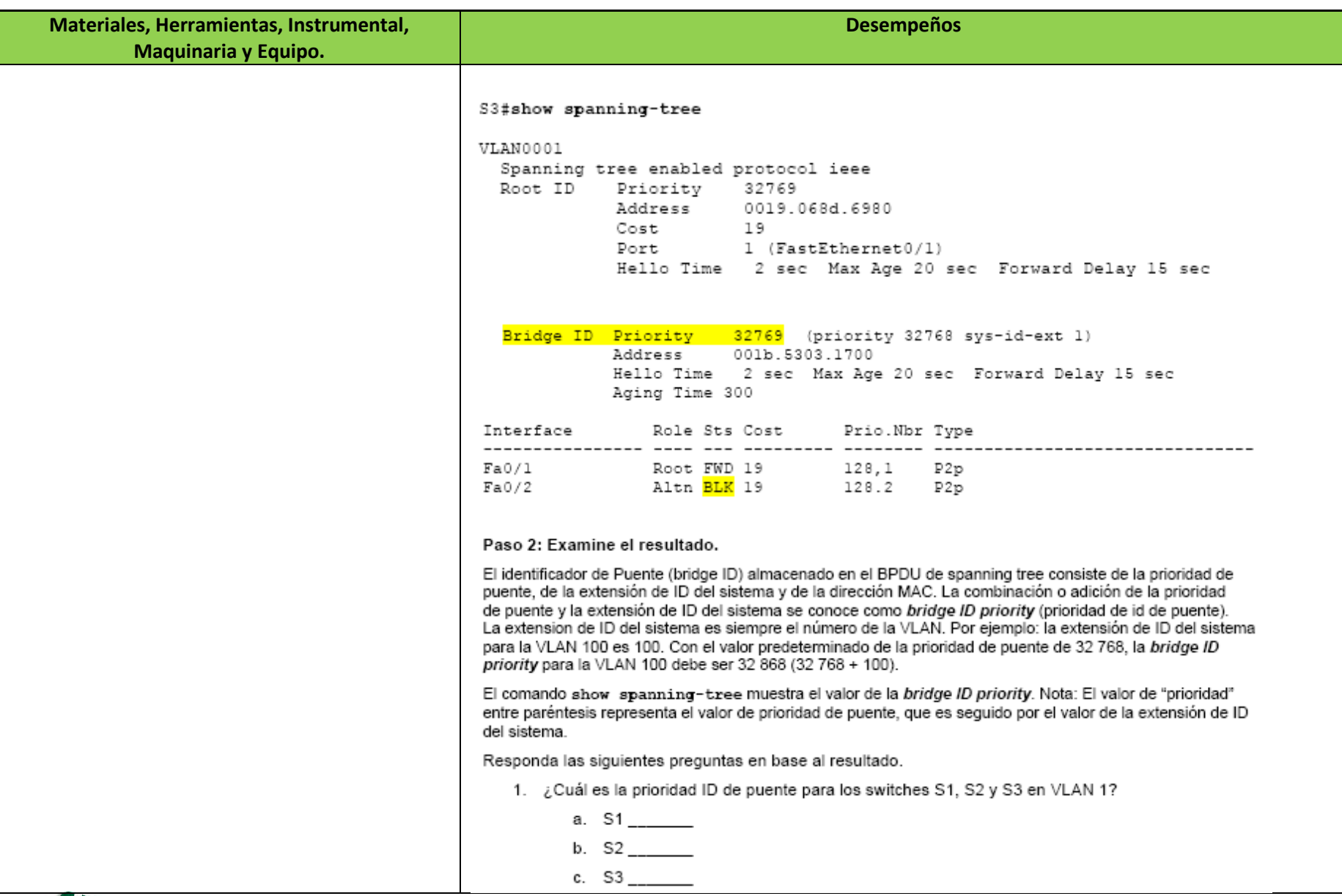

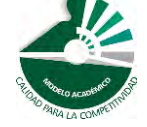

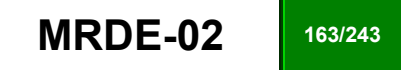

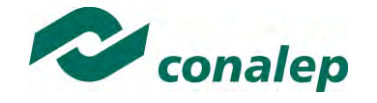

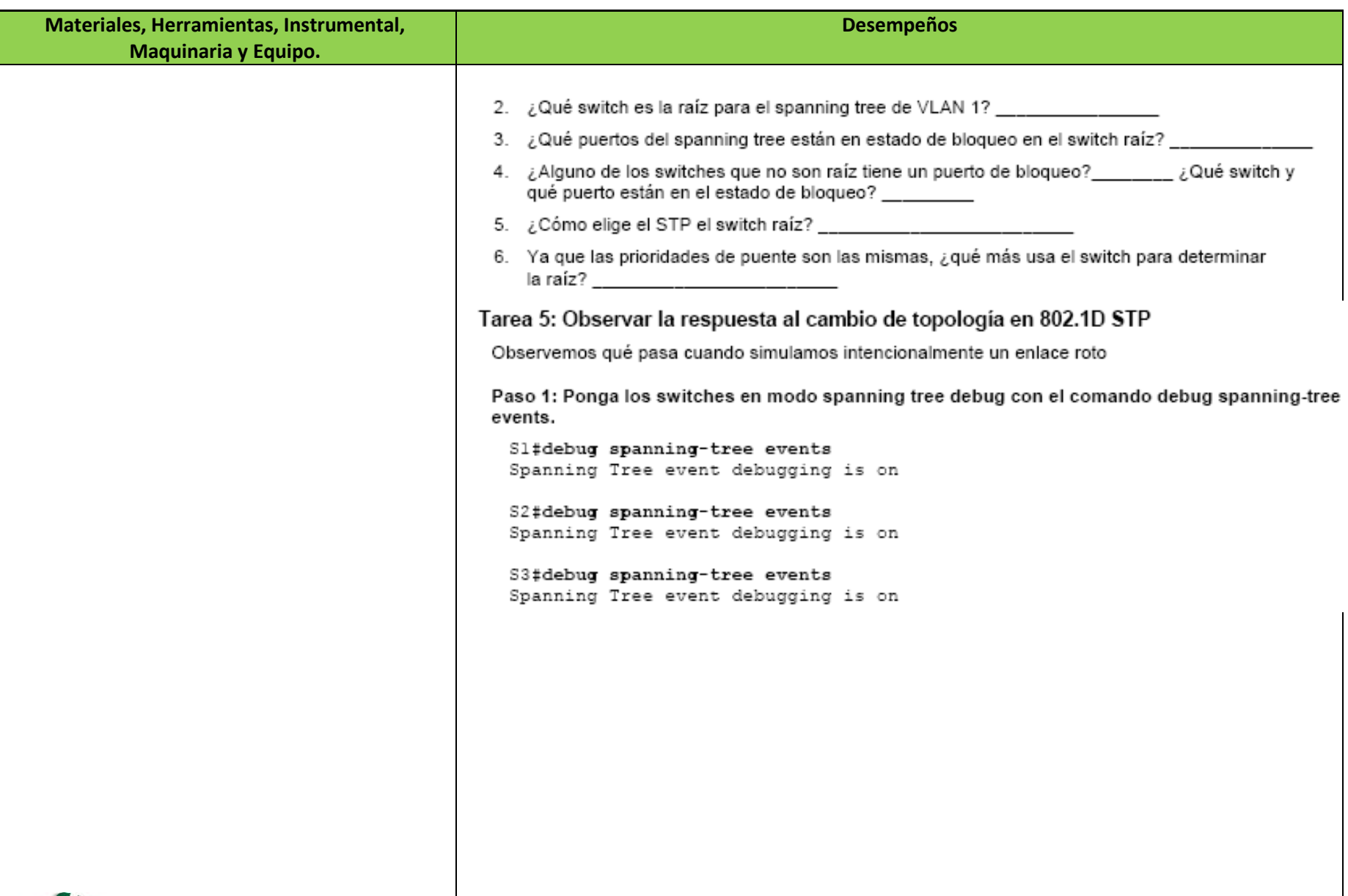

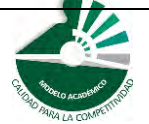

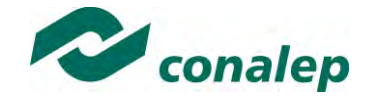

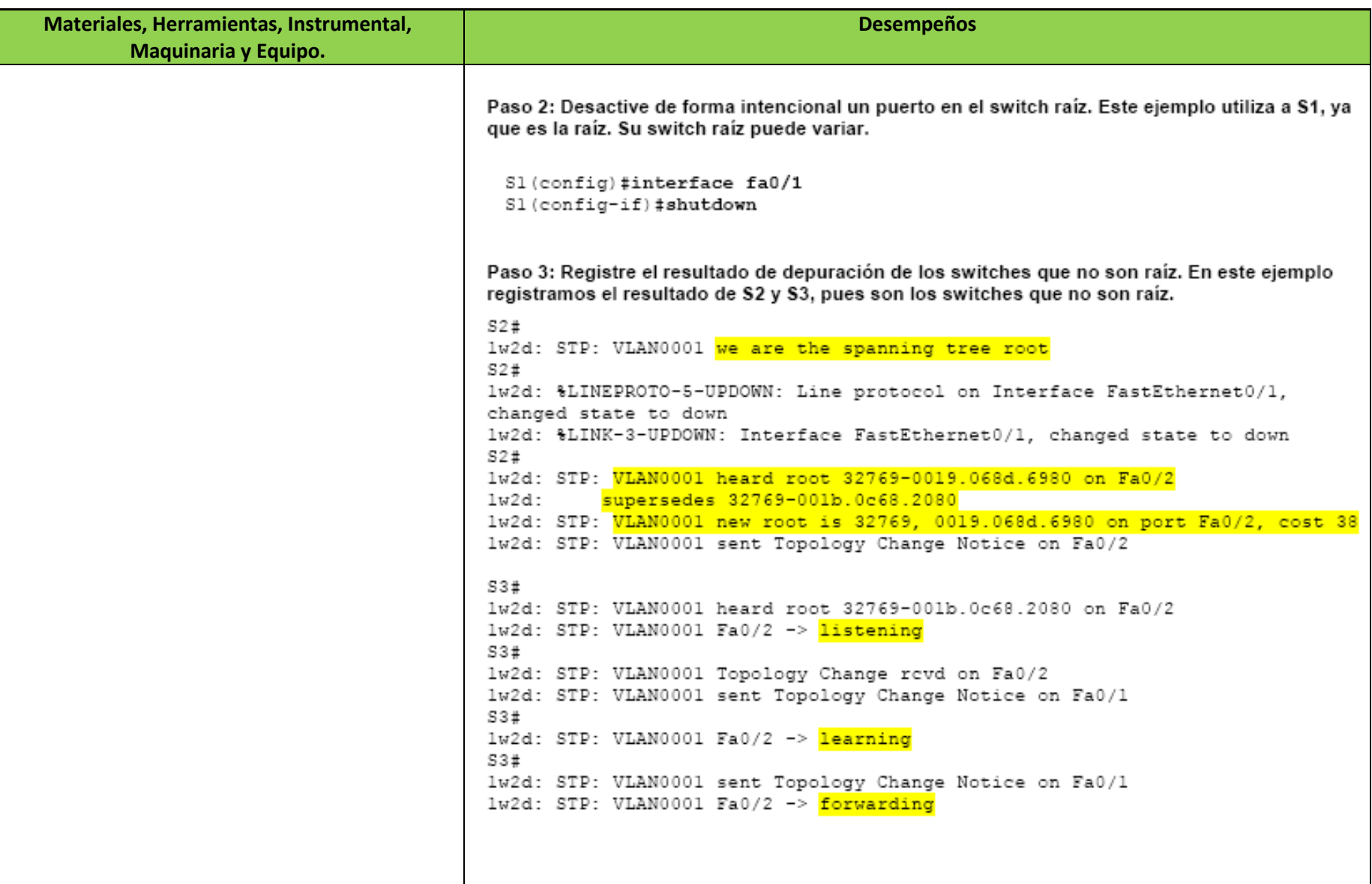

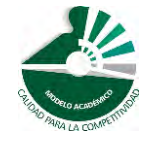

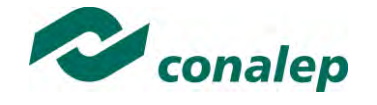

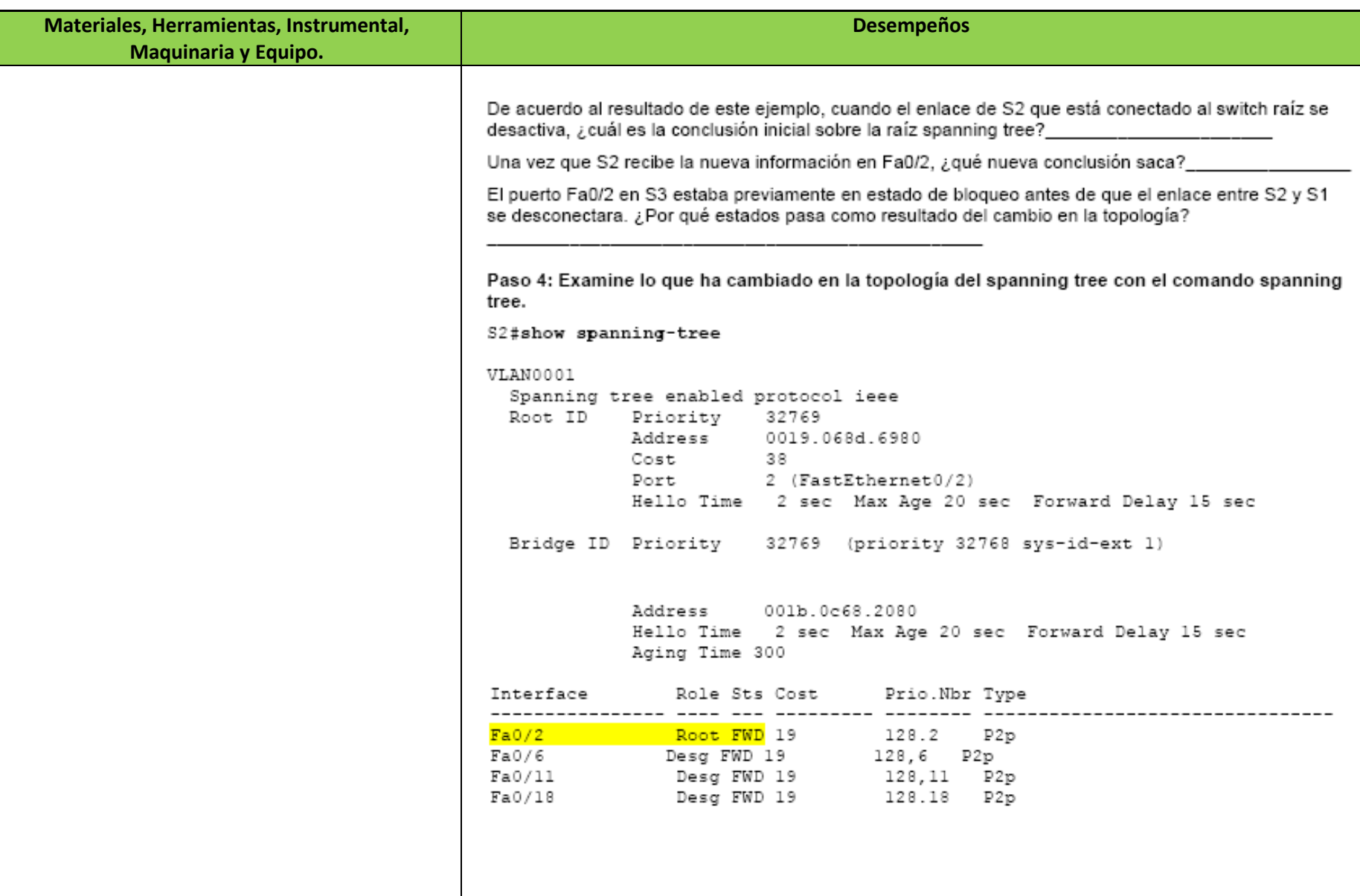

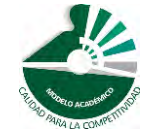

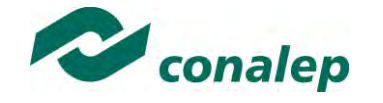

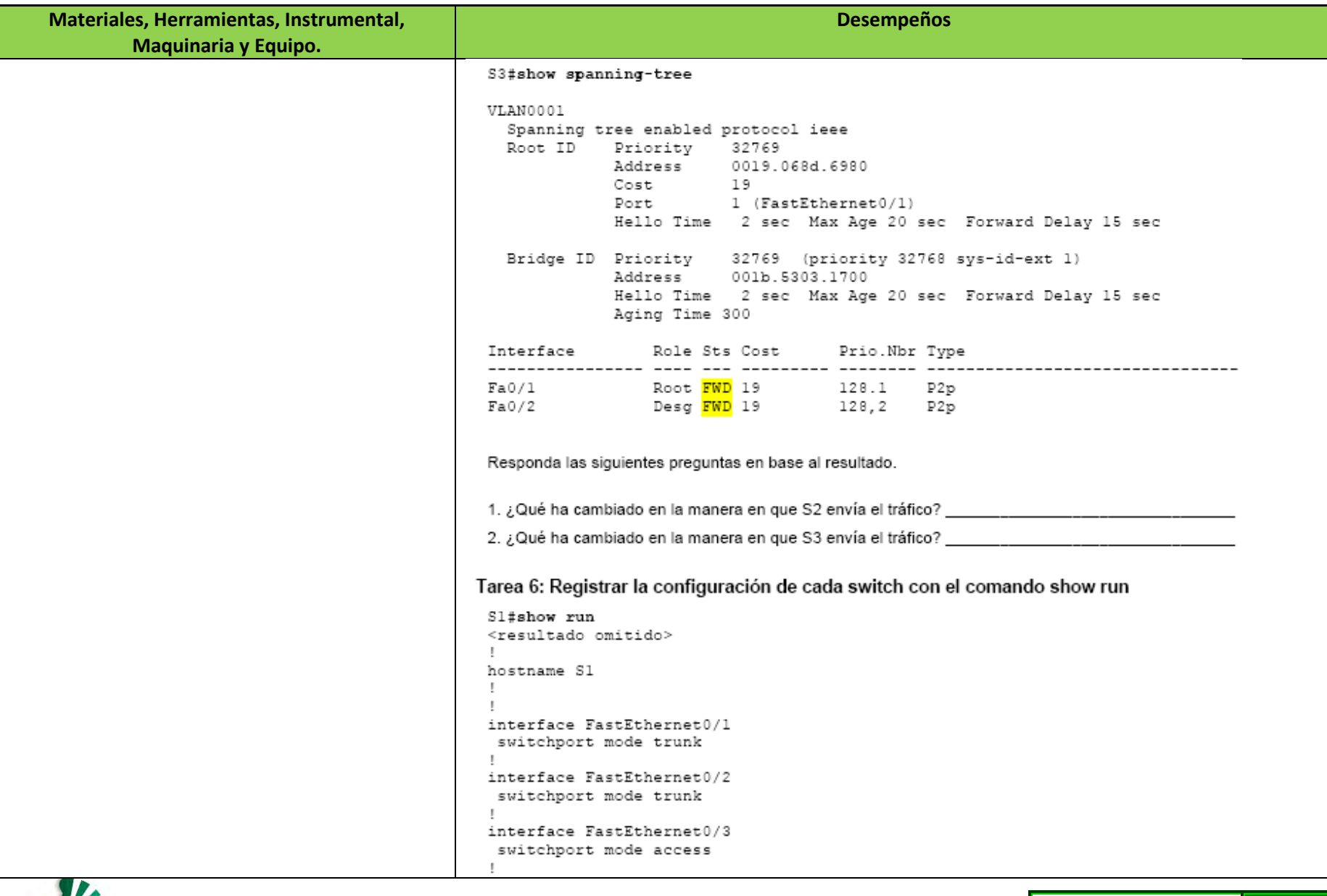

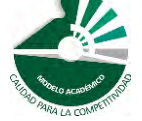

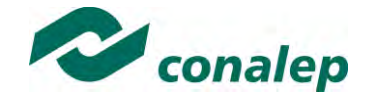

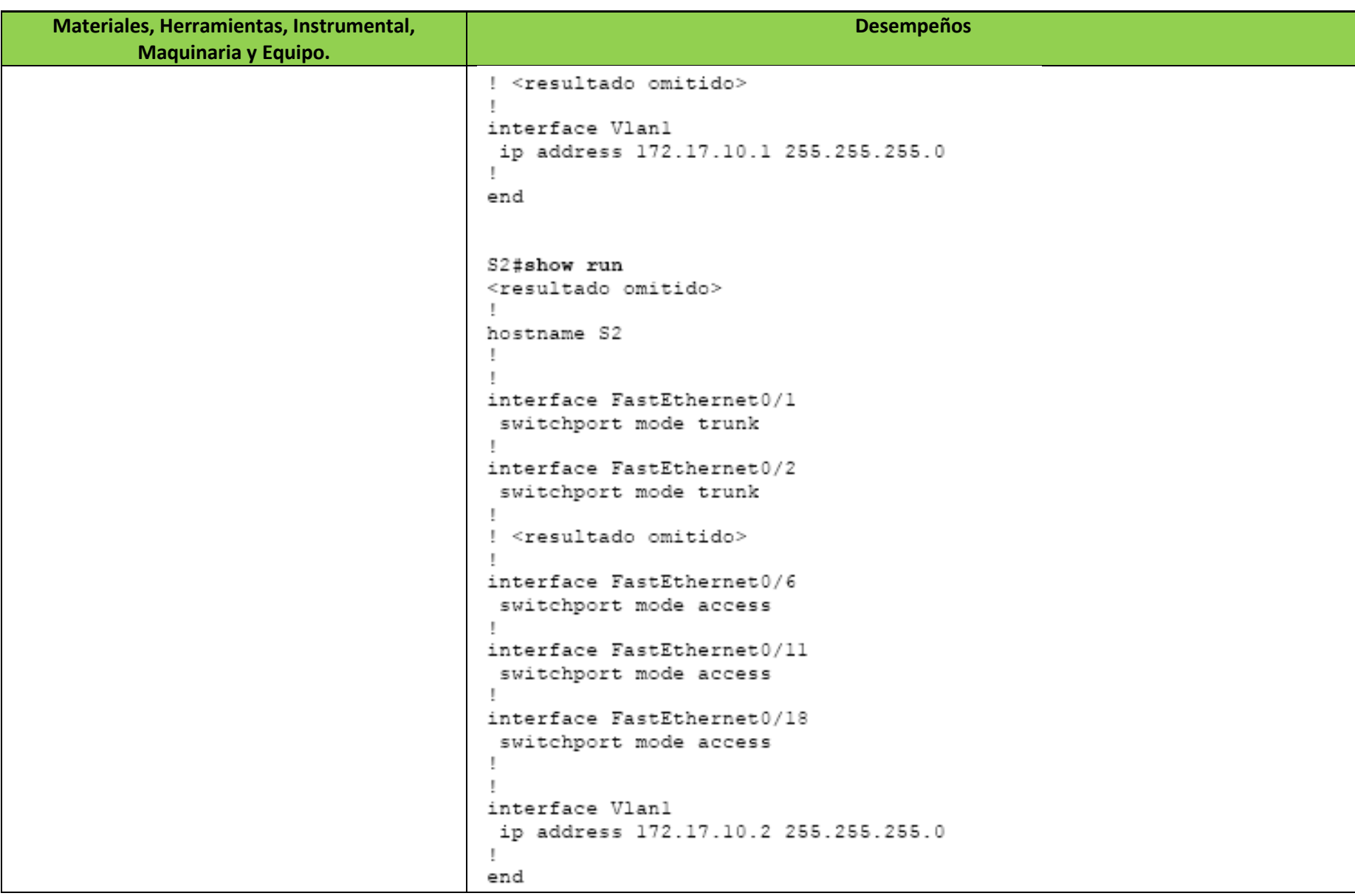

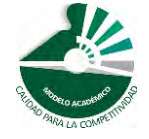

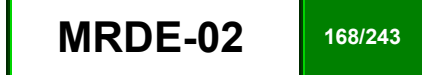

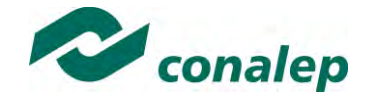

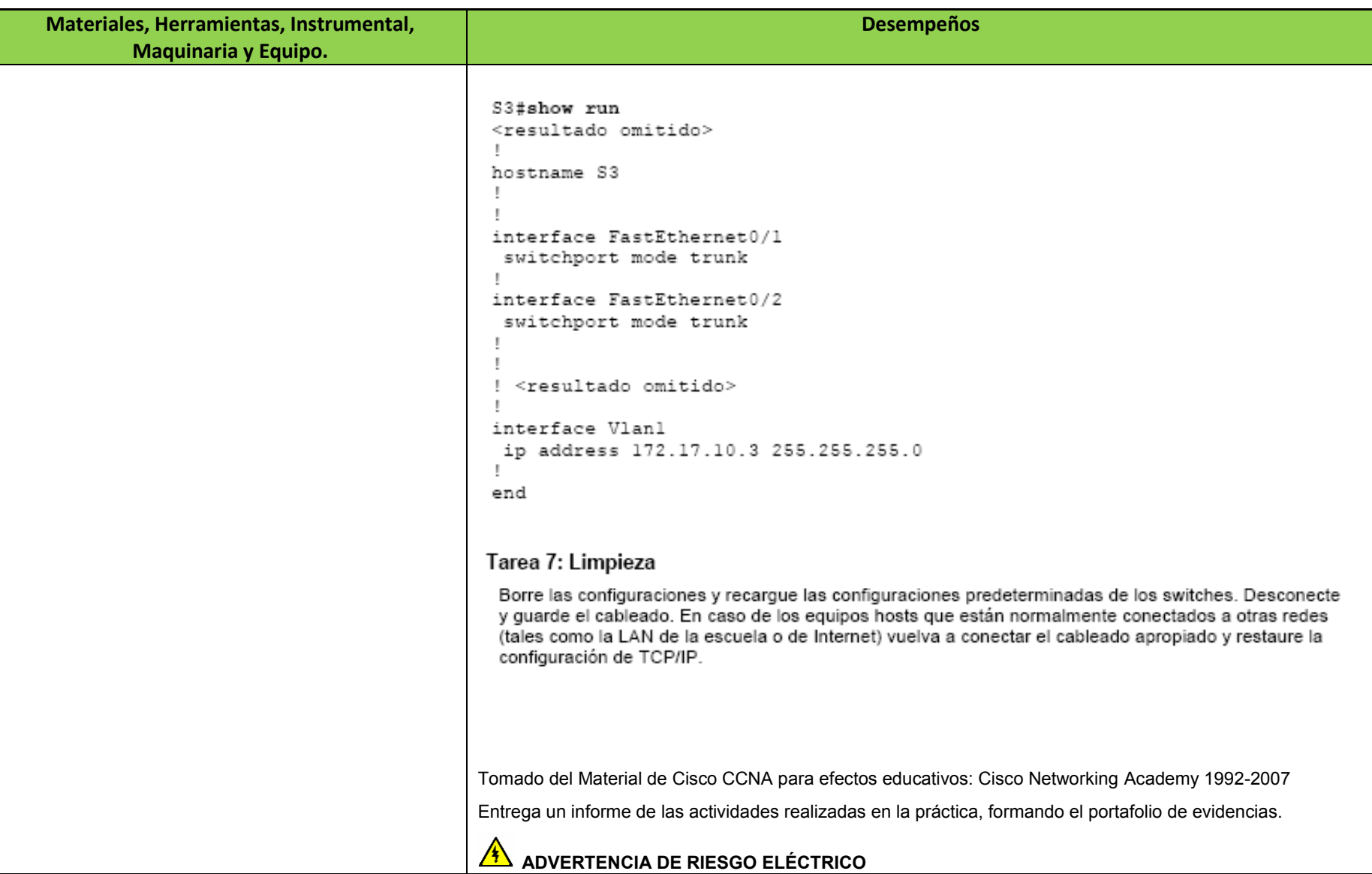

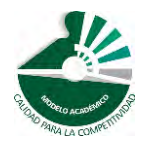

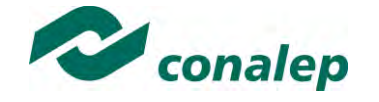

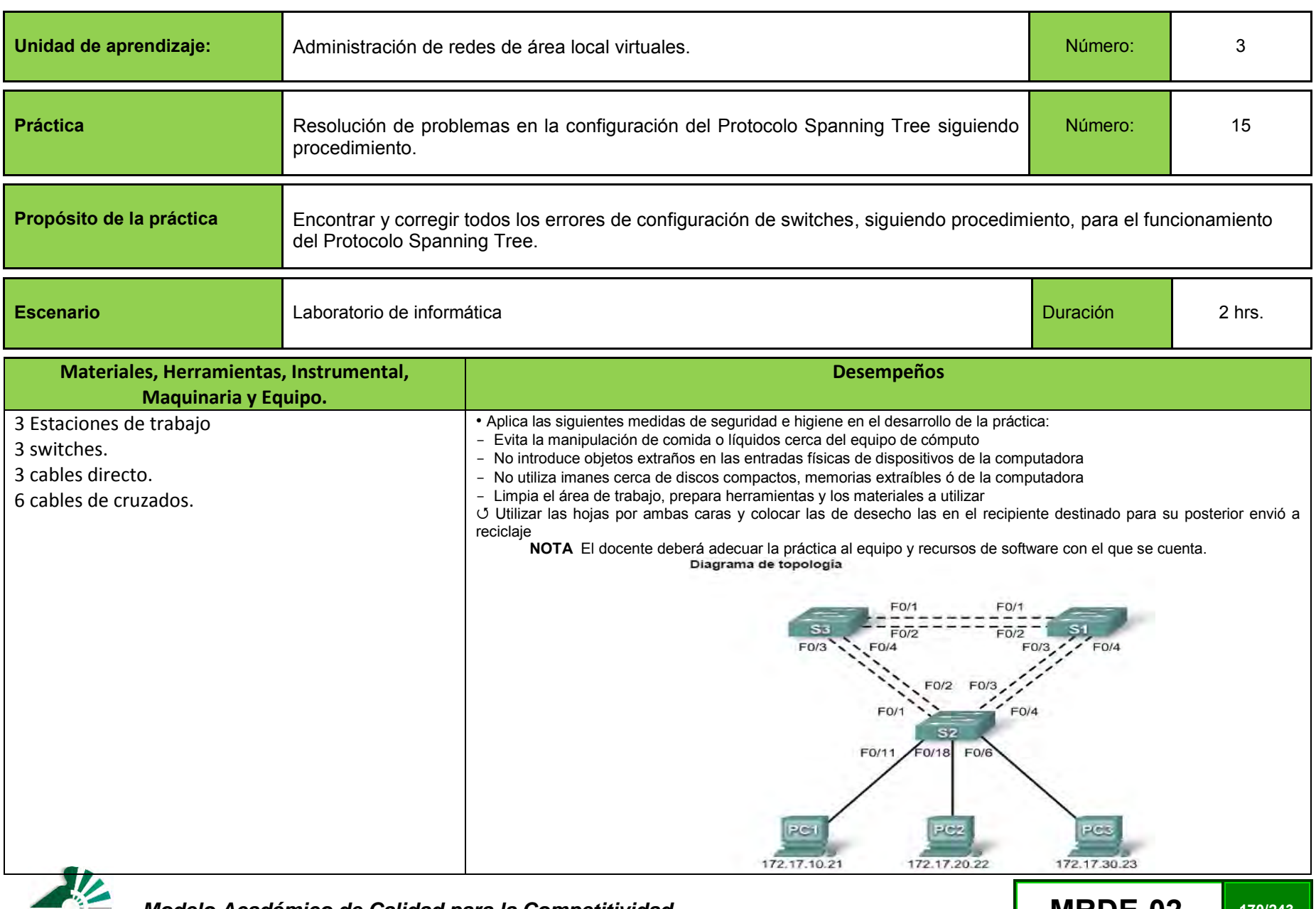

 *Modelo Académico de Calidad para la Competitividad* **MRDE-02 170/243**

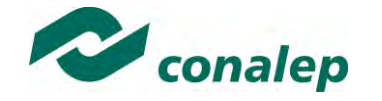

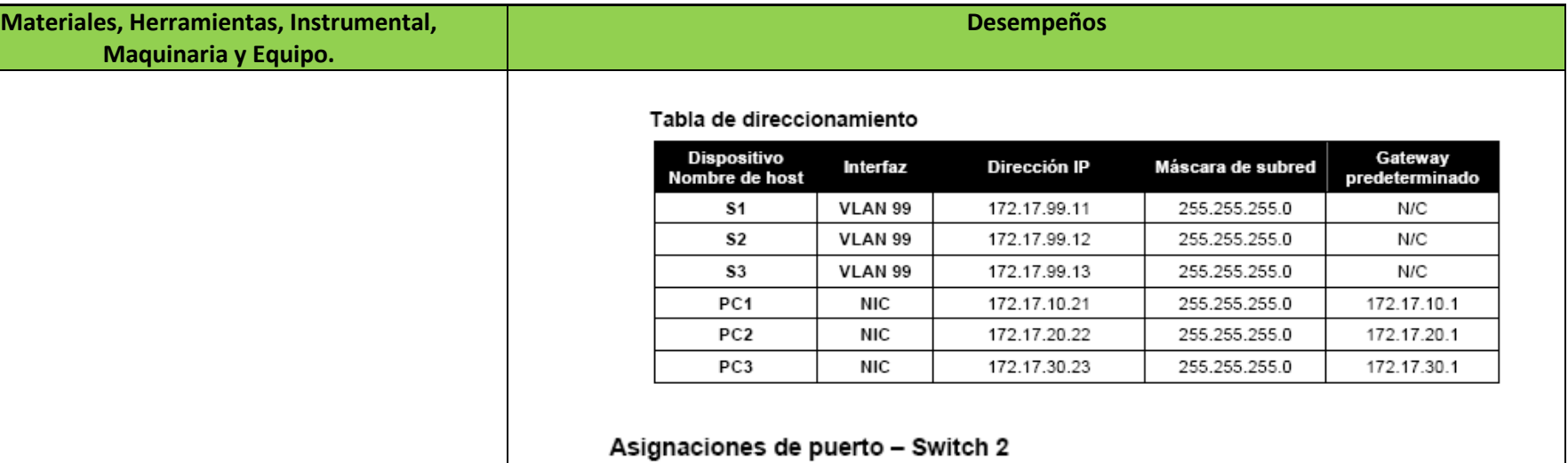

## **Puertos Asignaciones** Red  $Fa0/1 - 0/4$ Enlaces troncales 802.1q (VLAN nativa 99) 172.17.99.0 /24  $Fa0/5 - 0/10$ 172.17.30.0 /24 VLAN 30 - Guest (Default)  $Fa0/11 - 0/17$ VLAN 10 - Faculty/Staff 172.17.10.0 /24 Fa0/18 - 0/24 VLAN 20 - Students 172.17.20.0 /24

## Situación

Usted está encargado de la operación de la LAN redundante conmutada que se muestra en el diagrama de topología. Se ha observado una latencia creciente durante las horas pico de uso y el análisis apunta a los enlaces troncales congestionados. Reconoce que de los seis enlaces troncales configurados, únicamente dos envían paquetes en la configuración predeterminada actualmente en ejecución del STP. La solución a este problema requiere un uso más efectivo de los enlaces troncales disponibles. La función PVST+ de los switches de Cisco proporciona la flexibilidad necesaria para distribuir el tráfico entre los switches mediante los seis enlaces troncales.

Esta práctica de laboratorio finaliza cuando todos los enlaces troncales conectados transporten tráfico y los tres switches participen en el balanceo de carga por VLAN para los tres usuarios.

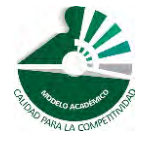

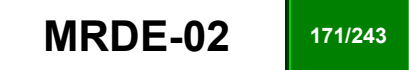

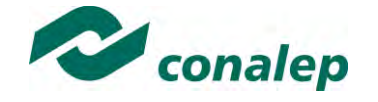

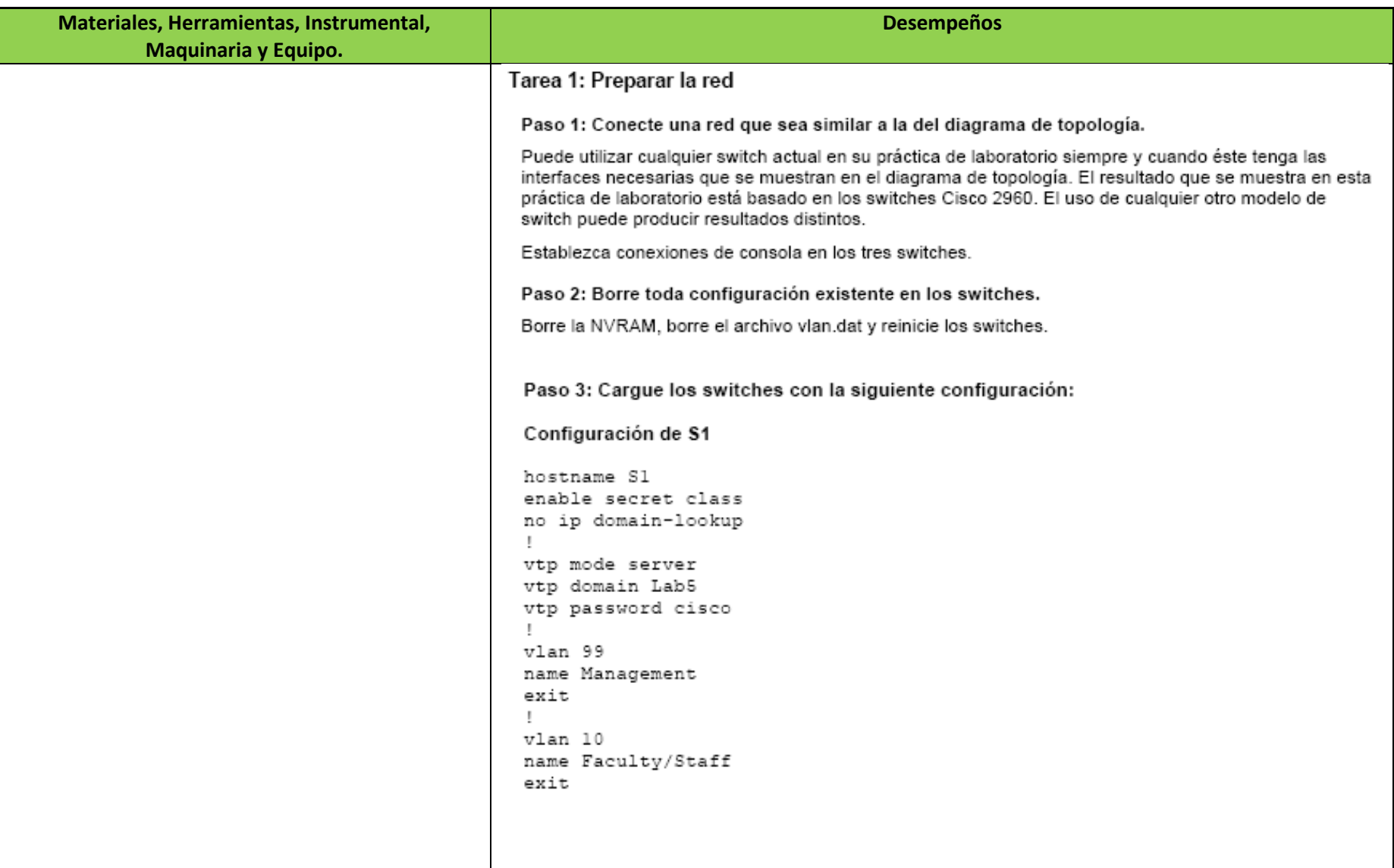

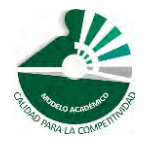

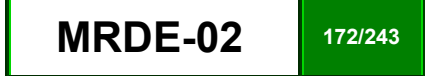

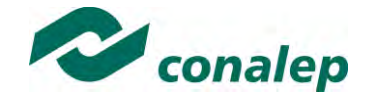

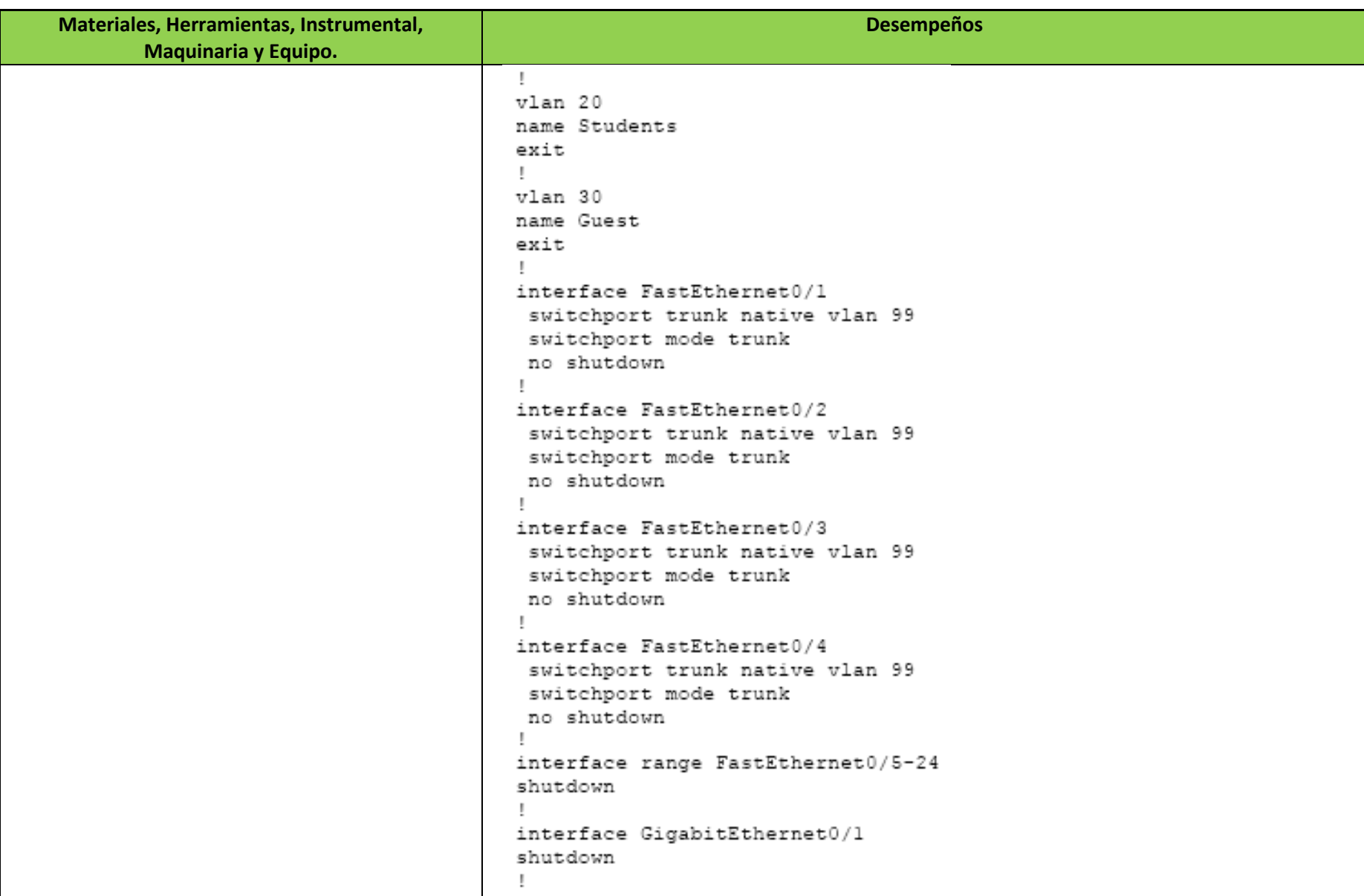

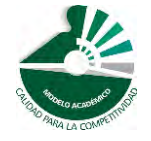

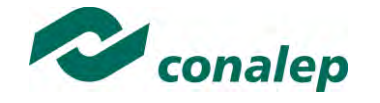

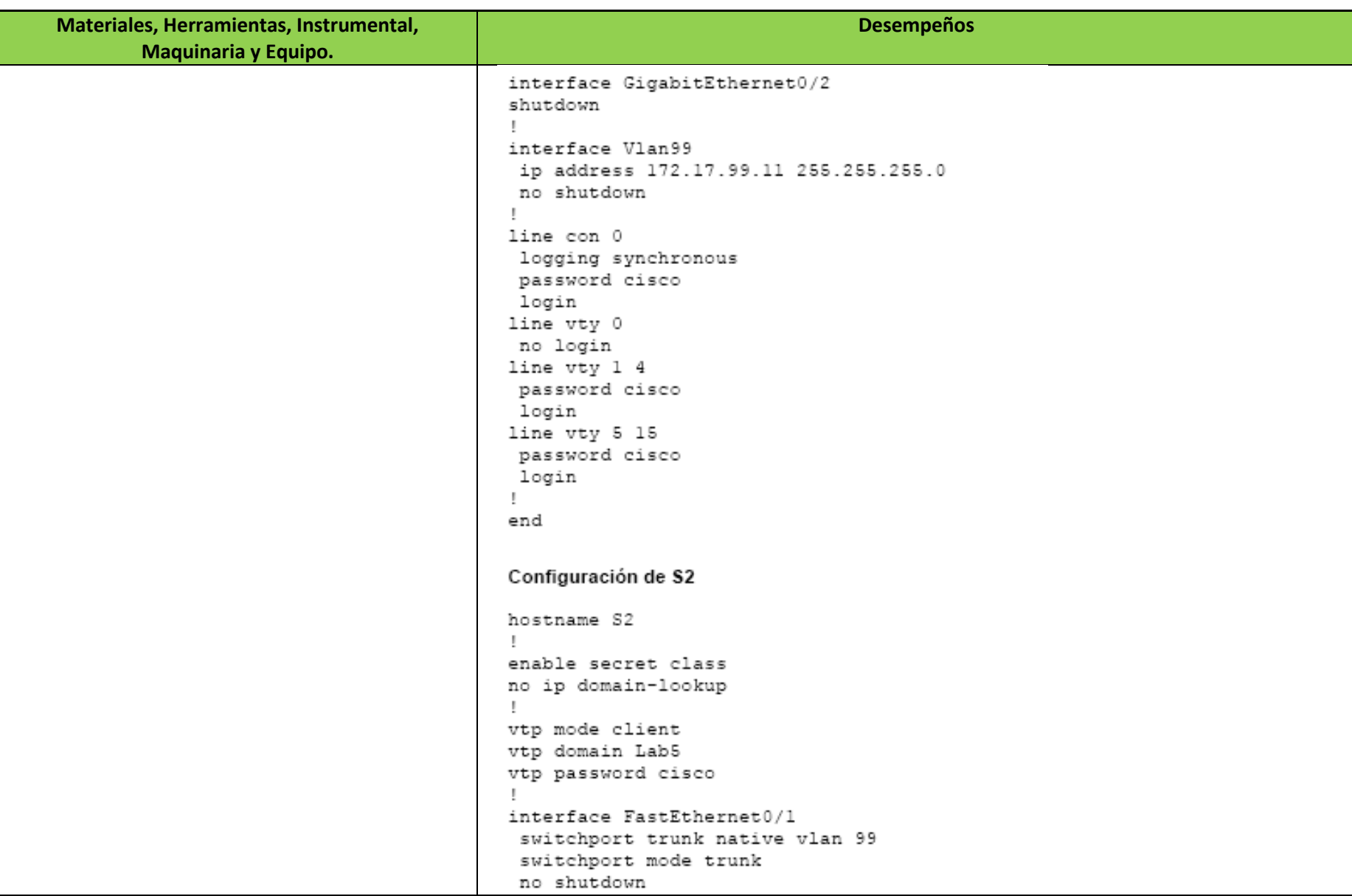

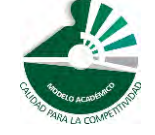

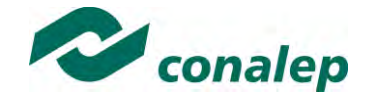

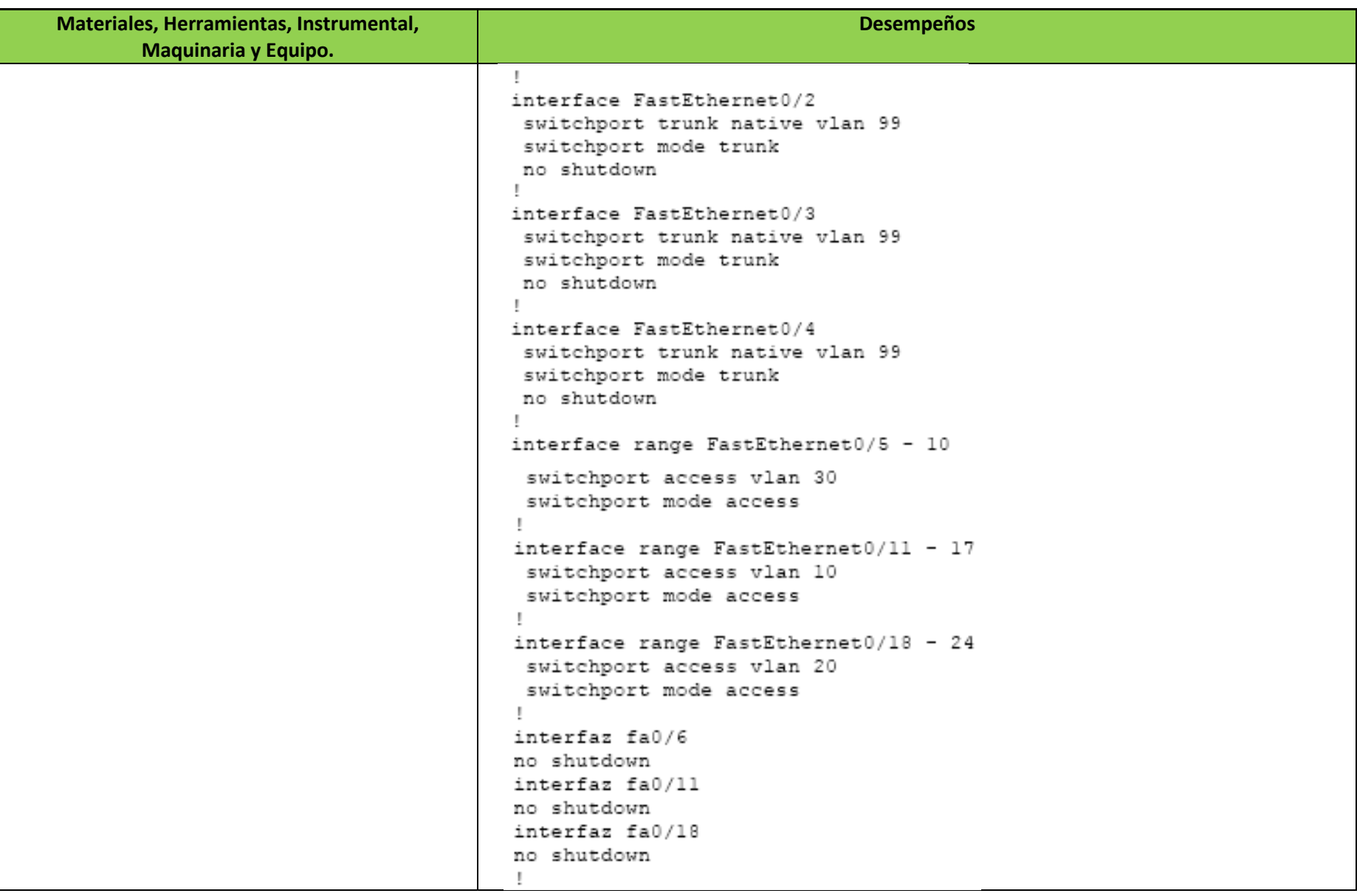

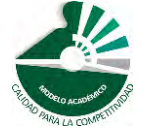

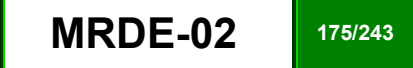

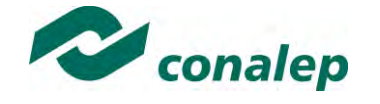

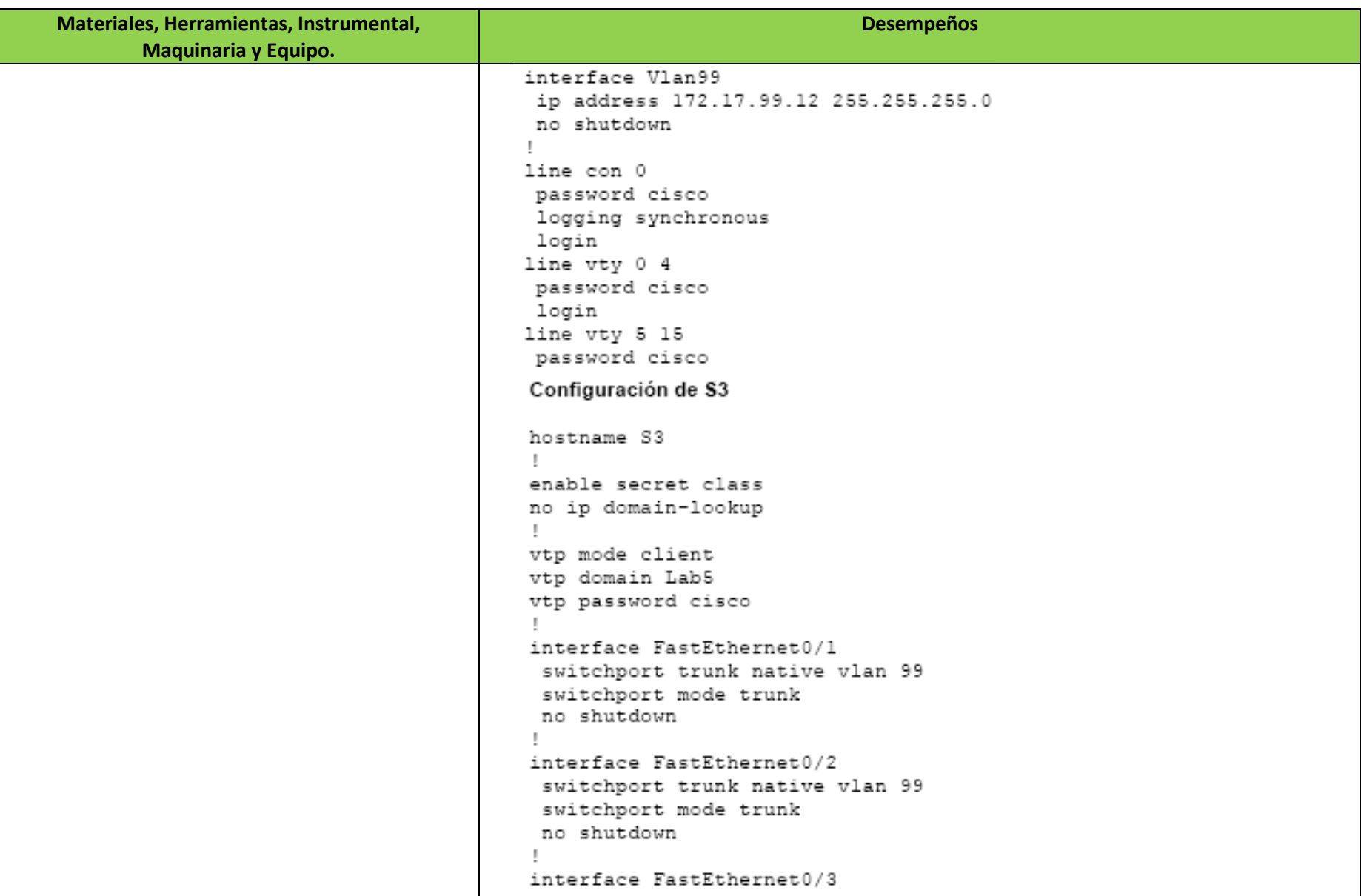

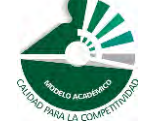

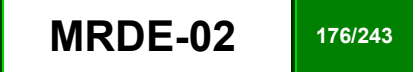

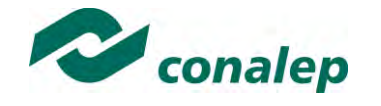

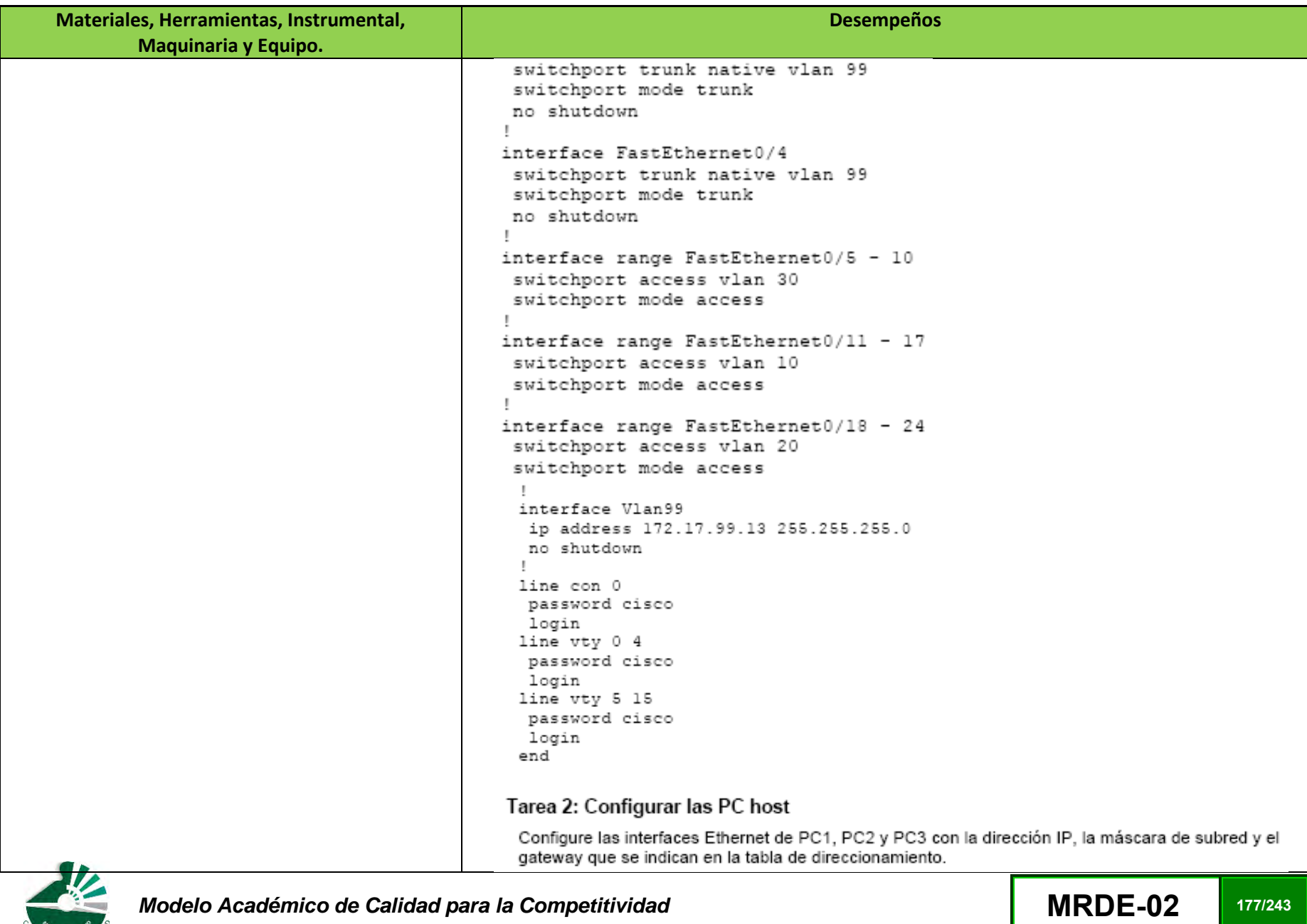

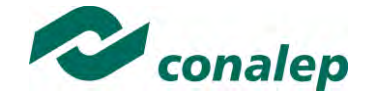

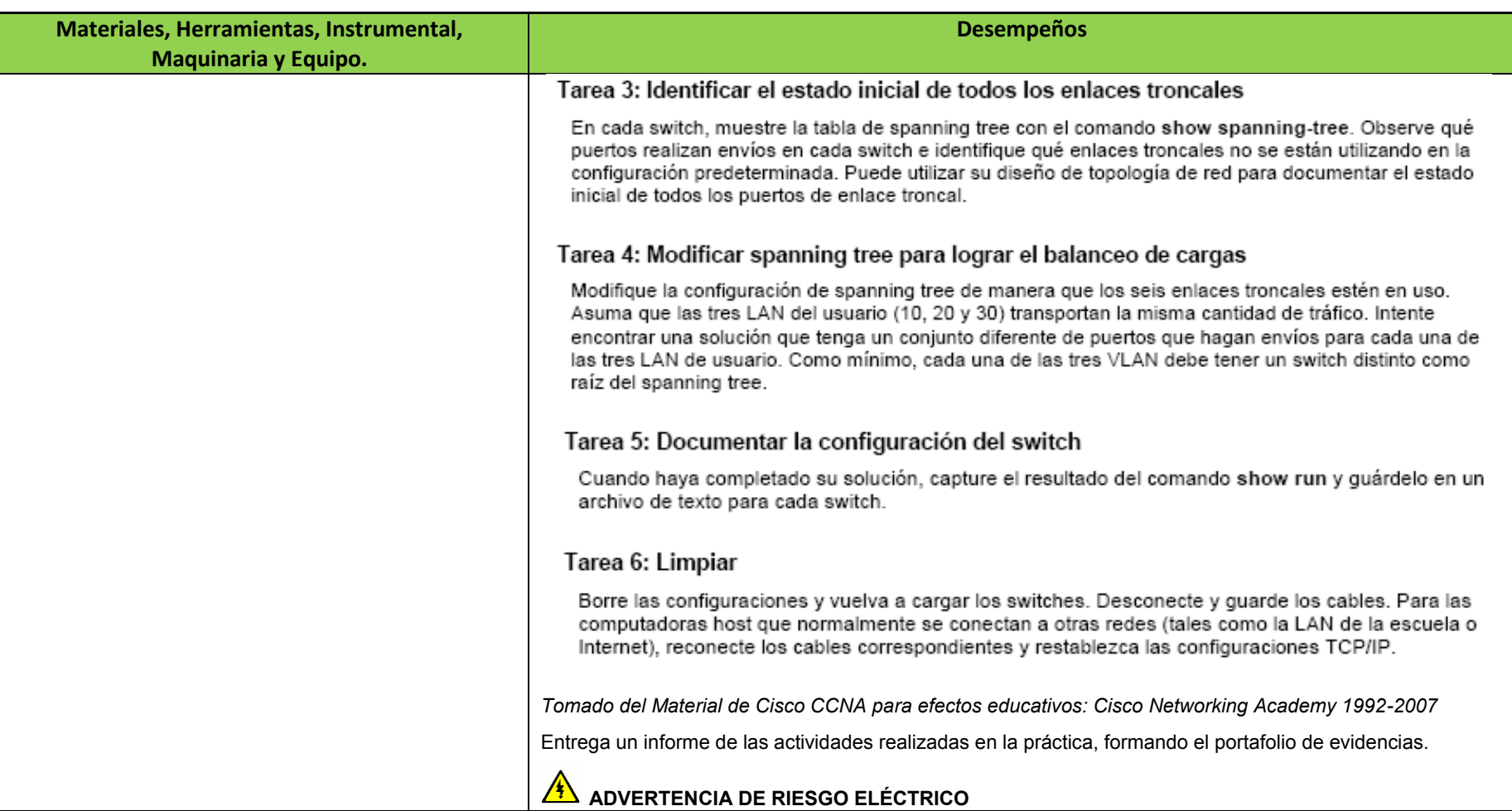

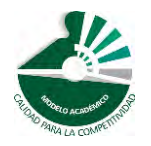

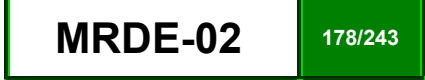

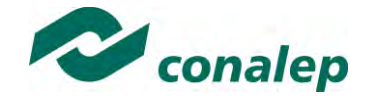

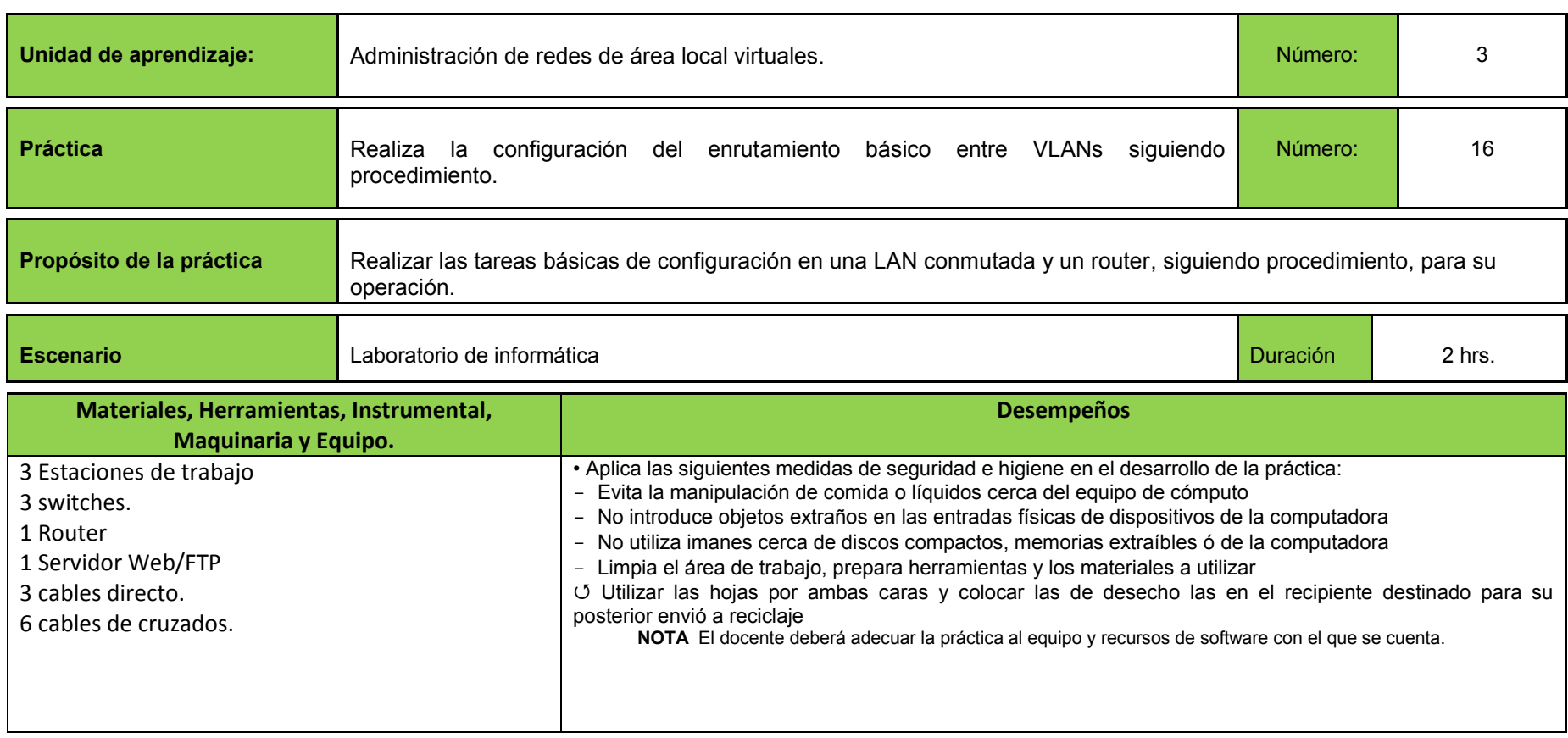

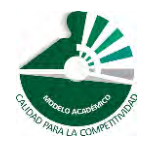

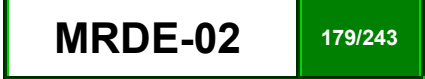

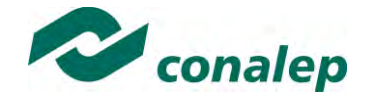

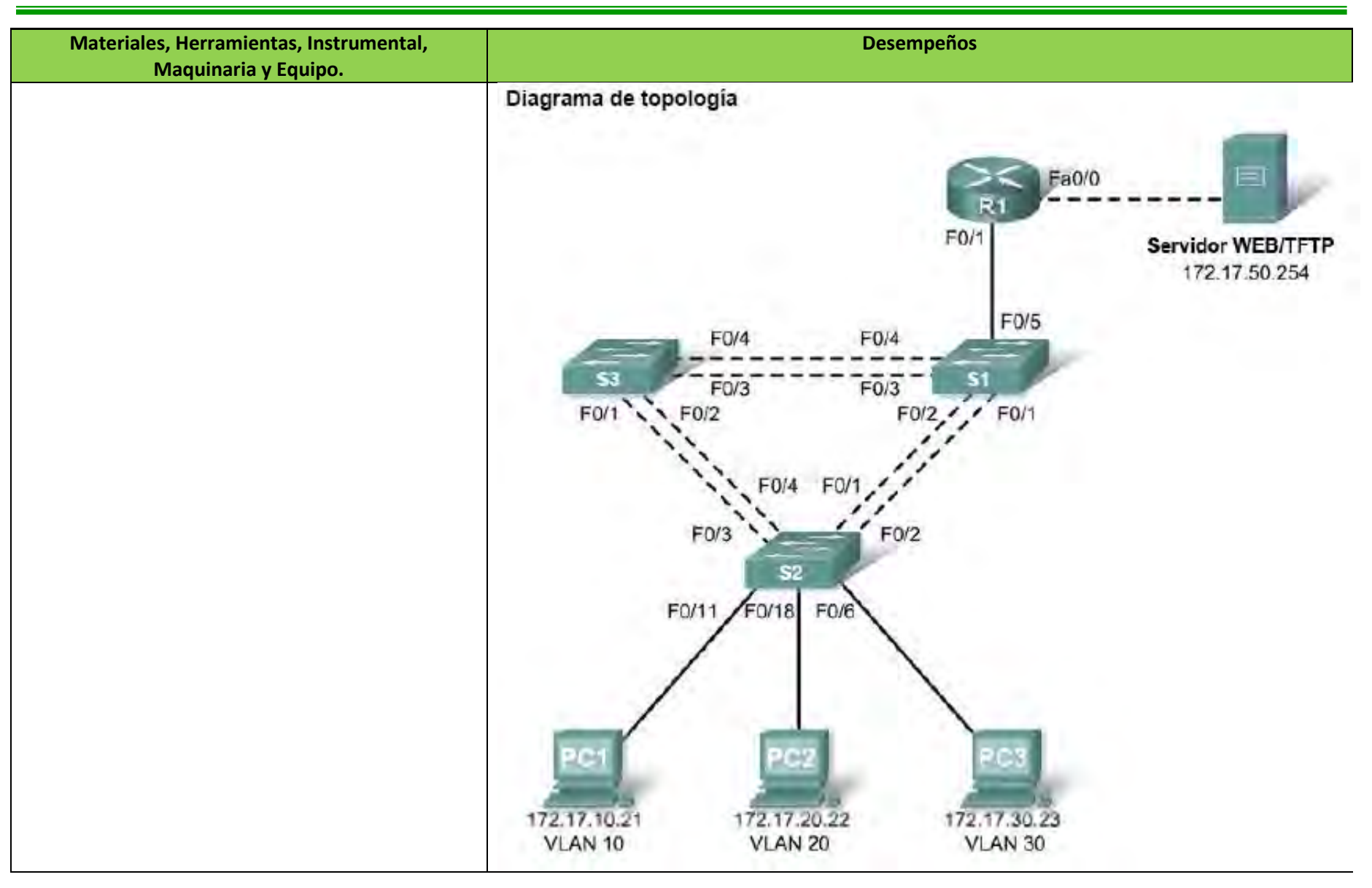

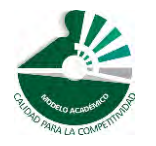

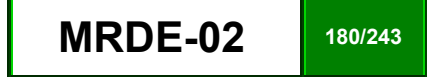
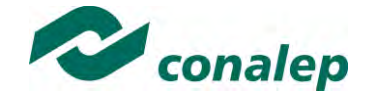

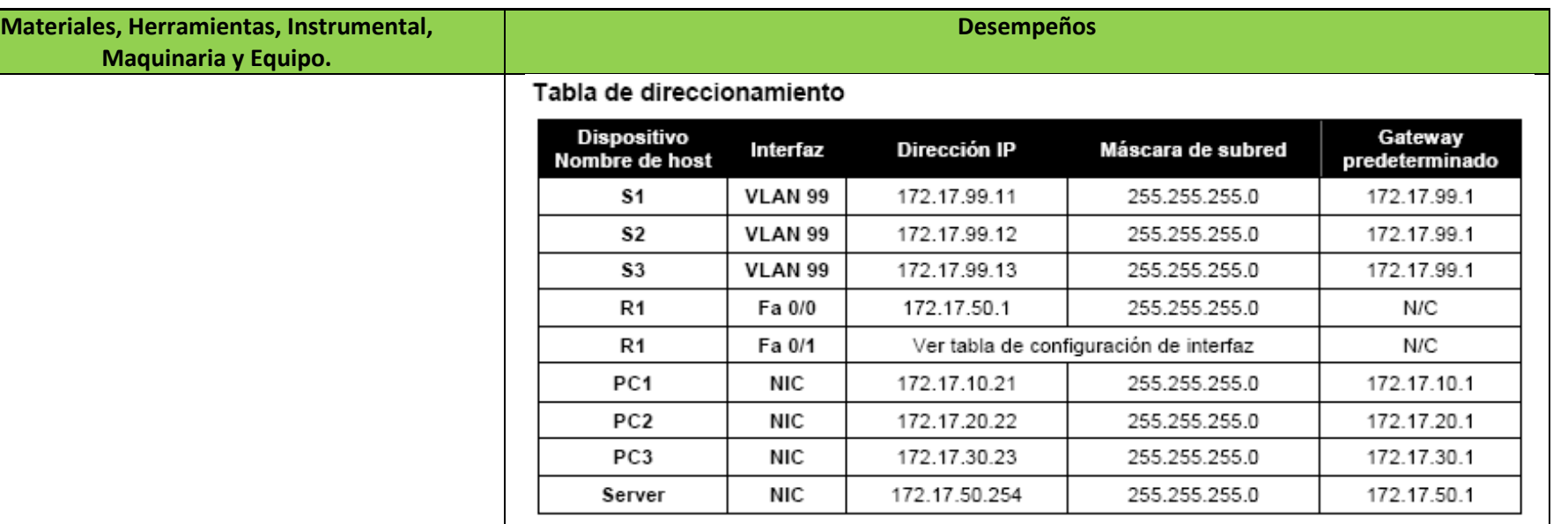

## Asignaciones de puerto - Switch 2

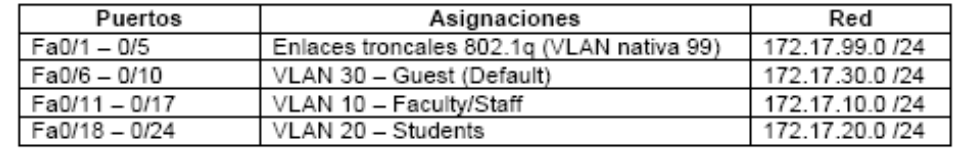

## Tabla de configuración de la interfaz - Router 1

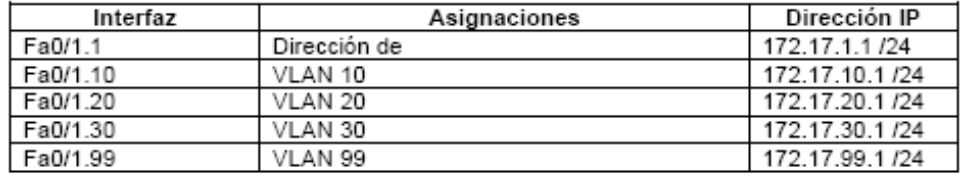

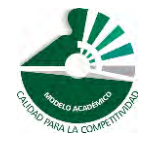

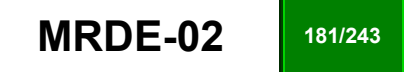

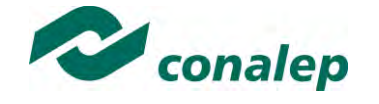

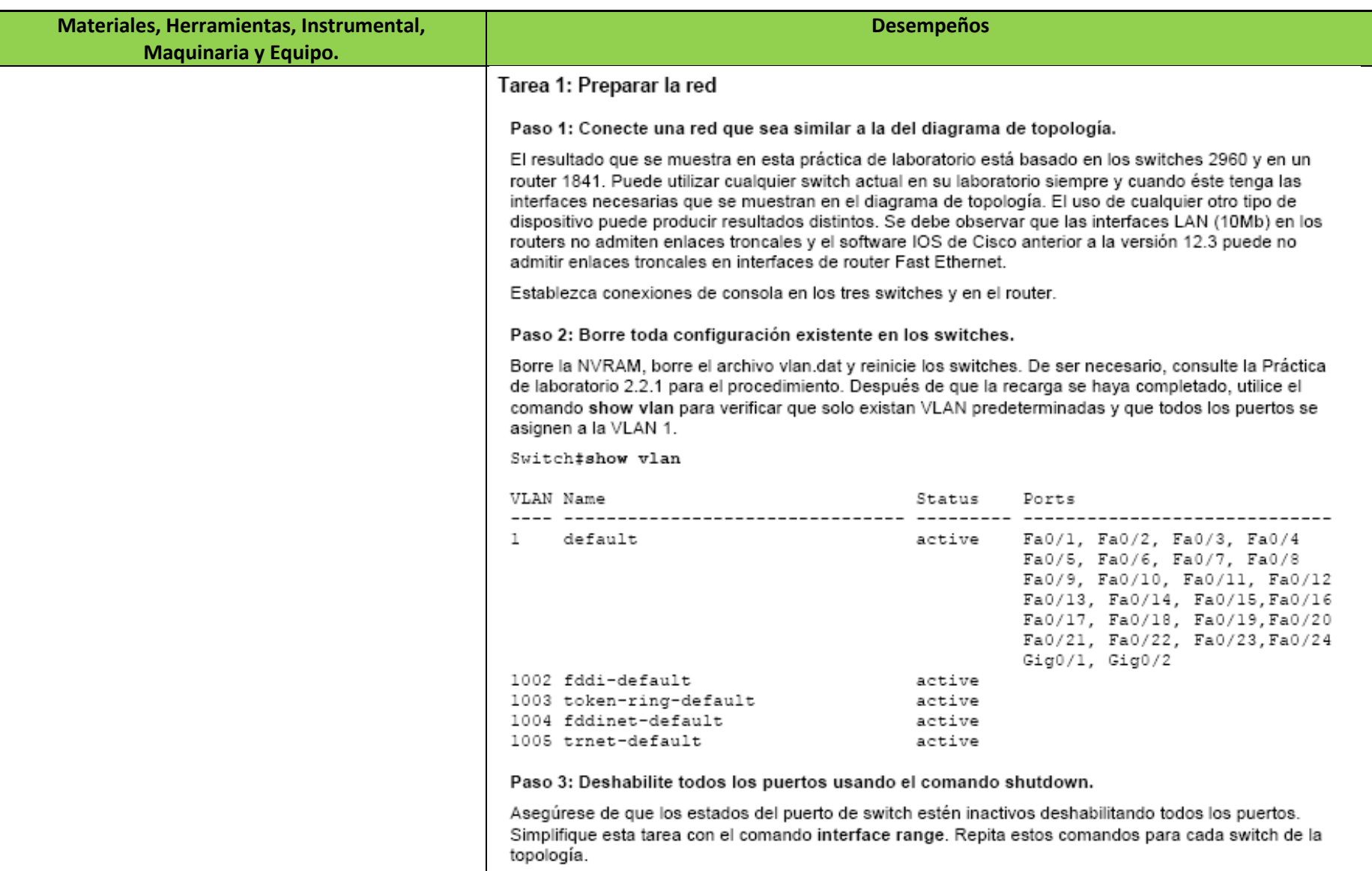

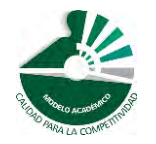

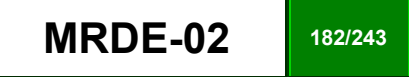

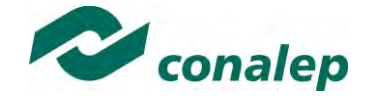

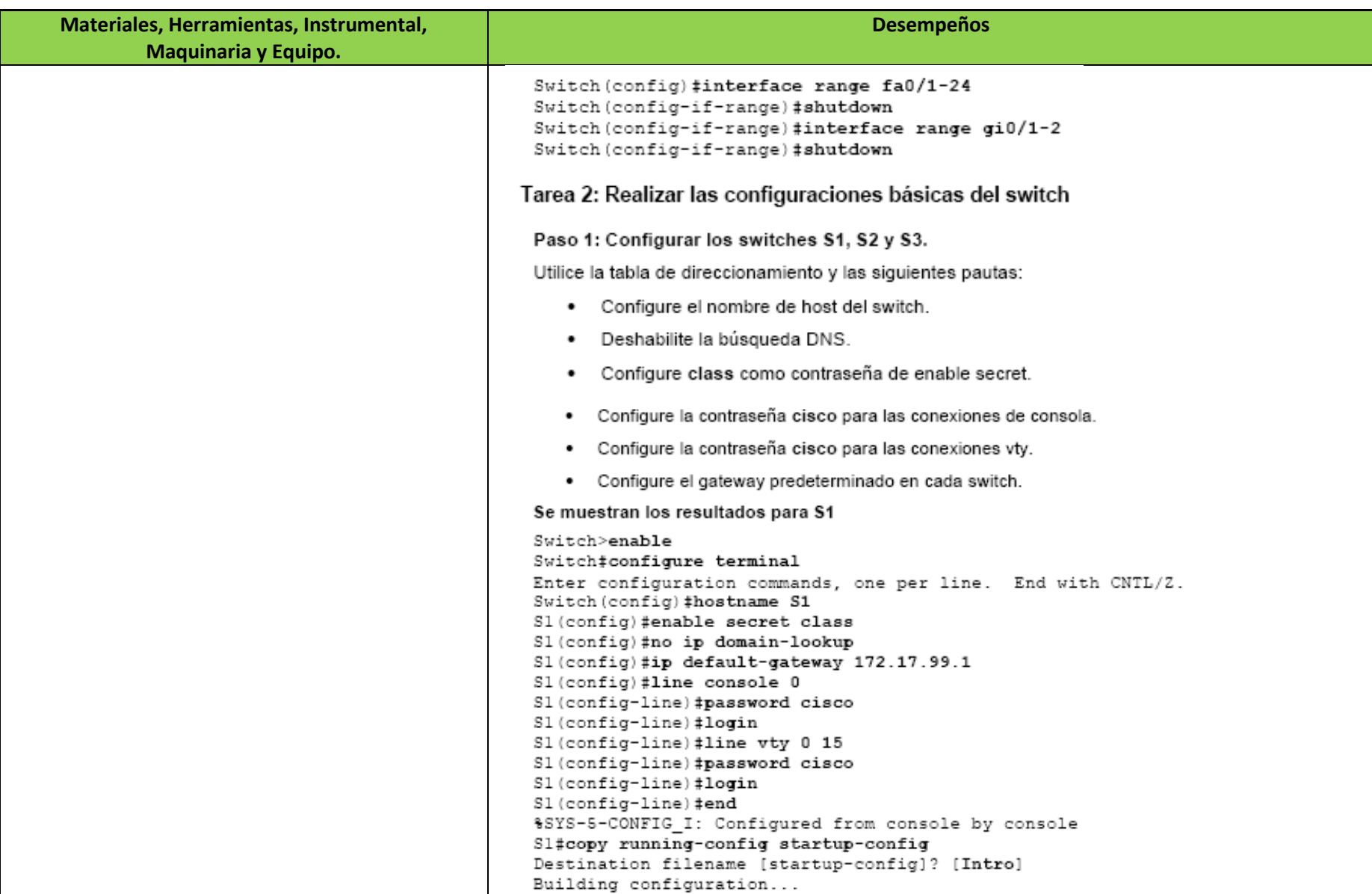

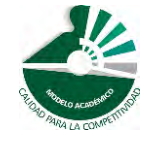

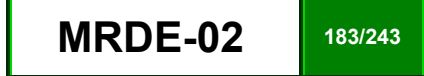

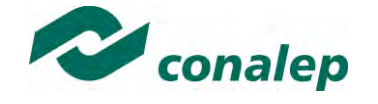

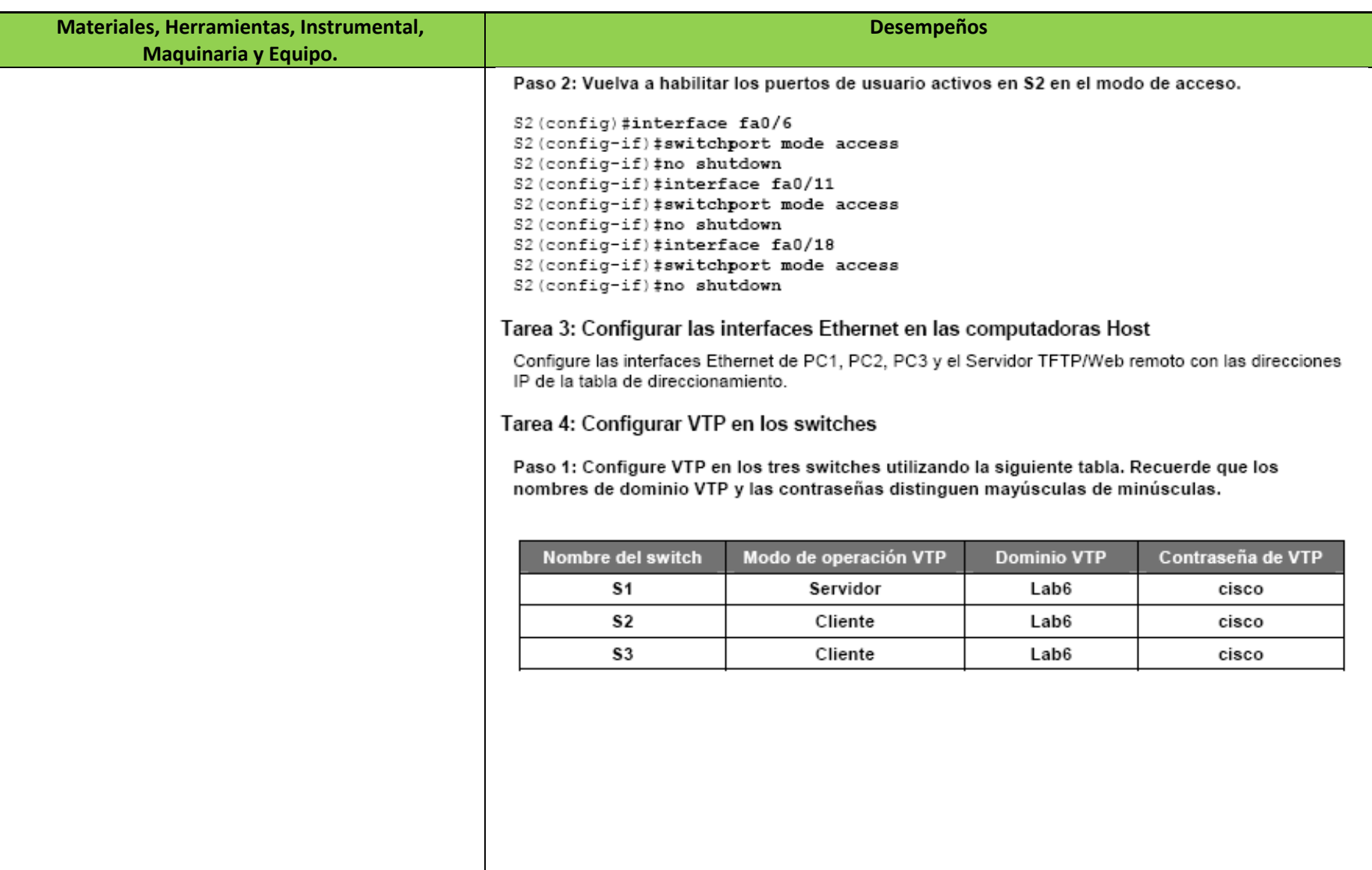

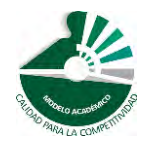

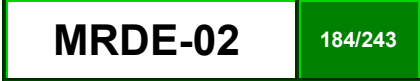

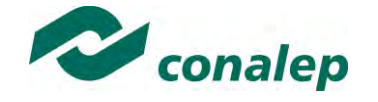

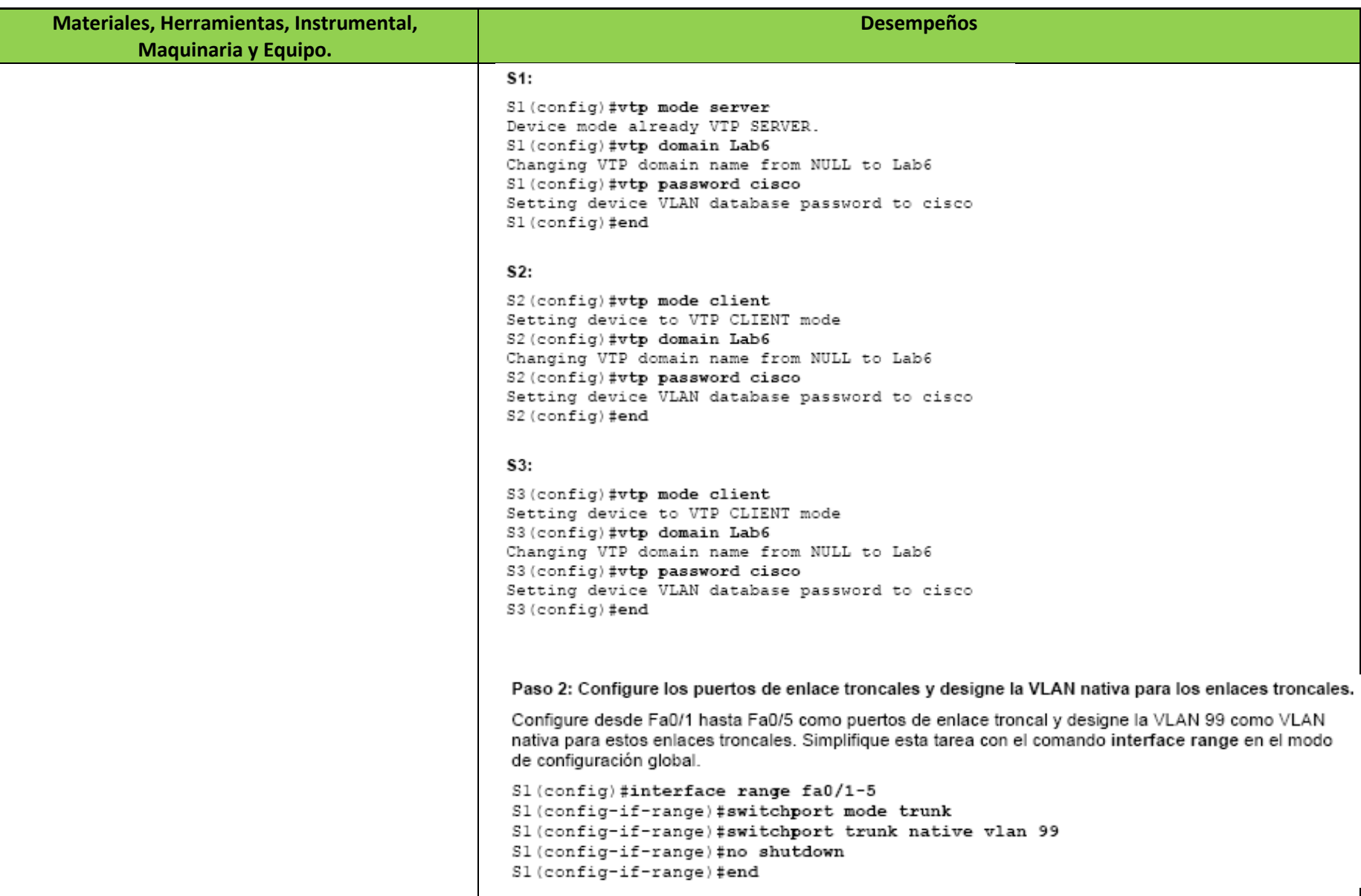

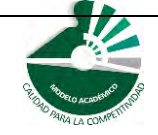

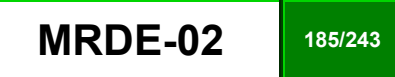

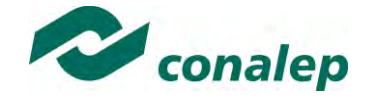

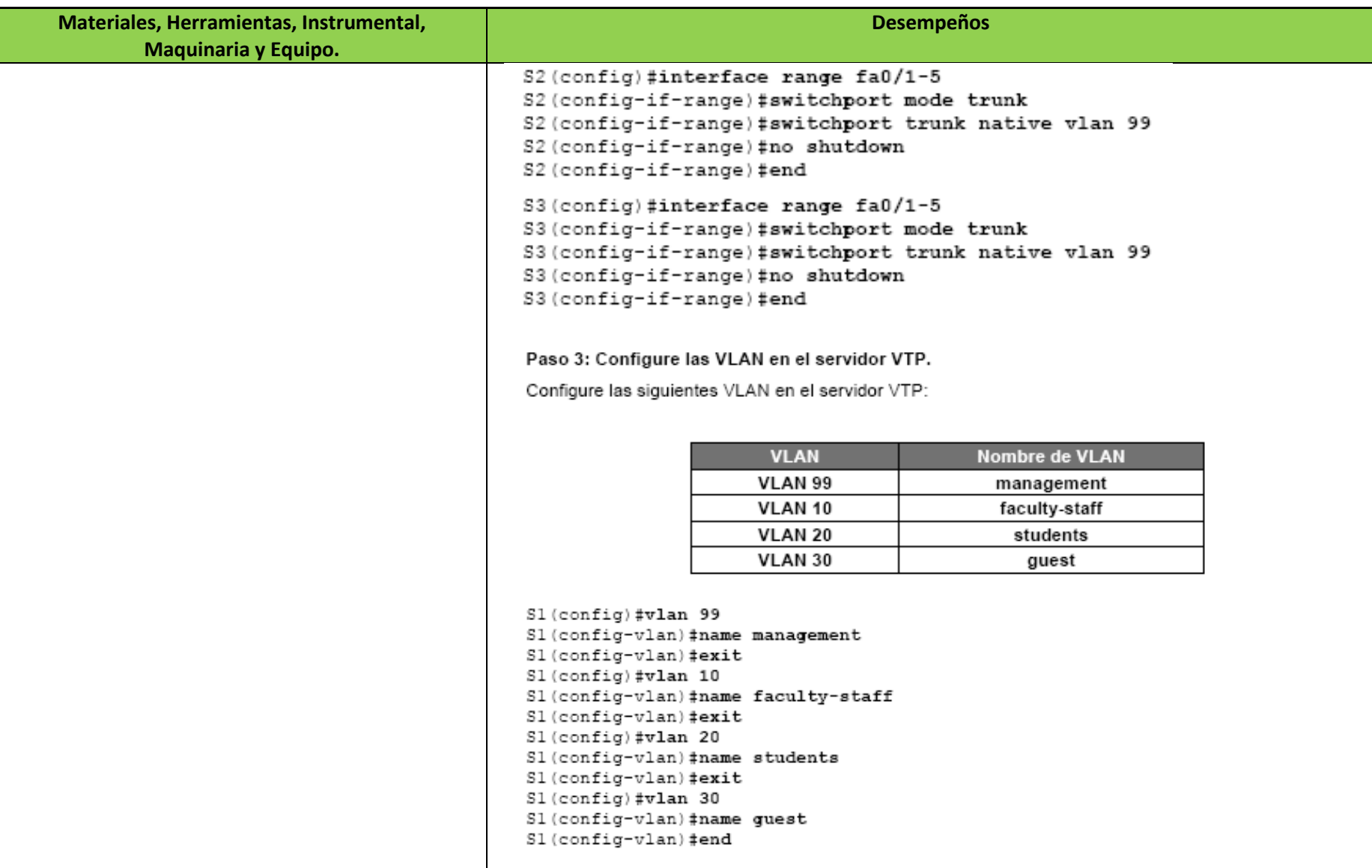

Verifique que las VLAN se creen en S1 con el comando show vlan brief.

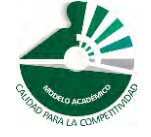

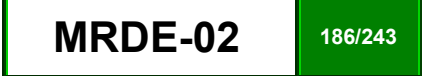

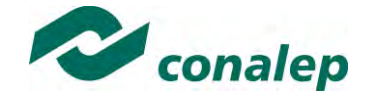

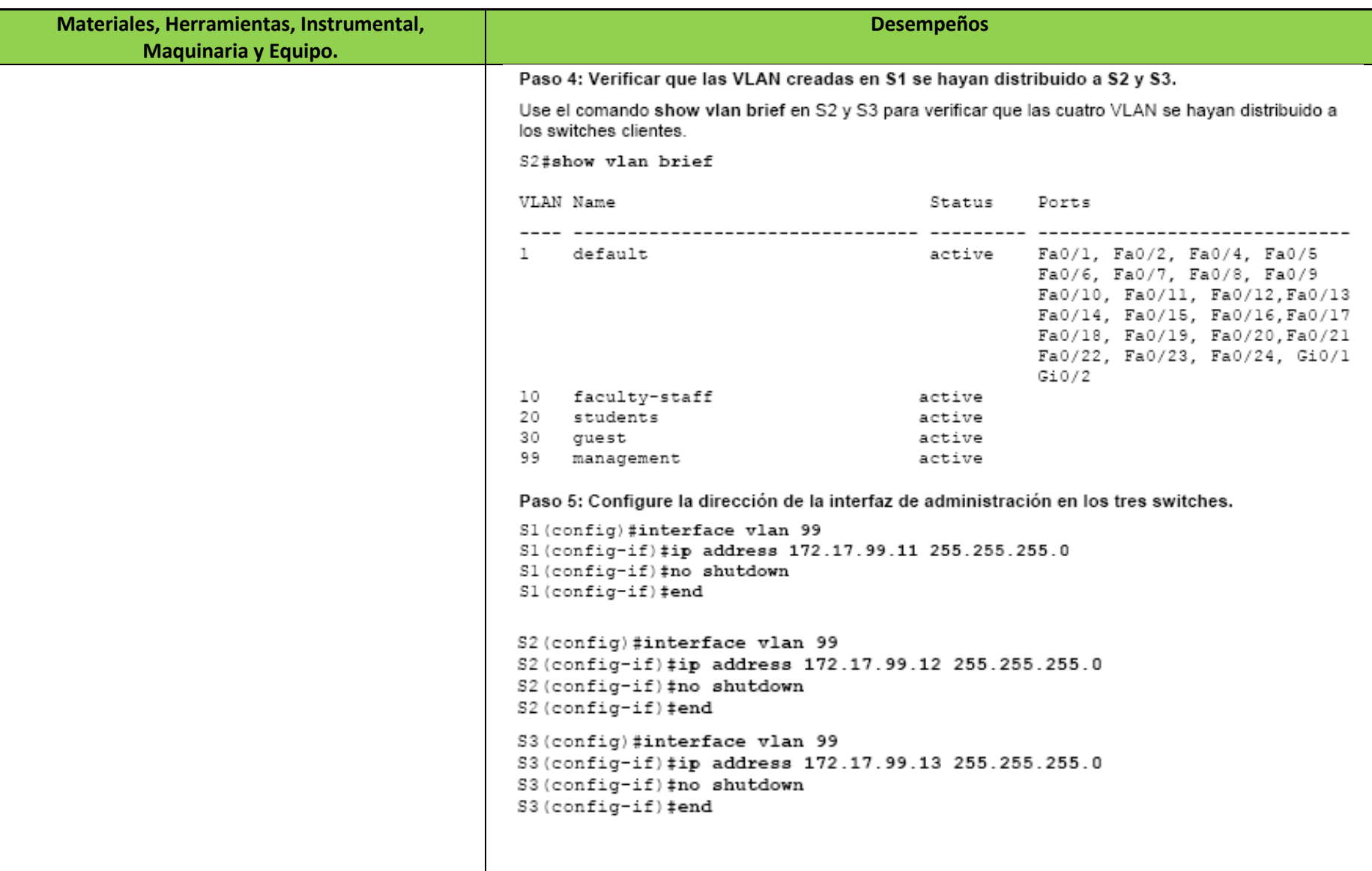

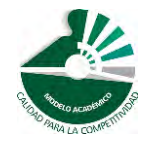

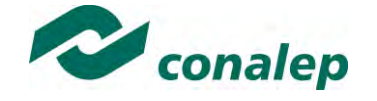

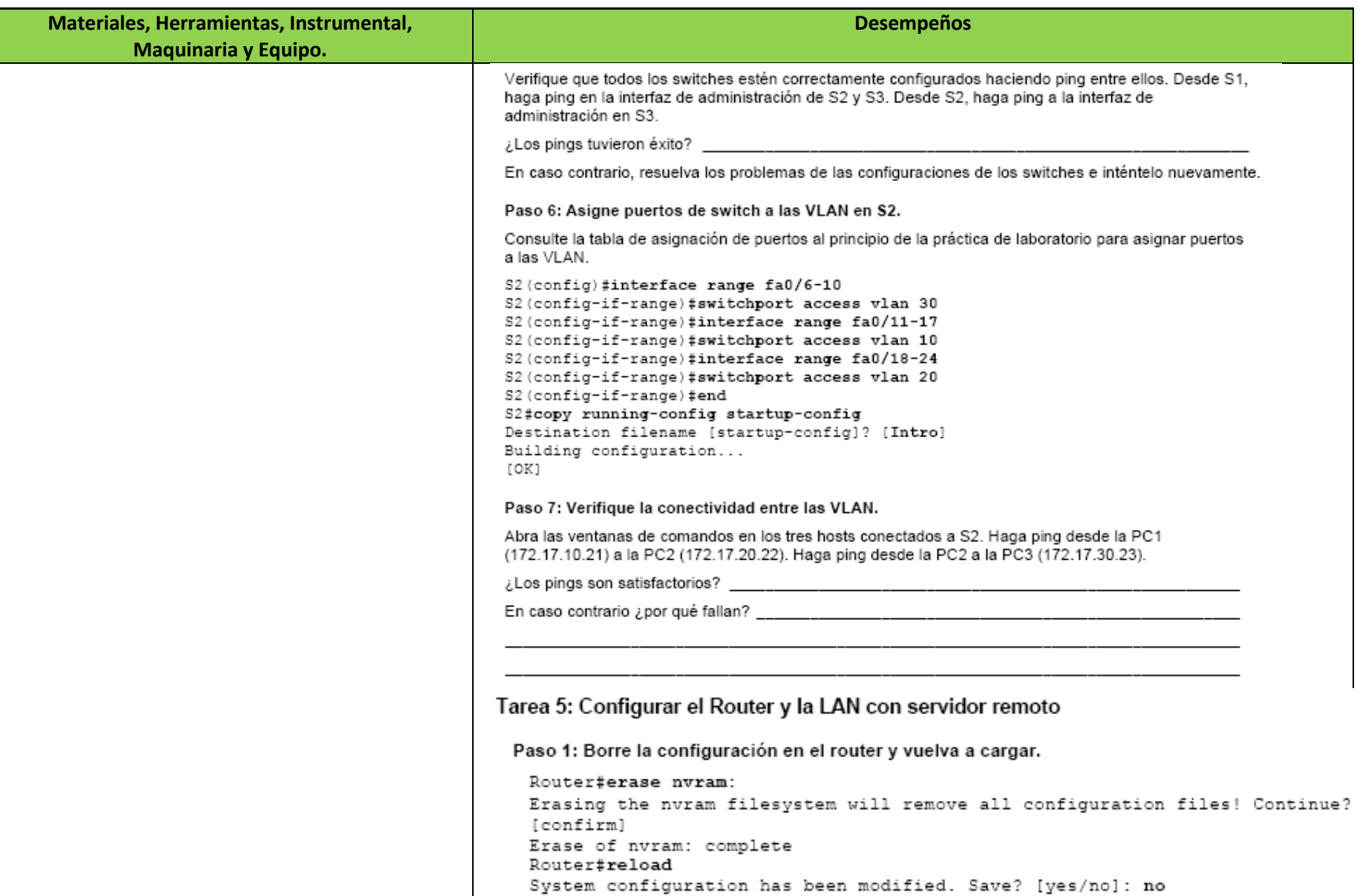

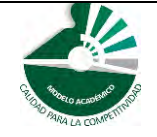

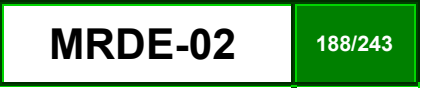

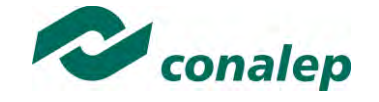

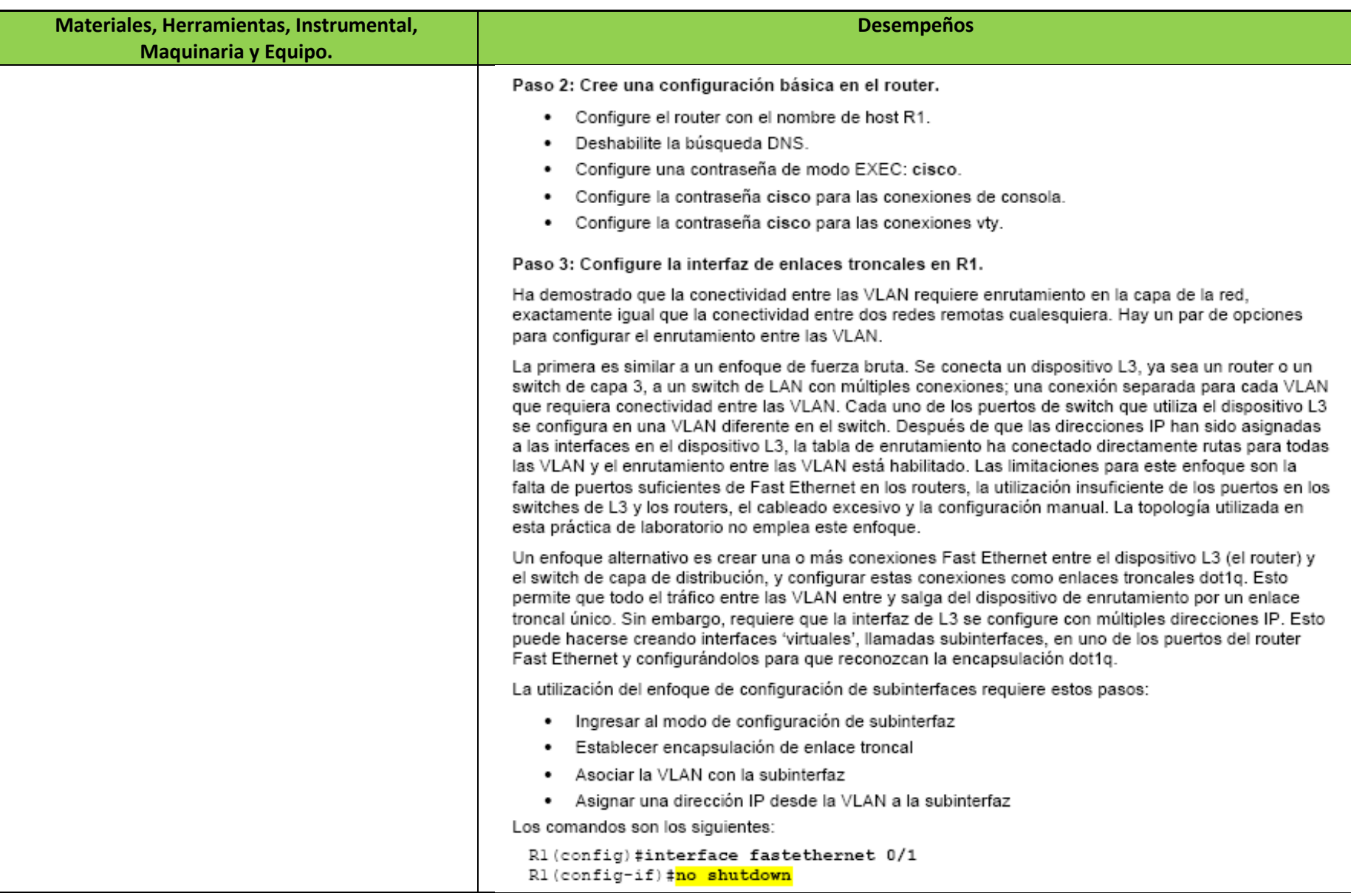

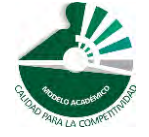

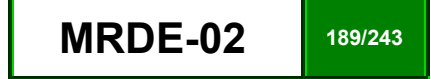

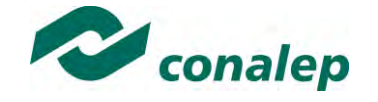

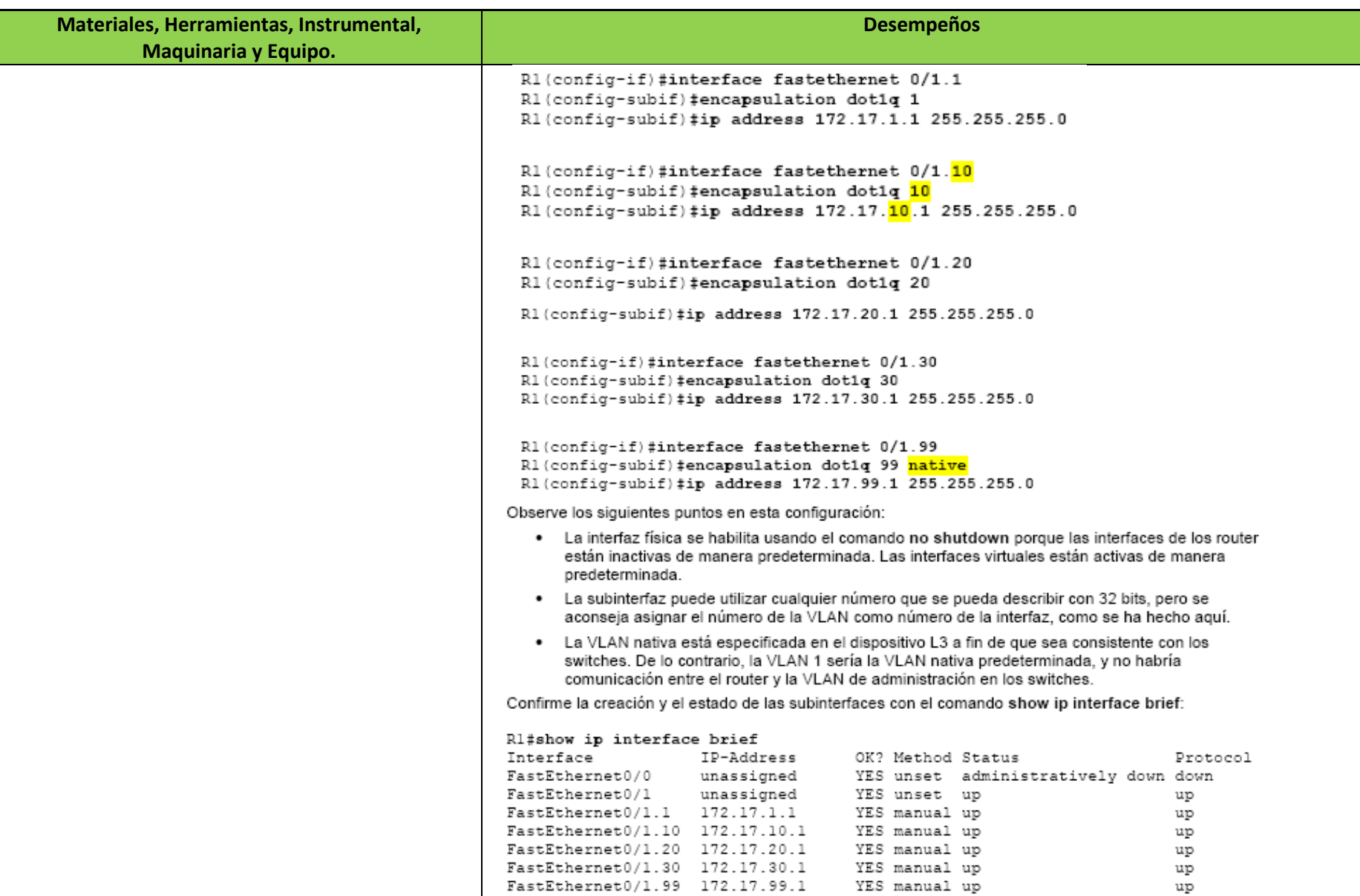

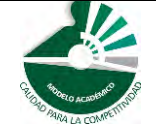

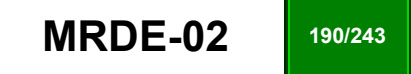

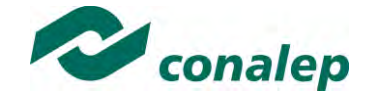

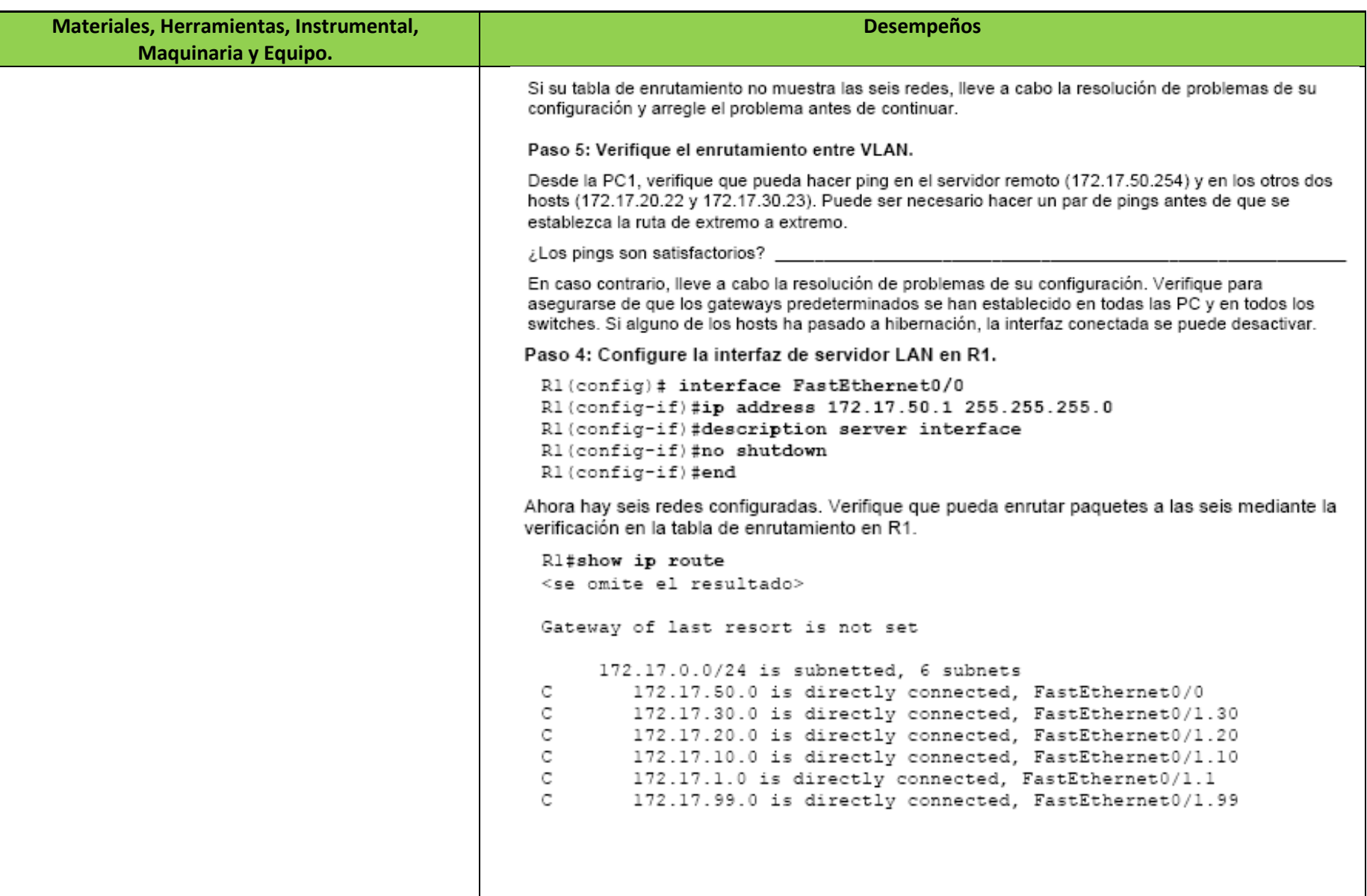

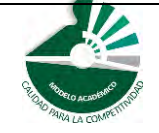

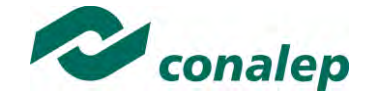

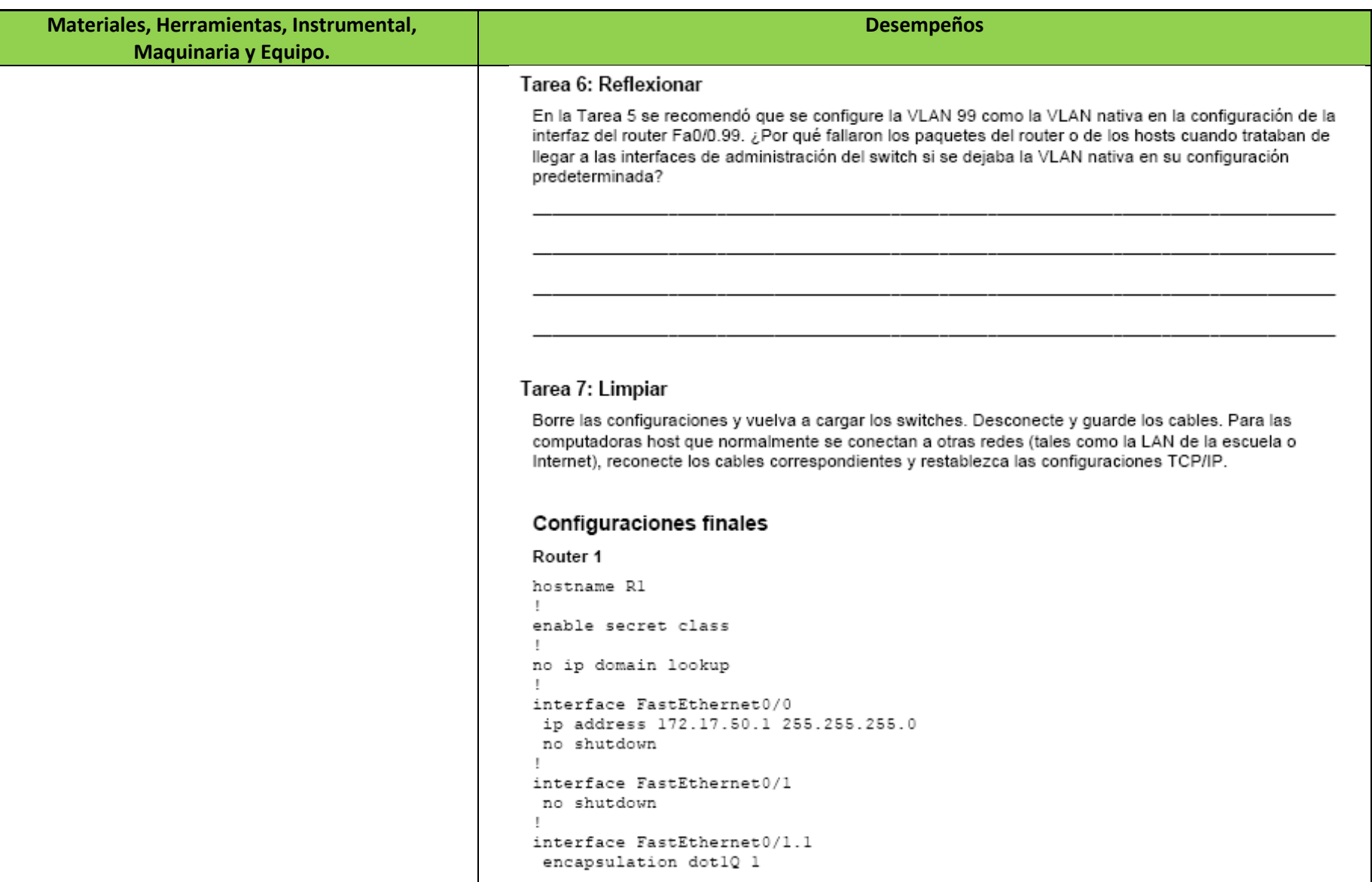

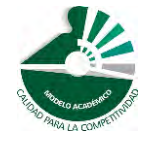

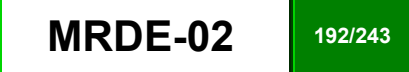

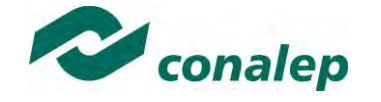

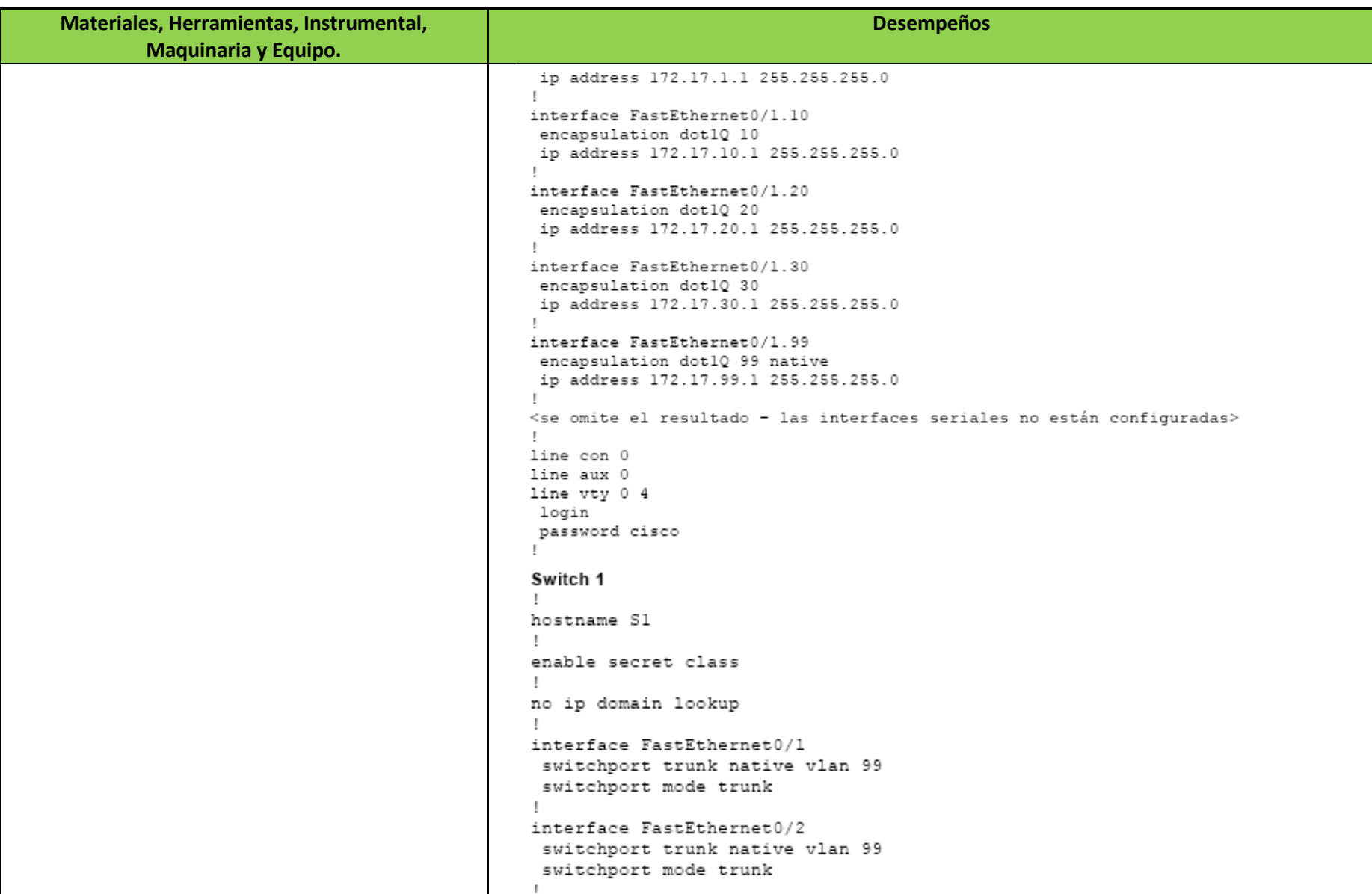

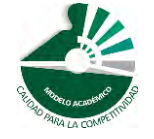

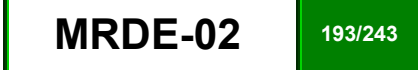

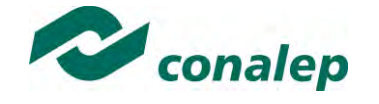

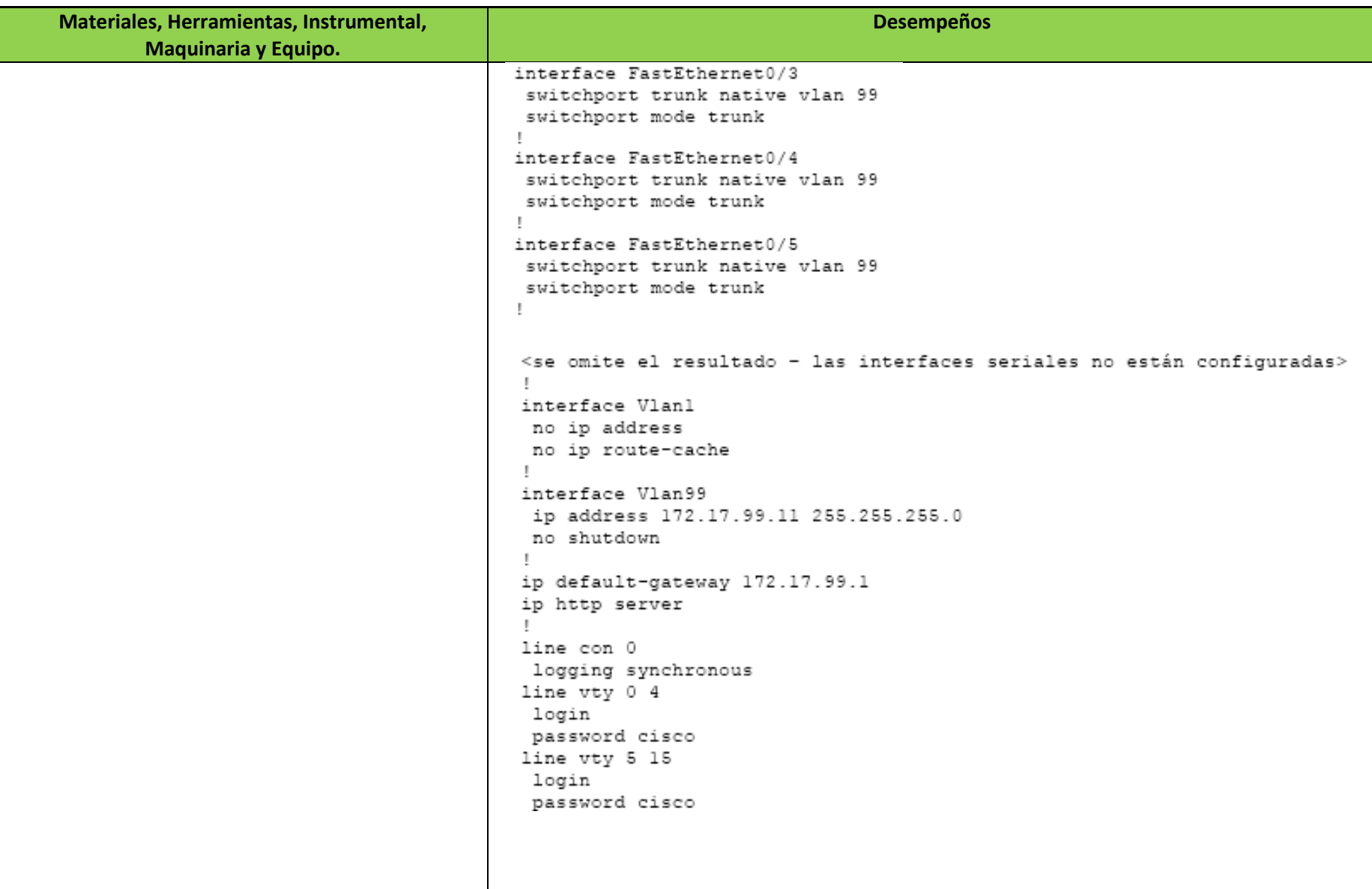

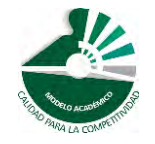

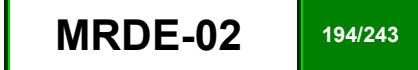

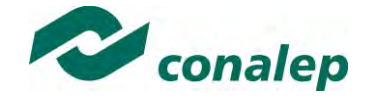

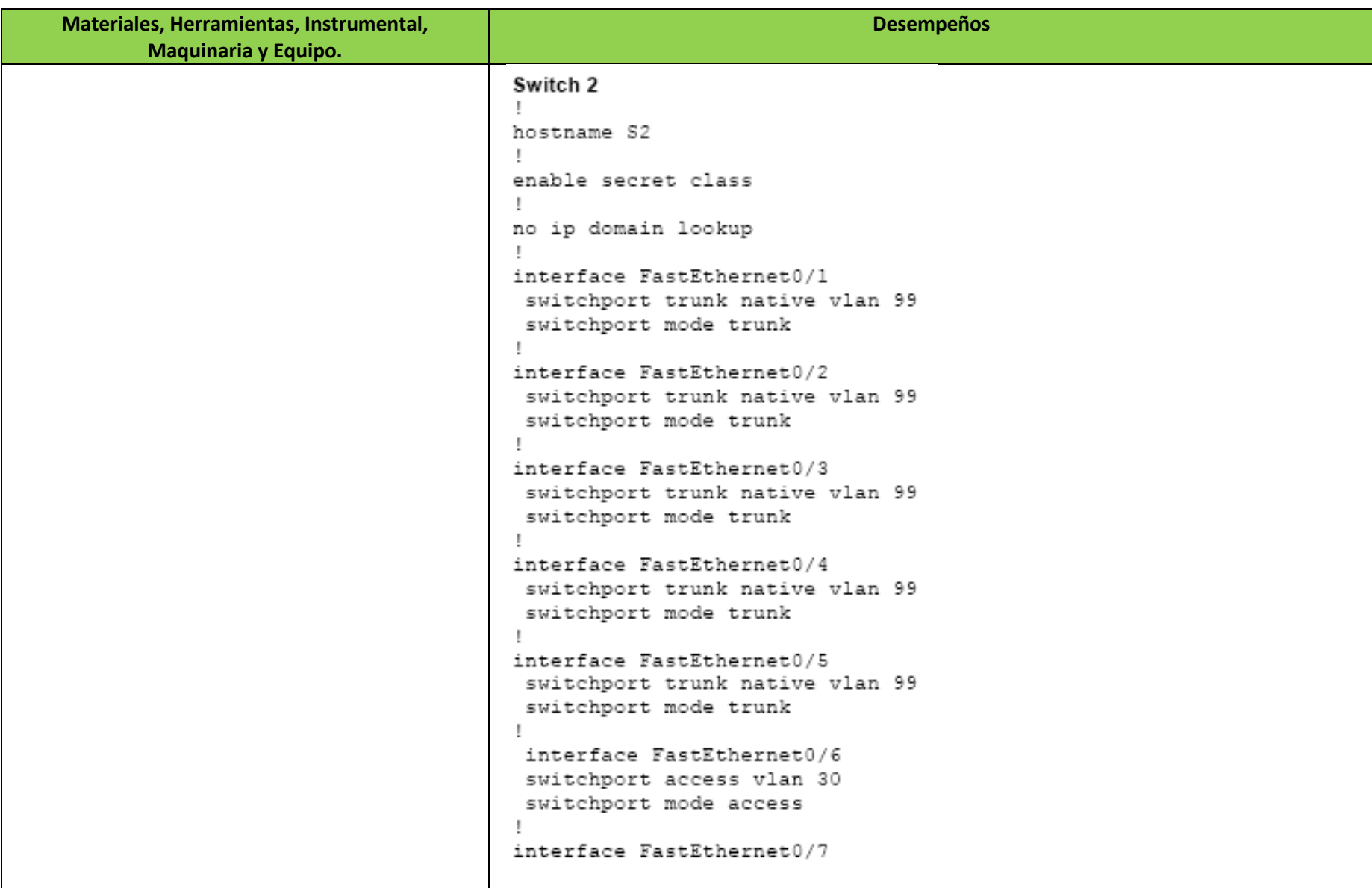

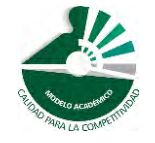

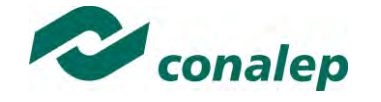

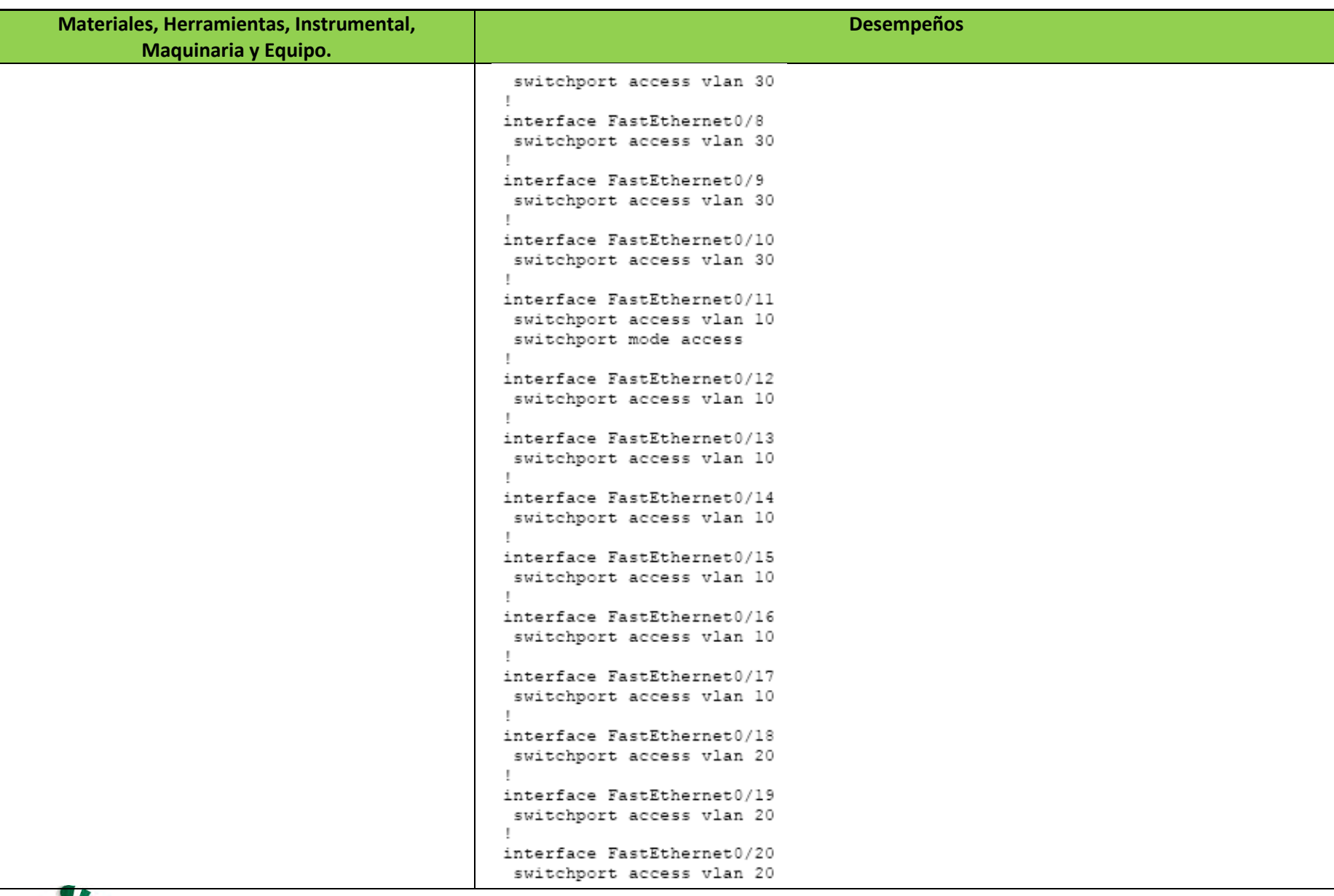

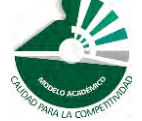

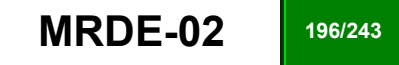

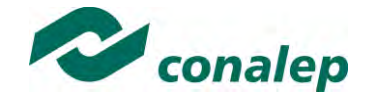

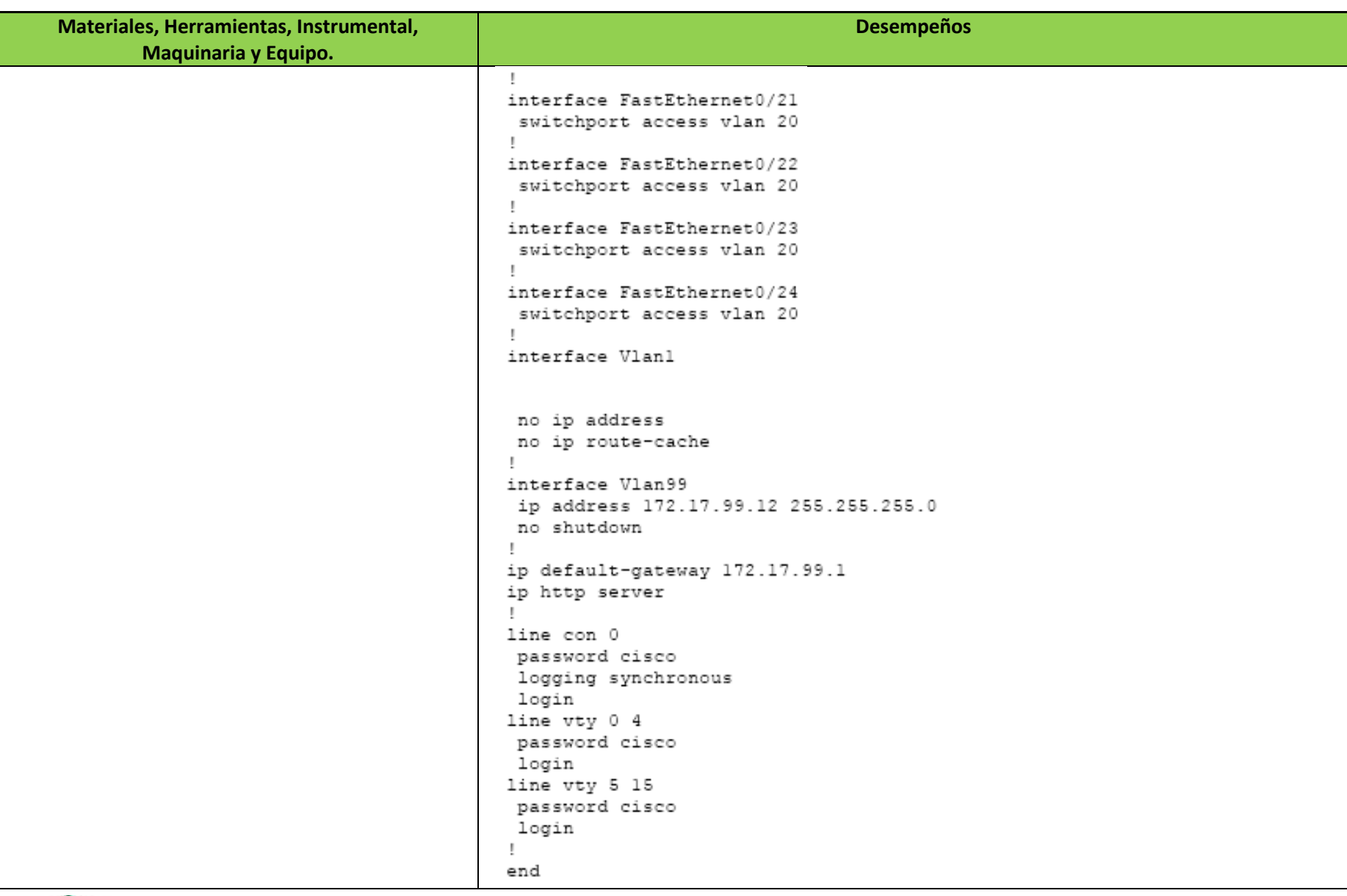

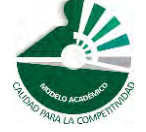

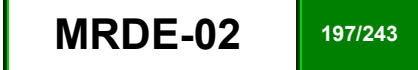

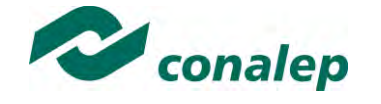

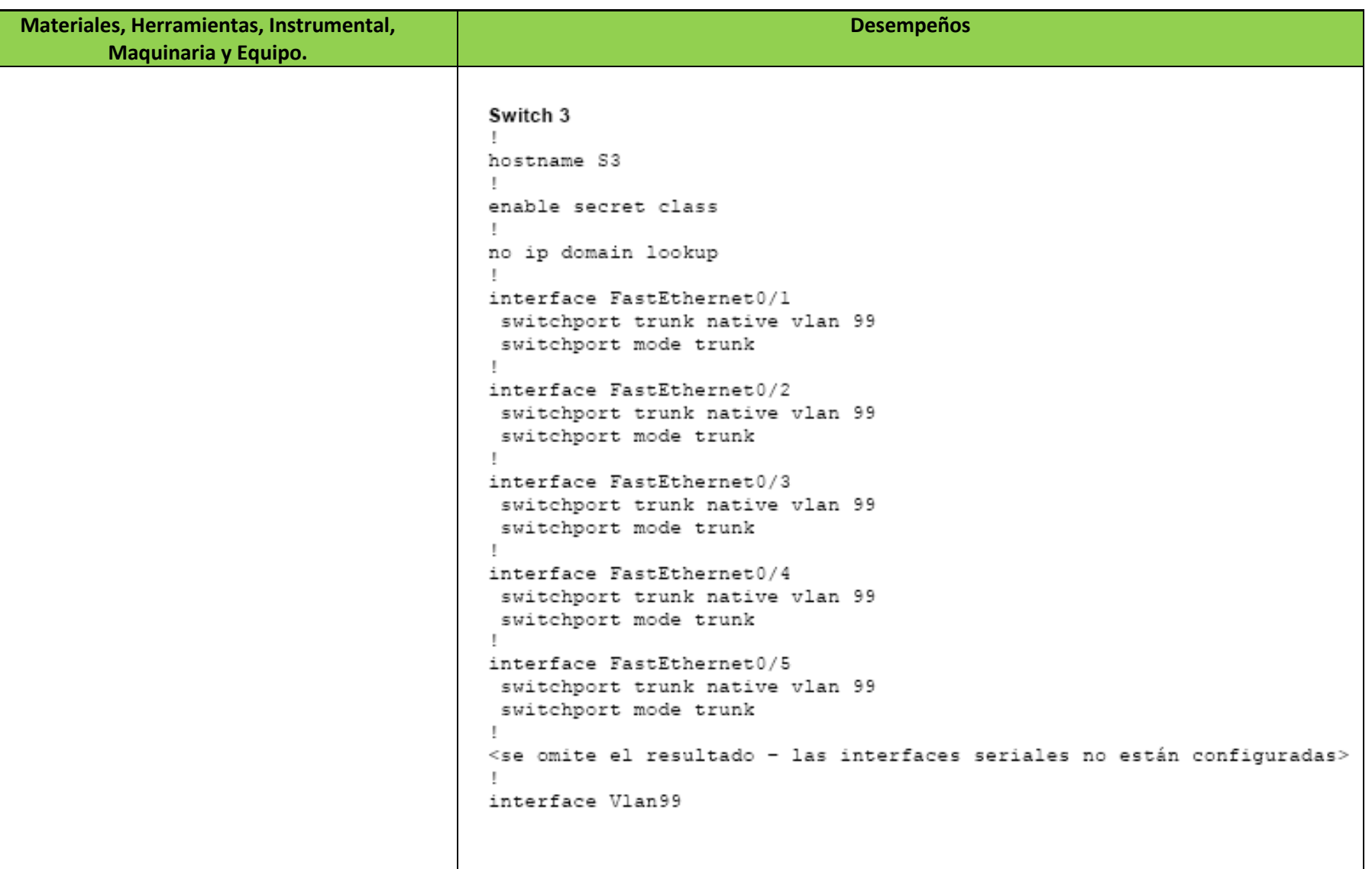

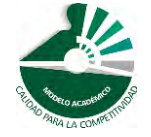

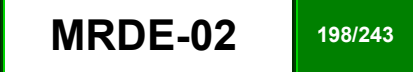

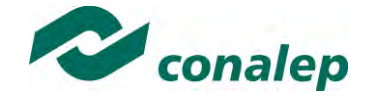

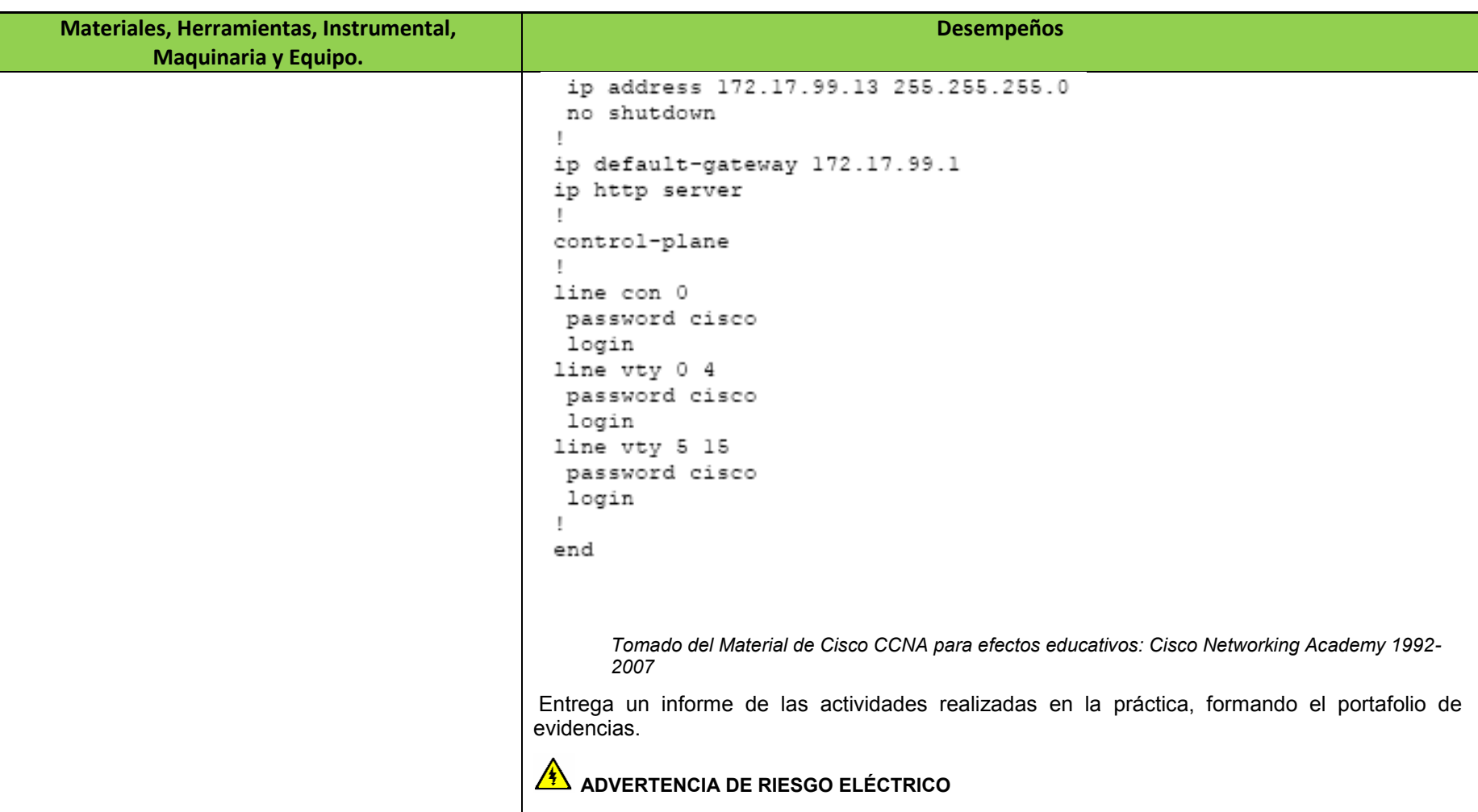

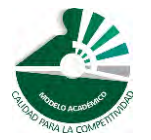

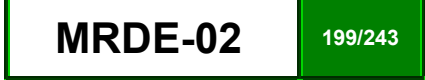

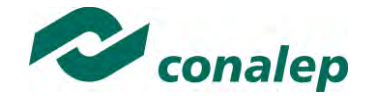

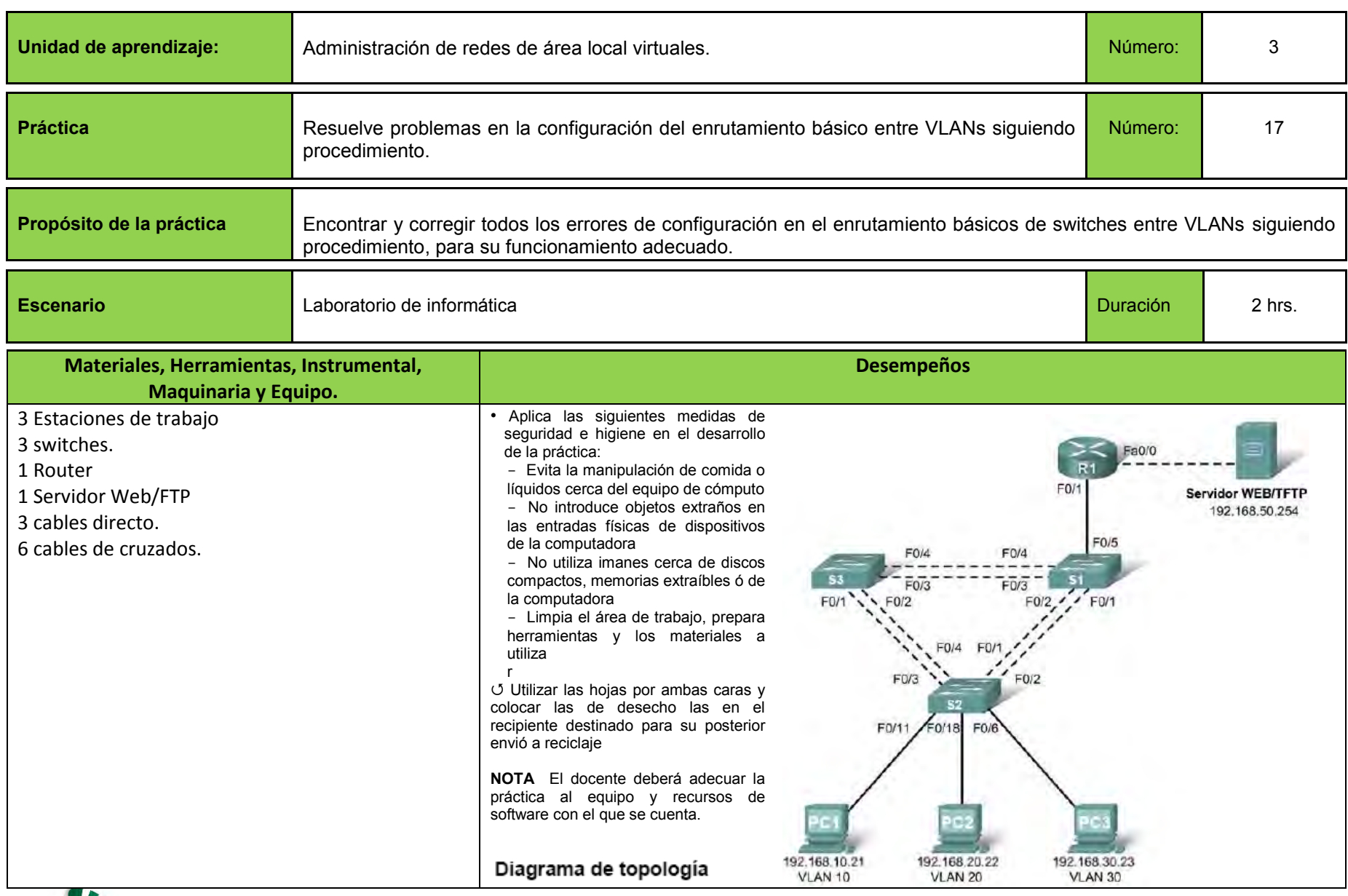

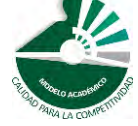

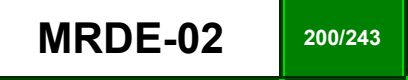

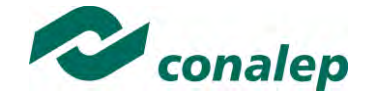

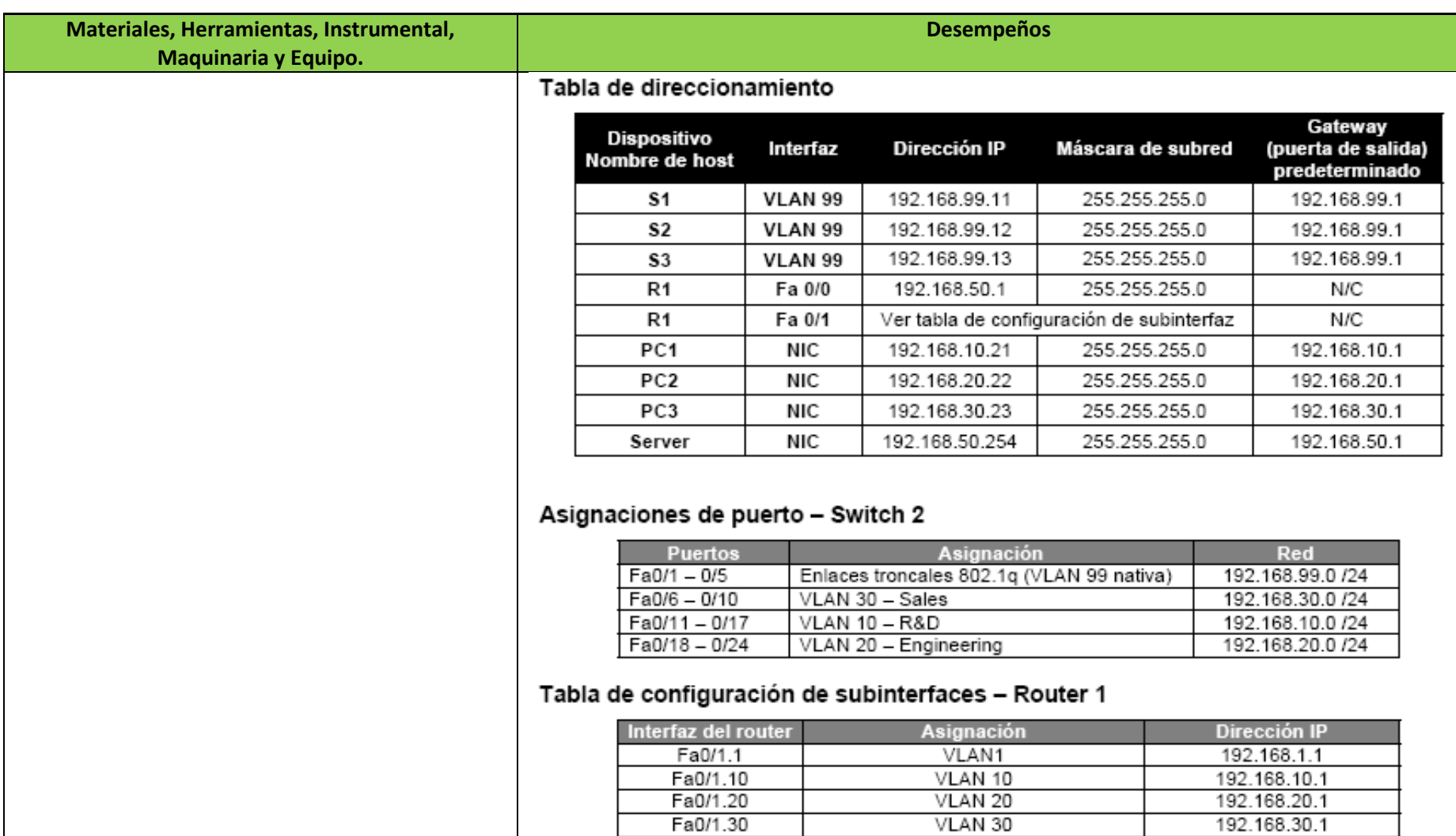

Fa0/1.99

VLAN 99

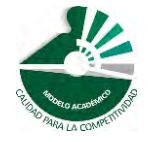

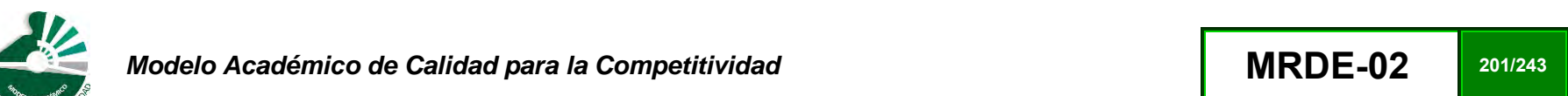

192.168.99.1

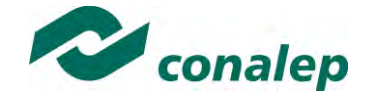

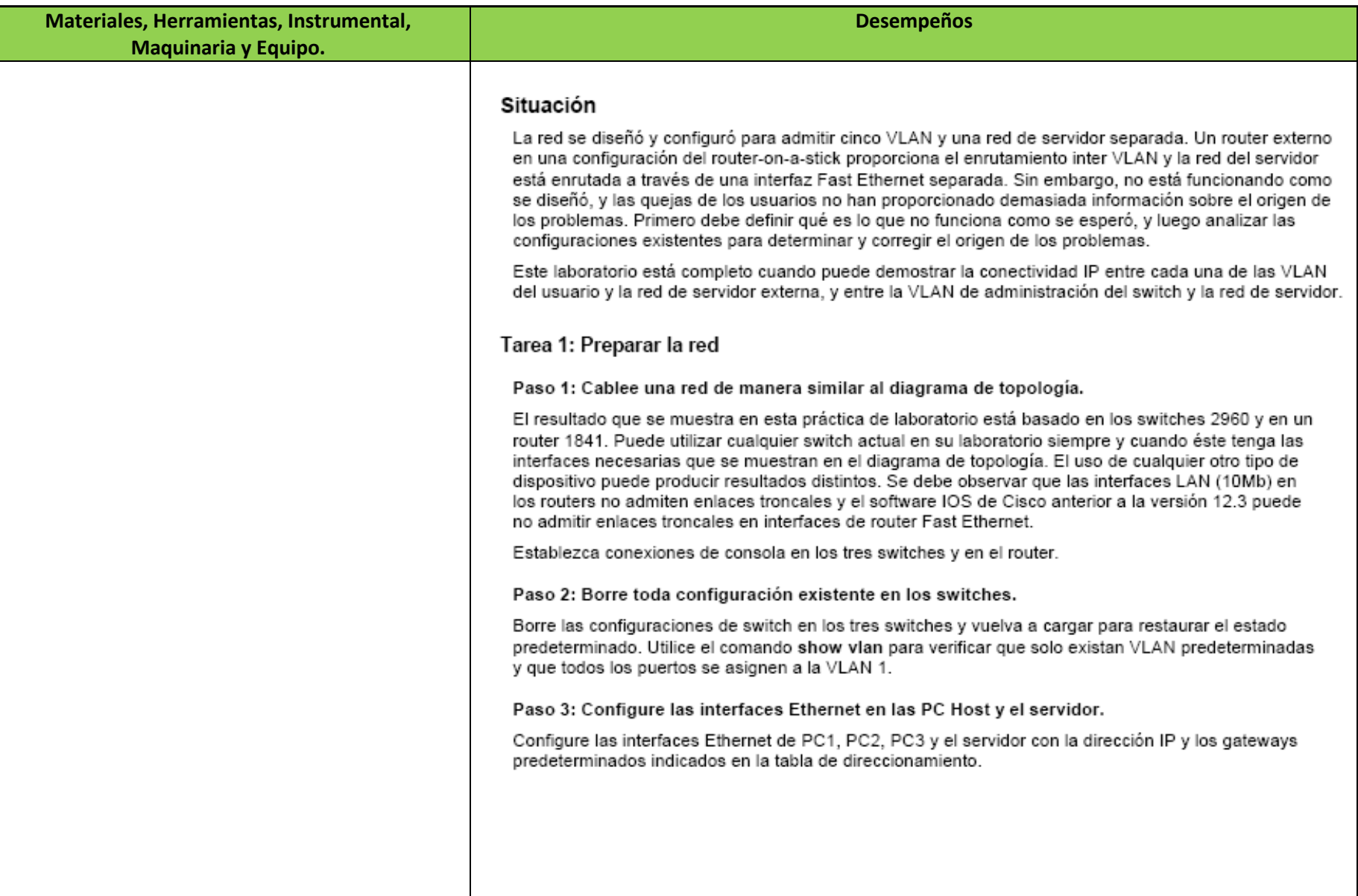

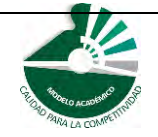

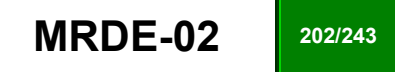

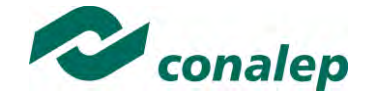

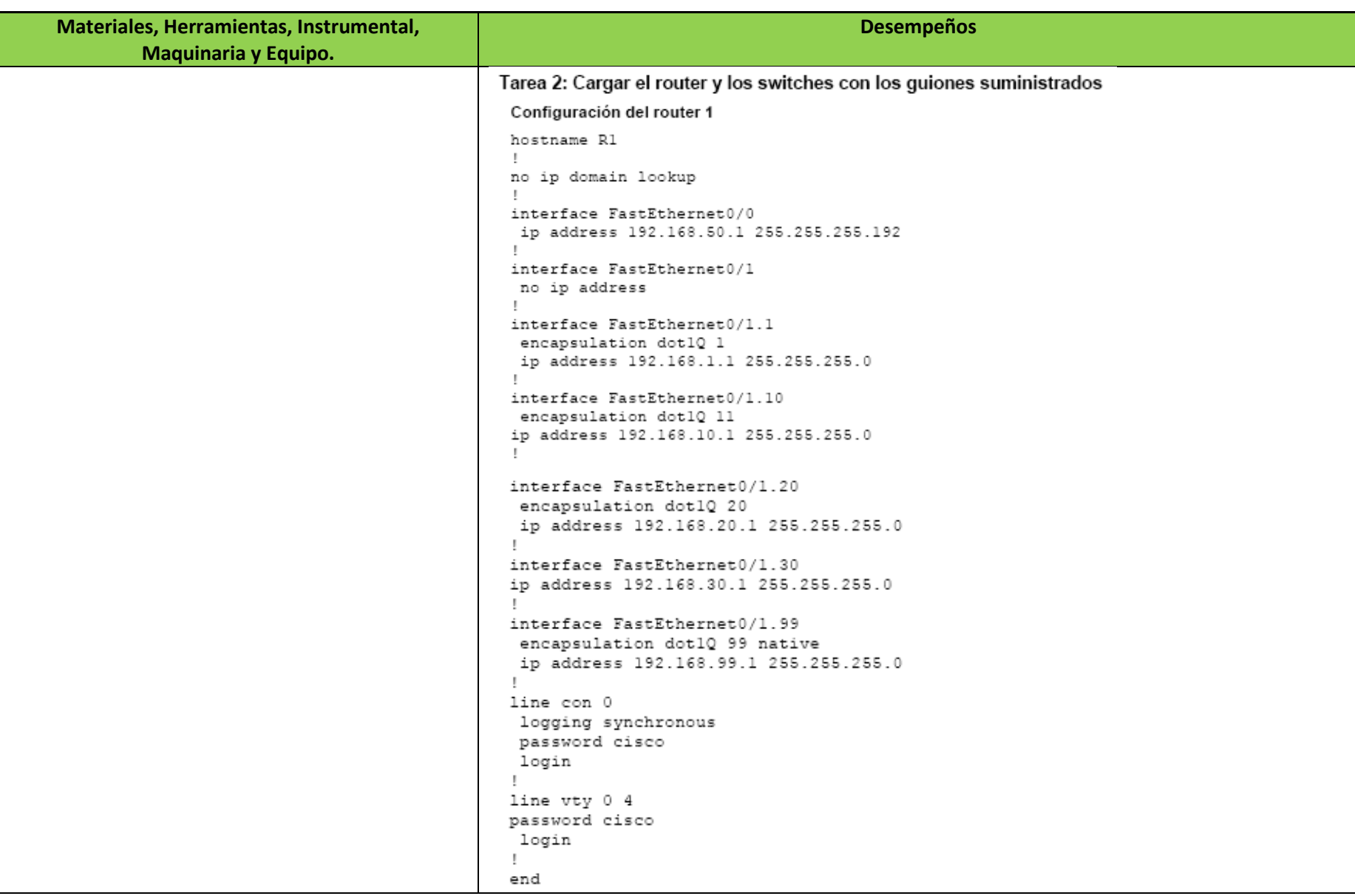

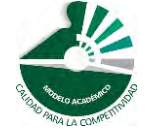

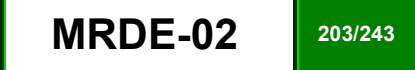

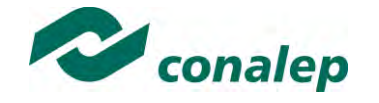

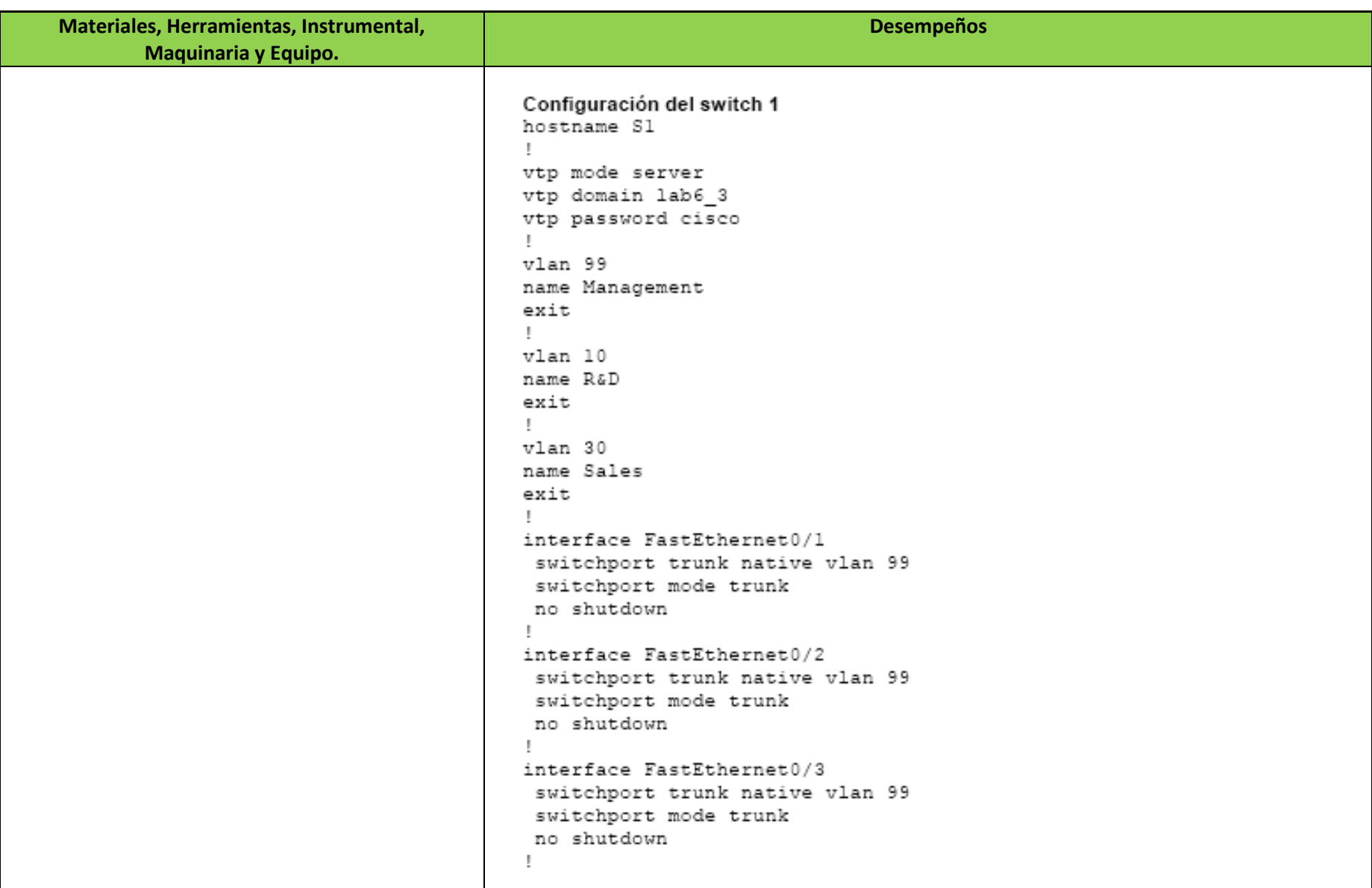

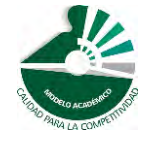

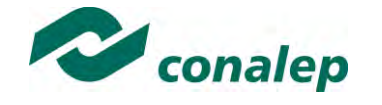

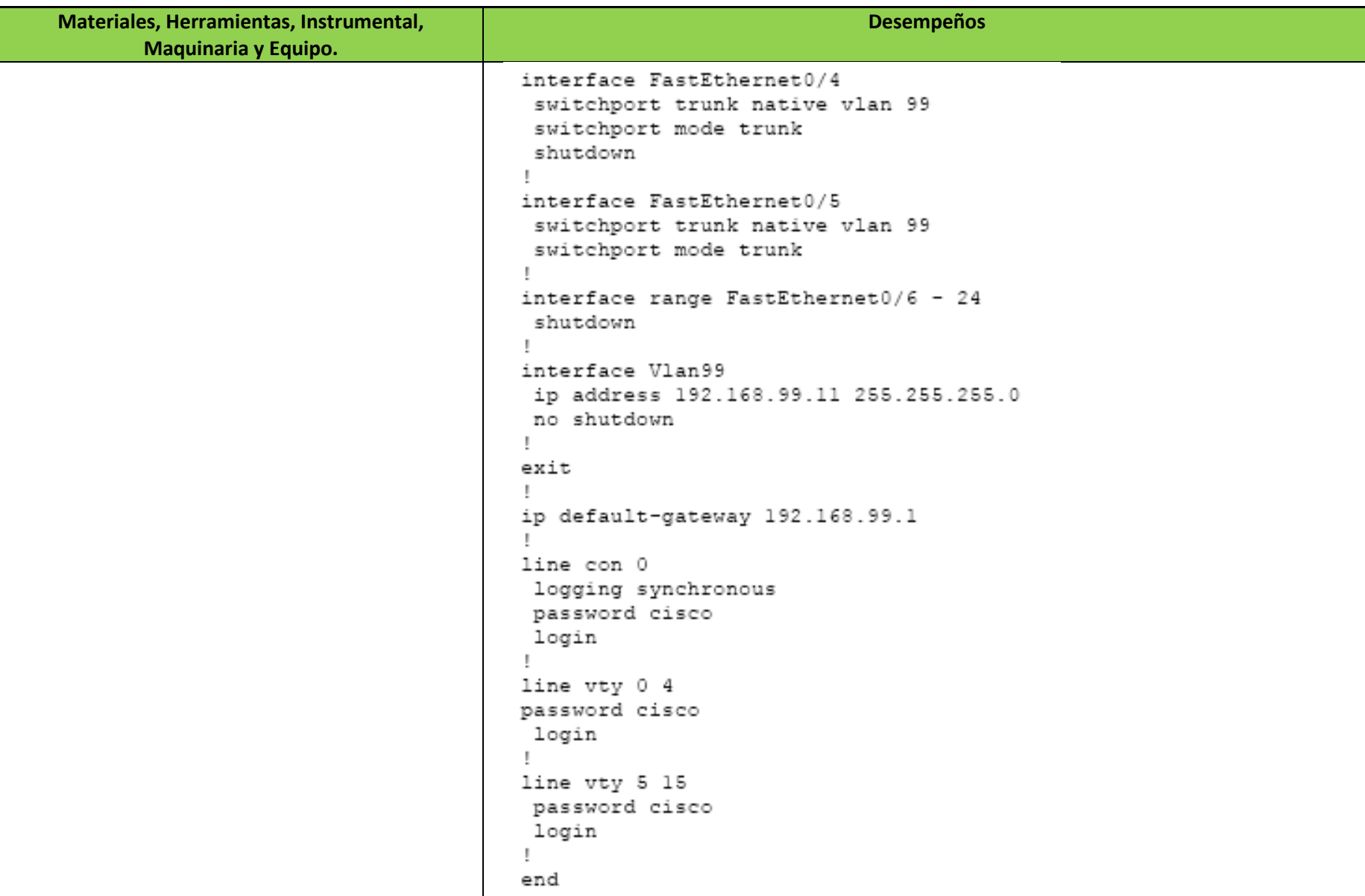

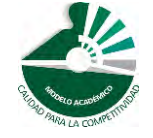

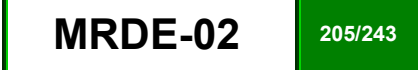

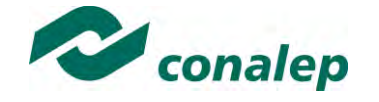

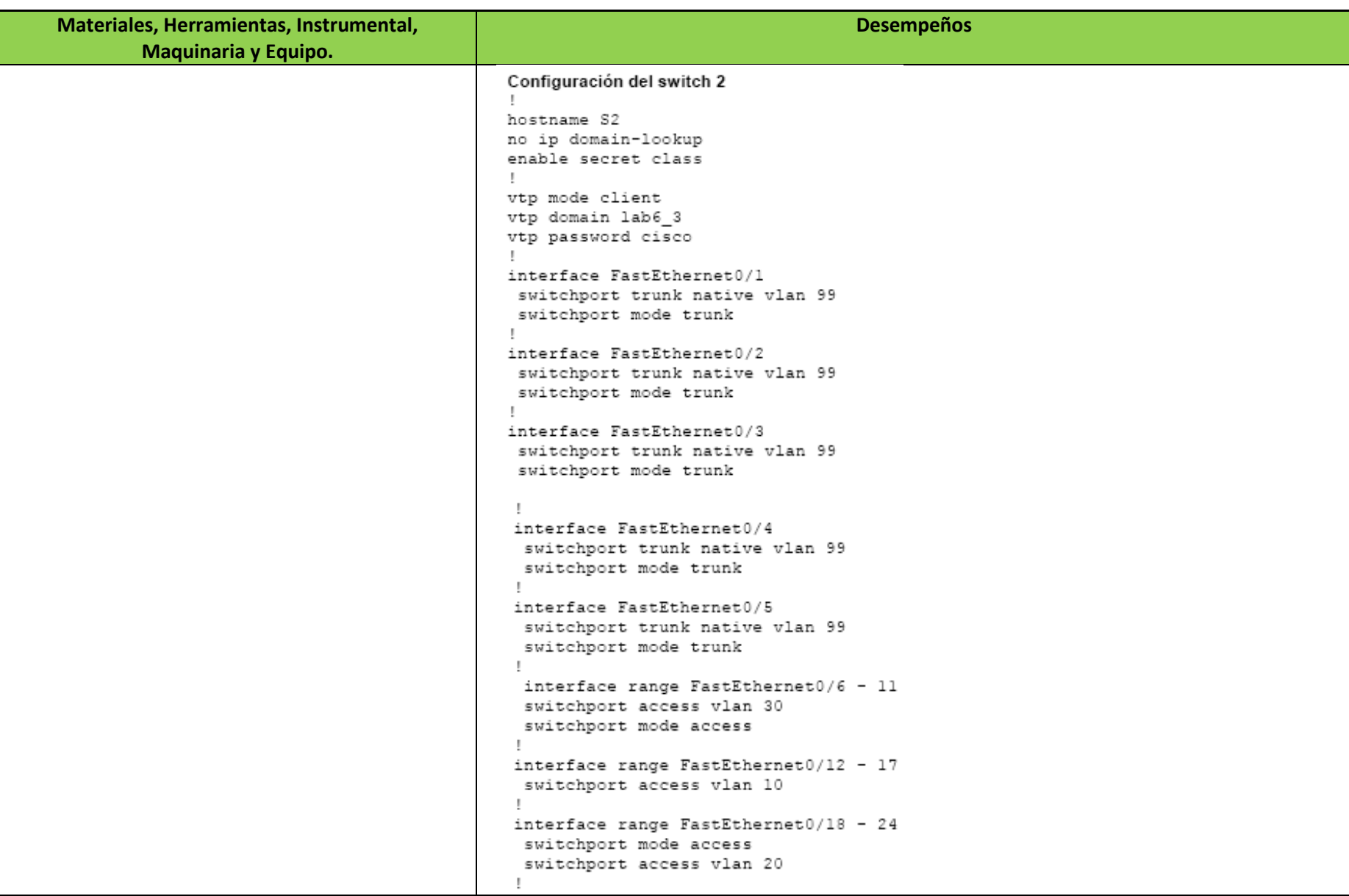

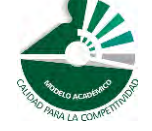

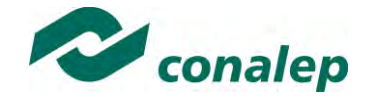

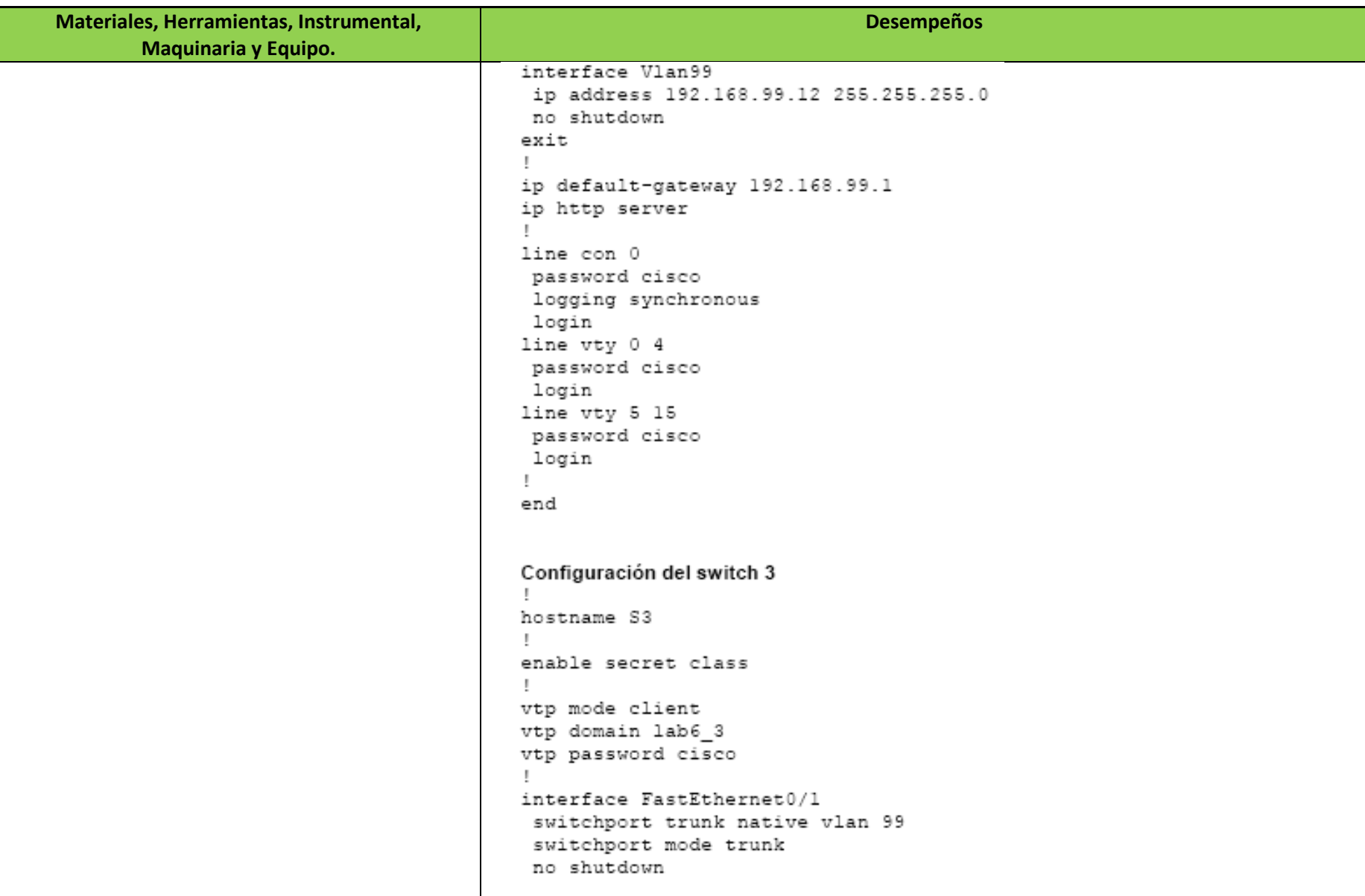

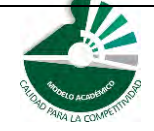

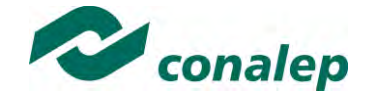

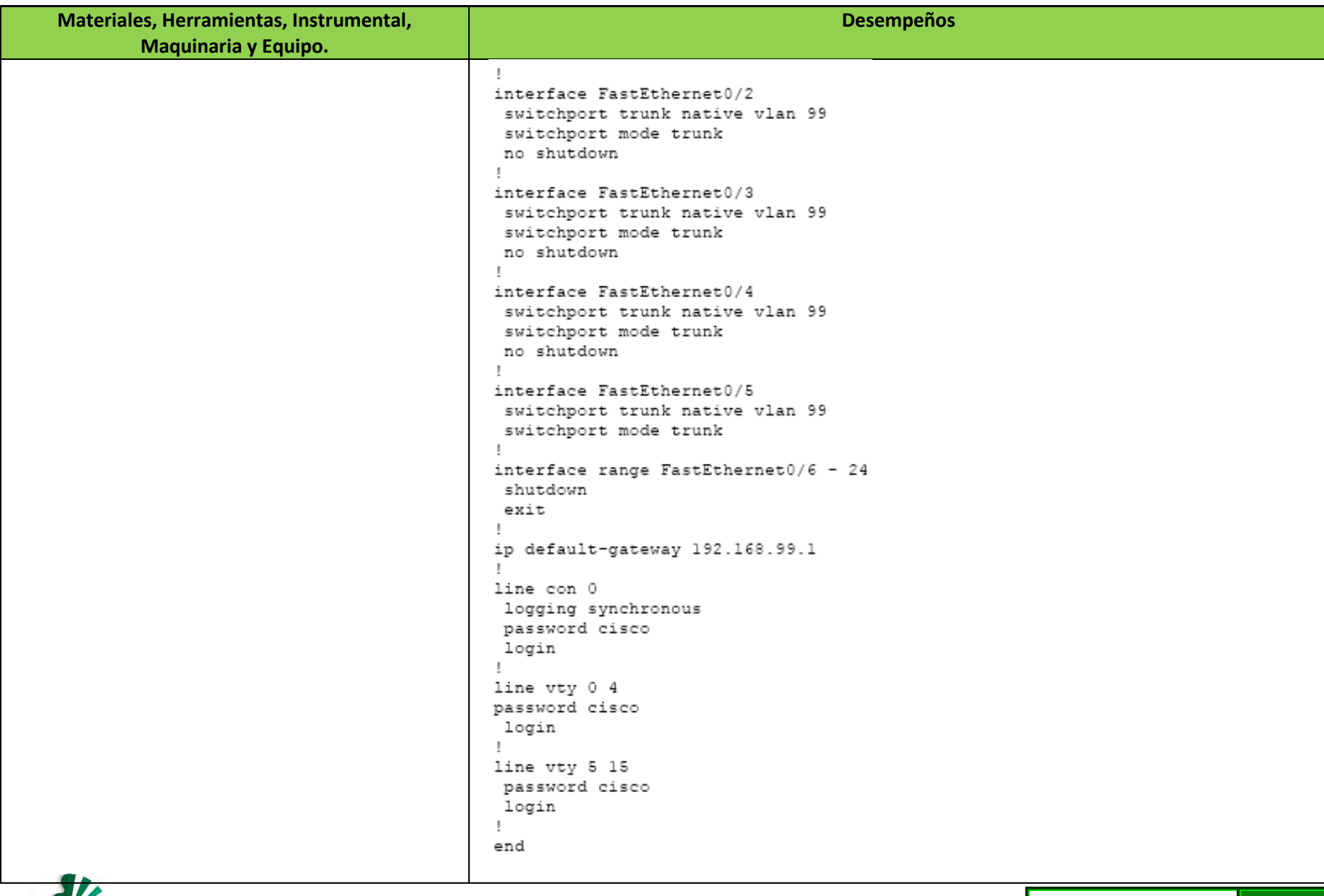

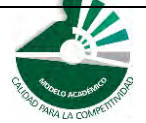

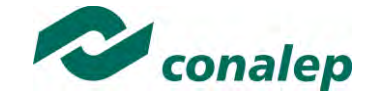

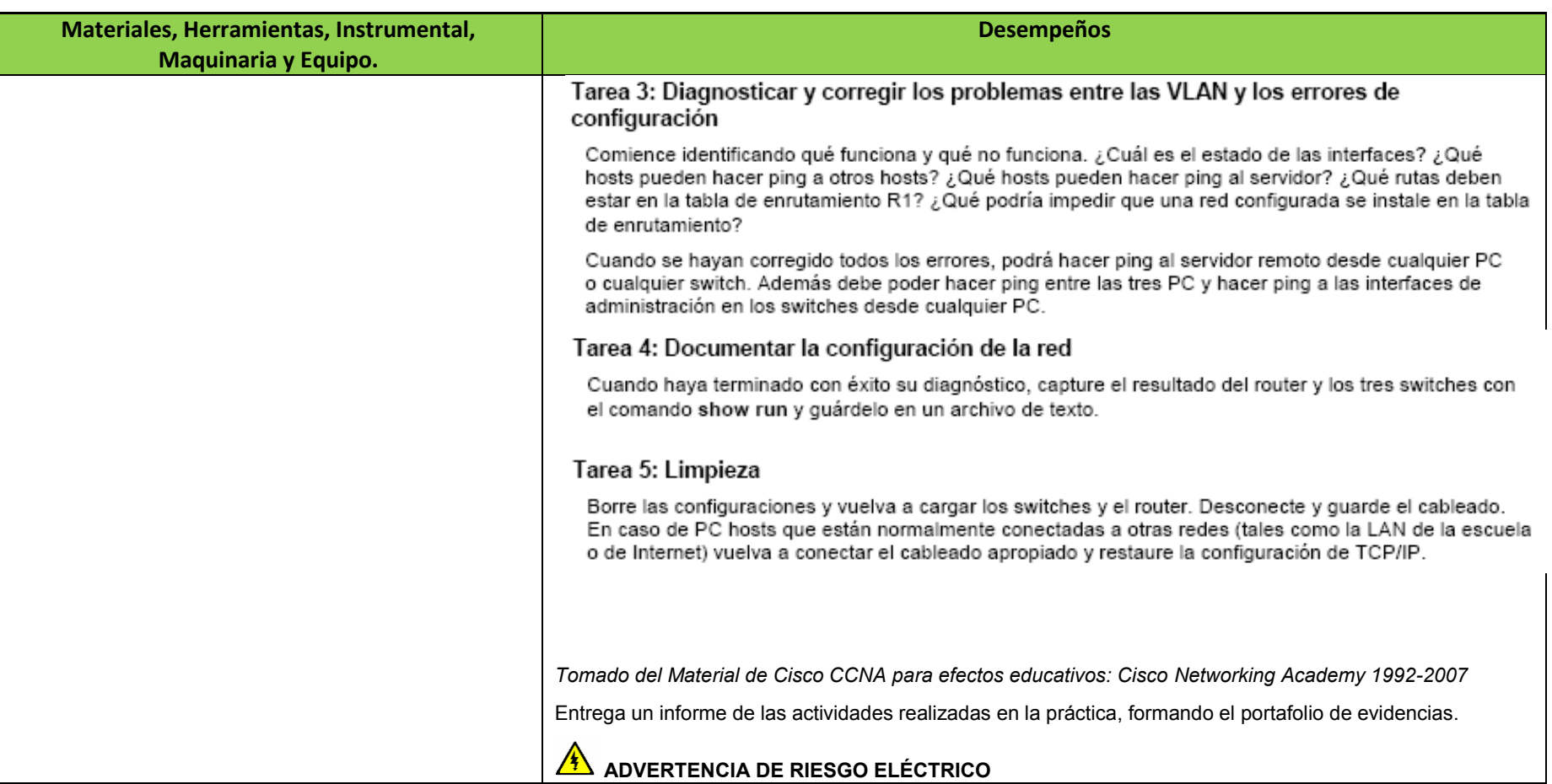

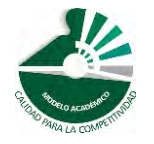

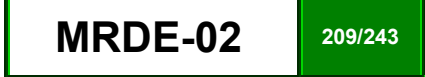